# **République Algérienne Démocratique et Populaire Ministère de l'Enseignement Supérieur et de la Recherche Scientifique**

Université Abou Bekr Belkaid – Tlemcen

Faculté de Technologie

Département de Génie Civil

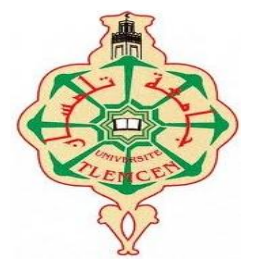

## **Mémoire d'Obtention du Diplôme du MASTER en Génie civil**

Option : I S.

**Thème**

# **ETUDE D'UN BATIMENT R+9 AVEC SOUS-SOL A ORAN EN TENANT COMPTE DE L'INFLUENCE DE LA VARIATION DE LA RESISTANCE DU BETON**

**Présenté en Mai 2016 par :**

MOHAMED YACER BOURAS YOUNES BOUIDDOUH

**Devant le Jury composé de :**

M<sup>r</sup> HASSAINE.N Président M <sup>r</sup> BENYACOUB.A Examinateur M elle MEDJAHED.A Examinateur M<sup>T</sup> MAACHOU .O Encadreur

# **DEDICACE**

Merci Allah de m'avoir donné la capacité d'écrire et de réfléchir, la force d'y croire, la patience d'aller jusqu'au bout du rêve et le bonheur de lever mes mains vers le ciel et de dire

" Ya Kayoum "

Je dédie ce modeste travail à celle qui m'a donné la vie, le symbole de tendresse, qui s'est sacrifiée pour mon bonheur et ma réussite, à ma mère.

A toute ma famille.

A mes amies.

A tous ceux qui me sont chères.

A tous ceux qui m'aiment.

A tous ceux que j'aime.

Je dédie ce travail.

 **BOURAS MOHAMED YASSER**

# **DEDICACE**

Enfin ; voilà ce jour après tant d'années d'études je dédie ce mémoire à mes chers proches qui m'ont aidé par leur soutien. A mes chers parents pour le courage et le sacrifice qui ont consentis pour que je termine mes études. A toute ma famille. A tous mes amis (es) de la promotion et toute personne pouvant apprécier les notions exposées dans ce mémoire.

Je dédie ce mémoire

**BOUIDDOUH YOUNES**

## **Remerciements**

Nous tenons d'abord à remercier notre encadreur **Mr.Maachou.Omar** qui nous a proposé ce sujet ayant suscité notre intérêt, et nous a encadré et dirigé avec rigueur notre travail de recherche en nous consacrant beaucoup de temps et d'attention jusqu'à la réalisation de notre présent mémoire.

Je remercie également mes chères collègues **Mr.Benaziza Ahmed** et

**Mr. Aidouni Ali** pour leur soutien et leurs encouragements.

Mes remerciements vont également aux membres du jury qui nous font l'honneur d'examiner notre travail et de participer au jury de soutenance de notre mémoire.

## **Résumé :**

Souvent, dans la réalisation des structures, on constate que la résistance à la compression du béton à 28 jours trouvé lors des essais d'écrasement au laboratoire est différente à la résistance  $f_{c28} = 25 MPa$ .

Pour répondre sur cette problématique, on étudier un bâtiment de R+9 avec un sous-sol implantée dans la wilaya d'Oran.

Dans l'objectif d'étudier l'effet de la variation de  $f_{c28}$  sur la réponse de cette structure, une étude dynamique de ce bâtiment fait a utilisé la méthode dynamique spectrale et on conclue :

Pour la première partie on commence cette étude avec une résistance caractéristique du béton  $f_{c28} = 25$  MPa, on constate que la 5ème variante répond aux exigences du RPA 99/version.

Pour la partie suivante on varie la résistance caractéristique et après tous les essais réalisés, on trouve une légère différence sur la période propre de la structure, le facteur de participation massique, l'accélération sismique, la réaction à la base, le moment fléchissant dans les éléments horizontaux et verticaux, les forces normal sur les poteaux, à la fin on conclue qu'il n'y a pas une grande influence sur la structure lors de la variation de la résistance du béton.

Dans la partie ferraillage on constate que :

Pour les poteaux : le ferraillage de tous les poteaux est le même car la section calculé est très faible donc on prend le Amin suivant le RPA 99.

Pour les poutres principales : d'après les résultats on remarque pour les sections d'armatures on n'a pas une grande différence.

Pour les poutres secondaires : la même remarque que celle pour les poutres principales sauf que cette fois on a trouvé que la section du béton est en double armature en appui et en travée, ainsi que pour 22 MPa on a trouvé que la section en double armature est seulement en appui, par contre pour le 25 MPa 30 MPa et 40 MPa on a une section de simple armature, car l'influence de la résistance à la compression du béton est remarquable sur les contraintes interne du béton  $(\sigma_{bc})$ , cette dernière qui est la responsable du changement de la section du béton d'une section en simple armature a une section en double armature.

Pour les voiles : après le calcul du ferraillage à l'aide du logiciel « SOCOTEC », il s'est avéré que le ferraillage est nul, c'est la raison pour laquelle on ferraille avec le minimum du RPA dans les deux sens.

**Mots clés** : bâtiment, béton, la résistance à la compression, la réponse des structures.

## **Abstract:**

Often, in the realization of structures, we observe that the compression resistance of concrete at 28 days found in the crash test lab is different than the resistance  $f_{c28} = 25 \text{ MPa}$ .

To address this problem, we study an  $R + 9$  building with a basement located in Oran. With the objective to study the effect of the variation  $f_{c28}$ on the response of this structure, a dynamic study of this building uses spectral dynamic method and we conclude that:

For the first part we start this study with a characteristic resistance of concrete  $f_{c28} = 25 \text{ MPa}$ , it was found that the 5th variant meets the requirements of the RPA 99 / version.

For the following part we vary the characteristic resistance and after all the tests we find a slight difference on the natural period of the structure, mass participation factor, seismic acceleration, the reaction at the base, the bending moment in horizontal and vertical elements, normal forces on thecolumns, at the end we conclude that there is not a big influence on the structure during the variation of the concrete resistance.

In the reinforcement part we found that:

For the principal columns: the reinforcement of all columns is the same becausethe calculated section is very small so we take  $A_{\text{min}}$  to the following RPA 99.

For the main beams: according to the results one notices for the sections of reinforcements one does not have a great difference.

For the secondary beams: the same remark as to the main beams except this time it is found that the concrete section is double frame in support and in span, also for 22 MPa it is found that the double frame is only in support, on the other hand for the 25MPa 30MPa and 40MPa we have simple frame section, because the influence to the compressive resistance of concrete is remarkable on the internal concrete stresses  $\sigma_{bc}$  this latter is responsible of the concrete section change from a simple frame section to a double frame section.

For sails: after calculation of reinforcement using the "SOCOTEC" software, it turned out that the reinforcement is null that is why we scrap the minimum RPA in both directions.

**Keywords:** building, concrete, compressive strength, the response of structures.

#### **ملخص:**

في كثير من الأحيان ، في إنشاء البنايات ، نلاحظ أن مقاومة الخرسانة للضغط في 28 يوما التي وجدت في مختبر اختبار التحطم  $\rm{f}_{c28} = 25~MPa$  مختلفة عن المقاومة

لمعالجة هذه المشكلة، ندرس بناء R+9 مع قبو يقع في وهران.

بهدف دراسة تأثير اختلاف f<sub>c28</sub> على الاستجابة لهذا البناء، نستخدم دراسة ديناميكية لهذا المبني تعتمد على الأسلوب الديناميكي ونستتتج مايلي:

بالنسبة للجزء الأول نبدأ هذه الدراسة مع مقاومة مميزة للخرسانة f<sub>c28</sub> = 25 MPa ، وجدنا أن النموذج رقم 5 يفي بمتطلبات

RPA إصذاس .99

بالنسبة للجزء التالي نغير المقاومة المميزة وبعد كل الاختبارات نجد اختلاف طفيف للدور في حركة الهيكل، عامل المشاركة الكتلي ، والتسارع الزلزالي، وردود الفعل في القاعدة، عزم الانحناء في العناصر الأفقية والعمودية، والإجهادات الناظمية على الأعمدة، في النهاية نستنتج أنه لا يوجد تأثير كبير على البناء خلال التغيير في مقاومة الخرسانة.

في الجزء التسليح وجدنا أن:

للأعمدة: تسليح كافة الأعمدة هو نفسه لأن الجزء المحسوب صغير جدا لذلك نحن نأخذ A<sub>min</sub> إتباعا على 99 RPA

للروافد الرئيسية: وفقا للنتائج السابقة نلاحظ أنه ليس هنالك اختلاف كبير في مقاطع التسليح.

للروافد الثانوية: نفس الملاحظة بالنسبة للركائز الرئيسية باستثناء هذه المرة وجدنا أن حجم الخرسانة بهيكل مزدوج في المسند وفي المنتصف، وأيضا ل22 MPA نجد أن الحجم المزدوج هو فقط في المسند، ومن ناحية أخرى ل MPa30 و MPa40 وMPa40 لدينا حجم بهيكل بسيط، لأن تأثير المقاومة عند الضغط للخرسانة ملحوظ على الإجهادات الداخلية للخرسانة σ<sub>bc</sub>. هذا الأخير هو المسؤول عن تغيير حجم الخرسانة من حجم بهيكل بسيط إلى حجم بهيكل مزدوج.

للجدار المسلح: بعد حساب التسليح باستخدام برنامج «SOCOTEC»، اتضح أن التسليح معدوم و هذا هو السبب في أننا نسلح الحد الأدنى في RPA لكلا الاتجاهين.

كلمات البحث: بناء والخرسانة، وقوة الضغط، واستجابة الهياكل<sub>.</sub>

# **Sommaire**

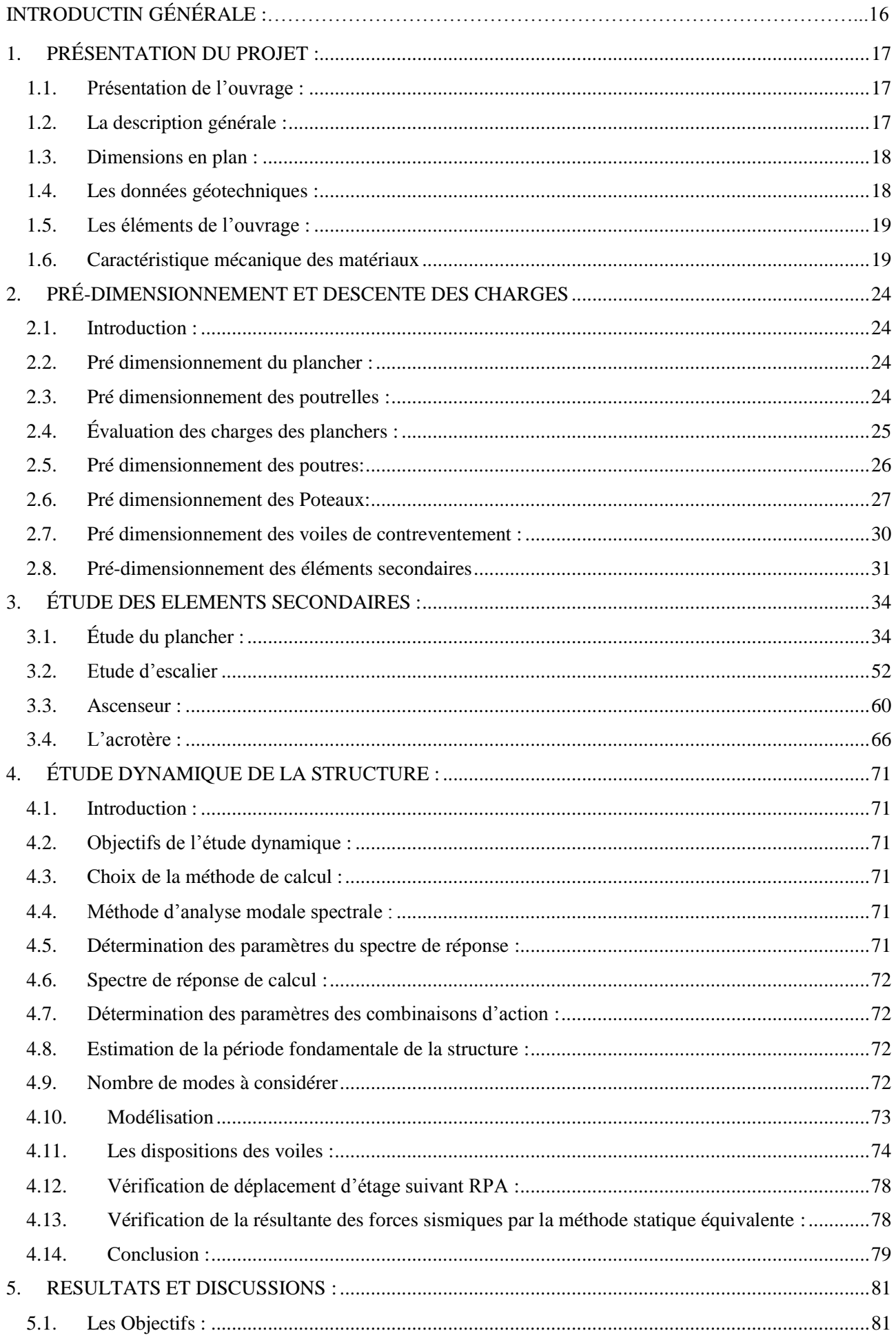

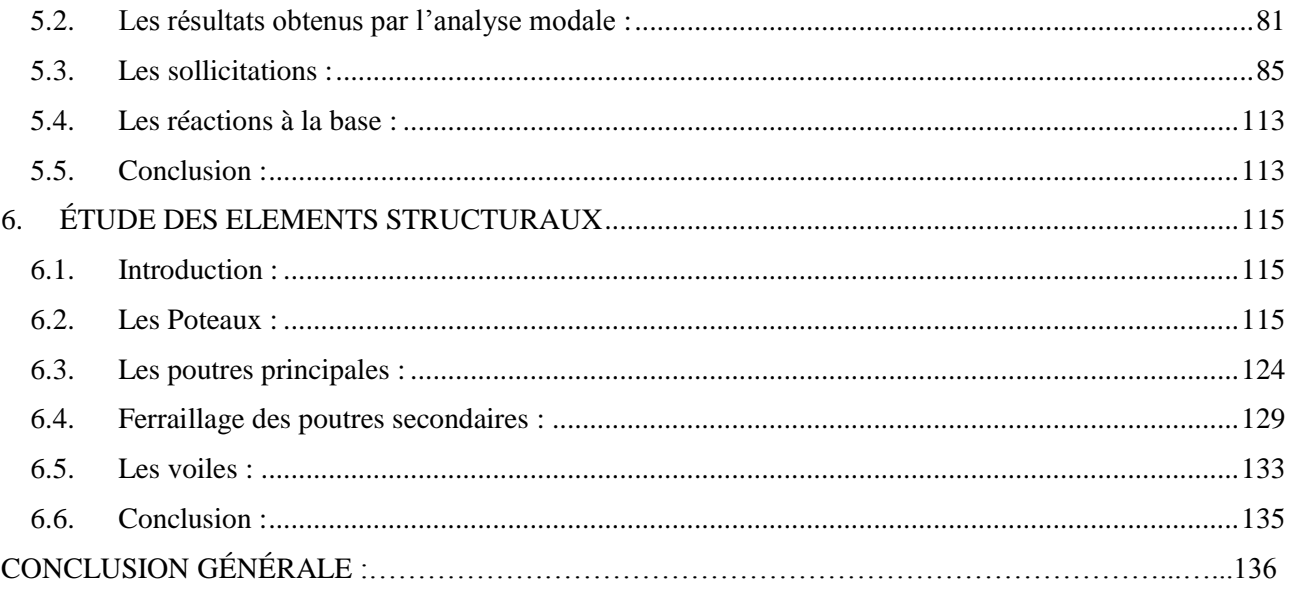

# **Liste des tableaux**

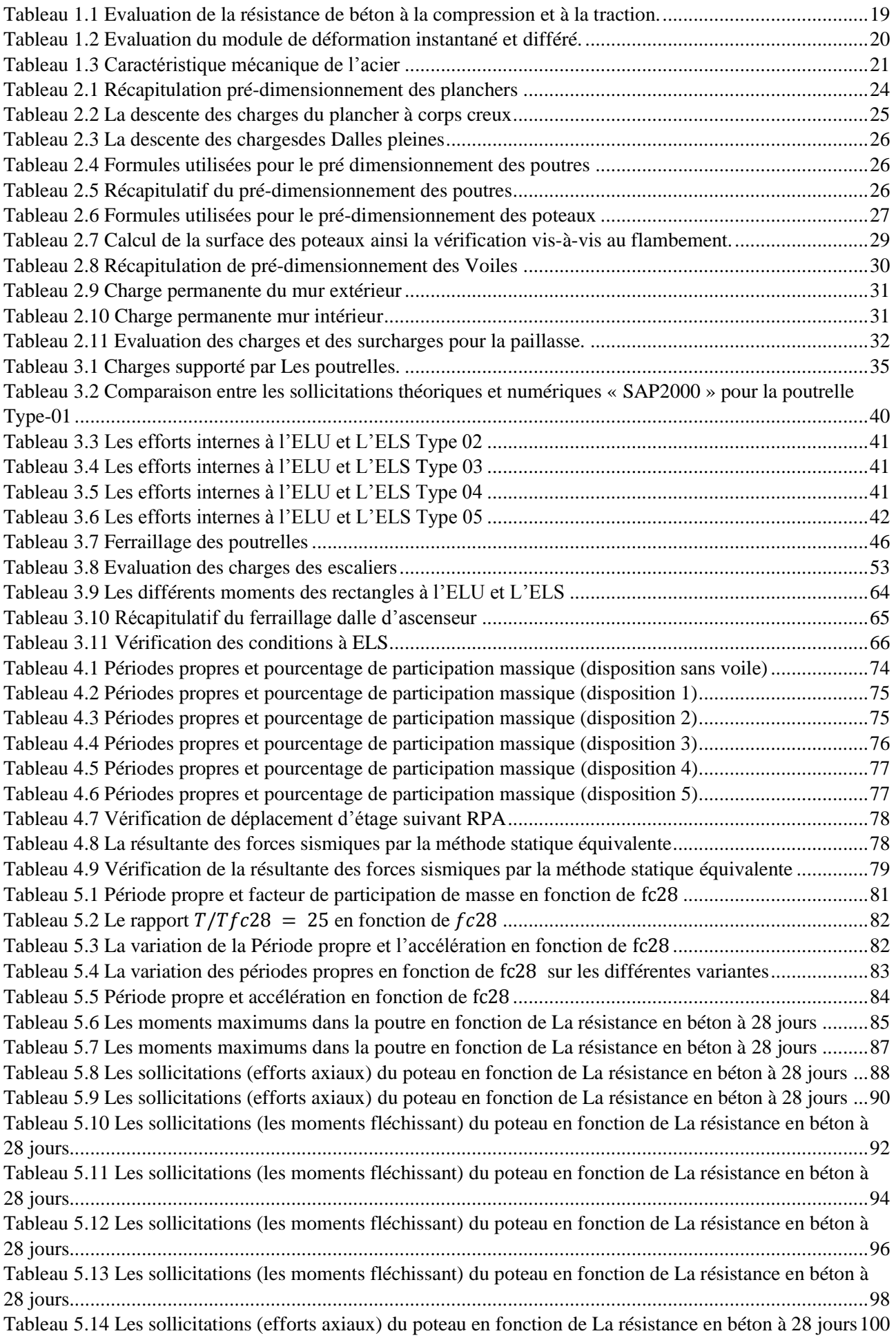

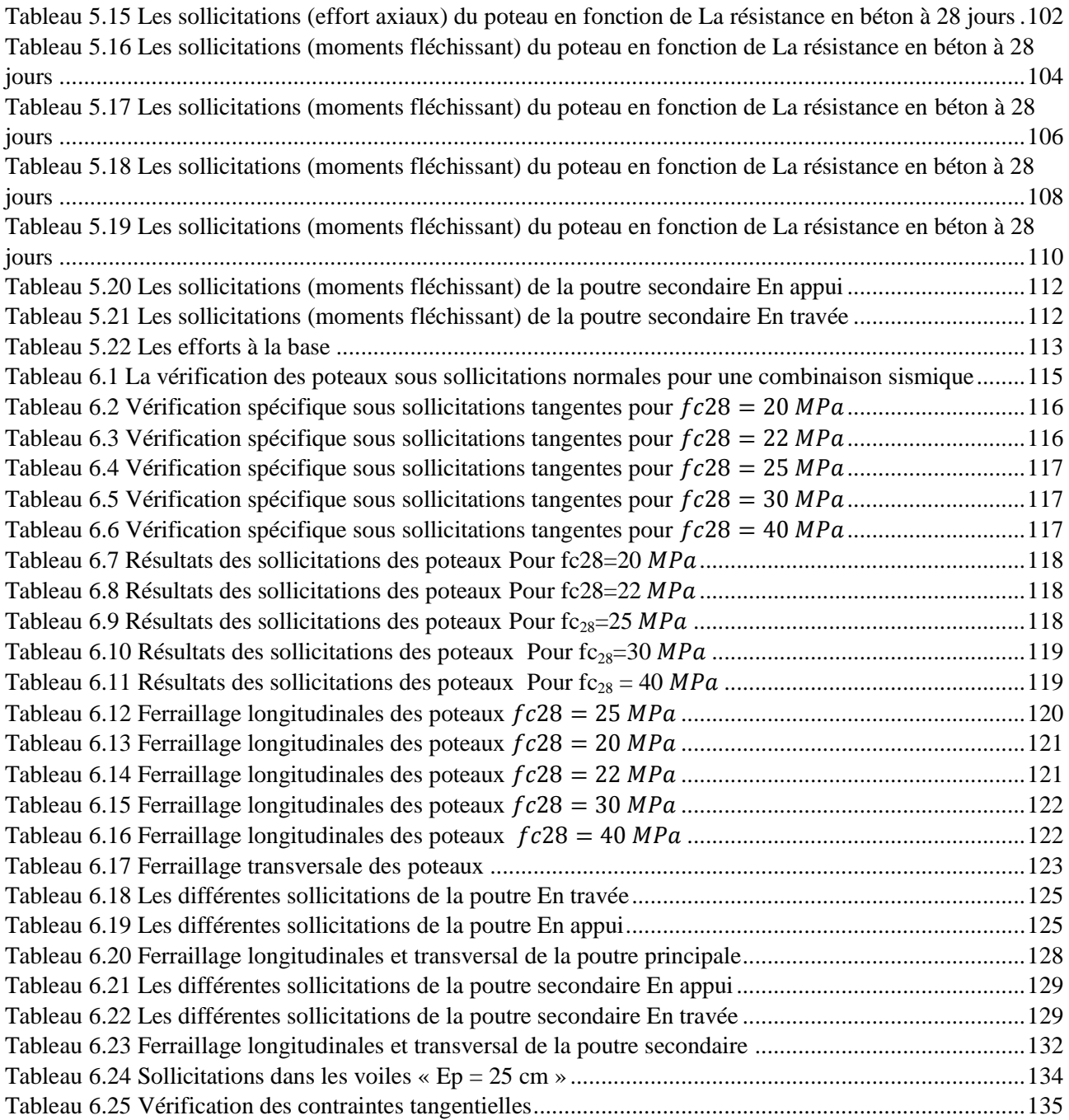

# **Liste des figures**

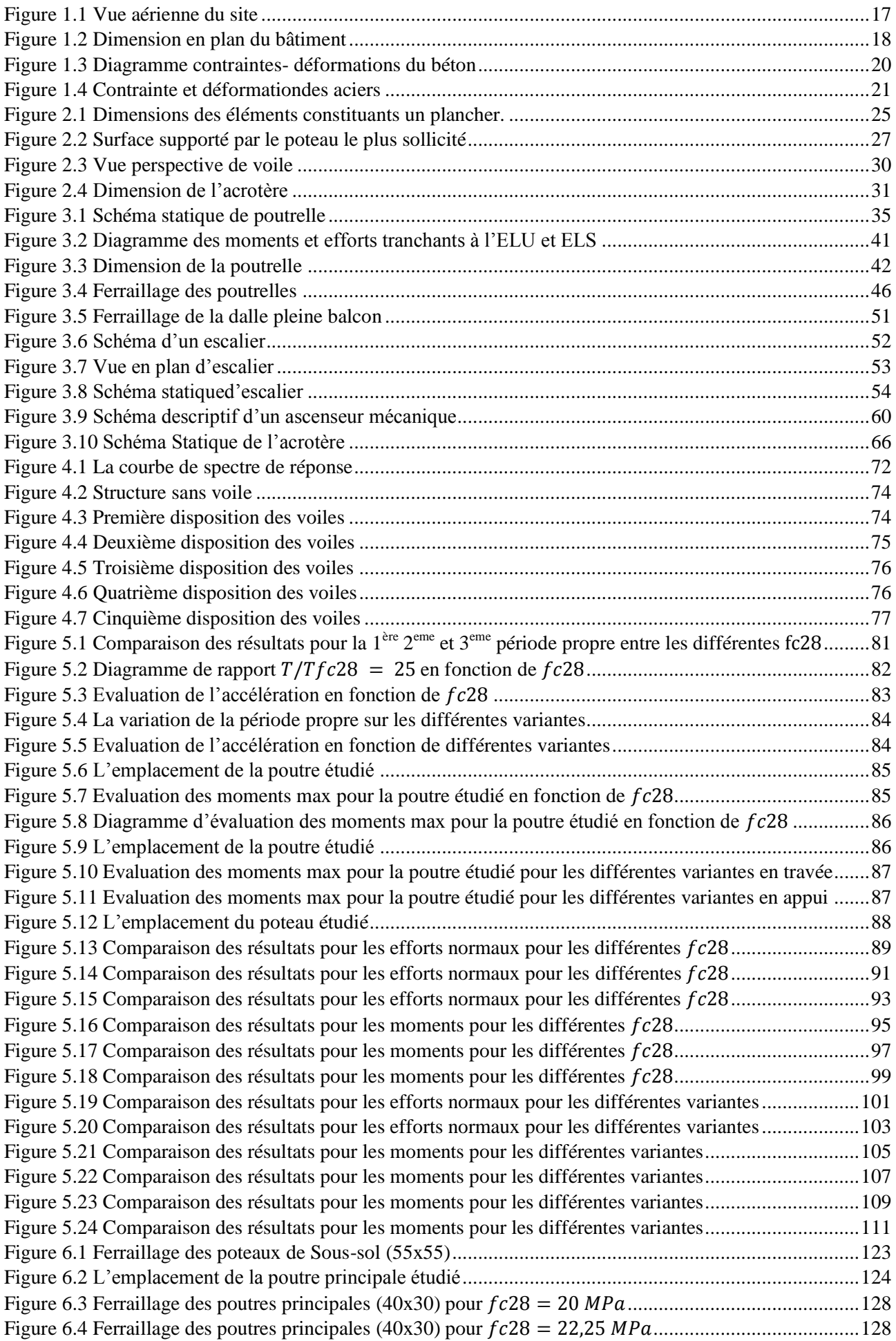

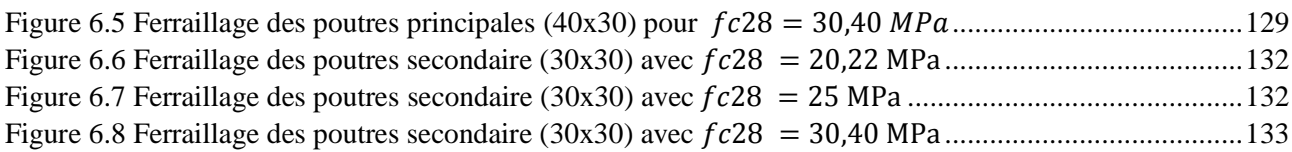

# **Notations**

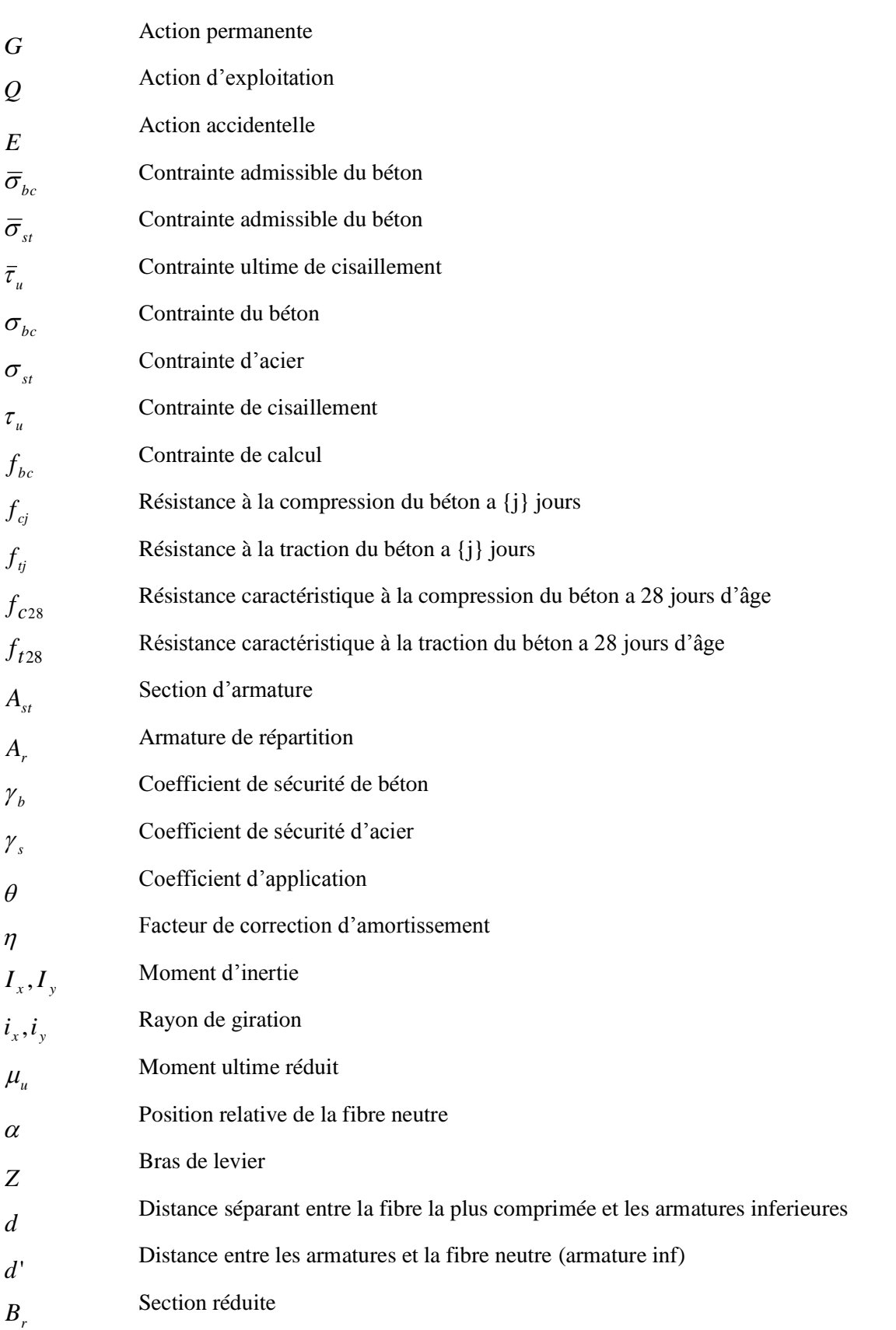

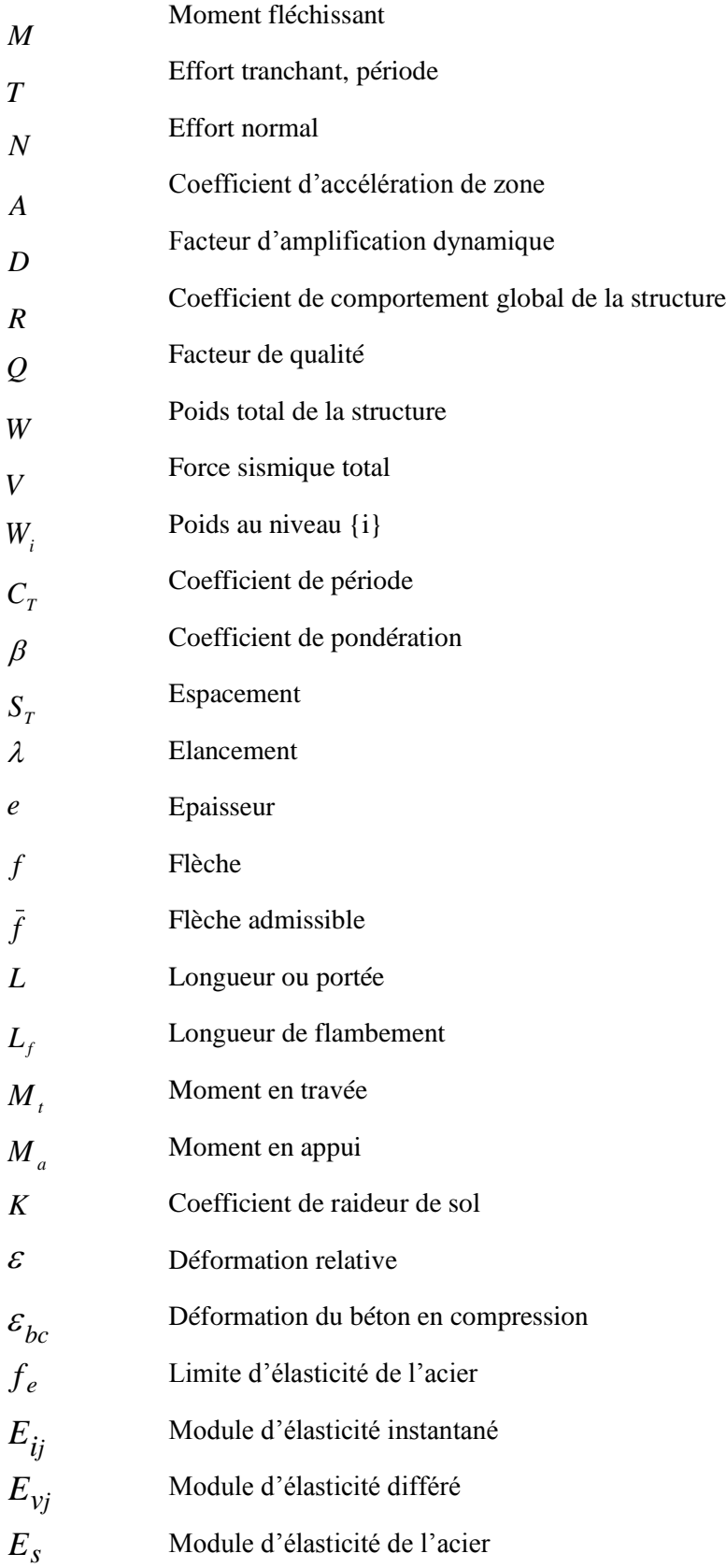

## **Introduction générale**

Le béton est un matériau capable de supporter des efforts de compression importants (10 à 100 MPa) alors que sa résistance aux efforts de traction est très faible (de l'ordre du dixième de sa résistance à la compression). C'est donc pour pallier cette insuffisance qu'est née l'idée de placer, dans les zones soumises à des efforts de traction, des barres d'acier (armatures) qui elles, sont résistantes aussi bien en compression qu'en traction. Le matériau résultant de l'association du béton et de l'acier.

Le dimensionnement des ouvrages en béton tel que les bâtiments nécessite la connaissance des différentes propriétés physiques et mécaniques du béton. Parmi ces propriétés c'est la résistance caractéristique à la compression à 28 jours du béton.

Le RPA 99/version 2003 préconise que la résistance  $f_{c28}$  doit être entre 22 MPa et 40 MPa.

Cette diversité qui montre que notre matériau béton est hétérogène du fait de sa composition de plusieurs matériaux (gravier, sable, l'eau, ciment et des adjuvants) en plus les facteurs de la main d'œuvre et le matériel utilisé.

 Ces données nous ont mené à dire que c'est impossible d'obtenir une résistance du béton sur terrain égale à la résistance de calcul.

Dans notre projet de fin d'étude .on a étudier l'effet de la variation de la résistance du béton sur la réponse d'un bâtiment à usage d'habitation et commercial qui est composé de neuf étages avec un sous-sol.

Notre travail est composé de cinq parties :

La première partie commence par la description générale du projet avec une présentation de l'aspect architectural des éléments du bâtiment, ensuite le pré dimensionnement de la structure et la descente des charges.

La deuxième partie a été consacrée aux éléments secondaires (les poutrelles, escalier, dalles pleines, l'ascenseur et l'acrotère).

La troisième partie de L'étude dynamique de la structure a été entamée dans la troisième partie par le logiciel (SAP 2000) afin de déterminer les différentes sollicitation dues aux chargements.

La quatrième partie a été réservée pour la variation de la résistance du béton afin de tirer des résultats pour pouvoir faire une étude comparative entre des différents essais réalisés.

La dernière partie comprend le ferraillage des différents éléments résistants de la structure (fondation, poteaux, poutres, voiles).

# *Chapitre 1 Présentation du projet*

## **1. PRÉSENTATION DU PROJET :**

#### **1.1. Présentation de l'ouvrage :**

Le bâtiment en question d'étude rentre dans le cadre du projet de réalisation de 197/1300 logements LPA à BELGAID dans la wilaya d'ORAN classé en zone moyenne sismicité zone II (RPA 99/2003).

Notre travail se résume sur une étude technique d'un bâtiment à usage d'habitation et commercial.

On s'intéresse dans ce projet à étudier un seul bloc de R+9 + sous-sol à usage d'habitation et commercial.

- Le sous-sol et RDC sont destinés à être des locaux commerciaux.
- Les étages à usage d'habitation avec 4 appartements par étage (F3).

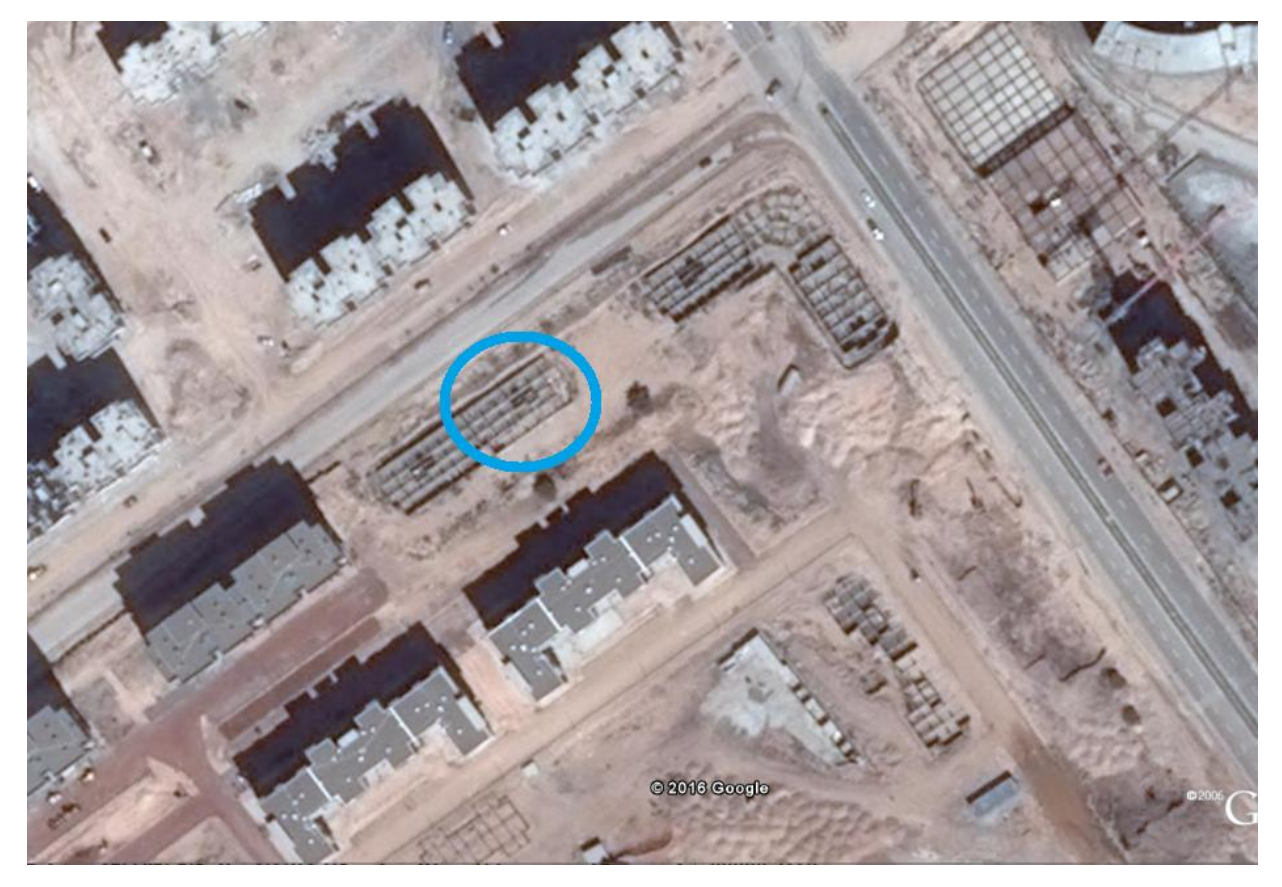

#### **Figure 1.1** Vue aérienne du site

#### **1.2. La description générale :**

Les caractéristiques géométriques : La longueur du bâtiment : 29,22m La largeur du bâtiment : 14,70 m La hauteur totale du bâtiment : 34,12 m La hauteur du sous-sol :4,08m La hauteur du RDC : 4,08m

La hauteur des étages : 3,06m

#### **1.3. Dimensions en plan :**

La structure présente une forme rectangulaire, dont les dimensions en plan sont mentionnées sur la figure ciaprès :

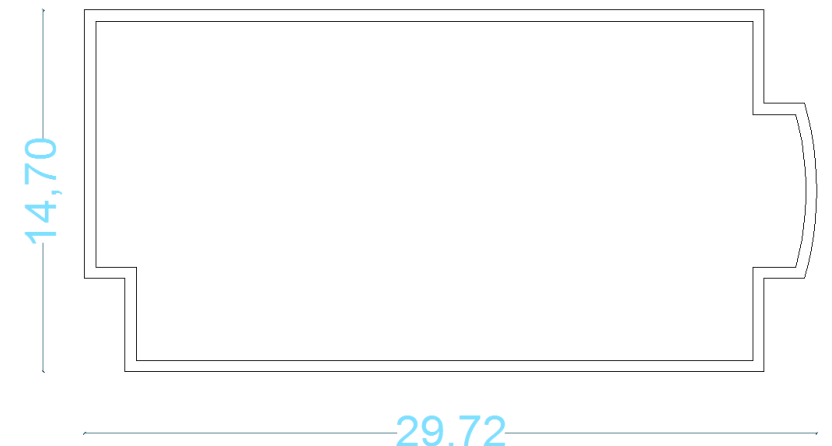

**Figure 1.2** Dimension en plan du bâtiment

#### **1.4. Les données géotechniques :**

L'étude de sol est réalisé par le L.T.P.O (siège d'Oran), concernant le site du projet a BELGAID wilaya d'ORAN nous a mené à :

- Trois sondages (deux carottés et un pressiométrique) de 40.0 m de profondeur, notés SN1, SN2 et SP1, avec prélèvements d'échantillons pour des essais en laboratoires
	- $\checkmark$  (SN.1 prof : 27.30/27.70m ⇒ marne jaune verdatre finement sableuse).
	- $\checkmark$  (SN.2 prof: 30.30/32.30 m  $\Rightarrow$  marne jaune verdatre devenant grisatre vers base
- Une série d'essais pressiométriques repartis dans le sondage pressiométrique SP1 a raison d'un essai tous les 2.0 m à partir de 9.0 m du T/N jusqu'à la fin du sondage et cela quand les formations en place le permettaient.
	- Prof : 0 − 2 m ⟹ Remblai hétérogène
	- $\checkmark$  prof : 2 − 4 m  $\Rightarrow$  Fragment d'encroutements associés a du sable
	- $\checkmark$  prof : 4 − 30 m  $\Rightarrow$  Grès fin brunâtre alterné de couches de sable
	- prof ∶ 30 − 40 m ⟹ Marne jaune − verdâtre devenant grisâtre vers la base
- Un piézomètre a par ailleurs été posé au droit du sondage SN1 pour suivre et contrôler une éventuelle présence d'eau dans le sol.
- Pour les essais réalisés au laboratoire :
	- **Essais physiques :** Poids spécifiques, teneur en eau naturelle, limites d'aterberg, analyses granulo-sédimentométriques, mesures de la teneur en carbonate de calcium caco<sub>3</sub>.
	- **Essais mécaniques :** Essais de résistance à la compression simple.
	- Essais chimiques : Deux échantillons de sol prélevés du sondage  $SN1(prof : 27.70m/$ 29.00 $m$ ) et ( $prof:31.50m/32.50m$ ) correspondant à la formation marneuse a été soumis à une analyse chimique complète en vue d'apprécier son degré d'agressivité (degré d'attaque) vis-à-vis du béton des armatures et de se situer entre autre sur sa composition minéralogique.

Compte tenu des résultats obtenus par les essais réalisés et vu l'importance du projet prévu, nous avons tiré les résultats suivantes :

- Des fondations de type superficiel pour les appuis des ouvrages à construire à savoir : des radiers généraux, ancrées (projection d'un sous-sol nécessitera au moins un ancrage de 4.80m) dans la formation naturel de grés.
- Le site est considéré comme rocheux (s1)
- D'après le rapport du laboratoire mécanique de sol (LTPO), la contrainte admissible du sol est  $\bar{\sigma}$  = 3 bars.

#### **1.5. Les éléments de l'ouvrage :**

• L'ossature :

La stabilité transversale et longitudinale de ce bâtiment est assurée par des portiques auto stable constitué de portique auto stable constitué par des poutres et de poteaux ainsi que des voiles de contreventement

• L'escalier :

Le bâtiment est muni d'une cage d'escalier de type droit.

• Le balcon :

Les balcons seront réalisés en dalle pleine.

Acrotère :

C'est un élément en béton armé dont la hauteur est de 50cm.

• La maçonnerie

Les murs extérieurs sont par double parois a brique creuse avec une épaisseur de (10+15) cm séparés par un vide de 5cm.

Les murs intérieurs sont constitués en simple parois de 10 cm d'épaisseur.

Revêtement :

Enduit de ciment pour les murs extérieurs et les cloisons

Carrelage pour les planchers

Marches et contre marche en granito pour les escaliers

Enduit en plâtre pour les plafonds (sauf les salles d'eau)

Les planchers terrasses seront recouverts par une étanchéité multicouche imperméable évitant la pénétration des eaux pluviales.

## **1.6. Caractéristique mécanique des matériaux**

#### **1.9.1 Béton**

Poids volumique du béton =  $25$  KN/m<sup>3</sup>

#### **a. Evaluation de la résistance avec l'âge de béton**

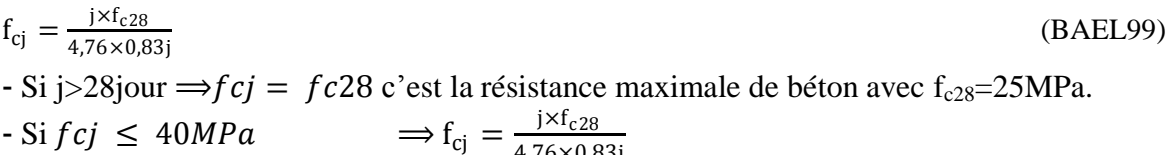

$$
-Si 40 MPa < fcj \le 60 MPa \Rightarrow f_{cj} = \frac{j \times f_{c28}}{1,4 \times 0,95j}
$$

#### **b. Résistance du béton à la traction**

On calcule la résistance à la traction à partir de la compression en appliquant la formule suivante :

$$
f_{tj} = 0.6 + 0.06 \, fc28 \, (MPa)
$$
 (BAEL91)

**Remarque** : dans la première partie de notre travail on va commencer par  $f_{c28} = 25$  MPa, ensuite dans la deuxième partie du travail on va varier la résistance du béton comme suit :

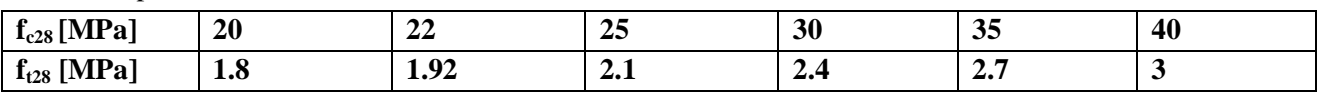

**Tableau 1.1** Evaluation de la résistance de béton à la compression et à la traction.

#### **c. Module de déformation du béton**

- Module de déformation instantané(E<sub>ij</sub>) (Art A.2.1.21 BAEL91) (Action courte durée < 24h.)

$$
E_{ij}=11000\sqrt[3]{f_{cj}}
$$

- Module de déformation différé( $E_{vj}$ ) (Art A.2.1.22 BAEL91) (Action de longue durée>24h).

| $E_{vj}$ | $3700\sqrt[3]{f_{cj}}$ |             |             |             |             |             |             |
|----------|------------------------|-------------|-------------|-------------|-------------|-------------|-------------|
| $fc28$   | $[MPa]$                | $20$        | $22$        | $25$        | $30$        | $35$        | $40$        |
| $E_{ij}$ | $[MPa]$                | $29858.593$ | $30822.432$ | $32164.195$ | $34179.557$ | $35981.729$ | $37619.470$ |
| $E_{vj}$ | $[MPa]$                | $10043.345$ | $10367.545$ | $10818.865$ | $11496.760$ | $12102.945$ | $12653.822$ |

**Tableau 1.2** Evaluation du module de déformation instantané et différé.

# <sub>Obc</sub>e contrainte de compression du béton  $f_{bc} = \frac{0,85f_{cj}}{\gamma_b}$ Parabole Rectangle  $\varepsilon_{bc}$  $2%$  $3,5%$ **Figure 1.3** Diagramme contraintes- déformations du béton

#### **1.9.2 Aciers**

Les valeurs de la limite d'élasticité F<sub>e</sub> récapitulée dans le tableau ci-dessous :

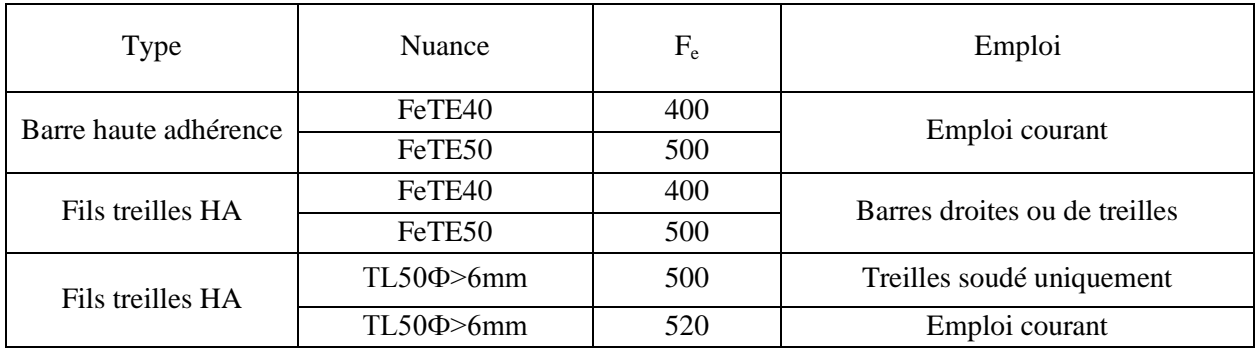

#### **Tableau 1.3** Caractéristique mécanique de l'acier

#### **a. Diagramme déformation – contrainte des aciers**

#### ELU

Le diagramme contrainte ( $\sigma$ <sub>st</sub>) – déformation ( $\xi$ <sub>st</sub>) est conventionnellement définie ci-après : Le module d'élasticité longitudinale (Es) est pris égal à 210000 MPA.

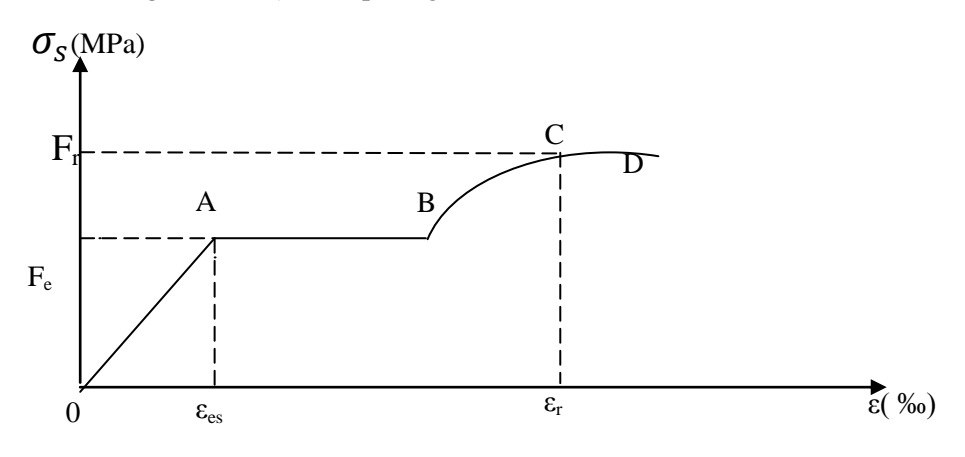

#### **Figure 1.4**Contrainteetdéformationdes aciers

On distingue du diagramme précédent 04 parties :

Zone 0A : Domaine élastique linéaire

Zone AB : Domaine plastique

Zone BC : Domaine de raffermissement

Zone CD : Domaine de striction

Avec :

 $\gamma s = 1.15$  Cas générale.

 $\gamma s = 1$  Cas accidentelle.

Les relations entre contraintes et déformations (équation de droite) sont :

 $\xi_{st} \leq \xi_{se} \Rightarrow \sigma_{st} = E_s \times \xi_{st}$  $\xi_{se} \leq \xi_{se} \leq 10\%$ <sub>0</sub>  $\Rightarrow \sigma_{st} = f_e / \gamma_s$ 

#### ELS

La contrainte est liée aux limitations d'ouvertures des fissures: Fissuration peu nuisible (Art A.4.5.32 BAEL91)

- $\Rightarrow$ Pas de limitation de contrainte
- Fissuration préjudiciable (Art A.4.5.33 BAEL91)

$$
\Rightarrow \quad \sigma st = \min(\frac{2}{3}f_e; 110\sqrt{\eta \times f_{128}}).
$$

- Fissuration très préjudiciable (Art A.4.5.34 BAEL91)

$$
\Rightarrow_{\sigma st} = \min(\frac{1}{2}f_e; 90\sqrt{n \times f_{128}}).
$$

Avec :

 $-\eta=1$  $\Rightarrow$  R.L (ronds lisses).  $- \eta = 1,60$  $\Rightarrow$  H.A (haute adhérence).

#### **b. Acier utilisé**

Généralement on utilise trois types d'aciers :

Des barres lisses pour les armatures transversales (cadres, étriers) c'est-à-dire R.L de nuance FerE24 tell que : $f_e$  = 235 MPa

Des barres de hautes adhérences (H.A) FerE40 tell que :  $fe=400$ Mpa.

Les treillis soudés pour les dalles de compression Ts

# *Chapitre 2 Pré-dimensionnement et descente des charges*

## **2. PRÉ-DIMENSIONNEMENT ET DESCENTE DES CHARGES**

#### **2.1. Introduction :**

Le but du pré dimensionnement est principalement " le pré calcul " des sections des différents éléments résistants en utilisant les règlements RPA99/ version 2003 et C.B.A 93 (B.A.E.L 91). Cette étape représente le point de départ et la base de la justification à la résistance, la stabilité et la durabilité de l'ouvrage aux sollicitations. Les résultats obtenus ne sont pas définitifs, elles peuvent être augmentées après vérifications dans la phase du dimensionnement.

#### **2.2. Pré dimensionnement du plancher :**

#### **2.2.1. Détermination de l'épaisseur du plancher à corps creux :**

L'épaisseur du plancher est déterminée à partir de la condition de la flèche :

$$
\frac{h_t}{L} \ge \frac{1}{22.5} \Longrightarrow h_t \ge \frac{L}{22.5}
$$

(PRATIQUE BAEL 91 V 99)

Avec :

L : la portée maximal entre nus d'appuis

 $h_t$ : Hauteur totale du plancher

$$
\frac{h_t}{L} \ge \frac{1}{22.5} \Rightarrow h_t \ge \frac{L}{22.5} = \frac{3.80}{22.5} = 0.168 \, m
$$

On adopte un plancher d'une épaisseur de :

 $h_t = 21$  cm avec : 16 cm [pour le corps creux]

5cm [pour la dalle de compression]

#### **2.2.2. Plancher à dalle pleine :**

$$
\frac{L}{50} \le h \le \frac{L}{30}
$$

L'épaisseur de la dalle pleine qu'on a adopté est de  $h_0=15cm$ 

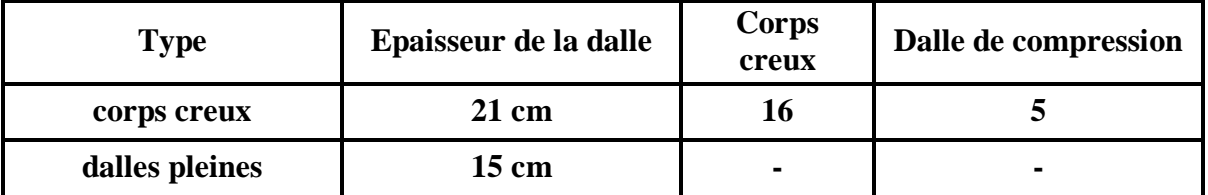

**Tableau 2.1** Récapitulation pré-dimensionnement des planchers

#### **2.3. Pré dimensionnement des poutrelles :**

Les poutrelles sont continuées, elles forment une section en « T »

$$
0.3 h_t \le b_0 \le 0.5 h_t
$$
  

$$
h = \frac{b - b_0}{2} = \min\left(\frac{L}{2}, \frac{L_0}{2}\right)
$$

$$
b_1 = \frac{b - b_0}{2} = \min\left(\frac{L}{10}; \frac{L_0}{2}\right)
$$

: Portée des poutrelles

 $L_0$ : Distance entre nus des nervures

Le corps creux le plus couramment utilisé est de dimension (55 cm) alors :

 $L_0 = 55$  cm

 $L = 380 \, \text{cm}$ 

 $b_1 = \min(38; 27.5)$ 

Donc  $b_1 = 27.5$  cm

En conséquence, on adopte

Pour la largeur de la nervure nous avons :  $b_0 = (8-14)$  cm ; on adopte  $b_0 = 10$  cm

 $b = 65$  cm,  $h_0 = 5$  cm,  $h_1 = 16$  cm,  $h_t = 21$  cm

(PRATIQUE BAEL 91 V 99) (PRATIQUE BAEL 91 V 99)

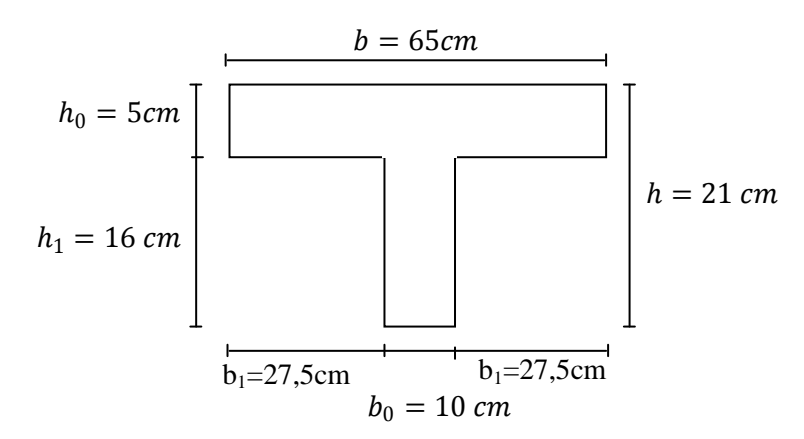

**Figure 2.1** Dimensions des éléments constituants un plancher.

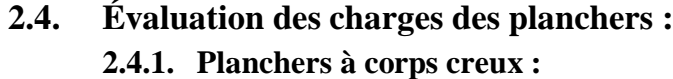

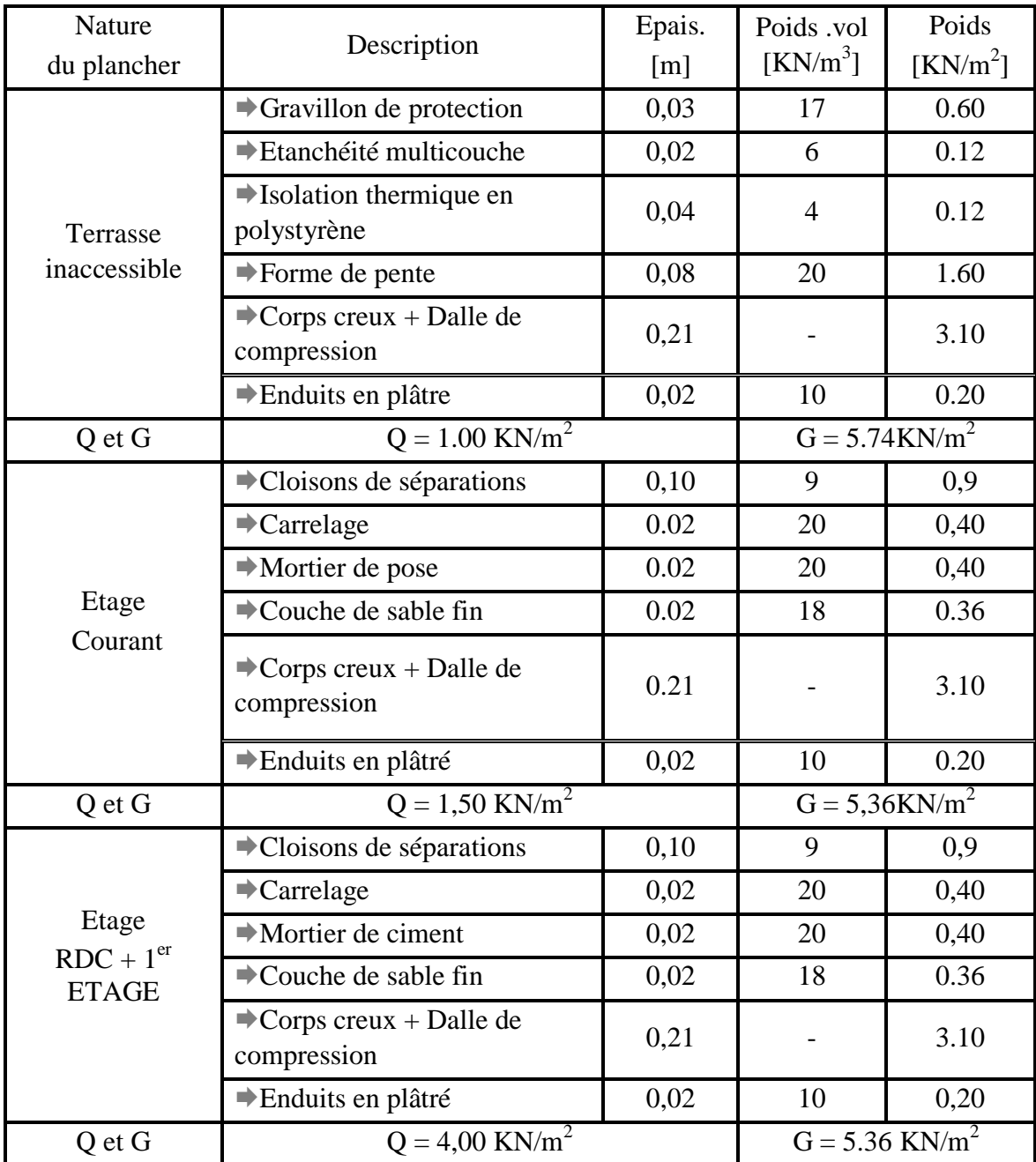

**Tableau 2.2** La descente des charges du plancher à corps creux

| 2.4.2. Dalles pleines :      |                                               |                |                              |          |
|------------------------------|-----------------------------------------------|----------------|------------------------------|----------|
| Nature                       | Description                                   | Epais.         | Poids .vol                   | Poids    |
| Dalles pleines               |                                               | [cm]           | $\left[\text{KN/m}^3\right]$ | $K/Nm^2$ |
| Terrasse<br>Inaccessible     | $\blacktriangleright$ Gravillon de protection | 0,03           | 17                           | 0.51     |
|                              | $\blacktriangleright$ Etanchéité multicouche  | 0,02           | 6                            | 0.12     |
|                              | $\blacktriangleright$ Isolation thermique     | 0,04           | 4                            | 0.16     |
|                              | <b>▶</b> Forme de pente                       | 0,08           | 20                           | 1.60     |
|                              | $\rightarrow$ Dalle pleine                    | 0,15           | 25                           | 3.75     |
|                              | Enduits en plâtré                             | $\overline{2}$ | 10                           | 0.20     |
| Q et G                       | $Q = 1.00$ KN/m <sup>2</sup>                  |                | $G = 6.34$ KN/m <sup>2</sup> |          |
| Etage<br>Courant<br>(BALCON) | $\blacktriangleright$ Carrelage               | 0,02           | 20                           | 0,40     |
|                              | $\blacktriangleright$ Mortier de pose         | 0,02           | 20                           | 0,40     |
|                              | $\rightarrow$ Couche de sable fin             | 0,02           | 18                           | 0.36     |
|                              | $\rightarrow$ Dalle pleine                    | 0,15           | 25                           | 3.75     |
|                              | $\blacktriangleright$ Enduits sous plafonds   | 0,02           | 10                           | 0.20     |
| Q et G                       | $Q = 3,50$ KN/m <sup>2</sup>                  |                | $G = 5.11$ KN/m <sup>2</sup> |          |

**Tableau 2.3** La descente des charges des Dalles pleines

#### **2.5. Pré dimensionnement des poutres:**

Les poutres sont des éléments porteurs en béton avec des armatures en acier incorporé, servant de base à transmettre les charges aux poteaux

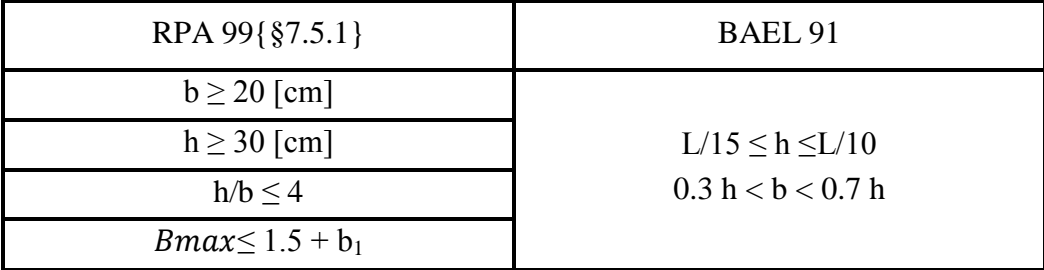

**Tableau 2.4** Formules utilisées pour le pré dimensionnement des poutres

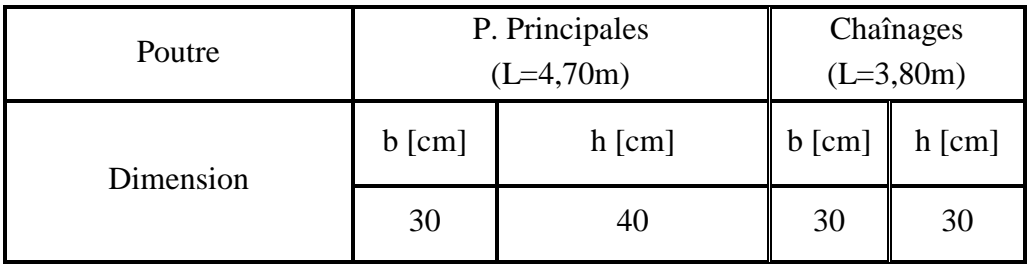

**Tableau 2.5** Récapitulatif du pré dimensionnement des poutres

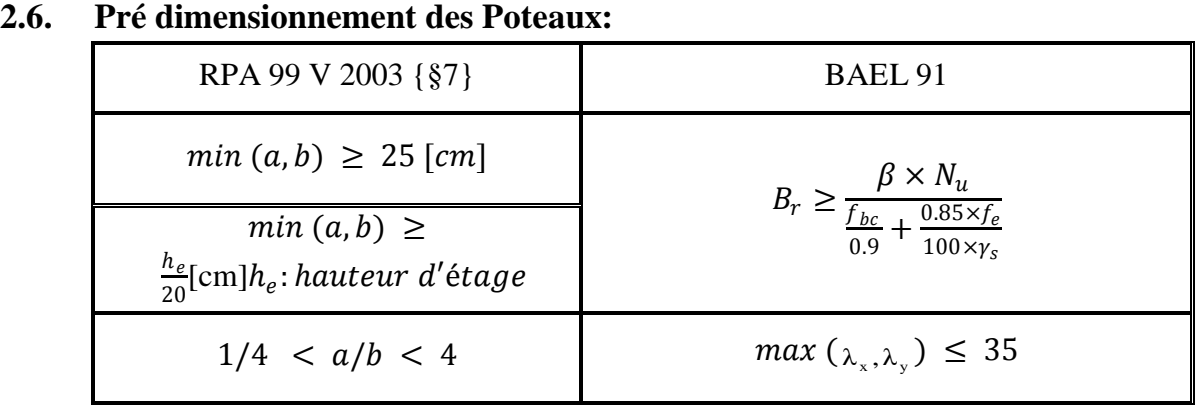

**Tableau 2.6** Formules utilisées pour le pré dimensionnement des poteaux

On suppose une charge moyenne de 1  $(t/m^2)$  par étage.

Les sections transversales des poteaux doivent satisfaire aux conditions du R.P.A 99 V2003.

L : Longueur du plancher ( $L = 3.56$  m).

 $l$ : Largeur du plancher ( $l = 4.47$  m).

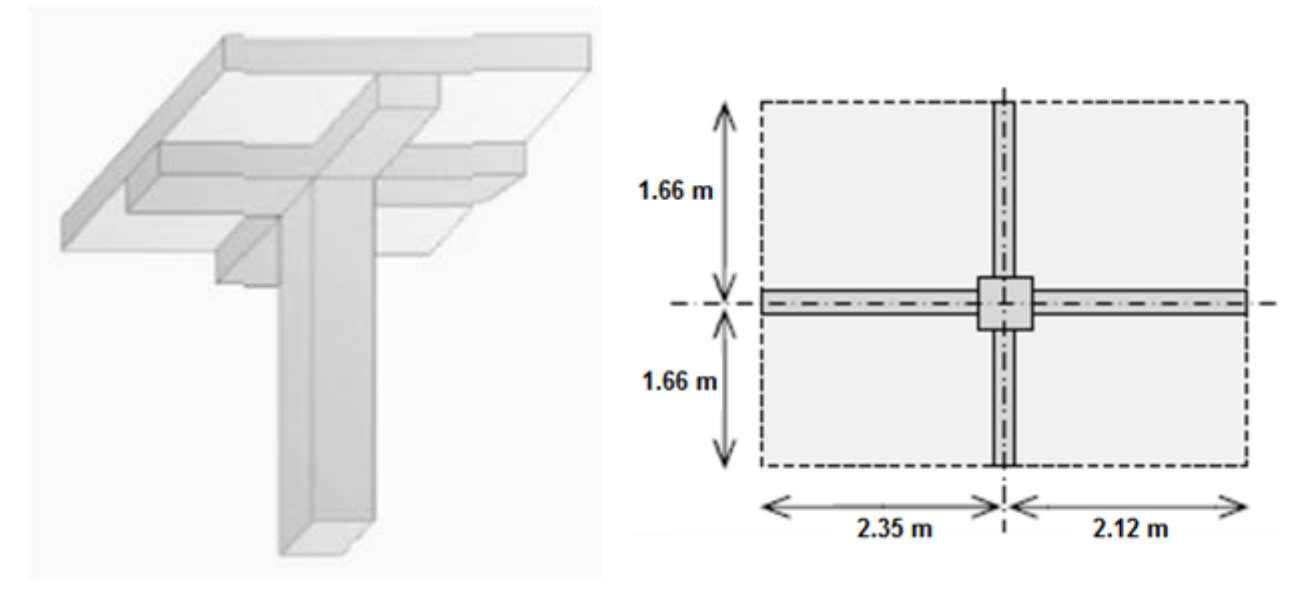

**Figure 2.2** Surface supporté par le poteau le plus sollicité

 $N_{\mathcal{U}}$ : étant la charge verticale a l'ELU.

Avec :  $N_u = P_u \times S \times n$ 

 $P_u$ : Charge du plancher

 $Pu = 1t/m^2$ 

: Surface supporté par le poteau le plus sollicité

 $S = L \times l$ 

 $S = 3.32 \times 4.47 = 14.8404$   $m<sup>2</sup>$ 

: Nombre d'étage.

 $N_u$  = 1 × 14.8404 × 12 = 178.0848 t.

 $N_u$  = 1.780848 MN.

• Section réduite (BAEL 91 V 99)

$$
B_r \ge \frac{\beta \times N_u}{\frac{f_{bc}}{0.9} + \frac{0.85 \times f_e}{100 \times \gamma_s}}
$$

 $\beta$ : Coefficient de correction dépendant de l'élancement mécanique  $\lambda$  des poteaux qui prend les valeurs :

$$
\beta = 1 + 0.2 \left(\frac{\lambda}{35}\right)^2 \quad \text{si } \lambda \le 50.
$$
\n
$$
\beta = \frac{0.85\lambda^2}{1500} \qquad \text{si } 50 < \lambda < 70.
$$

On se fixe un élancement mécanique  $\lambda = 35$  pour rester toujours dans le domaine de la compression centrée d'ou :  $\beta = 1.2$ 

$$
f_e = 400 MPa
$$
\n
$$
\gamma_s = 1.15 \quad (cas\ générale)
$$
\n
$$
f_{bc} = \frac{0.85 \times f_{c28}}{\theta \times \gamma_b} \Rightarrow f_{bc} = 14.17 MPa
$$
\n
$$
Avec: f_{c28} = 25 MPa
$$
\n
$$
\gamma_b = 1.5 \quad (cas\ générale)
$$
\n
$$
\theta = 1 \quad (charge > 24 h)
$$
\n
$$
B_r \ge \frac{1.2 \times 1.780848}{\frac{14.17}{0.9} + \frac{0.85 \times 400}{100 \times 1.15}} \Rightarrow B_r \ge 0.114278 m^2
$$
\n
$$
Dn a:
$$
\n
$$
B_r \ge (a - 0.02)^2
$$
\n
$$
\Rightarrow a \ge \sqrt{B_r} + 0.02
$$
\n
$$
\Rightarrow a \ge \sqrt{0.114278} + 0.02
$$

 $\Rightarrow a \geq 0.358$  m

Donc on prend :

 $a = b = 55$  cm (Raison de sécurité zone *IIa* sismique) Dont un poteau de  $(55 \times 55)$ cm<sup>2</sup> a. **Vérification des conditions de R.P.A 99 V2003 :** (BAEL 91 V 99)

$$
min(a, b) \ge 25 \implies a = 55 > 25
$$
 C.V  
\n
$$
min(a, b) \ge \frac{h_e}{20} \implies a = 55 > \left(\frac{408}{20} = 20.4\right)
$$
 C.V  
\n
$$
\frac{1}{4} < \frac{a}{b} < 4 \implies \frac{1}{4} < \left(\frac{55}{55} = 1\right) < 4
$$
 C.V

b. **Vérification du poteau de sous-sol au flambement** : (BAEL 91 V 99) Calcul de moment d'inertie

$$
I_x = I_y = \frac{a \times b^3}{12}
$$
  
\n
$$
I_x = I_y = \frac{55 \times 55^3}{12}
$$
  
\n
$$
I_x = I_y = 762552.0833 \text{ cm}^4
$$
  
\nRayon de giration*i<sub>x</sub>*, *i<sub>y</sub>*  
\n
$$
i_x = i_y = \sqrt{\frac{I_x}{A}}
$$
  
\nAvec:  $A = a \times b$  (section du poteau)

$$
A = 55 \times 55 = 3025 \text{ cm}^2
$$
  
\n
$$
\Rightarrow i_x = i_y = \sqrt{\frac{762552.0833}{3025}}
$$
  
\n
$$
\Rightarrow i_x = i_y = 15.87 \text{ cm}
$$
  
\nc. Calculate l'élancement  
\n
$$
\lambda_x = \lambda_y = \frac{l_f}{i_x}
$$
  
\nAvec:  $l_f = 0.7 \times l_0$  (cas générale)  
\n
$$
l_0 = 5,10 \text{ m}
$$
  
\n
$$
l_f = 3,57 \text{ m}
$$
  
\n
$$
\lambda_x = \lambda_y = \frac{357}{15.87}
$$
  
\n
$$
\lambda_x = \lambda_y = 22,49
$$
  
\nDonc on a :

 $\lambda_x = \lambda_y = 22.49 < 35$   $\implies$  le flambement est vérifié.(BAEL 91 V 99)

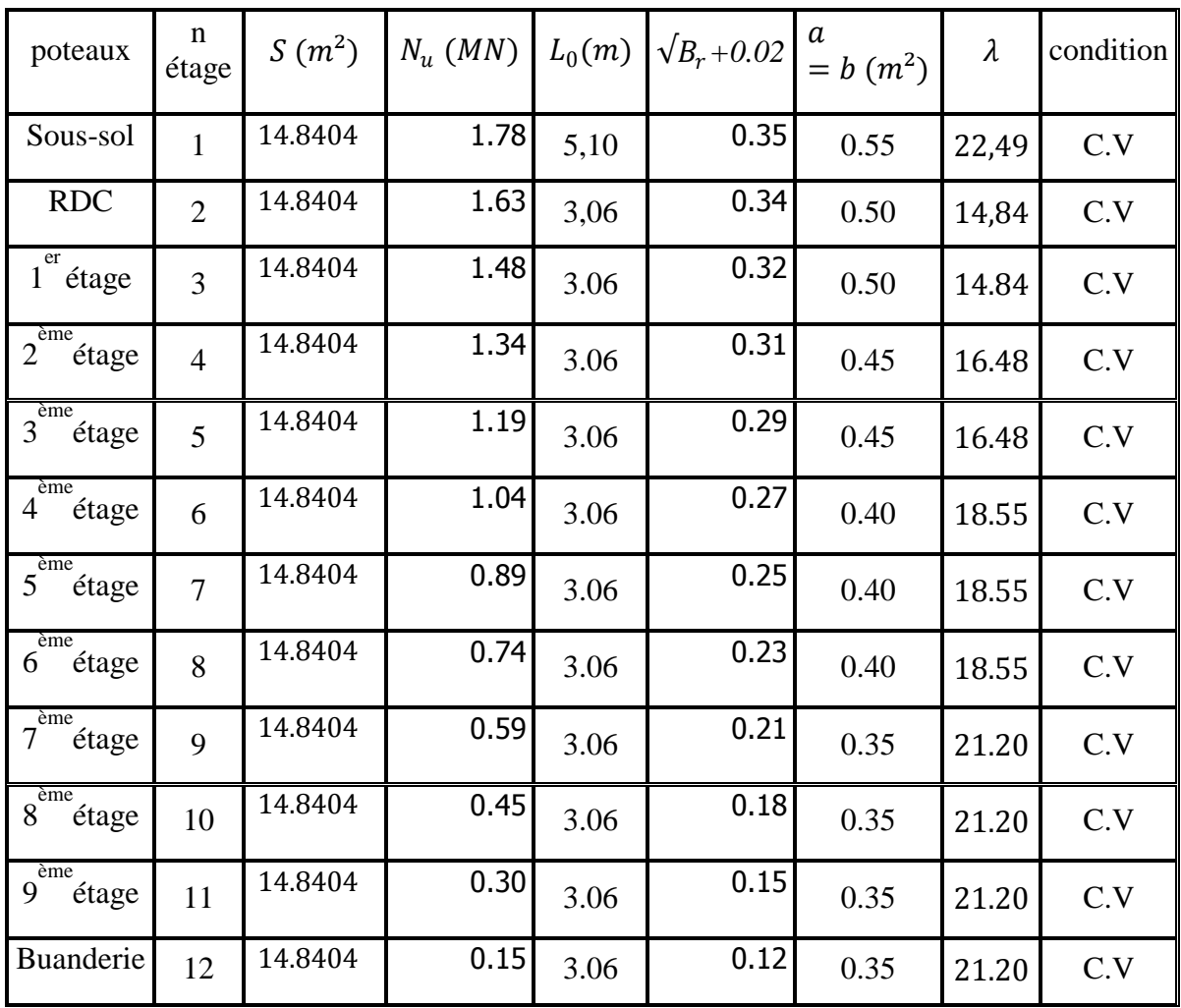

**Tableau 2.7** Calcul de la surface des poteaux ainsi la vérification vis-à-vis au flambement.

#### **2.7. Pré dimensionnement des voiles de contreventement :**

Selon le RPA 99 version 2003, Oran appartient à la zone *IIa*, alors le voile est nécessaire lorsque :

- Nombre d'étage  $\geq 4$  étages.  $\Rightarrow$  9 étages.
- La hauteur  $\geq 12$  m.  $\Rightarrow$  34,12  $\geq 12$  m

Il faut vérifier les conditions suivantes :

- $L \geq 4 \times e$
- $e \geq h_e/20$

: La longueur du voile.

- : L'épaisseur du voile.
- $h_e$ : Hauteur d'étage.

Dans le cas contraire, ces éléments sont considérés comme des éléments linéaires.

L'épaisseur minimale est de 15 cm. De plus, l'épaisseur doit être déterminée en fonction de la hauteur d'étage  $h_e$  et des conditions de rigidité aux extrémités comme suit :

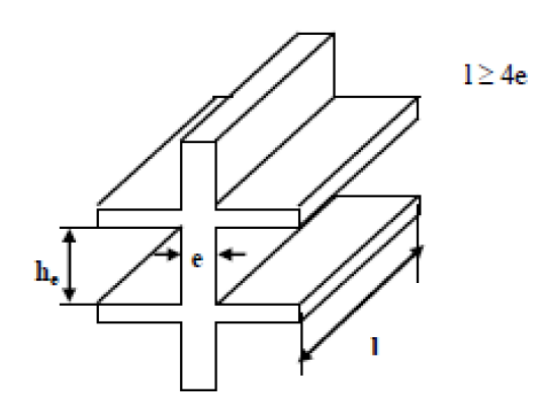

**Figure 2.3** Vue perspective de voile

On a:

$$
\begin{cases}\nh_e = 4,80 \, m \to e \ge \frac{4,80}{20} = 0,24 \\
h_e = 2,76 \, m \to e \ge \frac{2,76}{20} = 0,138\n\end{cases}
$$

= 0,24 .

pour le RDC et les étages courant.

On prend : e = 25 cm pour le sous-sol et le RDC.

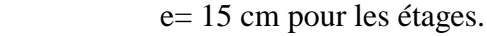

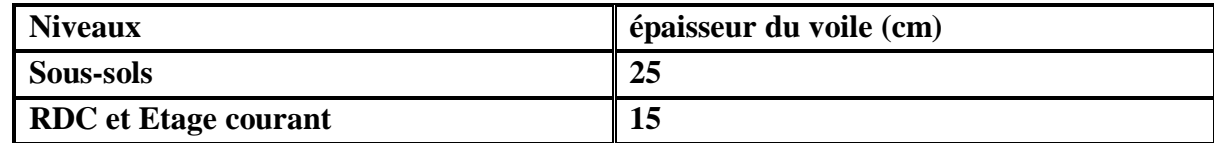

**Tableau 2.8** Récapitulation de pré-dimensionnement des Voiles

# **2.8. Pré-dimensionnement des éléments secondaires**

**2.8.1. L'acrotère :**

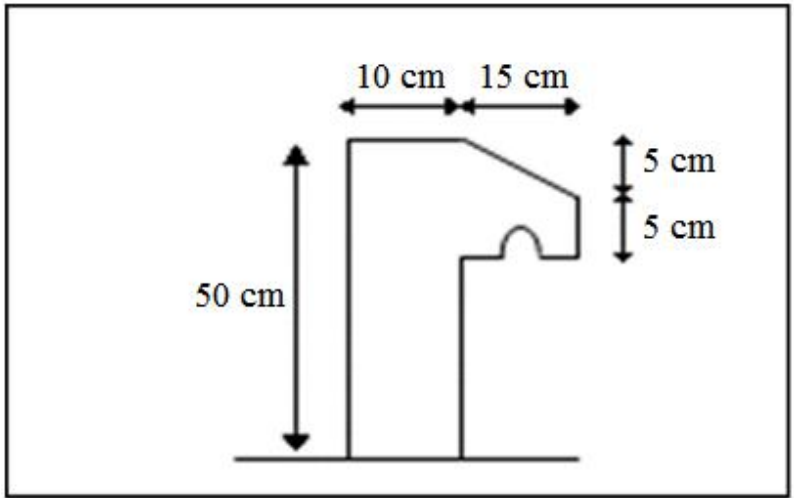

**Figure 2.4** Dimension de l'acrotère

 $S = (0.05 \times 0.15) / (2) + (0.05 \times 0.15) + (0.10 \times 0.5) = 0.06125 m^2 / l$  $G = 0.06125 \times 2500 = 153,125 Kg/ml.$ 

#### **La charge horizontale :**

 $Fp = 4 \times A \times Cp \times Wp$ 

 $A = 0.15$  coefficient d'accélération de la zone. (RPA)  $Wp = 153, 125 Kg/ml$  poids de l'acrotère.  $Cp = 0.8$  KN facteur de la force horizontale.  $Fp = 4 \times 0.15 \times 0.8 \times 153, 125 = 73.5$  Kg/ml  $Q = 73.5$  Kg/ml

#### **2.8.2. Murs :**

#### **a. Murs extérieurs (double parois) :**

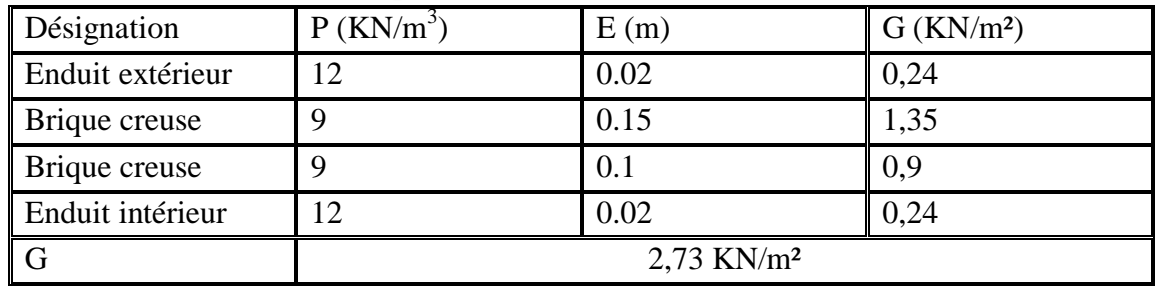

**Tableau 2.9** Charge permanente du mur extérieur

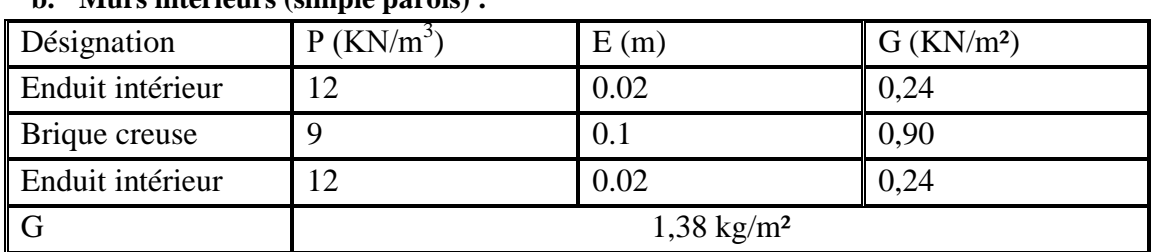

#### **b. Murs intérieurs (simple parois) :**

**Tableau 2.10** Charge permanente mur intérieur

#### **Remarque :**

Les murs peuvent être avec ou sans ouvertures donc il est nécessitent d'opter des coefficients selon le pourcentage d'ouvertures :

Murs avec portes (90%G).

Murs avec fenêtres (80%G).

Murs avec portes et fenêtres (70%G).

#### **2.8.3. L'escalier :**

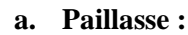

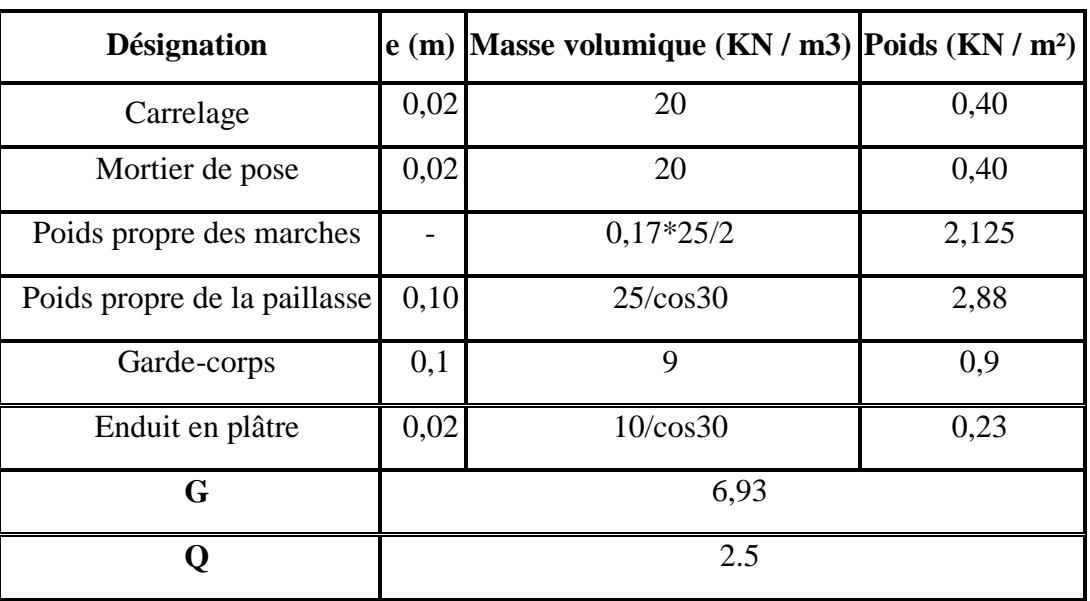

**Tableau 2.11** Evaluation des charges et des surcharges pour la paillasse.

# *Chapitre 3 Étude des éléments secondaires*

## **3. ÉTUDE DES ELEMENTS SECONDAIRES :**

#### **3.1. Étude du plancher :**

#### **3.1.1. Introduction :**

Les planchers sont des éléments horizontaux de la structure capables de reprendre les charges verticales. On peut considérer les corps creux comme des poids morts n'interviennent pas dans la résistance de l'ouvrage.

Plancher = Poutrelles + Corps creux + Dalle de compression.

#### **3.1.2. Types de poutrelles :**

**Type 01 :** Plancher haut sous-sol + Plancher haut RDC

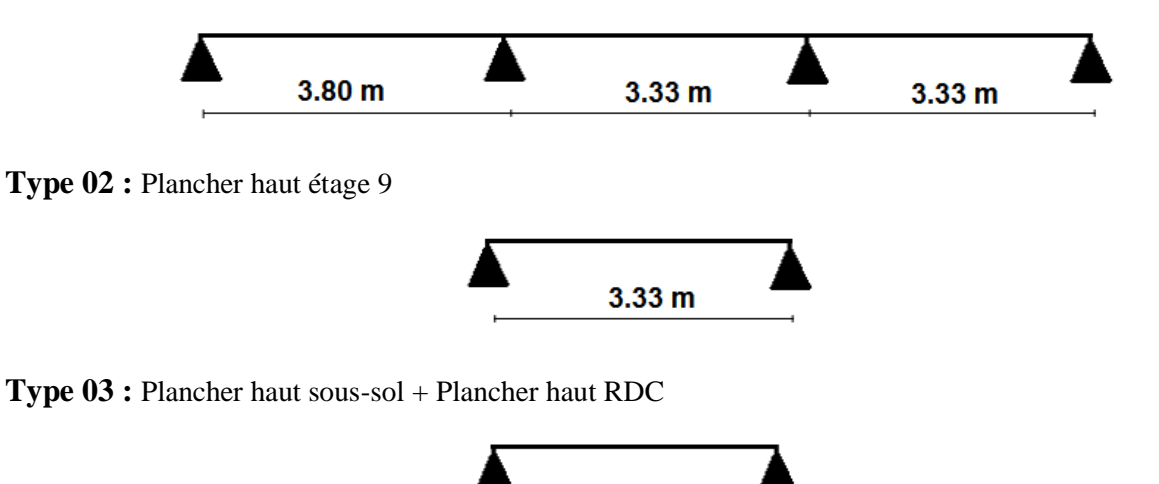

**Type 04** : Plancher haut sous-sol + Plancher haut RDC + Plancher haut étage (1, 2, 3, 4, 5, 6, 7, 8,9)

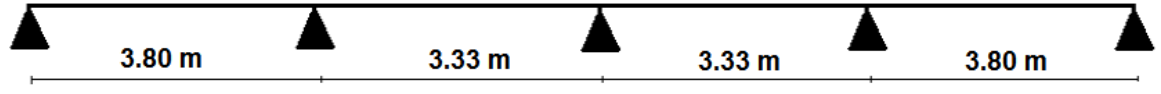

 $3.80<sub>m</sub>$ 

**Type 05 : Plancher** haut sous-sol + Plancher haut RDC + Plancher haut étage (1, 2, 3, 4, 5, 6, 7, 8,9) + Plancher terrasse 2 (+34.12)

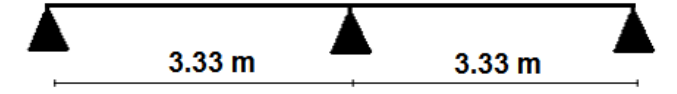

#### **3.1.3. Détermination des efforts internes :**

Nous avons septe types de poutrelles, on va déterminer les efforts internes pour le type01 par la méthode des trois moments et les autres sont calculés directement par logicielSAP2000.

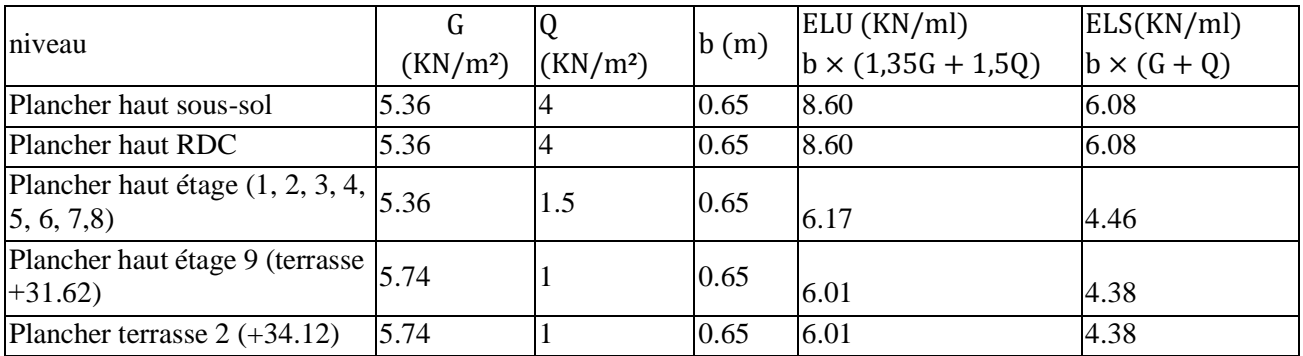

#### **Les charges des poutrelles :**

**Tableau 3.1** Charges supporté par Les poutrelles.

#### **Type 01 : Plancher haut sous-sol**

$$
q_u = 8.60 \, \text{KN/ml} \qquad q_s = 6.08 \, \text{KN/ml}
$$
\n
$$
\text{ELU:}
$$

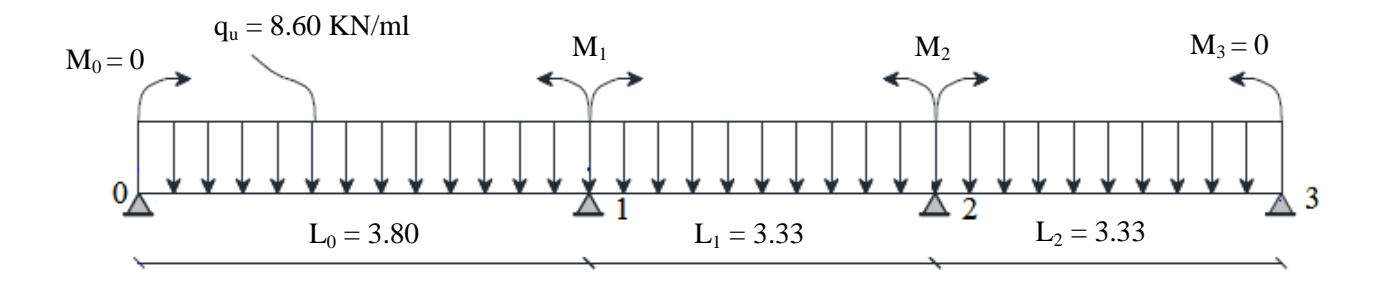

#### **Figure 3.1** Schéma statique de poutrelle

neud 1 neud 2  $(3.33 \times M_1 + 13.32 \times M_2 + 6A_2 = 0)$  $14.26 \times M_1 + 3.33 \times M_2 + 6A_1 = 0$ <br> $12.33 \times M_1 + 42.33 \times M_2 + 6A_1 = 0$ 

$$
A_1 = R_{1g} + R_{1d}
$$
  
\n
$$
A_2 = R_{2g} + R_{2d}
$$
  
\n
$$
A_1 = \frac{813.3306078}{24}
$$
  
\n
$$
A_2 = \frac{654.3293756}{24}
$$
  
\n
$$
\begin{bmatrix} 14.26 & 3.33 \\ 3.33 & 13.36 \end{bmatrix} \times \begin{Bmatrix} M_1 \\ M_2 \end{Bmatrix} = \begin{Bmatrix} 813.3306078/4 \\ 654.3293756/4 \end{Bmatrix}
$$
  
\n
$$
\begin{Bmatrix} M_1 \\ M_2 \end{Bmatrix} = \begin{bmatrix} 14.26 & 3.33 \\ 3.33 & 13.36 \end{bmatrix} \times \begin{Bmatrix} 813.3306078/4 \\ 654.3293756/4 \end{Bmatrix}
$$
  
\n
$$
\begin{Bmatrix} M_1 \\ M_2 \end{Bmatrix} = \begin{Bmatrix} -12.1042 \\ -9.2272 \end{Bmatrix}
$$
Travée 0-1 :

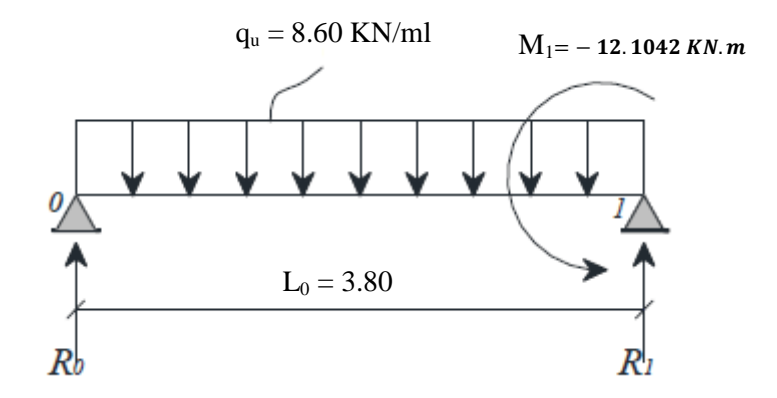

 $R_0 + R_1 = q_u \times L_0$  $\Sigma M/1 = 0$  $R_0 \times L_0 - q_u \times L_0^2/2 - M_1 = 0$  $R_0 = 13.6486$  KN  $R_1 = 20.0193$ KN  $M(x) = R_0 \times x - q_u \times$  $x^2$ 2  $T(x) = R_0 - q_u \times x$  $M(x) = \begin{cases} M(0) = 0 \\ M(2, 90) \end{cases}$  $M(3.80) = -12.1042$  KN. m  $T(x) = \begin{cases} T(0) = 13.6486 \text{ KN} \\ T(2.88) & 38.818 \end{cases}$  $T(3.80) = -20.0193$  KN  $M(x)_{max}$  (*travée* ) si  $T(x) = 0 \implies x = 0$  $R_0$  $\frac{10}{q_u}$  = 1.54 m  $\texttt{M}(1.54$  )  $\text{max}$  (igravée ) = 10.5126 KN. m Travée 1-2 :

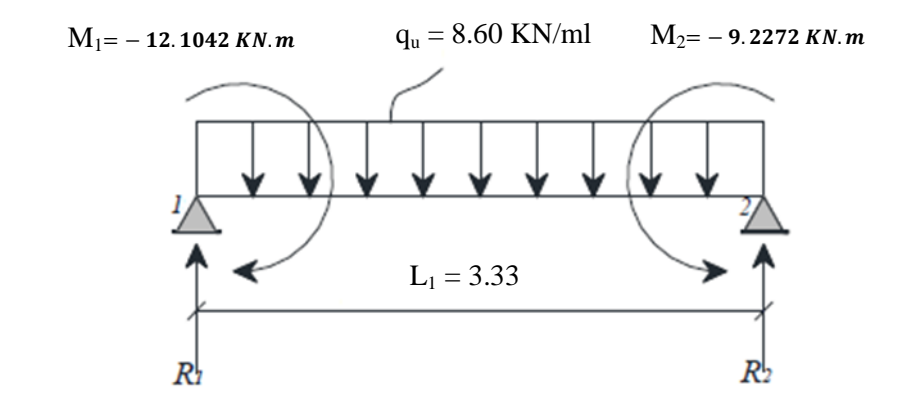

 $R_1 + R_2 = q_u \times L_1$  $\Sigma M/2 = 0$  $R_1 \times L_1 - q_u \times L_1^2/2 + M_1 - M_2 = 0$  $R_1 = 15.6158$  KN  $R_2 = 13.8879$  KN  $M(x) = R_1 \times x - q_u \times$  $x^2$  $\frac{2}{2}$  – 12.1042  $T(x) = R_1 - q_u \times x$ 

 $M(x) = \begin{cases} M(0) = -12.1042 \text{ KN. m} \\ M(2.33) = 0.3273 \text{ KN. m} \end{cases}$  $M(3.33) = -9.2272$  KN. m  $T(x) = \begin{cases} T(0) = 15.6158 \text{ KN} \\ T(2, 23) = 13.997 \end{cases}$  $T(3.33) = -13.8879$  KN  $M(x)_{max}$  (*travée* ) si  $T(x) = 0 \implies x = 0$  $R_1$  $\frac{m_1}{q_u}$  = 1.76 m  $M(1.76)_{max}$  ( $\alpha$ <sub>travée</sub> ) = 1.6572KN. m Travée 2-3 :

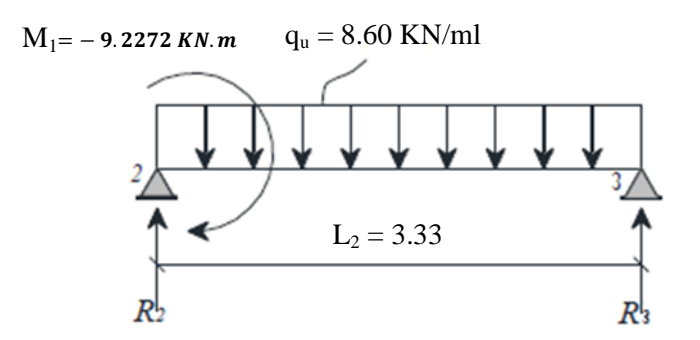

R<sub>2</sub> + R<sub>3</sub> = q<sub>u</sub> × L<sub>2</sub>  
\n
$$
2M/3 = 0
$$
\nR<sub>2</sub> × L<sub>2</sub> - q<sub>u</sub> × L<sub>2</sub><sup>2</sup>/2 + M<sub>2</sub> = 0  
\nR<sub>2</sub> = 17.5228 KN  
\n
$$
M(x) = R_2 × x - q_u × \frac{x^2}{2} + M_2
$$
\n
$$
T(x) = R_2 - q_u × x
$$
\n
$$
M(x) = \frac{(M(0) = -9.2272 \text{ KN} \cdot \text{m})}{(M(3.33) = 0}
$$
\n
$$
T(x) = \frac{(T(0) = 17.5228 \text{ KN})}{(T(3.33) = -11.981 \text{ KN})}
$$
\n
$$
M(x)_{max \exists (drawe) \text{ s} \text{ if } T(x) = 0 \implies x = \frac{R_2}{q_u} = 1.97 \text{ m}
$$
\n
$$
M(1.97)_{max \exists (drawe) \text{ s} \text{ = 8.1003 KN} \cdot \text{m}}
$$
\n
$$
-12.1042 \text{ KN} \cdot \text{m}
$$
\n
$$
-9.2272 \text{ KN} \cdot \text{m}
$$
\n
$$
3.80 \text{ m}
$$
\n3.33 m  
\n3.33 m  
\n3.33 m  
\n3.33 m

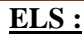

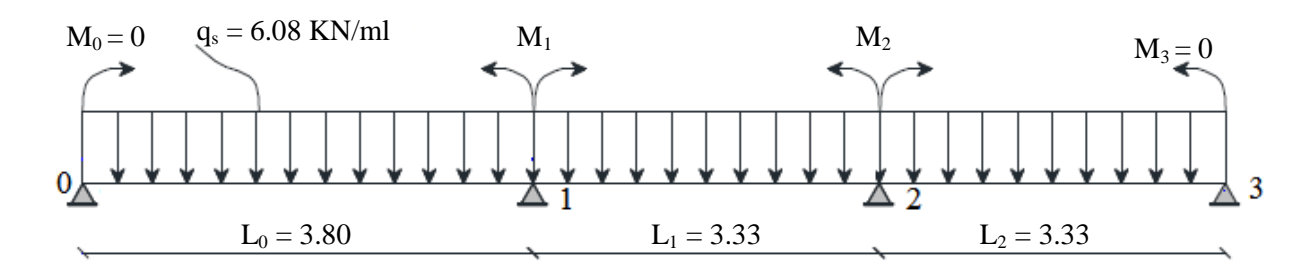

neud 1 neud 1 (14.26 × M<sub>1</sub> + 3.33 × M<sub>2</sub> + 6A<sub>1</sub> = 0<br>neud 2 (3.33 × M<sub>1</sub> + 13.32 × M<sub>2</sub> + 6A<sub>2</sub> = 0  $3.33 \times M_1 + 13.32 \times M_2 + 6A_2 = 0$  $A_1 = R_{1g} + R_{1d}A_2 = R_{2g} + R_{2d}$  $A_1 =$ 575.573692  $\frac{24}{24}A_2 =$ 463.052504 24  $\begin{bmatrix} 14.26 & 3.33 \\ 3.33 & 13.36 \end{bmatrix} \times \begin{bmatrix} M_1 \\ M_2 \end{bmatrix}$  $\binom{M_1}{M_2}$  =  $\binom{575.573692}{463.052504/4}$  $463.052504/4$  $\begin{cases} M_1 \\ M \end{cases}$  $\binom{M_1}{M_2} = \begin{bmatrix} 14.26 & 3.33 \\ 3.33 & 13.36 \end{bmatrix} \setminus \begin{bmatrix} 575.573692/4 \\ 463.052504/4 \end{bmatrix}$  $463.052504/4$  $\begin{cases} M_1 \\ M \end{cases}$  $\binom{M_1}{M_2} = \begin{cases} -8.5658 \\ -6.5299 \end{cases}$ 

Travée 0-1 :

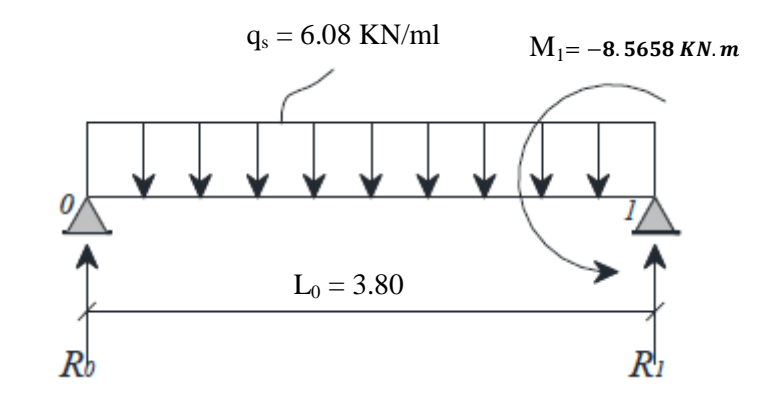

 $R_0 + R_1 = q_s \times L_0$  $\Sigma M/1 = 0$  $R_0 \times L_0 - q_s \times L_0^2/2 - M_1 = 0$  $R_0 = 9.6588$  KN  $R_1 = 14.1671$  KN  $M(x) = R_0 \times x - q_s \times$ x 2 2  $T(x) = R_0 - q_s \times x$  $M(x) = \begin{cases} M(0) = 0 \\ M(2, 90) \end{cases}$  $M(3.80) = -8.5658$  KN. m  $T(x) = \begin{cases} T(0) = 9.6588 \text{ KN} \\ T(2.80) = 14.167 \end{cases}$  $T(3.80) = -14.1671$  KN  $M(x)_{\text{max}}$  (*t*ravée) si  $T(x) = 0 \implies x = \frac{R_0}{a}$  $\frac{10}{q_u}$  = 1.54 m  $M(1.54)_{\text{max}}$  (*t*ravée ) = 7.4395 KN. m

#### Travée 1-2 :

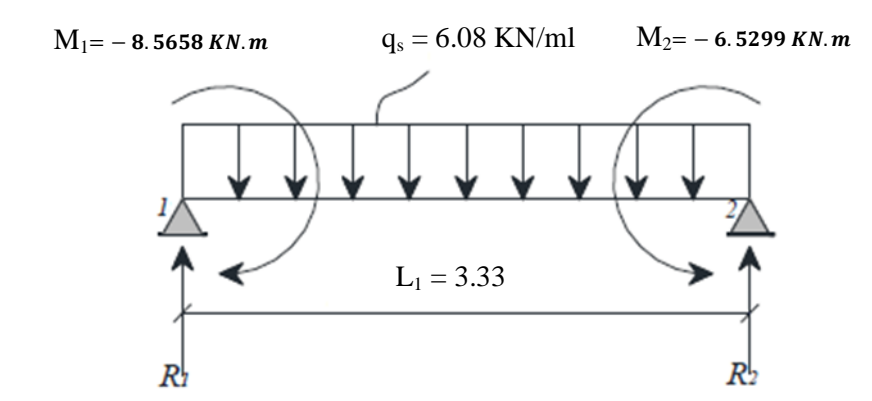

 $R_1 + R_2 = q_s \times L_1$  $\Sigma M/2 = 0$  $R_1 \times L_1 - q_s \times L_1^2/2 + M_1 - M_2 = 0$  $R_1 = 11.0485$  KN  $R_2 = 9.8305$  KN  $M(x) = R_1 \times x - q_s \times$  $x^2$  $\frac{2}{2}$  – 8.5658  $T(x) = R_1 - q_s \times x$  $M(x) = \begin{cases} M(0) = -8.5658 \text{ KN. m} \\ M(2, 32) \end{cases}$  $M(3.33) = -6.5299$  KN. m  $T(x) = \begin{cases} T(0) = 11.0485 \text{ KN} \\ T(2, 22) & 0.2305 \end{cases}$  $T(3.33) = -9.8305$  KN  $M(x)_{max}$  (*travée* ) si  $T(x) = 0 \implies x = 0$  $R_1$  $\frac{M_1}{q_u}$  = 1.76 m  $M(1.76)_{max}$  (travée ) = 1.1685 KN. m

Travée 2-3 :

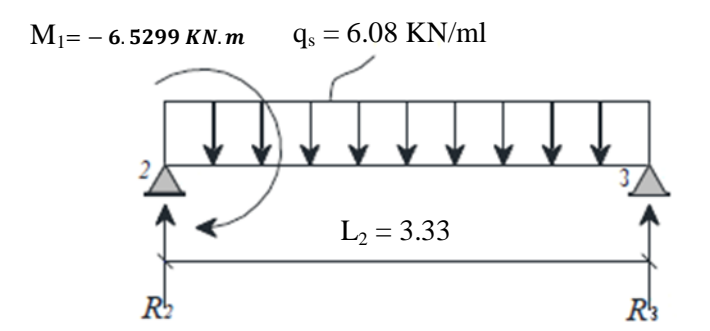

$$
R_2 + R_3 = q_s \times L_2
$$
  
\n
$$
\Sigma M/3 = 0
$$
  
\n
$$
R_2 \times L_2 - q_s \times L_2^2/2 + M_2 = 0
$$
  
\n
$$
R_2 = 12.4004 \text{ KN} \qquad R_3 = 8.4786 \text{ KN}
$$
  
\n
$$
M(x) = R_2 \times x - q_s \times \frac{x^2}{2} + M_2
$$
  
\n
$$
T(x) = R_2 - q_s \times x
$$

 $M(x) = \begin{cases} M(0) = -6.5299 \text{ KN. m} \\ M(2, 32) = 0 \end{cases}$  $M(3.33) = 0$  $T(x) = \begin{cases} T(0) = 12.4004 \text{ KN} \\ T(2.32) = 0.4796 \end{cases}$  $T(3.33) = -8.4786$  KN  $M(x)_{max}$  (*travée* ) si  $T(x) = 0 \implies x = 0$  $R<sub>2</sub>$  $\frac{m}{q_u}$  = 1.97 m

 $M(1.97)_{max}$  (travée) = 5.7322 KN. m

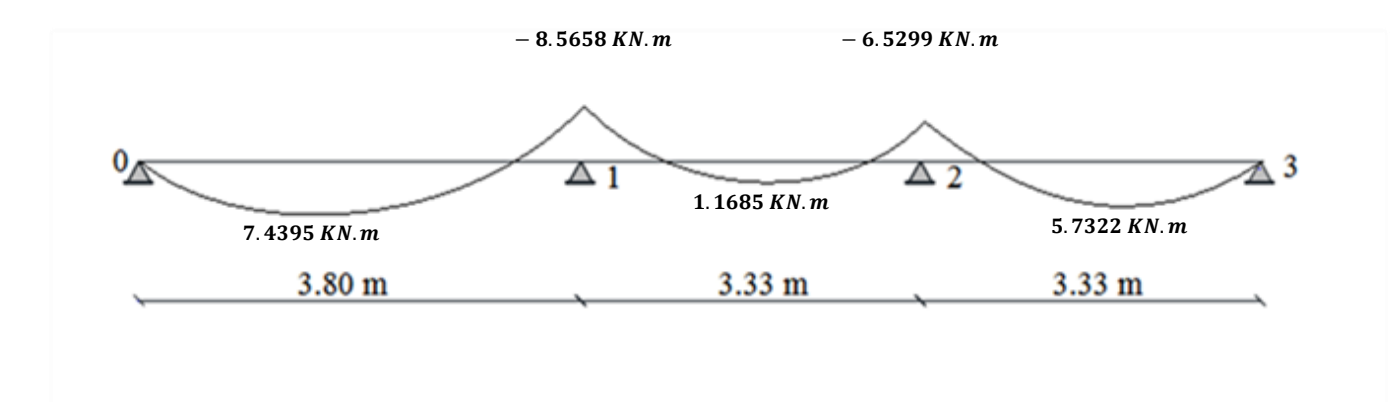

## **3.1.4. Diagramme des moments fléchissant et des efforts tranchants :**

Les diagrammes des moments fléchissant et des efforts tranchants de tous les types des poutres sont regroupées dans les tableaux suivants

#### **Type 01 :**

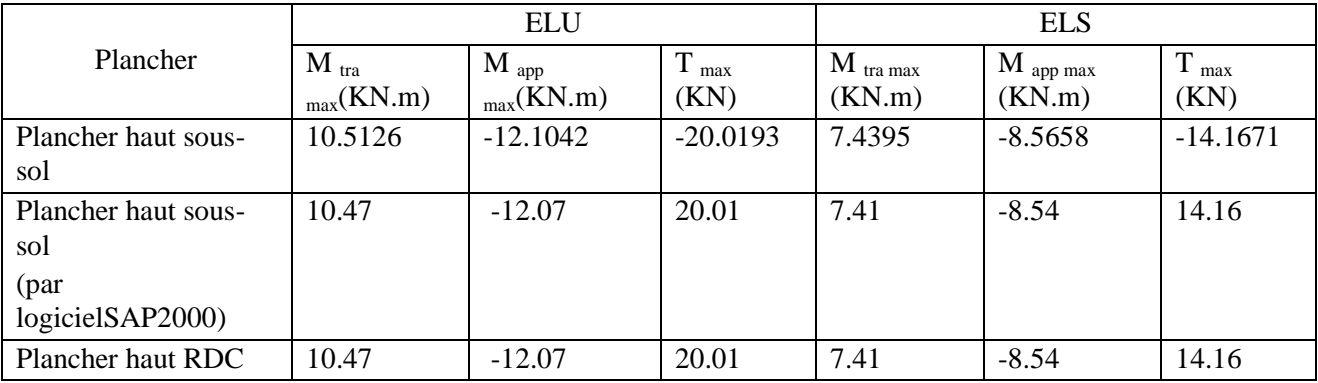

**Tableau 3.2** Comparaison entre les sollicitations théoriques et numériques « SAP2000 » pour la poutrelle Type-01

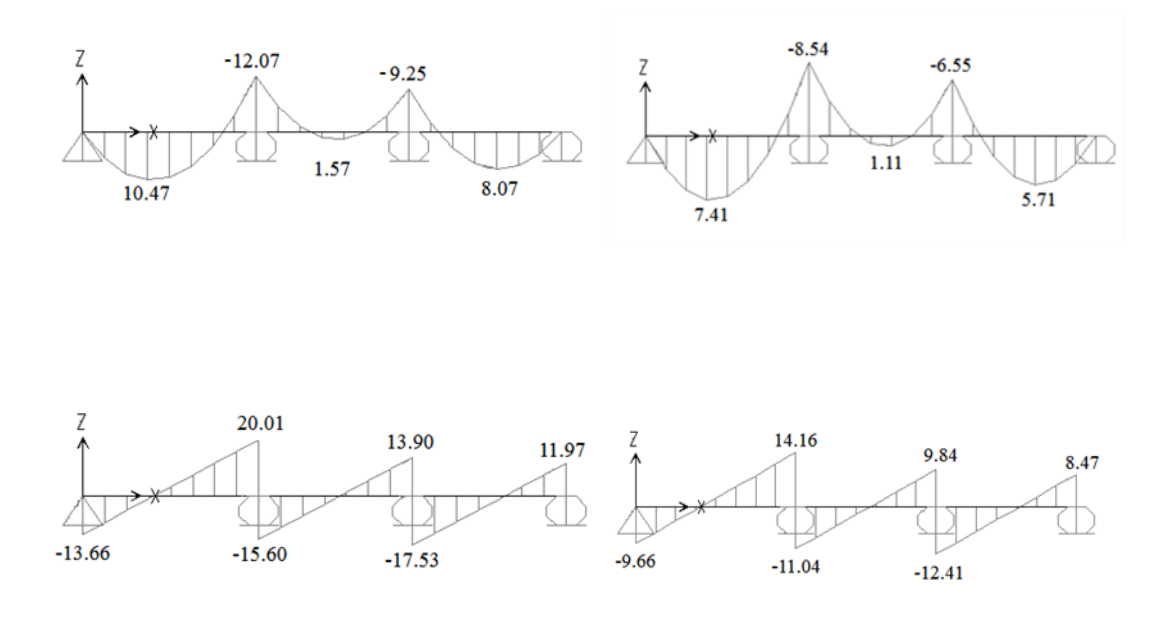

ELU ELS **Figure 3.2** Diagramme des moments et efforts tranchants à l'ELU et ELS

L'erreur entre les deux méthodes est due au faute d'arrondissement, cette erreur est remarquée seulement après la virgule. Pour cela on peut se permettre de calculer les efforts internes avec SAP2000.

**Type 02 :** 

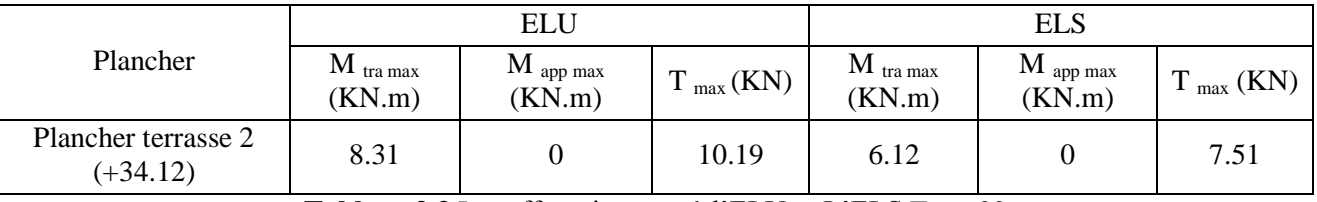

**Tableau 3.3** Les efforts internes à l'ELU et L'ELS Type 02

**Type 03 :**

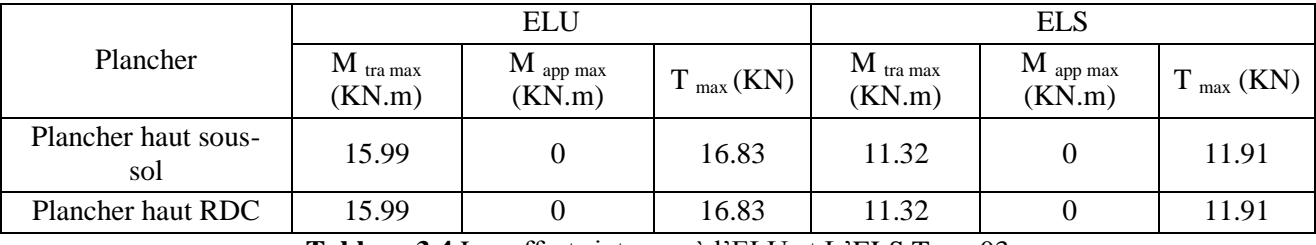

**Tableau 3.4** Les efforts internes à l'ELU et L'ELS Type 03

#### **Type 04 :**

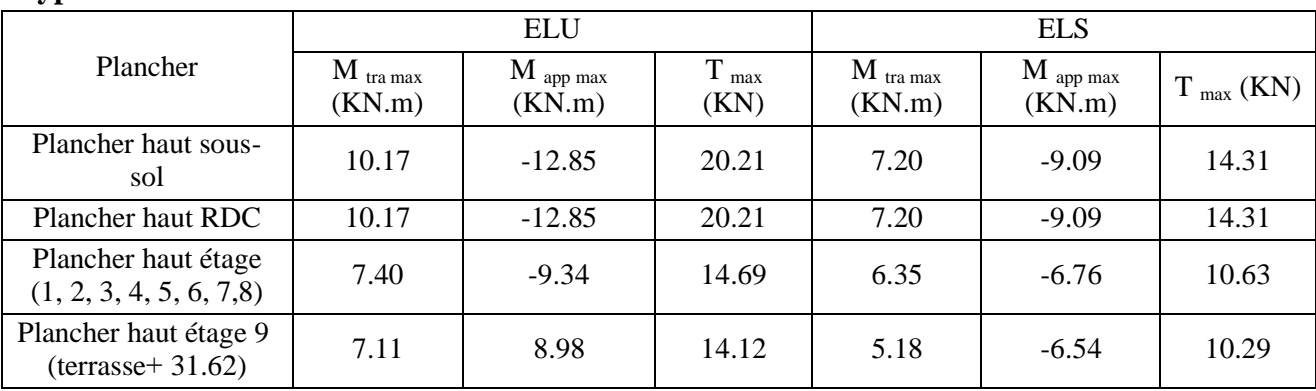

**Tableau 3.5** Les efforts internes à l'ELU et L'ELS Type 04

| Type $05:$                                      |                                  |                                |                   |                                  |                       |                |  |  |  |  |  |  |
|-------------------------------------------------|----------------------------------|--------------------------------|-------------------|----------------------------------|-----------------------|----------------|--|--|--|--|--|--|
| Plancher                                        |                                  | <b>ELU</b>                     |                   | <b>ELS</b>                       |                       |                |  |  |  |  |  |  |
|                                                 | $M$ <sub>tra max</sub><br>(KN.m) | $\mathbf{M}$ app max<br>(KN.m) | $T_{max}$<br>(KN) | $M$ <sub>tra max</sub><br>(KN.m) | $M$ app max<br>(KN.m) | $T_{max}$ (KN) |  |  |  |  |  |  |
| Plancher haut sous-<br>sol                      | 6.79                             | $-12.23$                       | 18.42             | 4.80                             | $-8.65$               | 13.04          |  |  |  |  |  |  |
| Plancher haut RDC                               | 6.79                             | $-12.23$                       | 18.42             | 4.80                             | $-8.65$               | 13.04          |  |  |  |  |  |  |
| Plancher haut étage<br>(1, 2, 3, 4, 5, 6, 7, 8) | 4.94                             | $-8.89$                        | 13.39             | 3.57                             | $-6.43$               | 9.69           |  |  |  |  |  |  |
| Plancher haut étage 9<br>$(terrasse+ 31.62)$    | 4.74                             | $-8.54$                        | 12.87             | 3.46                             | $-6.22$               | 9.38           |  |  |  |  |  |  |

**Tableau 3.6** Les efforts internes à l'ELU et L'ELS Type 05

## **3.1.5. Ferraillage des poutrelles :**

Dans ce projet on a plusieurs types des poutrelles, donc on prend un seul type «**Type 01**» comme un exemple de calcul au niveau du plancher haut de sous-sol et on pose les résultats trouvé des autres types dans un tableau récapitulatif.

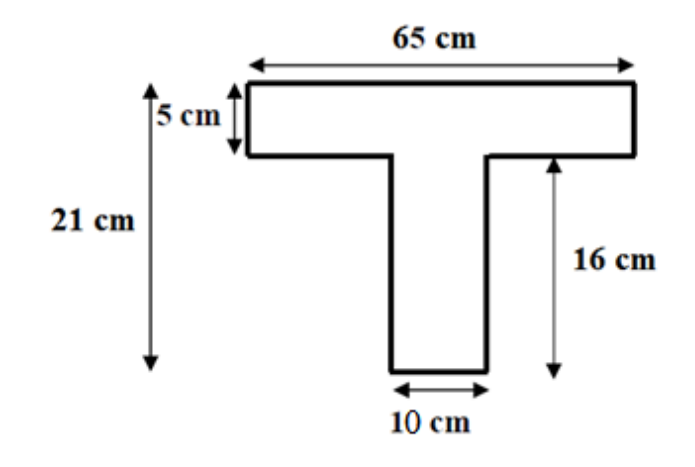

**Figure 3.3** Dimension de la poutrelle

## **a) Ferraillage longitudinal**

**En travée :**

 $M_{\text{u}} = 10.47 \text{ KN. m} \implies M_{\text{u}} = 0.01047 \text{ MN. m}$ Moment qui équilibre la table :  $M_t = b \times h_0 \times f_{bc} \times (d - h_0 / 2)$ 0.05  $\frac{1}{2}$ 

 $M_t$  = 0.65 × 0.05 × 14.16 × (0.9 × 0.21 –

 $M_t = 0.0754$  MN. m

$$
M_u < M_t
$$

Donc ; la table n'est pas entièrement comprimée ce qui veut dire que l'axe neutre se trouve dans la table.

On considère notre section (Section Te) comme section rectangulaire de hauteur (h) et de largeur (b) dans les calculs des armatures.

$$
\mu_{\rm u} = \frac{M_{\rm u}}{b. d^2. f_{\rm bc}} = \frac{0.01047}{0.65 \times 0.035 \times 14.16} = 0.0325
$$
  
\n
$$
\mu_{\rm R} = 0.392
$$
  
\n
$$
\mu_{\rm u} < \mu_{\rm R}
$$
  
\nSection à simple armature

Position relative de fibre neutre α :

 $\alpha = 1.25 \times (1 - \sqrt{1 - 2 \mu_{\text{u}}} ) = 0.0392$ Bras de levier Z :  $Z = d \times (1 - 0.4 \times \alpha) = 0.186$ Section théorique d'armature Ast Ast  $\geq \frac{M_u}{R_u}$  $Z \times \sigma_{st}$  $= 1.618$  cm<sup>2</sup>

Le choix est de **:**  $2T12 \Rightarrow Ast = 2.26 \text{ cm}^2$ 

Condition de non fragilité :

$$
Ast \geq Max \left(\frac{b \times h}{1000}; 0.23 \times b \times d \times \frac{f_{t28}}{f_e}\right) \quad \text{avec } (f_{t28} = 2, 1 \text{ MPa}; f_e = 400 \text{ MPa})
$$
\n
$$
Ast \geq Max(1.407 \times 10^{-4}; 1.529 \times 10^{-4})
$$
\n
$$
2.26 \text{ cm}^2 \geq 1.529 \text{ cm}^2
$$
\n
$$
C.V
$$

En appuis :  $M_{\text{u}} = 12.07 \text{ KN} \cdot \text{m} \implies M_{\text{u}} = 0.01207 \text{ MN} \cdot \text{m}$ Moment qui équilibre la table :  $M_t = b \times h_0 \times f_{bc} \times (d - h_0 / 2)$  $M_t$  = 0.65 × 0.05 × 14.16 × (0.9 × 0.21 – 0.05  $\frac{1}{2}$ 

 $M_t = 0.0754$  MN. m  $M_{\rm u} < M_{\rm t}$ 

Donc ; la table n'est pas entièrement comprimée ce qui veut dire que l'axe neutre se trouve dans la table. On considère notre section (Section Te) comme section rectangulaire de hauteur (h) et de largeur (b) dans les calculs des armatures.

$$
\mu_{\rm u} = \frac{M_{\rm u}}{b. d^2. f_{\rm bc}} = \frac{0.01207}{0.65 \times 0.035 \times 14.16} = 0.0374
$$
  
\n
$$
\mu_{\rm R} = 0.392
$$
  
\n
$$
\mu_{\rm u} < \mu_{\rm R}
$$

Section à simple armature

Position relative de fibre neutre  $\alpha$ :

 $\alpha = 1.25 \times (1 - \sqrt{1 - 2 \mu_u}) = 0.0453$ Bras de levier Z :  $Z = d \times (1 - 0.4 \times \alpha) = 0.1856$ Section théorique d'armature Ast

$$
Ast \ge \frac{M_u}{Z \times \sigma_{st}} = 1.87 \text{ cm}^2
$$

Le choix est de  $:2T12 \Rightarrow Ast = 2.26 \text{ cm}^2$ Condition de non fragilité :

$$
Ast \geq Max \left(\frac{b \times h}{1000}; 0.23 \times b \times d \times \frac{f_{t28}}{f_e}\right) \qquad \text{avec } (f_{t28} = 2.1 \text{ N})
$$
  
At  $\geq Max(1.407 \times 10^{-4}; 1.529 \times 10^{-4})$   
2.26 cm<sup>2</sup>  $\geq$  1.529 cm<sup>2</sup>  $\geq$  C. V

avec ( $f_{t28} = 2.1$  MPa;  $f_e = 400$  MPa)

## **ELS**

#### **En travée**

 $M_s = 7.41$  KN. m  $\implies M_s = 0.00741$  MN. m

Ce type de poutrelle est soumis à des fissurations peu nuisibles et par conséquent on ne vérifie que les contraintes dans le béton.

Dans ces conditions, la vérification des contraintes se simplifie comme suite :

$$
\alpha \le \frac{\gamma - 1}{2} + \frac{f_{c28}}{100}
$$
  
avec  $\gamma = \frac{M_u}{M_s} = \frac{0.00967}{0.00684} = 1.4$   
 $\alpha = 0.0392 \le 0.45$ 

Alors les contraintes du béton  $\sigma_{bc}$  et  $\sigma_{st}$  sont vérifiées :

$$
\sigma_{bc} = 0.6 \times f_{c28} = 15 MPa
$$
  
\n
$$
\sigma_{st} = min\left(\frac{2}{3}f_e : 110\sqrt{\eta f_{t28}}\right) = 201,63 MPa.
$$

#### **Donc le ferraillage à ELU convient à ELS.**

#### **En appuis :**

 $M_s = 10.09$  KN.  $m \implies M_s = 0.01009$  MN.  $m$  $\alpha \leq$  $\gamma - 1$  $\frac{-1}{2} + \frac{f_{c28}}{100}$ 100 avec  $\gamma = \frac{M_u}{M}$  $\frac{M_u}{M_s} = \frac{0.01421}{0.01009}$  $\frac{0.01421}{0.01009} = 1.4$ 

 $\alpha = 0.0453 \leq 0.45$ 

Alors les contraintes du béton  $\sigma_{bc}$  et  $\sigma_{st}$  sont vérifiées :

 $\sigma_{bc} = 0.6 \times f_{c28} = 15 MPa$  $\sigma_{st} = min($ 2  $\left( \frac{1}{3} f_e \, ; \, 110 \sqrt{\eta f_{t28}} \right) = 201,63 \, MPa.$ 

**Donc le ferraillage à ELU convient à ELS.**

**Vérification de contraintes de cisaillement** 

**Fissuration peu nuisible**

$$
\tau_u = \frac{T_u}{d \times b_0} \text{ avec } (b_0 = 0.12 \text{ m}, d = 0.189 \text{ m}, T_u = 0.02057 \text{ MN})
$$
\n
$$
\tau_u = 0.90696 \text{ MPa}
$$
\n
$$
\overline{\tau_u} = \min \left( \frac{0.2 \times f_{c28}}{\gamma_b} \right); 5 \text{ MPa} = 3,33 \text{ MPa}.
$$

$$
Donc \tau_u < \overline{\tau_u} \qquad \qquad C.V
$$

#### **b) Ferraillage transversal**

Calcul des armatures transversales

 $\Phi_t \leq \min(h/35 \, ; \, \Phi_{t \min} \, ; \, b_0/10).$  Avec  $\Phi_t = 1.2 \, cm.$  $\Phi_t \leq min(21/35; 1,2; 10/10)$  $\Phi_t \leq min(0.6; 1.2; 1)$ Le choix est de Φ6 comme armature transversales.  $A_t = 2 \times \Phi_6 = 0.57$  cm<sup>2</sup> Calcul des espacements D'après le R.P.A 99 V2003 on a : Zone nodale St ≤ min (h/4, 12 ×  $\Phi_{t min}$ , 30 cm) avec ( $\Phi_{t min} = 1.2$  cm<sup>2</sup>)  $St \leq 5,25 \, cm \Rightarrow St = 5 \, cm$ 

La distance pour les armatures de la zone nodale est :  $L = 2 \times h = 42$  cm

Zone courante

 $St \leq h/2$ 

$$
St \leq 10,5cm \Rightarrow St = 10 \, \text{cm}.
$$

Condition de non fragilité

L'acier utilisé pour les armatures transversales est le: FeE215

$$
\frac{A_t \times f_e}{St \times b_0} \ge \max\left(\frac{T_u}{2}; 0.4 \text{ MPa}\right)
$$
\n
$$
\frac{0.57 \times 10^{-4} \times 215}{0.1 \times 0.12} = 1.02 \ge 0.4 \text{ MPa}
$$
\nC.V

Donc il n'est pas nécessaire de procédé à la vérification des armatures au niveau d'appuis. Vérification au glissement

#### **En appui**

$$
T_u - \frac{M_u}{0.9 \times d} \leq 0 \text{avec } (T_u = 20.01 \text{ KN}; \text{ M}_u = 10.47 \text{ KN}.\text{m})
$$
  
-41.542 \leq 0

Donc il n'est pas nécessaire de procéder à la vérification des armatures au niveau d'appuis.

#### **Vérification de la flèche**

$$
f \leq f_{adm}
$$
 avec  $f_{adm} = \frac{L_{max}}{500} = \frac{3.8}{500} = 7.6 \times 10^{-3} m$ 

Avec  $L_{max}$ : la portée maximale des poutrelles = 3.8 m.

$$
I_0 = \frac{b \times h^3}{12} + 15 \times Ast \left(\frac{h}{2} - d'\right)^2 = \frac{0.67 \times 0.21^3}{12} + 15 \times 2.26 \times 10^{-4} \times \left(\frac{0.21}{2} - 0.021\right)^2
$$
  
\n
$$
= 5.409 \times 10^{-4} \text{m}^4
$$
  
\n
$$
\rho = \frac{A_{st}}{b_0 \times d} = \frac{2.26 \times 10^{-4}}{0.12 \times 0.189} = 0.00996
$$
  
\n
$$
\lambda_i = \frac{0.05 \times f_{t28}}{\rho \times \left(2 + 3 \times \frac{b_0}{b}\right)} = \frac{0.05 \times 2.1}{0.00996 \times \left(2 + 3 \times \frac{0.12}{0.67}\right)} = 4.154
$$
  
\n
$$
\mu = 1 - \frac{1.75 \times f_{t28}}{(4 \times \rho \times \rho_{st}) + f_{t28}} = 0.23 \quad \text{avec } \sigma_{st} = 348 \text{ MPa}
$$
  
\n
$$
I_{Fi} = \frac{1.1 \times I_0}{(1 + \lambda_i \times \mu)} = 3.042 \times 10^{-4} \text{ (Inertiefissue)}
$$
  
\n
$$
f = \frac{M_{st} \times L^2}{10 \times E i \times I_{Fi}} = \frac{0.00684 \times 3.8^2}{10 \times 32164.195 \times 3.042 \times 10^{-4}} = 1.009 \times 10^{-3} \text{m}.
$$
  
\n**Donc**  $f = 1,009 \times 10^{-3} \text{m} \le f_{adm} = 7.6 \times 10^{-3} \text{m} \quad \text{C.V}$ 

| 3.1.6. Récapitulatif du ferraillage des poutrelles        |                   |                           |       |                  |      |       |      |                             |  |  |  |
|-----------------------------------------------------------|-------------------|---------------------------|-------|------------------|------|-------|------|-----------------------------|--|--|--|
| <b>Niveau</b>                                             | <b>Poutrelles</b> | Arm long $(cm2)$          |       |                  |      |       |      |                             |  |  |  |
|                                                           |                   | $A_{st}$ calculé<br>(cm2) |       | $A_{st}$ choisit |      |       |      | $A_t$<br>(cm <sup>2</sup> ) |  |  |  |
|                                                           |                   | Travée                    | Appui | Travée           |      | Appui |      |                             |  |  |  |
| Plancher<br>haut sous-sol<br>Plancher<br>haut RDC         | Type 01           | 1.61                      | 1.87  | 3T12             | 3.39 | 2T12  | 2.26 |                             |  |  |  |
|                                                           | Type 03           | 2.49                      |       | 3T12             | 3.39 | 2T12  | 2.26 |                             |  |  |  |
|                                                           | Type 04           | 1.57                      | 1.99  | 3T12             | 3.39 | 2T12  | 2.26 |                             |  |  |  |
|                                                           | Type 05           | 1.04                      | 1.89  | 3T12             | 3.39 | 2T12  | 2.26 |                             |  |  |  |
|                                                           | Type 01           | 1.61                      | 1.87  | 3T12             | 3.39 | 2T12  | 2.26 |                             |  |  |  |
|                                                           | Type 03           | 2.49                      |       | 3T12             | 3.39 | 2T12  | 2.26 |                             |  |  |  |
|                                                           | Type 04           | 1.57                      | 1.99  | 3T12             | 3.39 | 2T12  | 2.26 |                             |  |  |  |
|                                                           | Type 05           | 1.04                      | 1.89  | 3T12             | 3.39 | 2T12  | 2.26 |                             |  |  |  |
| Plancher<br>étage<br>haut<br>(1, 2, 3, 4, 5,<br>(6, 7, 8) | Type 04           | 1.13                      | 1.44  | 3T12             | 3.39 | 2T12  | 2.26 |                             |  |  |  |
|                                                           | Type 05           | 0.75                      | 1.37  | 3T12             | 3.39 | 2T12  | 2.26 | $\Phi_6$                    |  |  |  |
| Plancher<br>haut étage 9<br>(terrasse<br>$+31.62$         | Type 04           | 1.09                      | 1.38  | 3T12             | 3.39 | 2T12  | 2.26 |                             |  |  |  |
|                                                           | Type 05           | 0.72                      | 1.31  | 3T12             | 3.39 | 2T12  | 2.26 |                             |  |  |  |
| Plancher<br>$\overline{2}$<br>terrasse<br>$(+34.12)$      | Type 02           | 1.28                      |       | 3T12             | 3.39 | 2T12  | 2.26 |                             |  |  |  |

**Tableau 3.7** Ferraillage des poutrelles

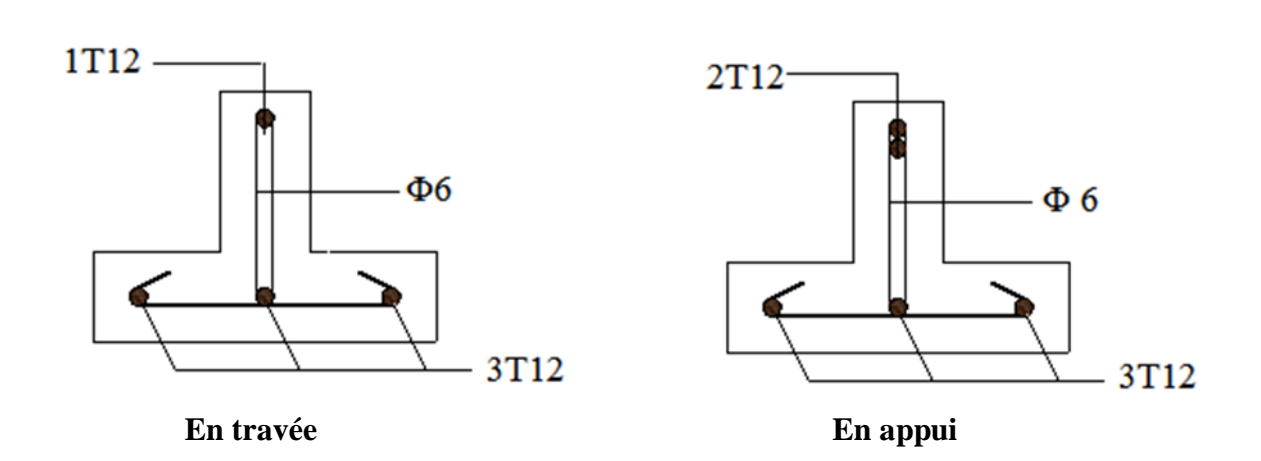

**Figure 3.4** Ferraillage des poutrelles

L'ancrage des barres

Contrainte limites d'adhérence  $\tau_s = 0.6 \, \Psi_s^2 \times f_{tj} = 2.835 \, MPa.$ Ψs : Coefficient de scellement égale à 1.5 « pour les armatures haute adhérence ».

Longueur de scellement

$$
L_s = \frac{\phi \times f_e}{4 \times \tau_s} = \frac{1.2 \times 400}{4 \times 2.835} = 42.33
$$
 cm.  
On prend L<sub>s</sub> = 43 cm

Ancrage par courbure des barres tendues

On utilise un crochet à 90° :  $\alpha = 1.87$ ;  $\beta = 2.19$ 

Avec  $L_1 = 10 \times \varphi$ ;  $L_2 = L_s - \alpha \times L_1 - \beta \times r$ ;  $L = L_2 + r + \varphi/2$ ;  $r = 5.5 \times \varphi$  pour (H.A)  $L_1 = 12 \text{ cm}$ ;  $L_2 = 6.1 \text{ cm}$ ;  $L = 13.3 \text{ cm}$ ;  $r = 6.6 \text{ cm}$ 

## **3.1.7. Ferraillage de la dalle de compression**

D'après le règlement CBA :

La dalle de compression a une épaisseur de 5 cm ; armée par treillis soudés de diamètre 5mm, dont les dimensions des mailles ne doivent pas dépasser :

• 20 cm pour les armatures perpendiculaires aux nervures.

• 30 cm pour les armatures parallèles aux nervures.

Pour les armatures perpendiculaires aux nervures :

$$
50 \le L_1 \le 80 \text{ cm} \implies A_1 > 4 \times L_1 / f_e
$$

Avec  $f_e = 500 \text{ MPa}$ ;  $L_1 = 60 \text{ cm}$ 

 $A_1 = 0.48$  cm<sup>2</sup>/ml

Pour les armatures parallèles aux nervures (Armatures de répartitions) :

 $A_2 = A_1/2 = 0.24$  cm<sup>2</sup>/ml.

On adopte un treillis soude de Φ5 espacement (10x10) cm².

## **3.1.8. Etude de dalle pleine :**

#### **Evaluation des charges**

 $G = 5.11$   $KN/m^2$  $Q = 2.5 K N/m^2$  $(Escaller)$ 

#### **Combinaison des charges et surcharges**

#### **ELU**

$$
Q_u = 1.35G + 1.5Q = 10.65 \, KN/m^2
$$

#### **ELS**

$$
Q_s = G + Q = 7.61 \, KN/m^2
$$

On utilise la méthode BAEL pour évaluer les moments appliqués sur les dalles pleines.

 $M_x = \mu_x \times Q_u \times l_x^2$ 

$$
M_{y} = \mu_{y} \times M_{x}
$$

La dalle est portante dans les deux sens :

$$
0.4 < \frac{l_x}{l_y} < 1
$$

$$
\frac{1.45}{3} = 0.48
$$
 La condition est vérifiée.

Condition de flèche

 $l_{x}$  $\frac{4}{50} \leq h \leq$  $l_{x}$ 30 1.45  $\frac{1}{50} \leq h \leq$ 1.45  $\frac{n}{30}$   $\Rightarrow$  0.029 m  $\leq h \leq 0.048$  m avec  $h_{min} = 15$  cm, on prend  $h = 15$  cm.

#### **Calcul des moments**

$$
\alpha = \frac{l_x}{l_y} = 0.48
$$

#### **ELU**

 $\mu_x = 0.0994$  $\mu_v = 0.25$ 

 $M_x = \mu_x \times Q_u \times l_x^2 \implies M_x = 0.0994 \times 10.65 \times 1.45^2 \implies Mx = 2.225 \text{ KN.m}$  $M_y = \mu_y \times M_x$   $\implies M_y = 0.25 \times 2.225$   $\implies My = 0.556$  KN.m Le moment total appliqué sur la dalle Moment en travée  $M_t = 0.85 \times M_x$   $\implies M_t = 0.85 \times 2.225$   $\implies M_t = 1.891$  KN.m Moment en appui  $M_a = 0.3 \times M_x$   $\implies M_a = 0.3 \times 2.225$   $\implies M_a = 0.667$  KN.m Vérification des conditions de BAEL  $M_d = 0.5 \times M_x = 1.1125$  KN. m  $M_q = 0.3 \times M_x = 0.6675$  KN. m  $M_t$  +  $M_g + M_d$  $\frac{u}{2}$  > 1.25  $M_x$ 1.891 +  $0.6675 + 1.1125$  $\frac{12}{2}$  = 2.781 1.25  $M_x = 2.781$  La condition n'est pas vérifiée Donc on pose  $M_t = 0.9 \times M_x = 2.0025$  KN. m  $2.0025 +$  $0.6675 + 1.1125$  $\frac{12}{2}$  = 2.8925  $2.8925 > 2.781$  condition vérifiée **ELS**  $\mu_{\rm r} = 0.1026$  $\mu_v = 0.3491$  $M_x = \mu_x \times Q_s \times l_x^2 \implies M_x = 0.1026 \times 7.61 \times 1.45^2 \implies Mx = 1.6416 \text{ KN.m}$  $M_y = \mu_y \times M_x$   $\implies M_y = 0.3491 \times 1.6416$   $\implies My = 0.573$  KN.m Le moment total appliqué sur la dalle **Moment en travée**  $M_t = 0.85 \times M_x$   $\implies M_t = 0.85 \times 1.6416$   $\implies M_t = 1.3953$  KN.m **Moment en appui**  $M_a = 0.3 \times M_x$   $\implies M_a = 0.3 \times 1.6416$   $\implies M_a = 0.4924$  KN.m Vérification des conditions de BAEL  $M_d = 0.5 \times M_x = 0.8208$  KN. m  $M_a = 0.3 \times M_x = 0.4924$  KN. m  $M_t$ +  $M_g + M_d$  $\frac{1}{2}$  > 1.25  $M_x$ 1.3953 +  $0.4924 + 0.8208$  $\frac{1}{2}$  = 2.0519 1.25  $M_r = 2.052$  La condition n'est pas vérifiée Donc on pose  $M_t = 0.9 \times M_x = 1.47744$  KN. m 1.47744 +  $0.4924 + 0.8208$  $\frac{1}{2}$  = 2.13404  $2.13404 > 2.052$  condition vérifiée **Ferraillage**

On adoptera un ferraillage suivant les deux directions :

#### **En travée**

$$
\mu_u = \frac{M_u}{b \times d^2 \times f_{bc}} \implies \mu_u = \frac{0.0020025}{1 \times (0.9 \times 0.15)^2 \times 14.16}
$$
  

$$
\mu_u = 0.0078 \times \mu_R = 0.392
$$

La section est à simple armature.

$$
\alpha = 1.25 \times (1 - \sqrt{(1 - 2\mu_u)}) = 0.0097
$$
  
\n
$$
Z = d \times (1 - 0.4 \times \alpha) = 0.134 \, m
$$
  
\n
$$
A_{st} \ge \frac{M_u}{Z \times \sigma_{st}} \implies Ast \ge 0.428 \, cm^2
$$
  
\nCondition de non fragilité :

$$
\overline{A_{s_{min}}} = 0.23 \times b \times d \times \frac{f_{t28}}{400}
$$
\n
$$
A_{s_{min}} = 0.23 \times 100 \times 13.5 \times \frac{2.1}{400} = 1.63 \, \text{cm}^2 (\text{par } 1 \, \text{ml}).
$$

$$
A_{s_{min}} = 0.23 \times 100 \times 13.5 \times \frac{12}{400} = 1.
$$
  
Le choix est de : 5T10 = 3.93 cm<sup>2</sup>

#### **En appuis**

$$
\mu_u = \frac{M_u}{b \times d^2 \times f_{bc}} \implies \mu_u = \frac{0.00147744}{1 \times (0.9 \times 0.15)^2 \times 14.16}
$$
  
\n
$$
\mu_u = 0.0057 < \mu_R = 0.392
$$
  
\nLa section est à simple armature.  
\n
$$
\alpha = 1.25 \times (1 - \sqrt{(1 - 2\mu_u)}) = 0.0072
$$
  
\n
$$
Z = d \times (1 - 0.4 \times \alpha) = 0.134 \text{ m}
$$
  
\n
$$
A_{st} \ge \frac{M_u}{Z \times \sigma_{st}} \implies Ast \ge 0.316 \text{ cm}^2
$$

**Condition de non fragilité :**

$$
A_{s_{min}} = 0.23 \times b \times d \times \frac{f_{t28}}{400}
$$
  
\n
$$
A_{s_{min}} = 0.23 \times 100 \times 13.5 \times \frac{2.1}{400} = 1.63 \text{ cm}^2 (\text{par 1 ml}).
$$
  
\n**Le choix est de**: **5T10** = **3.93 cm<sup>2</sup>**

# **Vérification a ELS**

On doit vérifier la condition suivante :

 $\alpha \leq$  $\gamma - 1$  $\frac{-1}{2} + \frac{f_{c28}}{100}$ 100

#### **En travée :**

$$
\gamma = \frac{M_u}{M_s} = \frac{2.0025}{1.47744} = 1.35 \; ; \; \alpha_{trav\,\,} = 0.0097
$$
\n
$$
\alpha \le \frac{1.35 - 1}{2} + \frac{25}{100} \Rightarrow \alpha \le 0.425
$$

 $\alpha_{travée} < \alpha$ Donc la condition est vérifiée.

**En appuis :**

$$
\gamma = \frac{Mu}{Ms} = \frac{0.6675}{0.4924} = 1.35 \quad ; \ \alpha_{trav\acute{e}e} = 0.0072
$$
\n
$$
\alpha \le \frac{1.35 - 1}{2} + \frac{25}{100} \to \alpha \le 0.425
$$

 $\alpha_{appuis} < \alpha$ Donc la condition est vérifiée.

#### **3.1.9. Etude des balcons :**

Notre ouvrage comporte un seul type de balcon, dalle sur trois appuis, assimilée à une console de portée de *1,05m*, d'épaisseur h=15 cm et sollicités par les efforts G, Q et le poids P suivants :

G : charge permanent du balcon.

Q : surcharge d'exploitation du balcon.

P : charge concentrée du mur = charge permanente.

Le calcul se fera pour une bande de 1 ml, à la flexion simple

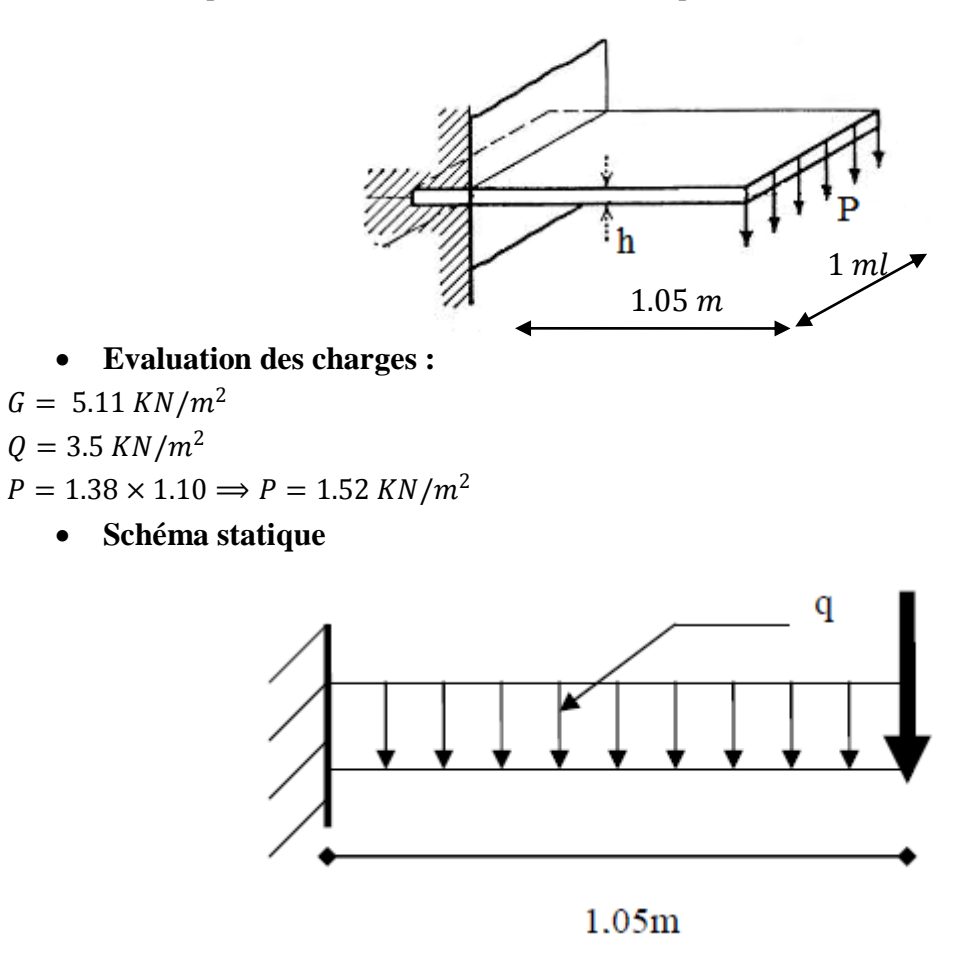

#### • Combinaison d'action :

**ELU**

$$
\begin{aligned}\n\{q_u = 1.35G + 1.5Q &\Rightarrow q_u = 12.15 \, KN/ml \\
\{P_u = 1.35P &\Rightarrow P_u = 2.05KN/ml \\
\underline{\text{ELS}} \\
\{q_s = G + Q \Rightarrow q_s = 8.61 \, KN/m \\
\{P_s = P \Rightarrow P_s = 1.52KN/ml \\
\end{aligned}
$$
\n• **Déterminations des sollicitations**

$$
\frac{\text{ELU}}{M_{u_{max}}} = -\frac{q_u \times l^2}{2} - P_u \times l = 4.55 \text{ KN.m}
$$
\n
$$
T_{u_{max}} = q_u \times l + P_u = 14.80 \text{ KN}
$$
\n
$$
\frac{\text{ELS}}{M}
$$

$$
\overline{M_{s_{max}}} = -\frac{q_s \times l^2}{2} - P_s \times l = 3.15 \, KN.\,m
$$
  
\n
$$
T_{s_{max}} = q_s \times l + P_s = 10.56 \, KN
$$

#### **Ferraillage**

## **ELU**

On calcule le balcon en flexion simple comme une section rectangulaire (100  $\times$  15)  $cm<sup>2</sup>$ .  $b = 1m$ ;  $h = 0.15m$ ;  $d = 0.9 \times h = 0.135 m$ ;  $f_{bc} = 14.16 MPa$ ;  $f_{c28}$  = 25 MPa  $\mu_u = \frac{M_u}{b \times d^2}$  $\frac{M_u}{b \times d^2 \times f_{bc}} \implies \mu_u = \frac{4.55}{1 \times 0.135^2}$  $1\times0.135^2\times14.16$  $\mu_u = 0.0176 < \mu_R = 0.392$ 

La section est à simple armature.

$$
\alpha = 1.25 \times (1 - \sqrt{(1 - 2\mu_u)}) = 0.0222
$$
  
\n
$$
Z = d \times (1 - 0.4 \times \alpha) = 0.1338 m
$$
  
\n
$$
A_{st} \ge \frac{M_u}{Z \times \sigma_{st}} \implies Ast \ge 0.978 cm^2
$$

Condition de non fragilité :

$$
A_{s_{min}} = 0.23 \times b \times d \times \frac{J_{t28}}{400}
$$
  
\n
$$
A_{s_{min}} = 0.23 \times 100 \times 13.5 \times \frac{2.1}{400} = 1.63 \text{ cm}^2 \text{ (par 1 ml)}.
$$

## Le choix est de **:**  $5T10 = 3.93$   $cm<sup>2</sup>$

Armature de répartition

$$
A_r = \frac{A_{st}}{4} = 0.98 \implies A_r = 4T10/ml = 3.14/ml
$$

 $\mathcal{L}$ 

Vérification à ELS

On doit vérifier la condition suivante :

$$
\alpha \le \frac{\gamma - 1}{2} + \frac{f_{c28}}{100}
$$
  

$$
\gamma = \frac{M_u}{M_s} = \frac{4.55}{3.15} = 1.44 ; \ \alpha = 0.0222
$$
  

$$
\alpha \le \frac{1.44 - 1}{2} + \frac{25}{100} \Rightarrow \alpha \le 0.47
$$

Donc la condition est vérifiée.

Alors les contraintes de béton  $\sigma_{bc}$  et  $\sigma_{st}$  sont vérifiées :

$$
\sigma_{bc} = 0.6 \times f_{c28} = 15 MPa
$$
  
\n
$$
\sigma_{st} = \min (2/3 \times f_e ; 110\sqrt{\eta \times f_{t28}}) = 201,63 MPa.
$$
  
\nDonc le ferraillage à ELU convient à ELS.

#### **Vérification au cisaillement**

Fissuration peu nuisible

$$
\tau_u = \frac{T_u}{d \times b} \quad \text{avec } (b = 1 \, m, \quad d = 0.135 \, m, \quad T_u = 14.80 \times 10^{-3} \, MN)
$$
\n
$$
\tau_u = 0.109 \, MPa
$$
\n
$$
\overline{\tau_u} = \min\left(\frac{0.2 \times f_{c28}}{\gamma_b} \right); \, 5 \, MPa\right) = 3.33 \, MPa.
$$
\nDonc

\n
$$
\tau_u < \overline{\tau_u} \qquad \qquad \text{C.V}
$$

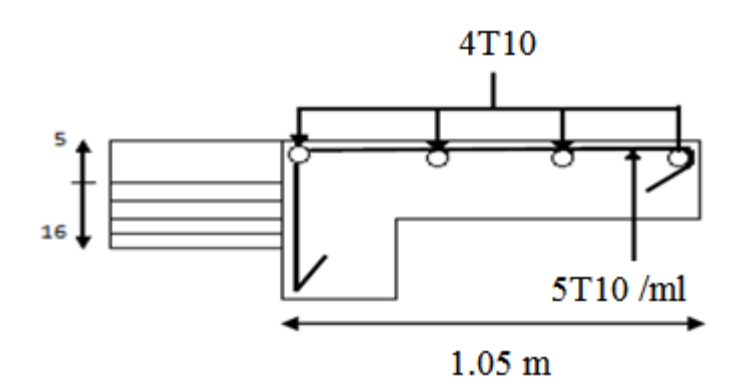

**Figure 3.5** Ferraillage de la dalle pleine balcon

## **3.2. Etuded'escalier 3.2.1. Introduction :**

L'escalier est une construction architecturale constituée d'une suite régulière de marches, les degrés, permettant d'accéder à un étage, de passer d'un niveau à un autre en montant et descendant.

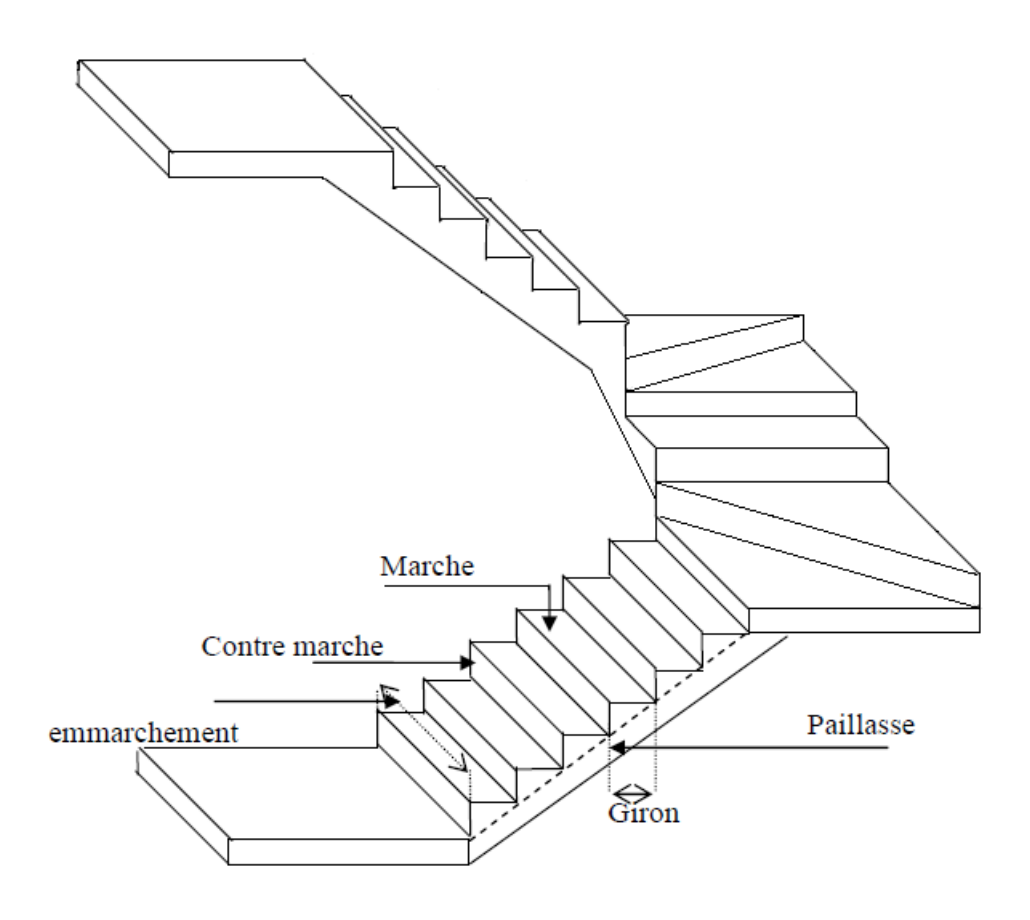

**Figure 3.6** Schéma d'un escalier

#### **3.2.2. Dimensions des escaliers :**

Pour les dimensions des marches ''g'' et contre marche ''h'', on utilise généralement la formule de BLONDEL :

 $59 \leq 2h + g \leq 66 \, cm$ 

: Hauteur de la marche (contre marche).

: Largeur de la marche.

 $H = n \times h \Rightarrow h = H/n.$ 

 $L = (n - 1) \times g \Rightarrow g = L/(n - 1).$ 

H : hauteur entre les faces supérieures des deux paliers successifs d'étage.

∶Nombre de contre marches.

L : projection horizontale de la longueur totale de la volée.

On trouve  $h = 17$  cm  $g = 30$  cm

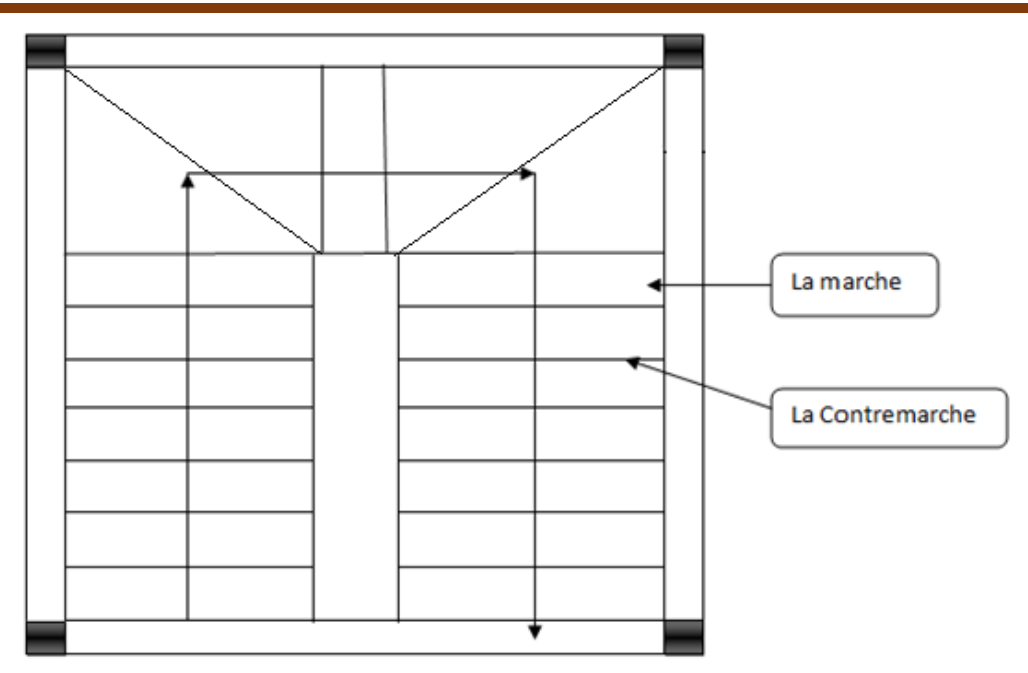

**Figure 3.7** Vue en plan d'escalier

## **3.2.3. Evaluation des charges :**

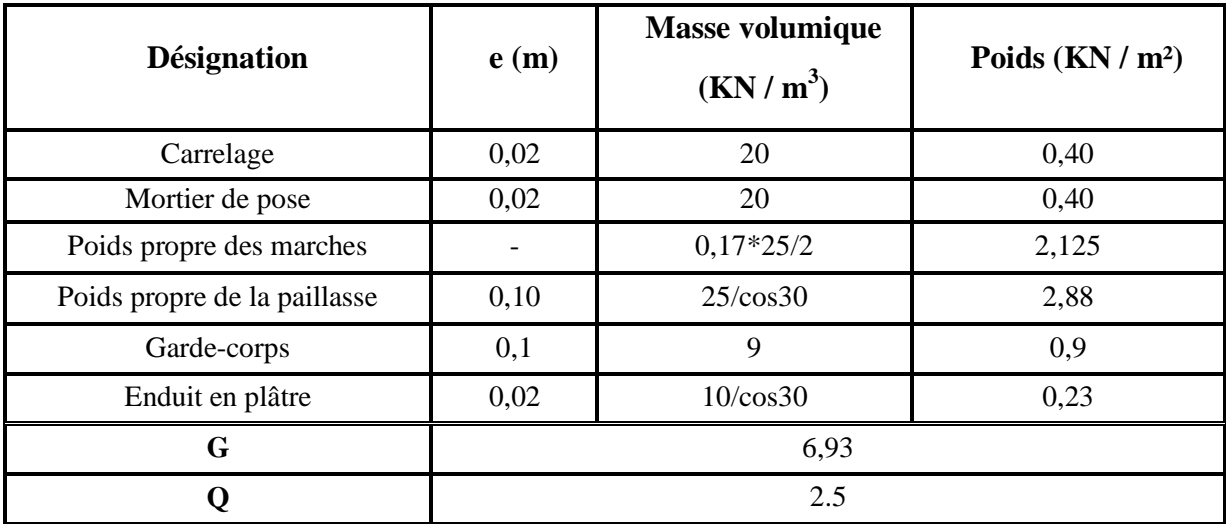

#### **Tableau 3.8** Evaluation des charges des escaliers

 $\int G = 6.93 \text{KN/m}^2$  $Q = 2.5$ KN/m<sup>2</sup>

**Nombre de contremarches :**

 $H = 3.06$  *m* (Étage courant +RDC+ sous-sol).

 $n = H/h \Rightarrow n =$ 3.06  $\frac{1}{0.17}$   $\Rightarrow$  n = 18

**•** L'inclinaison de la paillasse (étage courant +RDC+ sous-sol) **:** 

 $H_{1et\ 3}=n\times h=7\times 0,17=1,19\ m$  $L_{1 \text{ et } 3} = (n-1) \times g = 6 \times 0,30 = 1,8m$ 

 $\tan \alpha =$ 1,19  $\frac{1}{1,8}$  = 0,66  $\Rightarrow \alpha_1 = 33,47^\circ$  $H_2 = n \times h = 6 \times 0,17 = 1,02 m$  $L_2 = (0.625 \times 2) + (0.775 \times 2) + (0.30) = 3.10 \, m$  $\tan \alpha =$  $\frac{1,02}{3,10} = 0,32 \implies \alpha_2 = 18,21^\circ$ 

**Combinaisonsd'action :**

## **Volée 01 et 03 :**

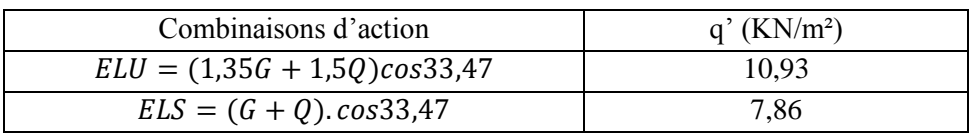

#### **Volée 02 :**

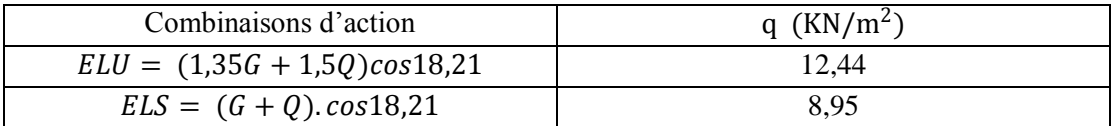

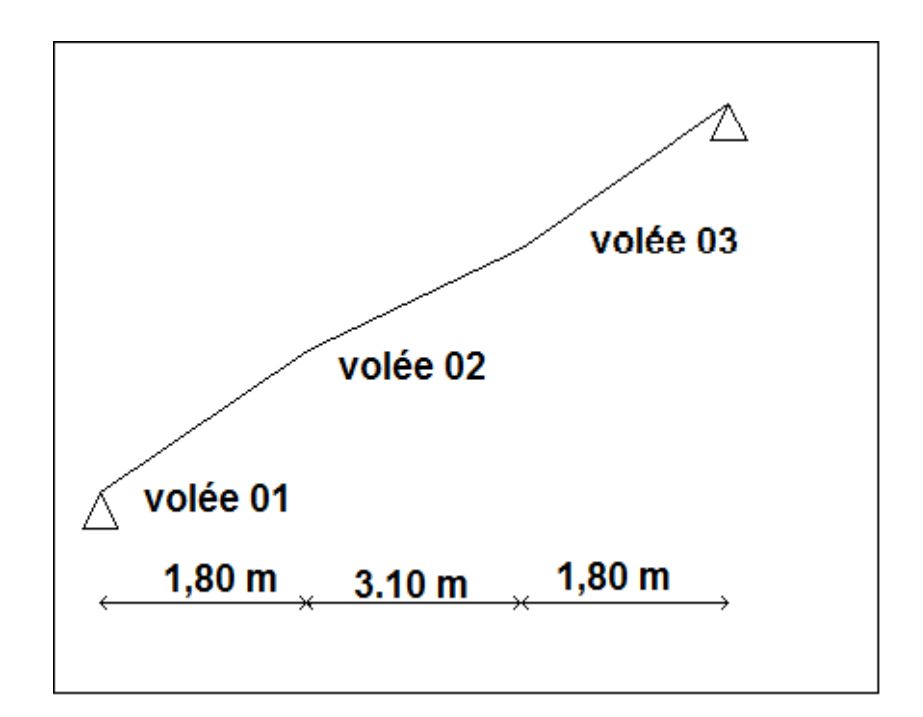

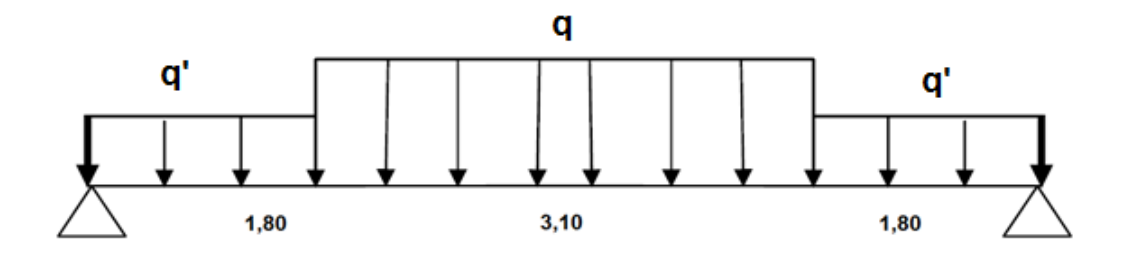

**Figure 3.8** Schéma statique d'escalier

**ELU :**

 $\Rightarrow$   $R_B = 40,42KN \Rightarrow R_A = 40,42 KN$  $0 \leq x \leq 1,8$  $\Rightarrow \begin{cases} M(0) = 0 \\ M(1, 90) = 54.35 \end{cases}$  $M(1,80) = 54,35$  KN.m  $\Rightarrow \begin{cases} T(0) = 40,42KN \\ T(1,90) = 10,07 \end{cases}$  $T(1,80) = -19,97$  KN  $1,80 \leq x \leq 4,90$  $\Rightarrow \begin{cases} M(1,80) = 54,35 \text{ KN} \cdot m \\ M(4,90) = 54.35 \text{ KN} \cdot m \end{cases}$  $M(4,90) = 54,35$  KN.m  $\Rightarrow$   $\begin{cases} T(1,80) = -19,97KN \\ T(4,90) = 19,97KN \end{cases}$  $T(4,90) = 19,97KN$  $M$  max (3,57) = 69,50KN. m  $4,90 \leq x \leq 6,70$  $\Rightarrow$   $\binom{M(4,90)}{M(6,70)}$  = 54,35KN. m  $M(6,70) = 0$  KN. m  $\Rightarrow$   $\begin{cases} T(4,90) = 19,97KN \\ T(6,70) = 19,42KN \end{cases}$  $T(6,70) = 40,42KN$ **ELS :**  $\Rightarrow$   $R_B = 29,12KN \Rightarrow R_A = 29,12 KN$  $0 \le x \le 1,80$  $\Rightarrow \begin{cases} M(0) = 0 \\ M(1, 0) \end{cases}$  $M(1,80) = 39,15 KN.m$  $\Rightarrow$   $\begin{cases} T(0) = -29.12 \text{ KN} \\ T(1.90) = 14.39 \text{ K} \end{cases}$  $T(1,80) = -14,38$  KN  $1,80 \le x \le 4,9$  $\Rightarrow \begin{cases} M(1,80) = 39{,}15 \, KN.m. \\ M(4.0) = 39.15 \, KN.m. \end{cases}$  $M(4,9) = 39,15KN \cdot m$  $\Rightarrow$   $\begin{cases} T(1,80) = -14,38KN \\ T(1,80) = 14,38 KN \end{cases}$  $T(4,90) = 14,38$  KN  $M$  max (3,57) = 50,07KN.m  $4,90 \leq x \leq 6,70$  $\Rightarrow$   $\binom{M(4,90)}{M(6,70)}$   $\rightarrow$   $\binom{N}{M}$  w  $M(6,70) = 0$  KN. m  $\Rightarrow$   $\begin{cases} T(4,90) = 14,38KN \\ T(6,70) = 29,13KN \end{cases}$  $T(6,70) = 29,12KN$ **3.2.4. Ferraillage :**  $h = 0.15$ ,  $b = 1$  m,  $d = 0.9 \times h = 0.135$  m  $f_{c28} = 25 MPa$ ,  $f_{t28} = 2,1 MPa$ ,  $f_{bc} = 14,17 MPa$ ,  $\sigma_{st} = 347,83 MPa$ 

## **VOLEE n 1 +3 : ELU :**

#### **Travée :**

 $M_{ut} = 0.85 \times M_u = 0.85 \times 54.35 = 46.19 \times 10^{-3} MN \cdot m$  $\mu_u =$  $M_{ut}$  $\frac{u}{b \times d^2 \times f_{bc}}$  =  $46,19 \times 10^{-3}$  $\frac{1}{1,00 \times 0,135^2 \times 14,17} = 0,17$  $\mu_u = 0.17 < \mu_t = 0.392$  $\Rightarrow$  la section est de simple armature, les armatures de compression ne sont pas nécessaire

$$
\alpha = 1,25(1 - \sqrt{1 - 2\mu})
$$
  
\n
$$
\alpha = 0,248
$$
  
\n
$$
Z = d.(1 - 0,4\alpha)
$$
  
\n
$$
Z = 0,121 \, m
$$
  
\n
$$
A_{st} = \frac{M_{ut}}{z \times \sigma_{st}}
$$
  
\n
$$
A_{st} = 10,92 \, cm^2
$$
  
\nOn choisit:10T12 de section 11,31cm<sup>2</sup>  
\n**Condition de non fragilité :**  
\nLa section minimale :  $A_{st} min \ge 0,23 \times b \times d \times \frac{f_{t28}}{f_e}$ 

$$
A_{st}min \ge 0.23 \times 1 \times 0.135 \times \frac{2.1}{400}
$$

 $A_{st}$ min  $\geq 1$ , 63 cm $^2$  … … … … … … … … … .CV

**Armature de réparation :**

$$
A_r = \frac{A_{st}}{4} = \frac{11,31}{4} = 2,82 \text{ cm}^2
$$

On choisit:4T10de section  $3, 14$   $cm<sup>2</sup>$ 

#### **En appuis :**

 $M_{uapp} = 0.5 \times M_u = 0.5 \times 54.35 = 27.17 \times 10^{-3} MN \cdot m$  $\mu_u =$  $M_{uapp}$  $\frac{1}{b \times d^2 \times f_{bc}} =$  $27,17 \times 10^{-3}$  $\frac{1}{1,00 \times 0,135^2 \times 14,17} = 0,105$  $\mu_u = 0.105 < \mu_t = 0.392$  $\Rightarrow$  la section est de simple armature, les armatures de compression nesont pas nécessaire.  $\alpha = 1.25$ .  $(1 - \sqrt{1 - 2\mu})$  $\alpha = 0,139$  $Z = d$ . (1 – 0,4 $\alpha$ )  $Z = 0.127m$  $A_{st} =$  $M_{ua}$  $\frac{du}{z \times \sigma_{st}} =$  $27,17 \times 10^{-3}$  $0,127 \times 347,83$ 

 $A_{st} = 6{,}12 \, cm^2$ 

**On choisit :**  $6T12$  **de section 6, 79**  $cm^2$ 

## **Condition de non fragilité :**

La section minimale :  $A_{st}min \ge 0.23 \times b \times d \times \frac{f_{t28}}{f}$ fe  $A_{st}$ min  $\geq 0.23 \times 1 \times 0.135 \times$ 2,1 400  $A_{st}$ min  $\geq 1,63$  cm<sup>2</sup> ... ... ... ... ... ... ... ... ... CV **Armature de réparation :**  $A_r =$  $A_{st}$  $\frac{3i}{4}$ 6,79  $\frac{17}{4}$  = 1,69cm<sup>2</sup> On choisit  $: 4T10$  de section  $3, 14$   $cm<sup>2</sup>$ **Condition RPA99 version 2003 :**  $A_{min} = 0, 5\%$ .  $b. h = 0, 005$ . 100.  $15 = 7, 5cm^2$  ... ... ... ... ... ... ... ... ...  $CV$ 

Car on a choisi10T12+6T12=18, 1  $cm<sup>2</sup>$ 

#### **ELS :**

#### **En travée :**

Comme la fissuration est peu nuisible et l'acier utiliser est de nuance FeE400, alors la vérification des contraintes à l'ELS sera simplifié comme suit :

$$
\alpha \le \frac{\gamma - 1}{2} + \frac{f_{c28}}{100}
$$
  
Area:  $\gamma = \frac{M_u}{M_s}$   

$$
\gamma = \frac{M_u}{M_s}
$$
  

$$
\gamma = \frac{46.19}{33.27} = 1.38
$$
  

$$
\frac{1.38 - 1}{2} + \frac{25}{100} = 0.44
$$
  

$$
\alpha = 0.248 < 0.44
$$
................. *CV*  
En annuis :

#### **En appuis :**

$$
\gamma = \frac{M_u}{M_s} = \frac{27,17}{19,57} = 1,38
$$

$$
\frac{1,38 - 1}{2} + \frac{25}{100} = 0,44
$$

= , < 0,44 … … … … … … … … … … … … … … … … … …

Donc il n'est pas nécessaire de vérifier la contrainte du béton

 $\Rightarrow$   $\sigma_{bc}$  <  $\overline{\sigma_{bc}}$ **Vérification au cisaillement :**  $\tau_u =$  $T_{umax}$  $b \times d$  $\tau_u =$  $40,42 \times 10^{-3}$  $1 \times 0,135$  $\tau_u = 0.299 \; MPa$ 

Pour les fissurations peu nuisibles :  $\overline{\tau_u} = \min[0, 2 \cdot \frac{f_c}{v_s}]$  $\frac{c28}{\gamma b}$ , 5MPa)

 $\overline{\tau_u}$  = 3,33 MPa

**Donc on a**  $\tau_u < \overline{\tau_u}$  ... ... ... ... ... ... ... ... ... CV

#### **Vérification la flèche :**

h  $\frac{1}{L}$  ≥ 1  $\frac{1}{18}$ .  $M_{s}$  $M_u$ 

, , = , ≥ . , , = , … … … … … … … … … … … … … … … . .

Avec h : hauteur de la cage d'escalier

L : la distance entre appuis

#### **Alors : les deux conditions sont vérifiées.**

#### **VOLEE 02 :**

#### **ELU :**

**Travée :**

 $M_{ut} = 0.85 \times M_u = 0.85 \times 69,50 = 59,075 \times 10^{-3} MN \cdot m$  $\mu_u =$  $M_{ut}$  $\frac{u}{b \times d^2 \times f_{bc}}$  =  $59,075 \times 10^{-3}$  $\frac{1}{1,00 \times 0,135^2 \times 14,17} = 0,228$  $\mu_u = 0.228 < \mu_t = 0.392$  $\Rightarrow$  la section est de simple armature, les armatures de compression ne sont pas nécessaire  $\alpha = 1,25(1 - \sqrt{1 - 2\mu})$  $\alpha = 0.329$  $Z = d. (1 - 0.4\alpha)$  $Z = 0,117 m$  $A_{st} =$  $M_{ut}$  $z \times \sigma_{st}$  $A_{st} = 14,48 \, cm^2$ **On choisit : 10T14 de section 15, 39 cm<sup>2</sup> Condition de non fragilité :** La section minimale :  $A_{st}min \ge 0.23 \times b \times d \times \frac{f_{t28}}{f}$ fe  $A_{st}$ min  $\geq 0.23 \times 1 \times 0.135 \times$ 2,1 400  $A_{st}min \ge 1,63cm^2$  ... ... ... ... ... ... ... ... CV **Armature de réparation :**  $A_r =$  $A_{st}$  $\frac{3\pi}{4}$ 15,39  $\frac{1}{4}$  = 3,84 cm<sup>2</sup> **On choisit : 5T10de section 3, 93**  $cm<sup>2</sup>$ **En appuis :**

$$
\frac{\text{En appus :}}{M} = 0.5 \times M
$$

$$
M_{uapp} = 0.5 \times M_u = 0.5 \times 69.50 = 34.75 \times 10^{-3} M N.m
$$
  
\n
$$
\mu_u = \frac{M_{uapp}}{b \times d^2 \times f_{bc}} = \frac{34.75 \times 10^{-3}}{1,00 \times 0,135^2 \times 14,17} = 0.134
$$
  
\n
$$
\mu_u = 0.134 < \mu_t = 0.392
$$
  
\n
$$
\Rightarrow la section est de simple armature, les armatures de compression ne sont pas nécessaire.\n
$$
\alpha = 1,25. (1 - \sqrt{1 - 2\mu})
$$
  
\n
$$
\alpha = 0,181
$$
  
\n
$$
Z = d. (1 - 0,4\alpha)
$$
  
\n
$$
Z = 0.125 m
$$
  
\n
$$
A_{st} = \frac{M_{ua}}{z \times \sigma_{st}} = \frac{34.75 \times 10^{-3}}{0.125 \times 347.83}
$$
  
\n
$$
A_{st} = 7.97 cm^2
$$
$$

## On choisit  $: 8T12$  de section  $9,05$   $cm<sup>2</sup>$

#### **Condition de non fragilité :**

La section minimale :  $A_{st}min \ge 0.23 \times b \times d \times \frac{f_{t28}}{f}$ fe

 $A_{st}$  min  $\geq 0.23 \times 1 \times 0.135 \times$ 2,1 400

 $A_{st}min \ge 1,63cm^2$  ... ... ... ... ... ... ... ... CV

**Armature de réparation :**

 $A_r =$  $A_{st}$  $\frac{3i}{4}$ 9,05  $\frac{1}{4}$  = 2,26cm<sup>2</sup>

On choisit  $: 3T10$  de section 2, 36  $cm<sup>2</sup>$ **Condition RPA99 version 2003 :**

$$
A_{min} = 0,5\%, b.h = 0,005 \times 100 \times 15 = 7,5cm2 \dots \dots \dots \dots \dots \dots \dots \dots C
$$

Car on a choisi 8T12+10T14= 24, 44

#### **ELS :**

#### **En travée :**

Comme la fissuration est peu nuisible et l'acier utiliser est de nuance FeE400, alors la vérification des contraintes à l'ELS sera simplifié comme suit :

$$
\alpha \le \frac{\gamma - 1}{2} + \frac{f_{c28}}{100}
$$
  
Area:  $\gamma = \frac{M_u}{M_s}$   

$$
\gamma = \frac{M_u}{M_s}
$$
  

$$
\gamma = \frac{59,075}{42,56} = 1,38
$$
  

$$
\frac{1,38 - 1}{2} + \frac{25}{100} = 0,44
$$
  

$$
\alpha = 0,329 < 0,44
$$
.................  
...

#### **En appuis :**

$$
\gamma = \frac{M_u}{M_s} = \frac{34,75}{25,03} = 1,38
$$

$$
\frac{1,38 - 1}{2} + \frac{25}{100} = 0,44
$$

 $\alpha = 0, 181 < 0.44$  … … … … … … … … … … … … … … … … … CV

Donc il n'est pas nécessaire de vérifier la contrainte du béton  $\Rightarrow \sigma_{bc} < \overline{\sigma_{bc}}$ 

#### **Vérification au cisaillement :**

 $\tau_u =$  $T_u$  max  $b \times d$  $\tau_u =$  $40,42 \times 10^{-3}$  $1 \times 0,135$  $\tau_u = 0.299 \, MPa$ Pour les fissurations peu nuisibles :  $\overline{\tau_u} = \min[0, 2 \cdot \frac{f_c 28}{v_c} \cdot \overline{\tau_u}]$  $\frac{c28}{\gamma_b}$ , 5MPa)

 $\overline{\tau_u}$  = 3,33 MPa

**Donc on a**  $\tau_u < \overline{\tau_u}$  ... ... ... ... ... ... ... ... ... CV

#### **Vérification la flèche :**

h L ≥ 1 18 × , , = , ≥ × , , = , … … … … … … … … … … … … … … … . .

Avec h : hauteur de la cage d'escalier

L : la distance entre appuis

#### **Alors : les deux conditions sont vérifiées.**

## **3.3. Ascenseur :**

#### **3.3.1. Introduction :**

Un ascenseur est un dispositif mobile ou semi-mobile assurant le déplacement des personnes en hauteur sur des niveaux définis d'une construction. Les dimensions, la construction et le contrôle en temps réel pendant l'usage des ascenseurs permettent l'accès sécurisé des personnes.

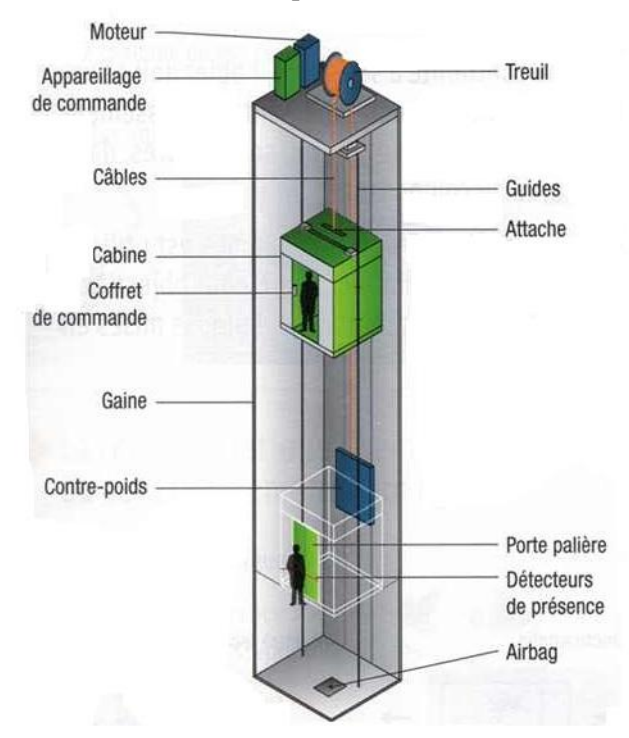

**Figure 3.9** Schéma descriptif d'un ascenseur mécanique

#### **3.3.2. Etudedel'ascenseur :**

L'ascenseur moderne est mécaniquement composé de trois constituants essentiels :

Le treuil de levage.

La cabine.

Le contre poids.

La cabine et le contre poids sont réunis aux extrémités par une nappe de câble d'acier qui portent dans les gorges de la poulie du treuil. Soit :

$$
P_p = p_m + \frac{Q}{2}
$$

Dans notre projet, l'ascenseur est réservé principalement pour le transport des personnes, il est donc de classe I d'après la norme (NF-P82.201), la charge nominale est de 300 kg caractérisé par une surface utile maximale de :  $(1,10 \times 1,40)$ , transportant 4 personnes au maximaux.

Les dimensions de l'ascenseur sont les suivantes :

#### **Dimensions :**

- Largeur minimale : 110 cm ;
- Profondeur minimale : 140 cm ;

- Portes, passage libre : 90 cm.

**Porte :**

- Automatique et coulissante.

#### **Boutonsd'appel:**

- Hauteur entre 80 cm et 90 cm du sol ;
- Face aux boutons : aire de rotation de 150 cm ;
- Systèmes lumineux et vocaux.

## **3.3.3. Evaluation des charges :**

La terrasse de la cage d'ascenseur est coulée en béton armé et à une épaisseur de 15 cm. Le poids propre de l'ascenseur est estimé à 7,15 KN/m<sup>2</sup> pour le type Ge N2 Confort de OTIS (400 Kg plus 4 personnes avec 100 Kg 1personne).

$$
g = 0.15 \times 25 + 7.15 = 10.9 \, \text{KN/m}^2
$$

La surcharge d'exploitation dans l'ascenseur est estimée à  $q = 4$  KN/m<sup>2</sup>

La charge surfacique pondérée à l'ELU donne :

 $P_{ELU} = 1.35 \times g + 1.5 \times q = 1.35 \times 10.9 + 1.5 \times 4 = 20.71 K N/m^2$  $P_{ELS} = g + q = 10.9 + 4 = 14.9 K N/m^2$ 

## **Calcul de charge de rupture**

Selon (NFP-82-202), la valeur minimale du coefficient de la sécurité Cs est de 12 et le rapport D/d entre le diamètre primitif de la poulie (D) et le diamètre nominal de câble (d) est d'au moins de 40 qu'elle que soit le nombre des tirons.

 $d =$ D  $\frac{2}{45}$  avec 400  $\leq D \leq 800$  mm. Alors on prend  $D = 600$  mm  $\Rightarrow d = 13.33$ 

Donc on a :

$$
C_r = C_s \times M \dots \dots \dots \dots \dots \dots \dots (1)
$$

Avec :

 $C_s$ : Coefficient de sécurité du câble doit être au minimum égal à 12.

 $C_r$ : Quotient de la charge de la rupture nominale de la nappe du câble.

: Charge statique nominale portée par la nappe.

$$
M = Q + P_m + M_g \dots \dots \dots \dots (2)
$$

Avec : Mg : Poids du câble.

On néglige 
$$
M_g
$$
 devant  $(Q + P_m)$ 

$$
(M_g << Q + P_m) \implies M = Q + P_m \dots \dots \dots \tag{3}
$$

On remplace (3) dans (1) :

 $C_r = C_s \times M = C_s \times (Q + P_m) = 12 \times (400 + 715) = 2230 \text{ Kg}.$ 

Pour obtenir la charge de rupture nécessaire, il convient de faire intervenir le coefficient de câblage qui est : 0,85

$$
C_r = \frac{2230}{0.85} = 2623.53 \, Kg
$$

La charge de rupture pour « n » câble est : $C_r = C_r(d'uncable) \times n \times m$ Avec :

 $m:$  Type de moulage (2 brins, 3 brins, ...).

: Nombre des câbles.

Pour un câble de d= 13.33 mm et m=3 brins on a : Cr (1 câble)=8152 Kg.

$$
n = \frac{C_r}{C_r(1cable) \times m} = \frac{2623.53}{8152 \times 3} = 0.96 \implies n = 2 \text{ cables.}
$$

Le nombre de câbles doit être pair et cela pour compenser les efforts de tension des câbles.

Charge totale permanente  $G = 10.9 KN/m^2$ Charge d'exploitation  $Q = 4 KN/m^2$ **ELU**  $Q_u = 1.35 \times g + 1.5 \times q = 1.35 \times 10.9 + 1.5 \times 4 = 20.71 \, \text{KN/m}^2$ **ELS**  $Q_{ser} = g + q = 10.9 + 4 = 14.9 K N/m^2$ **Vérification de la dalle au poinçonnement :** La charge totale ultime :  $Q_u = 20.71 \text{ KN/m}^2$  chacun des appuis reçoit le ¼ de la charge  $Q_u$ .

Soit :  $Q_0$ la charge appliquée sur chaque appui

$$
Q_0 = \frac{Q_u}{4} = 5.1775 \, KN
$$
  

$$
Q_u \le 0.045 \times \mu_c \times h_0 \times \frac{f_{c28}}{\gamma_b}
$$

La charge concentrée  $Q_u$  est appliqué sur un carrée de (10 × 10)  $cm^2$ .

Épaisseur de la dalle  $h_0$ 

$$
\frac{l_x}{l_y} = \frac{1.65}{1.85} = 0.89 \Rightarrow 0.4 < \frac{l_x}{l_y} < 1
$$

Donc la dalle est portante dans 2 sens :

$$
h_0 = \frac{l_x}{40} \Rightarrow h_0 = \frac{1.65}{40} \Rightarrow h_0 \ge 0.041 \, m
$$
  
On prend  $h_0 = 15 \, cm$   
Calculate  $\mu_c$ :  
 $U = a + h_0 + 1.5 \times h_r = 10 + 15 + 1.5 \times 5 = 32.5 \, cm$   
avec  $h_r = 5 \, cm$  revertement souples.  
 $V = b + h_0 + 1.5 \times h_r = 32.5 \, cm$   
 $\mu_c = 2 \times (U + V) = 130 \, cm$   
 $Q_u \le 0.045 \times 1.30 \times 0.15 \times \frac{25000}{1.5} = 146.25 \, KN$ 

 $20.71$  KN  $< 146.25$  KN  $\ldots \ldots \ldots \ldots \ldots \ldots \ldots \ldots$ 

Donc la dalle résiste au poinçonnement.

#### **3.3.4. Evaluation des moments dus aux charges :**

#### **Evaluation des moments sous charge concentrée :**

En absence de la fiche technique du moteur mécanique de l'ascenseur, on va supposer que notre moteur a une dimension de (130 × 120)  $cm<sup>2</sup>$  posée sur 4 appuis de 10 cm de chaque côté.  $l_x = 1.65$  m;  $l_y = 1.85$  m

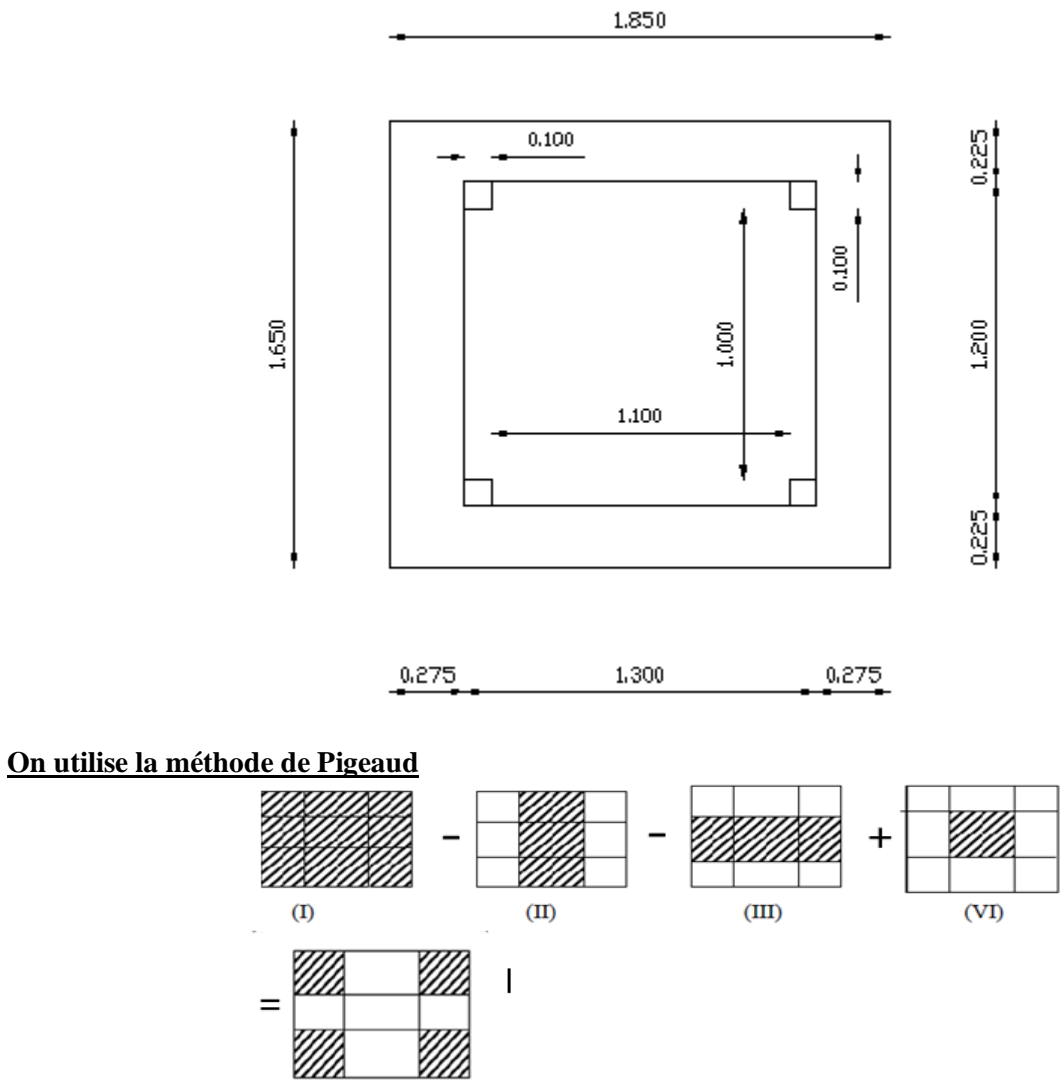

*Avec* 
$$
h_r = 0.05
$$
 *cm* ;  $h_0 = 0.15$  *m*.  
\nM<sub>1</sub> et M<sub>2</sub> à partir d'Abaque n°3 parce que  $\alpha = \frac{lx}{ly} = 0.89$ .  
\nMoment suivant les deux directions a ELU et ELS  
\n $M_x = (M_1 + vM_2) \times P$   
\n $M_y = (M_2 + vM_1) \times P$   
\n $\begin{cases}\nP = \frac{q_0}{s} \times u \times v = \frac{5.1775}{0.1 \times 0.1} \times u \times v = 517.75 \times u \times v.\n& v = 0.\n& v = 0.2 \dots \dots \dots ELS\n\end{cases}$ 

Les résultats des moments des tous les rectangles sont résumées dans le tableau suivant :

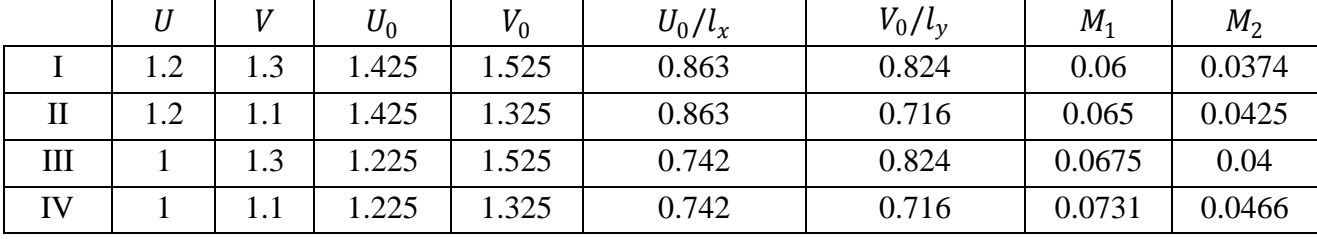

63  $\overline{L}$ 

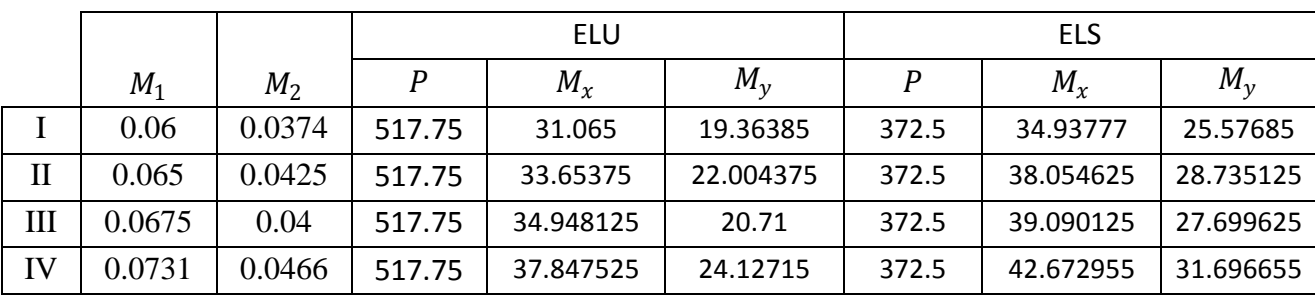

**Tableau 3.9** Les différents moments des rectangles à l'ELU et L'ELS Moment du a la charge concentrée à ELU :

$$
M_x = \frac{M_{x1} + M_{x2} + M_{x3} + M_{x4}}{4} = 0.077 \text{ KN. m}
$$
  

$$
M_y = \frac{M_{y1} + M_{y2} + M_{y3} + M_{y4}}{4} = 0.194 \text{ KN. m}
$$

Moment due à la charge concentrée à ELS :

$$
M_x = 0.116 \, KN.\,m
$$
  

$$
M_y = 0.209 \, KN.\,m
$$

#### **Evaluation des moments sous charge reparties du poids propres**

 $h_0 = 0.15$  m Poids propres :  $G = 0.15 \times 25 = 3.75$  KN/m Charge d'exploitation :  $Q = 1 K N/m$ .  $Q_u = 1.35 \times G + 1.5 \times Q = 6.56 \, KN/m$  $Q_s = G + Q = 4.75$  KN/m Sollicitations :  $0.4 \leq \frac{l_x}{l_x}$  $\frac{\sigma_x}{l_y}$  = 0.89  $\leq$  1 ... ... ... .. la dalle portante dans les deux sens La méthode de BAEL  $l_x = 1.65 \, m$ ;  $l_y = 1.85 \, m$ 

$$
\frac{l_x}{l_y} = 0.89 \quad \begin{cases} M_x = \mu_x \times q \times l_x^2 \\ M_y = \mu_y \times M_x \end{cases}
$$

#### **ELU:**

 $\mu_{x} = 0.0466$  $\mu_y = 0.7635$  $M_x = 0.0466 \times 6.56 \times 1.65^2 = 0.832$  $M_y = 0.7635 \times 0.832 = 0.635$ 

#### **ELS:**

 $\mu_{x} = 0.0537$  $\mu_y = 0.8358$  $M_x = 0.0537 \times 4.75 \times 1.65^2 = 0.694$  $M_y = 0.8358 \times 0.694 = 0.58$ 

Les moments appliqués sur la dalle

#### **ELU :**

 $M_x = 0.077 + 0.832 = 0.909$  KN. m  $M_v = 0.194 + 0.635 = 0.829$  KN. m

#### **ELS :**

 $M_x = 0.116 + 0.694 = 0.81$  KN. m  $M_v = 0.209 + 0.58 = 0.789$  KN. m

#### **Moment retenus**

#### **ELU :**

**En travée :**  $M_{tx} = 0.85 \times M_x = 0.85 \times 0.909 = 0.772$  KN. m  $M_{tv} = 0.85 \times M_v = 0.704$  KN.m **En appuis**  $M_{ax} = 0.3 \times M_{x} = 0.272$  KN.m  $M_{ay} = 0.3 \times M_{y} = 0.248$  KN. m **3.3.5. Calcul de ferraillage :** Le calcul de ferraillage se fait pour une bonde de 1m de largeur.  $b = 1 \, m \, ; \, h_0 = 0.15 \, m \, ; \, d = 0.9 \times h_0 = 0.135 \, m \, ; \, f_{c28} = 25 \, MPa \, ;$  $f_{bc} = 14.17 MPa$ ;  $\sigma_{st} = 348 MPa$ . **Fissuration préjudiciable : En travée :**  $M_{tx} = 0.772$  KN. m Le moment réduit :  $\mu_u =$  $\boldsymbol{M}$  $\frac{1}{b \times d^2 \times f_{bc}}$  =  $0.772 \times 10^{-3}$  $\frac{1}{1 \times 0.135^2 \times 14.16} = 0.003 < 0.392$  $\mu_u < \mu_R \Rightarrow$  section simple armature Position relative de la fibre neutre  $\alpha$ :  $\alpha = 1.25 \times (1 - \sqrt{1 - 2\mu_u}) = 0.0037$ Bras de levier Z :  $Z = d \times (1 - 0.4 \times \alpha) = 0.134$ Section théorique d'armature Ast :  $A_{st} \geq$  $M_u$  $\frac{u}{z \times \sigma_{\rm st}} =$  $0.772 \times 10^{-3}$  $\frac{0.172 \times 10}{0.134 \times 348} = 0.165 \text{ cm}^2$ **Condition de non fragilité :**  $A_{s_{min}} = 0.23 \times b \times d \times$  $f_{t28}$ 400  $A_{s_{min}} = 0.23 \times 100 \times 13.5 \times$ 2.1  $\frac{2.1}{400}$  = 1.63 cm<sup>2</sup> (par 1 ml). Le choix est de **:**  $5T10 = 3.93$   $cm<sup>2</sup>$  $M_u$ μ α Z

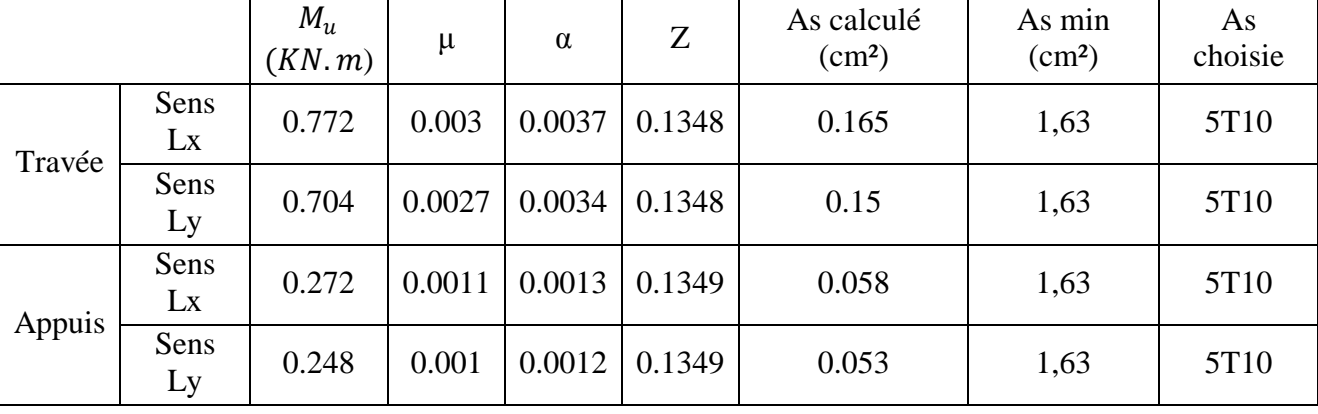

**Tableau 3.10** Récapitulatif du ferraillage dalle d'ascenseur

Espacement :

$$
E_s = \frac{b}{4} = \frac{100}{4} = 25 \, \text{cm}
$$

## **Vérification a ELS**

**ELS :**

## **En travée :**

 $M_{tx} = 0.85 \times M_x = 0.85 \times 0.81 = 0.6885$  KN. m  $M_{tv} = 0.85 \times M_v = 0.67065$  KN. m

## **En appuis :**

 $M_{ax} = 0.3 \times M_{x} = 0.243$  KN.m  $M_{av} = 0.3 \times M_{v} = 0.2367$  KN. m

Puisque la fissuration peu nuisibles et l'acier utiliser est FeE400 ; on ne vérifie que les contraintes dans le béton.

Dans ces conditions, la vérification des contraintes se simplifie comme suite :

$$
\alpha' \le \frac{\gamma - 1}{2} + \frac{f_{c28}}{100}
$$
  
Avec  $\gamma = \frac{M_u}{M_s}$ 

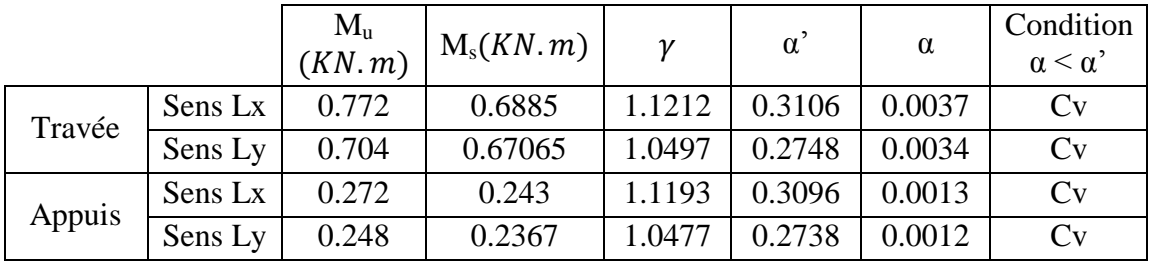

**Tableau 3.11** Vérification des conditions à ELS

Alors les contraintes de béton  $\sigma_{bc}$  et  $\sigma_{st}$  sont vérifiées :

 $\sigma_{bc} = 0.6 \times f_{c28} = 15 MPa$ 

 $\sigma_{st}$  = min (2/3  $\times$  f<sub>e</sub>; 110 $\sqrt{\eta} \times f_{t28}$  ) = 201.63 MPa.

**Donc le ferraillage à ELU convient à ELS.**

## **3.4. L'acrotère :**

L'acrotère est un élément de protection qui se trouve au niveau supérieur du bâtiment, il est assimilé à une console encastrée dans le plancher chargé par son poids et la surcharge due à la main courante. Elle sera calculé comme une console encastrée au niveau du plancher terrasse inaccessible en flexion composée.

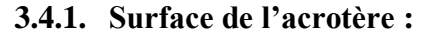

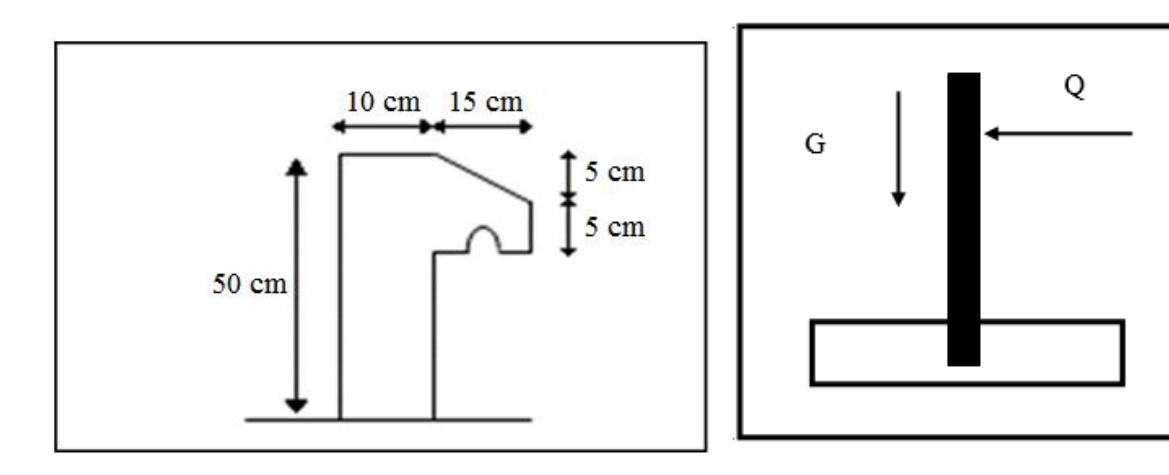

**Figure 3.10** Schéma Statique de l'acrotère

 $S = (0.05 \times 0.15) / (2) + (0.05 \times 0.15) + (0.10 \times 0.5) = 0.06125 m^2 / l$ Charge permanente :  $G = S \times 1,00 \times 25$  $G = 0.06125 \times 1,00 \times 25$  $G = 1.5312 KN/ml$ Car : la masse volumique du béton est :  $25$  KN/m<sup>3</sup>. Surcharge d'exploitation :  $Q = 0.735 KN/ml$ Calcul des sollicitations : **ELU :**  $N_u = 1.35 \times G = 1.35 \times 1.5312 \Rightarrow N_u = 2.06712$  KN  $M_u =$  $1.5 \times QL^2$  $\frac{1}{2}$  = 1.5 × 0.735 ×  $(0.6)^2$  $\frac{12}{2}$   $\Rightarrow$   $M_u = 0.19845$  KN/ml **ELS :**  $N_s = G$  $N_s = 1.5312 K N$  $M_{s} =$  $QL^2$  $\frac{2}{2}$  = 0.735  $\times$  $0.6<sup>2</sup>$  $\frac{12}{2}$  = 0.1323 KN/ml **3.4.2. Calculdel'excentricité :**

C'est la distance entre le centre de pression et le centre de gravité d'une section.

$$
e = \frac{M_U}{N_U} = \frac{0.19845}{2.06712} = 0.096 \, m
$$
\n
$$
e = 9.6 \, cm
$$
\nOn sait que :  $h_t = 10 \, cm$ \n
$$
e > \frac{h_t}{6} = \frac{10}{6} \qquad \Rightarrow e = 9.6 > 1.67 \, cm
$$

Donc la section est partiellement comprimée, le centre de pression est appliqué à l'extérieur du noyau central.

#### **3.4.3. Détermination du ferraillage :**

#### **ELU :**

 $d = 0.9 \times h$   $\Rightarrow d = 0.09$  m.  $d' = 0,1 - 0,09$   $\Rightarrow$  d  $\Rightarrow$  d' = 0.01 m Si la section est partiellement comprimée :

$$
f_{bc} = \frac{0.85 \times f_{c28}}{\gamma_b} \qquad \Rightarrow f_{bc} = 14.17 MPa
$$

Moment réduit :

$$
e_a = e + \left(\frac{h}{2} - d'\right) = 9.6 + \left[\left(\frac{10}{2}\right) - 0.01\right] = 14.59 \text{ cm}
$$
  
\n
$$
M_A = N_u \times e_a = 2.06712 \times 10^{-3} \times 14.59 \times 10^{-2}
$$
  
\n
$$
M_A = 3.015 \times 10^{-4} M N. m
$$
  
\n
$$
\mu_u = \frac{M_a}{b \times d^2 \times f_{bc}} = \frac{3.015 \times 10^{-4}}{1.00 \times 0.09^2 \times 14.17} = 0.0026.
$$

 $\mu_u = 0.0026 < \mu_r = 0.186$ Les armatures de compression ne sont pas nécessaires.

2

 $\alpha = 1.25 \times (1 - \sqrt{1 - 2\mu})$  $\alpha = 1.25 \times (1 - \sqrt{1 - 2 \times 0.0033})$  $\alpha = 4.13 \times 10^{-3}$  $z = d(1 - 0.4\alpha)$  $z = 0.09(1 - 0.4 \times 4.13 \times 10^{-3})$  $z = 0.0898 m$  $A_{st} =$ 1  $\sigma_{\rm st}$  $\left(\frac{M_a}{R}\right)$  $\frac{a}{Z} - N_u$  $A_{st} =$ 1  $\frac{1}{347.83}$  (  $3.015 \times 10^{-4}$  $\frac{15 \times 10}{0.0898} - 2.06712 \times 10^{-3}$  $A_{st} = 0.61$  cm<sup>2</sup> **Condition de non fragilité :**  $A_{stmin} \geq 0.23$  b. d  $\frac{f_{t}}{f}$ f<sub>e</sub>  $= 1.08$  cm<sup>2</sup> **Donc on adopte :**  $3T8$  de section  $1, 51$   $cm<sup>2</sup>/ml$ . **ELS : Vérification des contraintes :**  $\sigma_{\rm bc} < \overline{\sigma_{\rm bc}}$  $\sigma_{st} < \overline{\sigma_{st}}$ Aves  $\overline{\sigma_{bc}}$  = 0,6 fc<sub>28</sub> = 15 Mpa.  $\sigma_{bc} = \frac{N_s y}{s}$ S  $\sigma_{\text{st}} = \eta - \frac{N_s (d-y)}{s}$ S  $\sigma_{sc} = \eta \cdot \frac{N_s (d-d')}{s}$ S η = 15 : c'est le coefficient d'équivalence acier – béton.  $M_s = 0.18648$  KN. m  $N_s = 1.61875$  KN. m  $e=\frac{M_s}{N}$  $\frac{N_s}{N_s}$  = 0,18648 1,61875  $e = 0,1152 m = 11,52 cm$  $x =$  $\boldsymbol{h}$  $\frac{1}{2} + e_1 - e = 0.05 + e_1 - 0.1152$  $e_1^3 + pe_1 + q = 0$  $p = -3($ h  $\frac{1}{2}$  – e) 2  $+\frac{6\eta A_{st}}{1}$  $\int_{b}^{1.4}$  d – h  $\frac{1}{2} + e$  $p = -3($ 0,1  $\frac{2}{2}$  – 0,1152) 2 +  $6 \times 15 \times 1,51 \times 10^{-4}$  $\frac{1}{1}$  (0,09 – 0,1  $\frac{1}{2}$  + 0,1152)  $p = -0.0106$   $m<sup>2</sup>$  $q = 2 (e$ h  $\frac{1}{2}$ 3  $-\frac{6ηA<sub>st</sub>}{1}$  $\frac{e^{2} - 5i}{b}$  (e – h  $\frac{1}{2}$  + d) 2  $q = 2(0,1152 - 0,05)^3$  –  $6 \times 15 \times 1,51 \times 10^{-4}$  $\frac{1}{1}$  × (0,1152 – 0,1  $\frac{1}{2}$  + 0,09)  $q = 2,26 \times 10^{-4} m^3$ On a :  $e_1 = \sqrt[3]{-pe_1 - q}$ On prend une valeur quelconque de  $e_1$  :  $e_1 = 0.5$  m  $e_1 = 0.5 \, m \Rightarrow 0.17$ 

 $\overline{0.17}$   $\Rightarrow$   $\overline{0.11}$  $0.11 \rightarrow 0.10$  $0.10 \rightarrow 0.0942$  $0,0942 \rightarrow 0,091$  $0,090$   $\Rightarrow 0,090$ On prend la valeur  $e_1 = 9$  cm  $X =$ h  $\frac{1}{2} + e_1 - e$  $X =$ 0,1  $\frac{1}{2}$  + 0,09 – 0,1152  $X = 0.0248m$  $S =$  $bX^2$  $\frac{1}{2}$  – n x A<sub>st</sub> (d – X)  $S=$  $1 \times 0.0248^2$  $\frac{2.0216}{2}$  – 15 × 1,51 × 10<sup>-4</sup> × (0,09 – 0,0248)  $S = 1.59 \times 10^{-4} m^3$ **Calcul des contraintes : Béton :**   $\sigma_{bc}$  =  $N_s \times X$ S  $\sigma_{bc}$  =  $1,61875 \times 10^{-3} \times 0,0248$  $\frac{1}{1,59 \times 10^{-4}}$  = 0,251 MPa **Acier :**   $\sigma_{st} = n$  $N_s(d - X)$ S  $\sigma_{\rm st} = 15$  $1,61875 \times 10^{-3}(0,09 - 0,0248)$  $\frac{1}{1,59 \times 10^{-4}}$  = 9,90 MPa **Calcul des contraintes admissibles : Béton :**   $\overline{\sigma_{bc}}$  = 0,6  $\times$  fc<sub>28</sub> = 0,6  $\times$  25  $\overline{\sigma_{bc}}$  = 15 Mpa **Acier :**   $\overline{\sigma_{\rm st}} = \min$ 2  $\frac{1}{3}$ f<sub>e</sub> Fissuration préjudiciable, avec :  $\eta = 1,6$  $\overline{\sigma_{st}}$  = 201,63 Mpa Vérification : < … … … … … … … … … … … … < … … … … … … … … … … … … Armature de répartition :  $Ar = Ast/4 = 1.51/4 = 0.38$  cm<sup>2</sup> On choisit :  $4\phi$ 6 de section 1,13cm<sup>2</sup>/ml

L'espacement :  $S_t = \frac{00}{4}$  $\frac{60}{-}$  = 15 cm.

# *Chapitre 4 Étude dynamique*

# **4. ÉTUDE DYNAMIQUE DE LA STRUCTURE :**

## **4.1. Introduction :**

Les tremblements de terre sont une menace pour l'homme principalement à travers leurs effets directs sur les ouvrages et peuvent par ailleurs provoquer des effets secondaires comme les incendies et les explosions.

Les vibrations du sol provoquées par le passage des ondes sismiques entrainent les constructions dans leurs mouvements engendrant des forces d'inertie qui sont proportionnelles au poids de la construction ce qui signifie que plus la construction est lourde et plus l'action sismique est importante.

Dans ce chapitre on s'intéresse en premier lieu à chercher une bonne conception de notre structure qui répond aux exigences du RPA pour résistance de  $f_{c28} = 25 MPa$ .

Ensuite en fait varier  $f_{c28}$  et on tire les résultats obtenue de l'analyse modale et les sollicitations pour les autres valeurs de  $f_{c28}$ .

## **4.2. Objectifs de l'étude dynamique :**

L'objectif initial de l'étude dynamique d'une structure est la détermination des caractéristiques dynamiques propres de la structure lors de ses vibrations. Une telle étude pour notre structure telle qu'elle se présente, est souvent très complexe c'est pourquoi on fait souvent appel à des modélisations qui permettent de simplifier suffisamment les problèmes pour permettre l'analyse.

## **4.3. Choix de la méthode de calcul :**

L'étude sismique a pour but de calculer les forces sismiques ; ce calcul peut être mené parles trois méthodes qui sont :

- la méthode statique équivalente.

- la méthode d'analyse modale spectrale.

- la méthode d'analyse dynamique par accélérogrammes.

D'après le RPA99V2003, notre structure est implantée et classée dans la zone sismique 02 groupes d'usage 02.

 Nous avons utilisé une méthode dynamique (méthode d'analyse modale spectrale) en utilisant le logiciel de calcule de structures (**SAP2000**).

## **4.4. Méthode d'analyse modale spectrale :**

## **Principe :**

Par cette méthode, il est recherché pour chaque mode de vibration, le maximum des effets engendrés dans la structure par les forces sismiques représentées par un spectre de réponse de calcul. Ces effets sont par la suite combinés pour obtenir la réponse de la structure.

## **Domaine d'application :**

La méthode dynamique est une méthode générale et plus particulièrement quand la méthode statique équivalente n'est pas appliqué.

## **4.5. Détermination des paramètres du spectre de réponse :**

## **Coefficient d'accélération A :**

Zone *IIa*, groupe 2, (D'après la classification sismique de wilaya d'ORAN : RPA 99 Version 2003) ; alors d'après les deux critères précédents on obtient : A**=0,15**

## **Coefficient de comportement global de la structure R :**

La valeur de R est donnée par le tableau 4.3 R.P.A99/v2003 en fonction du système de contreventement tel qu'il est défini dans l'article 3.4 du R.P.A99/2003

Dans notre structure on a un système de contreventement en portique et par des voiles en béton armé. Alors le coefficient de comportement global de la structure égale à : R=5.

## **Facteur de qualité Q :**

 $Q=1.25$
# **4.6. Spectre de réponse de calcul :**

$$
(S_a/g) = \begin{cases} 1,25A \left[ 1 + \left(\frac{T}{T_1}\right) \left( 2,5\eta \left(\frac{Q}{R}\right) - 1 \right) \right] & 0 \le T \le T_1 \\ 2,5\eta(1,25A) \left(\frac{Q}{R}\right) T_1 \le T \le T_2 \\ 2,5\eta(1,25A) \left(\frac{Q}{R}\right) (T_2/T)^{\frac{2}{3}} T_2 \le T \le 3,0 \text{ s} \\ 2,5\eta(1,25A) \left(\frac{T_2}{3}\right)^{\frac{2}{3}} \left(\frac{3}{T}\right)^{\frac{3}{5}} \left(\frac{Q}{R}\right) T \ge 3,0 \text{ s} \end{cases}
$$

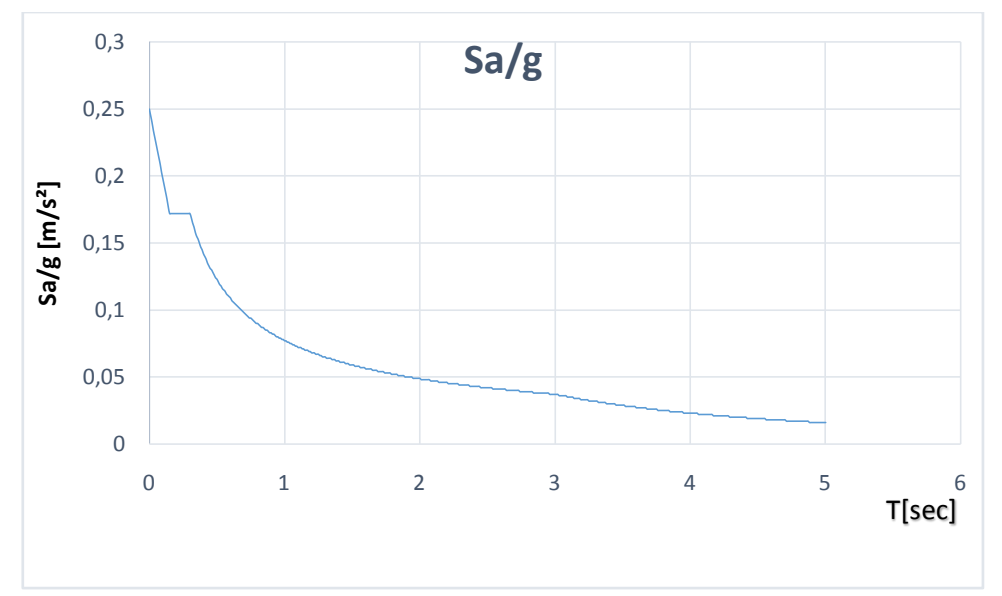

**Figure 4.1** La courbe de spectre de réponse

# **4.7. Détermination des paramètres des combinaisons d'action :**

$$
ELU = 1,35 \times G + 1,5 \times Q
$$
  
\n
$$
ELS = G + Q
$$
  
\n
$$
G + Q \mp 1,2 \times E
$$
  
\n
$$
G + Q \mp E
$$
  
\n
$$
0,8 \times G \mp E
$$

# **4.8. Estimation de la période fondamentale de la structure :**

 $\overline{\mathcal{L}}$  $\mathbf{I}$  $\mathbf{I}$ 

 $\mathbf{I}$  $\overline{1}$ 

La formule empirique  $T = C_T \times h_N^{3/4}$ 

 $h_N$ : Hauteur mesurée en mètres à partir de la base de la structure jusqu'au dernier niveau (N).

CT : coefficient, fonction du système de contreventement, du type de remplissage et donné par le tableau 4.6. (RPA 99)

$$
C_T = 0.05 \Rightarrow T = 0.768 \text{ s}
$$

# **4.9. Nombre de modes à considérer**

Pour les structures représentées par des modèles plans dans deux directions orthogonales, le nombre de modes de vibration à retenir dans chacune des deux directions d'excitation doit être tel que :

- la somme des masses modales effectives pour les modes retenus soit égale à 90 % au moins de la masse totale de la structure.

- ou que tous les modes ayant une masse modale effective supérieure à 5% de la masse totale de la structure soient retenus pour la détermination de la réponse totale de la structure.

Le minimum de modes à retenir est de trois (03) dans chaque direction considérée

#### **4.10. Modélisation 4.10.1. Introduction :**

Notre structure est régulière en plan donc d'après l'article **4.3.2.b** du RPA 99V2 003, page 44, on doit la représenter par un modèle tridimensionnel encastré à la base avec des masses concentrées au niveau des centres de masses maître de la structure (*notion de diaphragme*)**,**en utilisant un matériel béton ou sa résistance à la compression est constante (  $fc_{28}=25 \text{ MPA}$ ) et son poids volumique est de 25000 Kg.m<sup>3</sup>.

#### **4.10.2. Les étapes de la modélisation :**

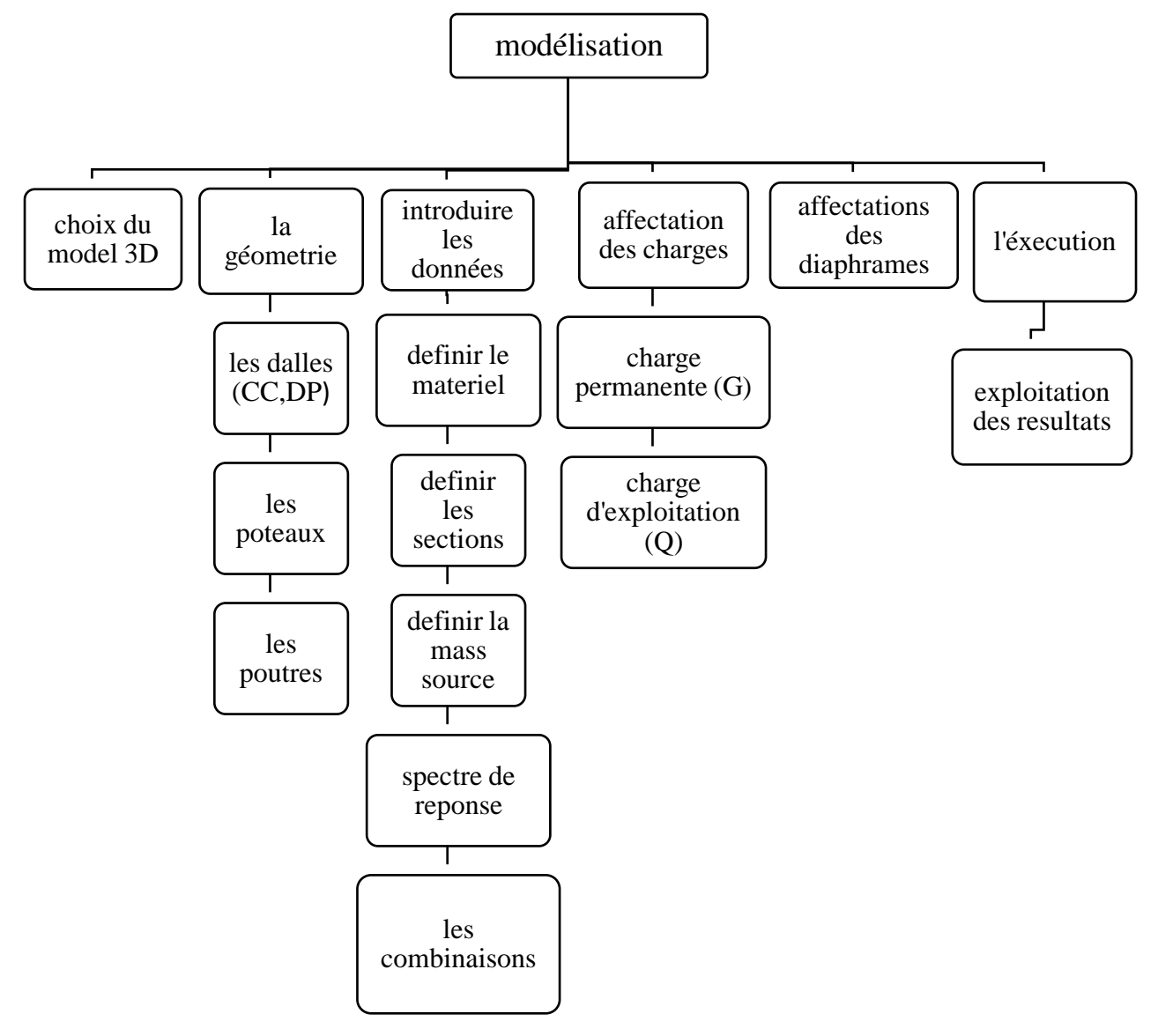

Apres la modélisation on a lancé l'analyse modale et on va vérifier nos résultats ci-après :

# **4.11. Les dispositions des voiles :**

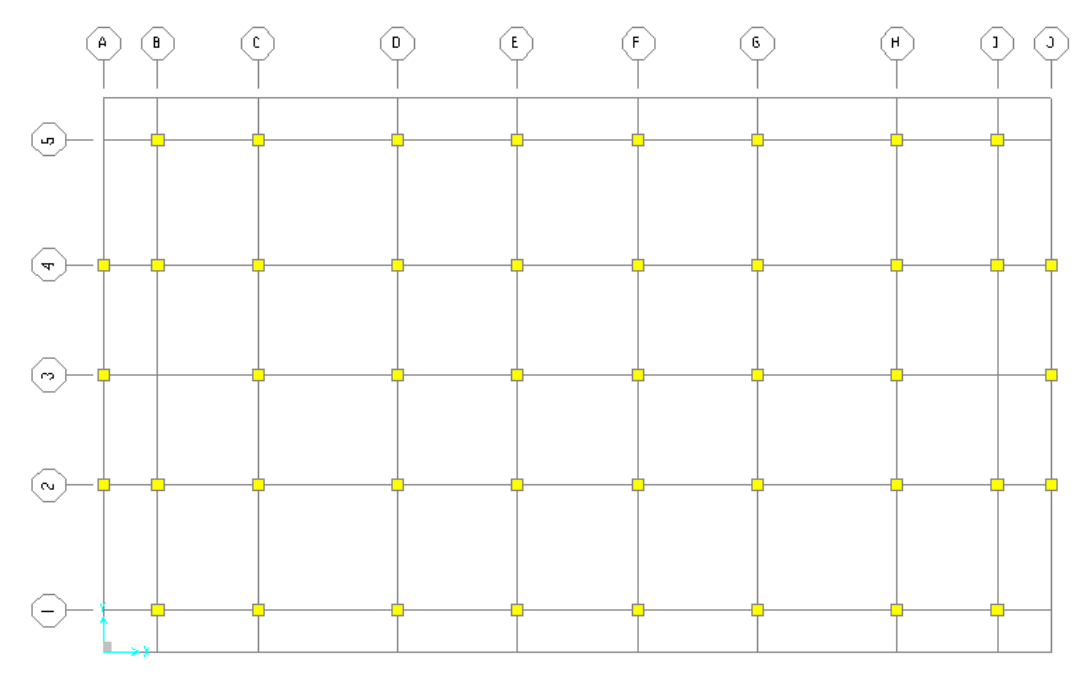

**Figure 4.2** Structure sans voile

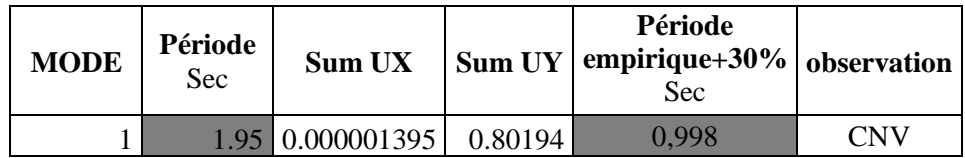

**Tableau 4.1** Périodes propres et pourcentage de participation massique (disposition sans voile)

# **La disposition n°1 :**

Apres qu'on a trouvé que nos résultats est non verifié avec les conditions du RPA on a éssayé de trouvé une solution on ajoutant des voiles d'epaisseur 25 cm au sous sol et 15 cm pour les étages suivant l'axe (Y) en respectant la symetrie

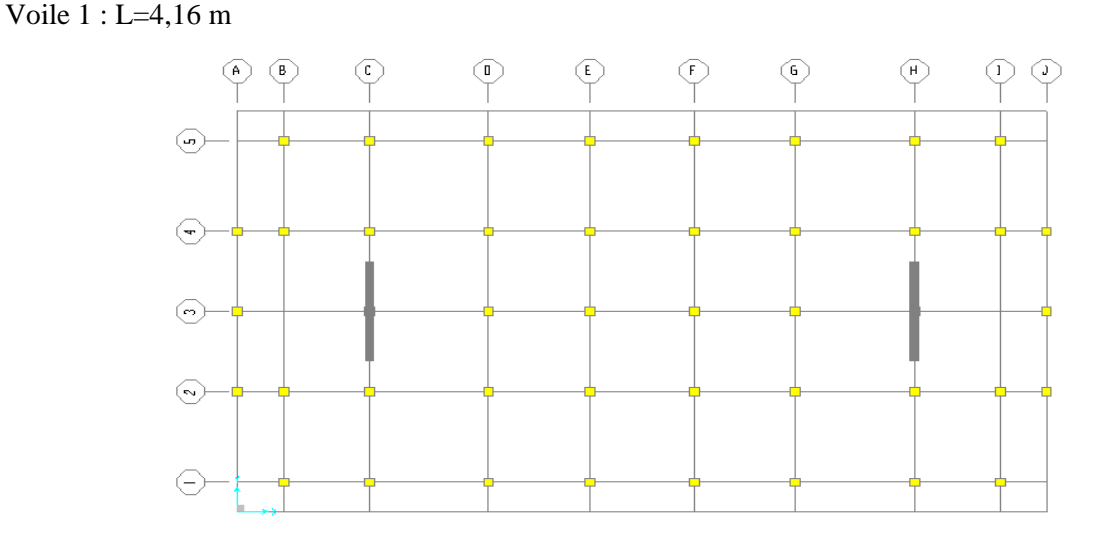

**Figure 4.3** Première disposition des voiles

| <b>MODE</b> | Période<br>Sec |         |         | Période<br>Sum UX   Sum UY   empirique + 30%   observation<br>Sec |     |
|-------------|----------------|---------|---------|-------------------------------------------------------------------|-----|
|             |                | 0.76327 | 0.00016 | N 998                                                             | CNV |

**Tableau 4.2** Périodes propres et pourcentage de participation massique (disposition 1)

#### **La disposition n°2 :**

Apres la non verification de la 1ère solution on a ajouté plus de voiles suivant l'axe (y) en respectant toujours la symetrie

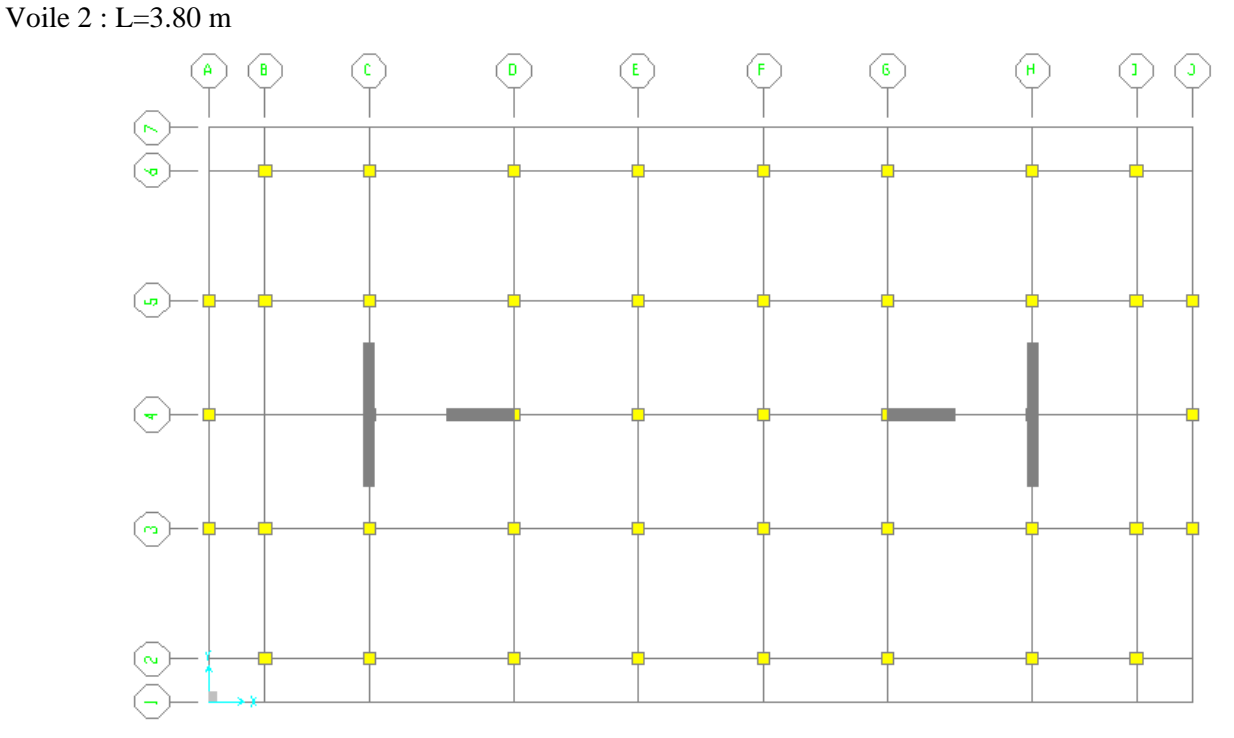

**Figure 4.4** Deuxième disposition des voiles

| <b>MODE</b> | Période<br>Sec | <b>Sum UX</b> | Sum UY  | Période<br>$\vert$ empirique+30% $\vert$ observation $\vert$<br>Sec |     |
|-------------|----------------|---------------|---------|---------------------------------------------------------------------|-----|
|             |                | 00024         | 0.65396 | n 998                                                               | 'NV |

**Tableau 4.3** Périodes propres et pourcentage de participation massique (disposition 2)

#### **La disposition n°3 :**

Dans cette solution on a ajouté des voiles suivant les deux axes (X) et (Y)en respectant la symetrie. Voile 3 : L=1.95 m

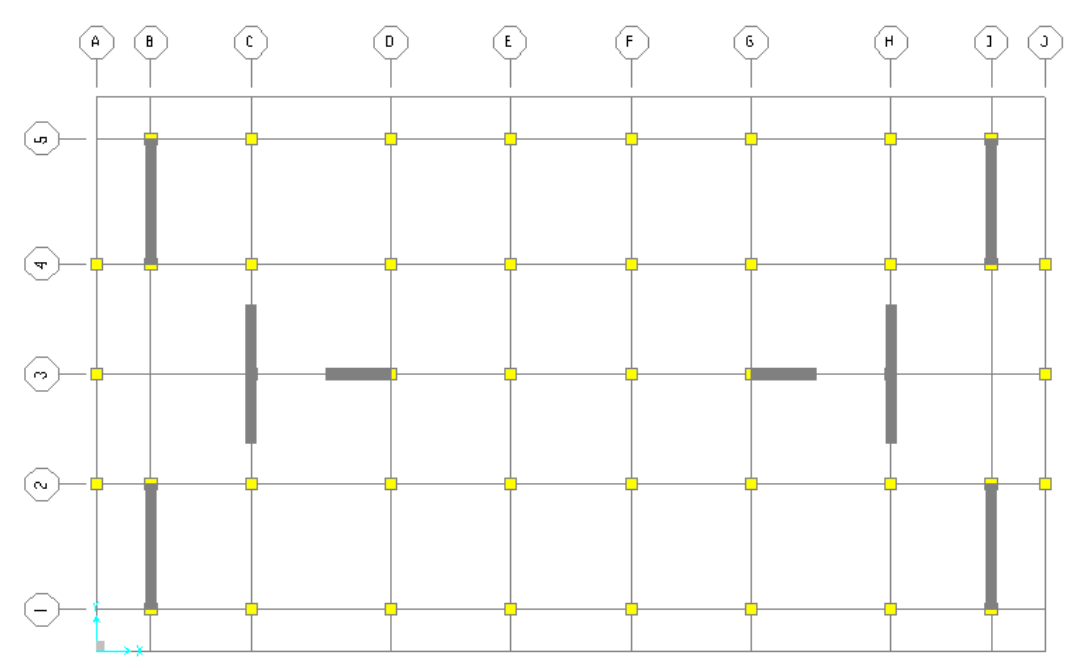

**Figure 4.5** Troisième disposition des voiles

| <b>MODE</b> | Période<br>Sec | Sum UX | <b>Sum UY</b>       | Période<br>empirique+ $30\%$ observation<br>Sec |  |  |
|-------------|----------------|--------|---------------------|-------------------------------------------------|--|--|
|             | 09             |        | 0.75536 0.000005349 | 0.998                                           |  |  |

**Tableau 4.4** Périodes propres et pourcentage de participation massique (disposition 3)

#### **La disposition n°4 :**

On a ajouté aussi dans cette solution plus de voile suivant les deux axes en respectant la symetrie. Voile  $4 : L=1.20$  m

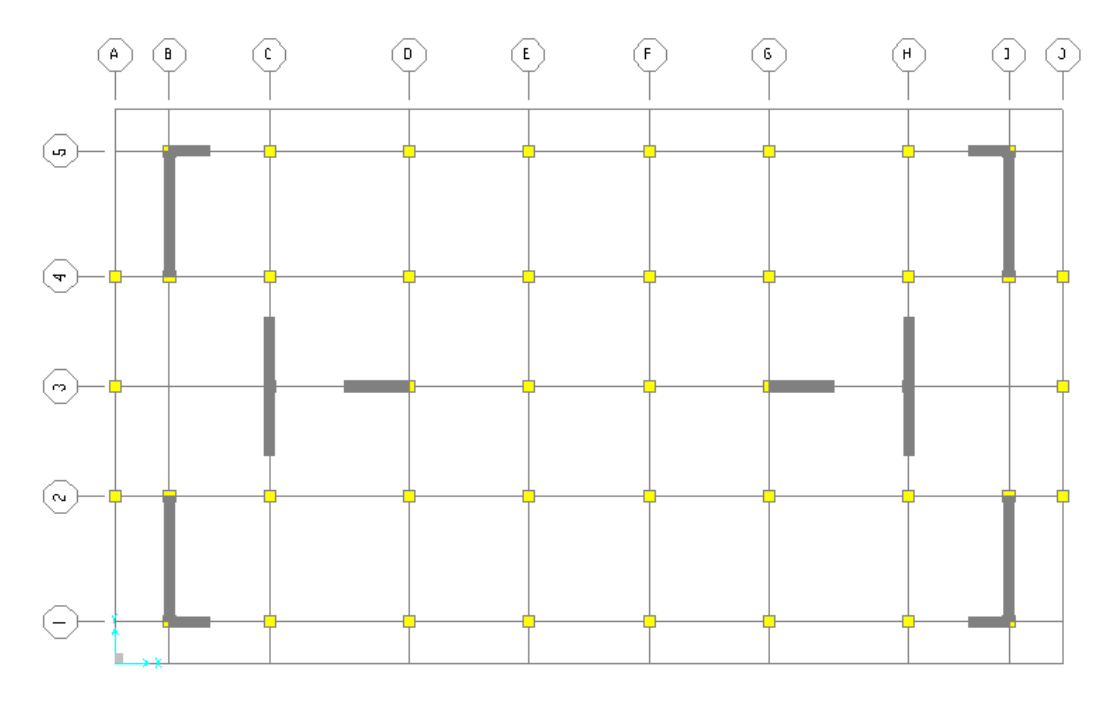

**Figure 4.6** Quatrième disposition des voiles

| <b>MODE</b> | Période<br>Sec | Sum $UX$ | Sum UY                    | Période<br>empirique+30%   observation  <br>Sec |     |
|-------------|----------------|----------|---------------------------|-------------------------------------------------|-----|
|             | 100            |          | $0.74528 \mid 0.00001401$ | 0.998                                           | CNV |

**Tableau 4.5** Périodes propres et pourcentage de participation massique (disposition 4)

#### **La disposition n°5 :**

On a continué dans cette solution d'ajouté des voiles dans les deux directions(X) et (Y) en respectant toujours la symétrie dans la disposition.

Voile  $5: L= 1$  m

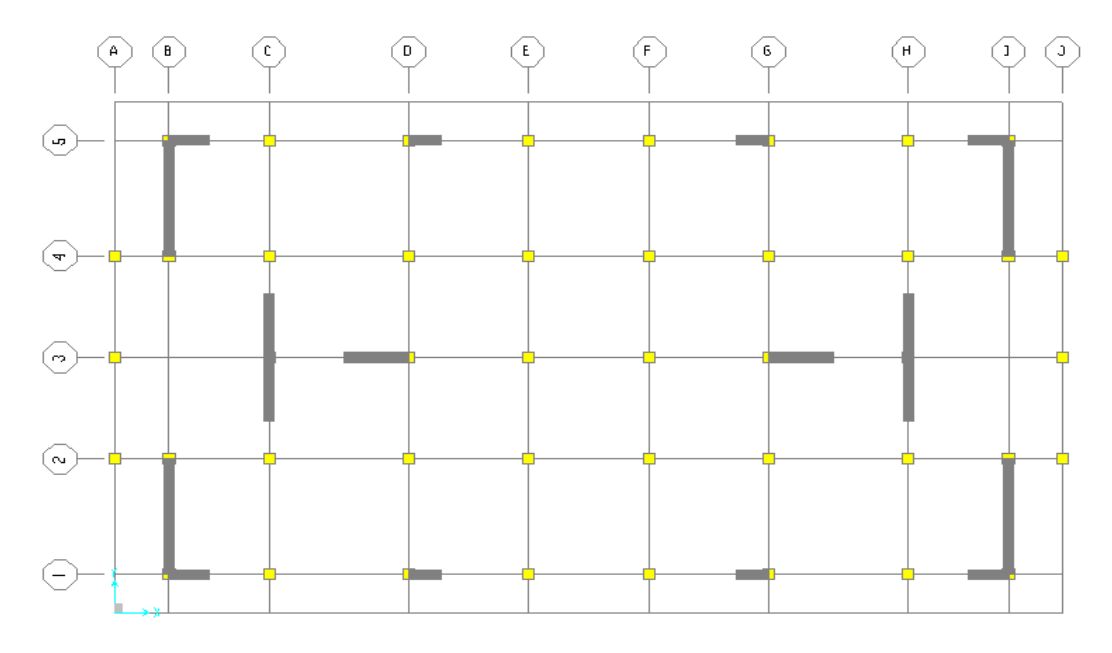

**Figure 4.7** Cinquième disposition des voiles

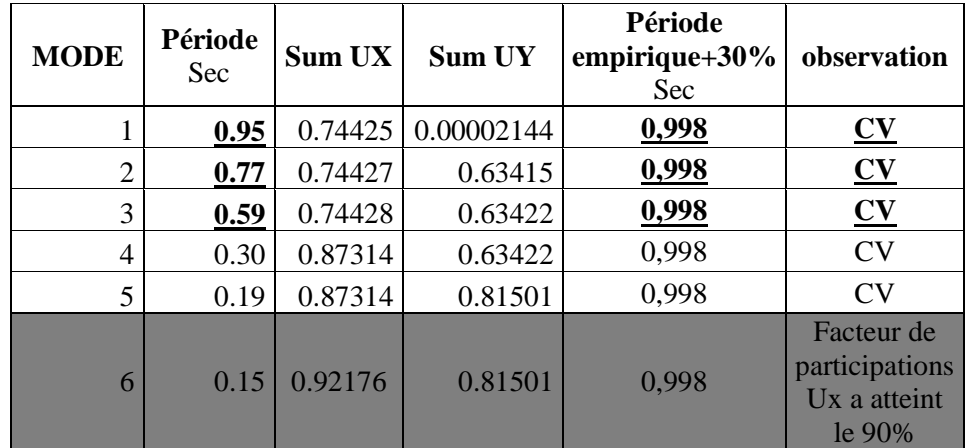

**Tableau 4.6** Périodes propres et pourcentage de participation massique (disposition 5)

Parmi les 5 variantes précédentes on considère la 5éme qui permet d'avoir une fiable période par rapport à la période fondamentale de la structure

 $T_f = 0.768 s$ 

#### On peut accepter une période  $T = 0.998 s$

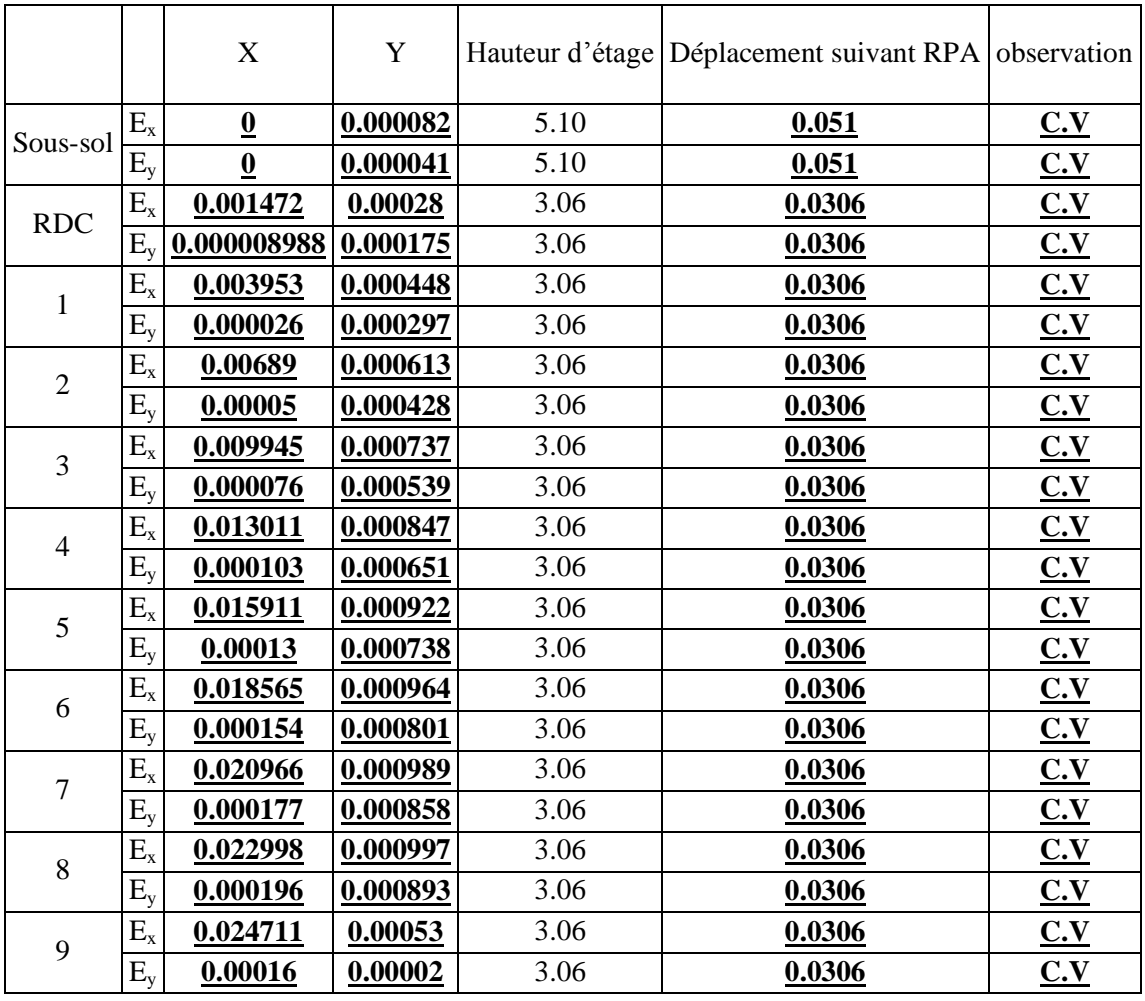

# **4.12. Vérification de déplacement d'étage suivant RPA :**

**Tableau 4.7** Vérification de déplacement d'étage suivant RPA

D'après le tableau, on constate que la condition sur le déplacement interne est vérifiée.

# **4.13. Vérification de la résultante des forces sismiques par la méthode statique équivalente :**

Les réactions à la base :

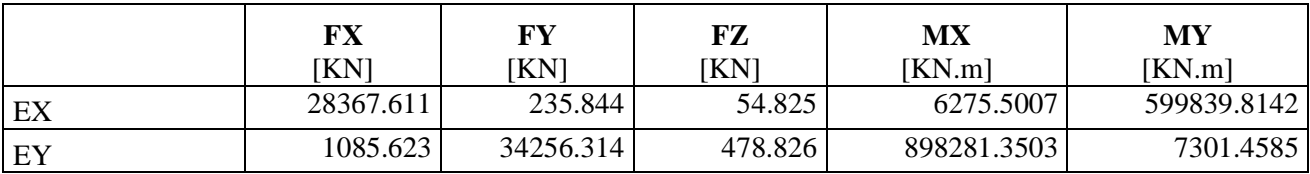

**Tableau 4.8** Les réactions à la base par la méthode d'analyse modale spectrale

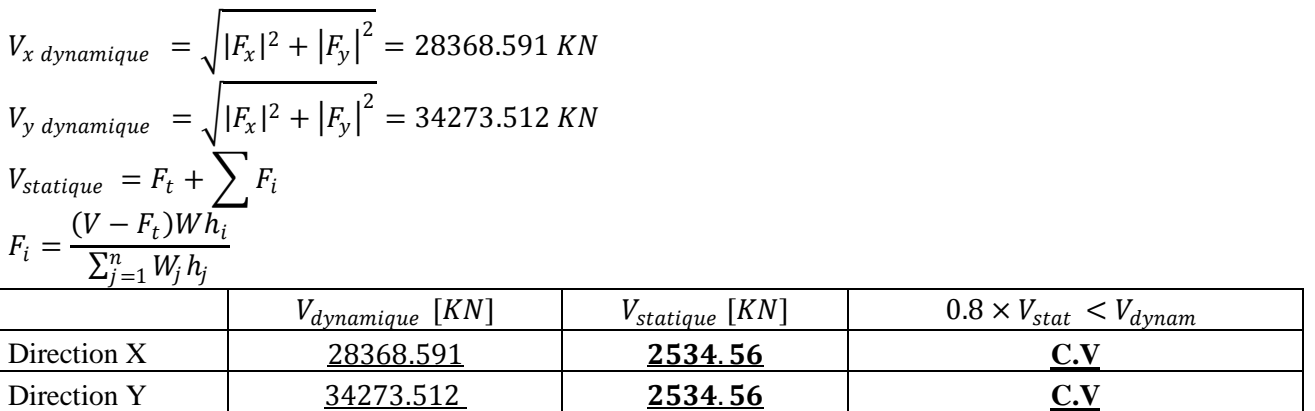

**Tableau 4.9** Vérification de la résultante des forces sismiques par la méthode statique équivalente

# **4.14. Conclusion :**

Dans ce chapitre on a essayé de trouver une conception de notre structure qui répond aux exigences de RPA. On a constaté que la variante 5 vérifie les conditions de :

- **-** L'analyse modale.
- **-** Facteur de participation de masse.
- **-** Déplacement inter étage.
- **-** La force sismique résultante.

Dans ce qui suit on va présenter les résultats de cette structure en fait varié  $f_{c28}$  et ensuite en fait une étude comparative.

# *Chapitre 5 Résultats et discussions*

# **5. RESULTATS ET DISCUSSIONS :**

# **5.1. Les Objectifs :**

Dans ce chapitre on présente et on discute les résultats effectués :

Période propre et facteur de participation de masse en fonction de  $f_{c28}$ 

Période propre et accélération en fonction de  $f_{c28}$ 

Les différentes sollicitations

# **5.2. Les résultats obtenus par l'analyse modale : 5.2.1. Période propre et facteur de participation de masse en fonction de :**

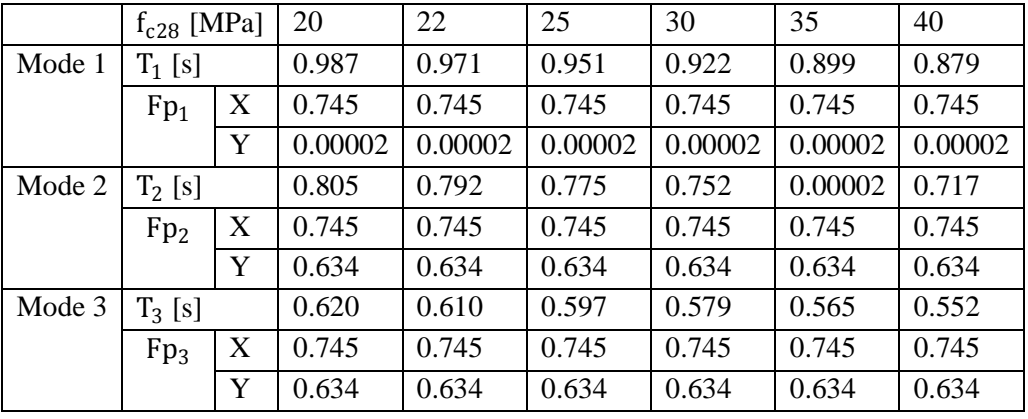

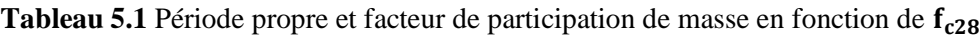

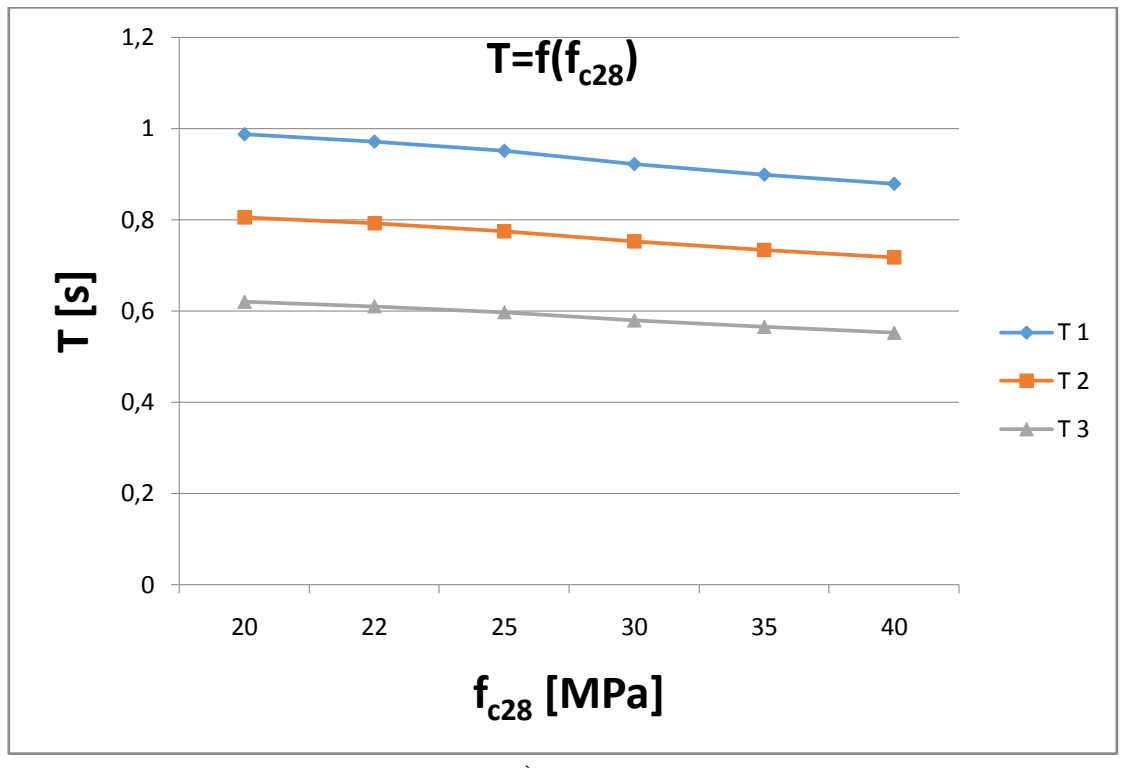

**Figure 5.1** Comparaison des résultats pour la 1<sup>ère</sup> 2<sup>eme</sup> et 3<sup>eme</sup> période propre entre les différentes  $f_{c28}$ 

**Interprétation de résultats :** Ce graphe représente la variation de la période propre en fonction de f<sub>c28</sub>, on remarque que Pour le  $f_{c28} = 20$  MPa une diminution de 20% par rapport à la valeur nominale 25 MPa, tandis que la période (T<sub>1</sub>) augmente que de 3.78% (de 0.951 s à 0.987 s), et pour f<sub>c28</sub> = 40 MPa une augmentation de 60% par rapport à la valeur nominale 25 MPa, la valeur de la période  $(T_1)$  diminue que de 7.57% (de 0.951 s à 0.879 s).

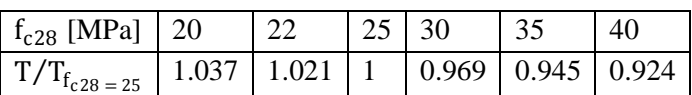

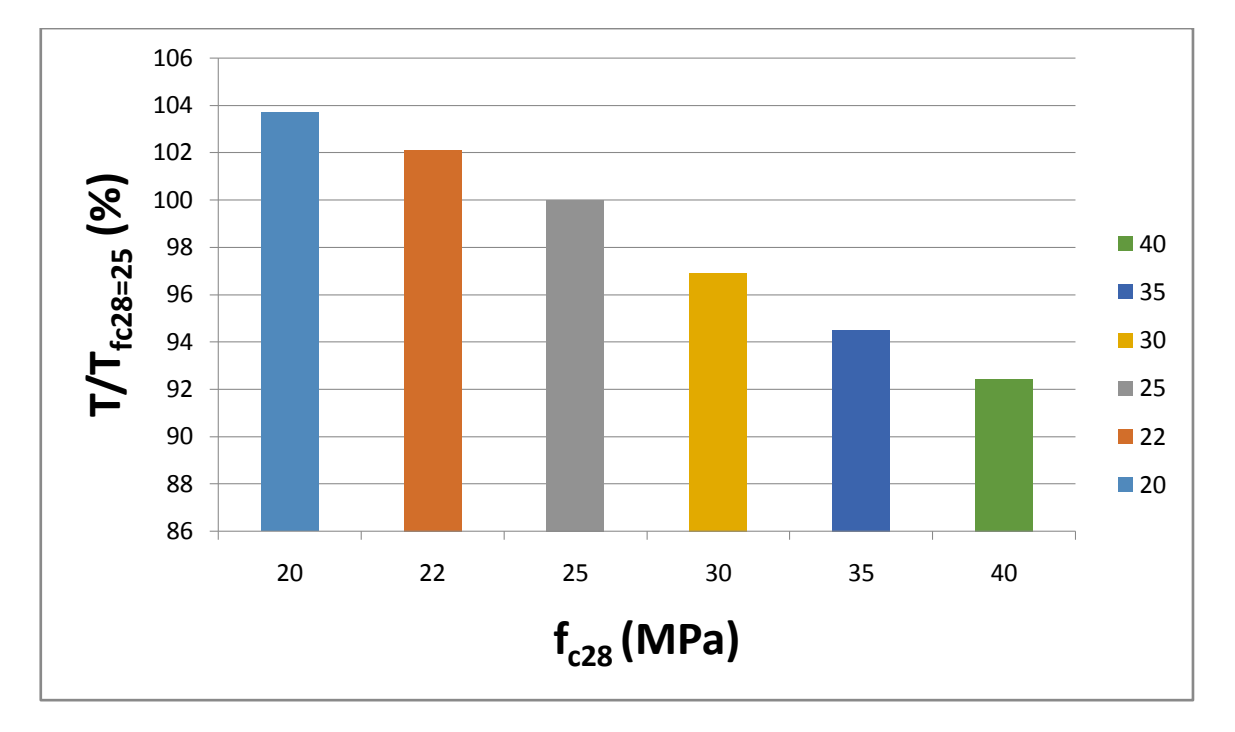

**Tableau 5.2** Le rapport  $T/T_{f_{c28}=25}$  en fonction de  $f_{c28}$ 

**Figure 5.2** Diagramme de rapport  $T/T_{f_{c28}=25}$ en fonction de  $f_{c28}$ 

|  |  |  | 5.2.2. Période propre et accélération en fonction de $f_{c28}$ : |  |  |
|--|--|--|------------------------------------------------------------------|--|--|
|--|--|--|------------------------------------------------------------------|--|--|

|        | $f_{c28}$ [MPa]           | 20      | 22      | 25      | 30      | 35      | 40      |
|--------|---------------------------|---------|---------|---------|---------|---------|---------|
|        | $T_1$ [s]                 | 0.987   | 0.971   | 0.951   | 0.922   | 0.899   | 0.879   |
| Mode 1 | $S_a$ [m/s <sup>2</sup> ] | 0.765   | 0.775   | 0.785   | 0.805   | 0.815   | 0.834   |
|        | Fa [KN]                   | 3600.65 | 3647.72 | 3694.78 | 3788.92 | 3835.98 | 3925.41 |
|        | $T_2$ [s]                 | 0.805   | 0.792   | 0.775   | 0.752   | 0.733   | 0.717   |
| Mode 2 | $S_a$ [m/s <sup>2</sup> ] | 0.883   | 0.883   | 0.903   | 0.923   | 0.932   | 0.952   |
|        | Fa [KN]                   | 4156.04 | 4156.04 | 4250.18 | 4344.31 | 4386.67 | 4480.81 |
| Mode 3 | $T_3$ [s]                 | 0.620   | 0.610   | 0.597   | 0.579   | 0.565   | 0.552   |
|        | $S_a$ [m/s <sup>2</sup> ] | 1.040   | 1.050   | 1.080   | 1.099   | 1.119   | 1.129   |
|        | Fa [KN]                   | 4895.00 | 4942.07 | 5083.27 | 5172.70 | 5266.83 | 5313.90 |

**Tableau 5.3** La variation de la Période propre et l'accélération en fonction de

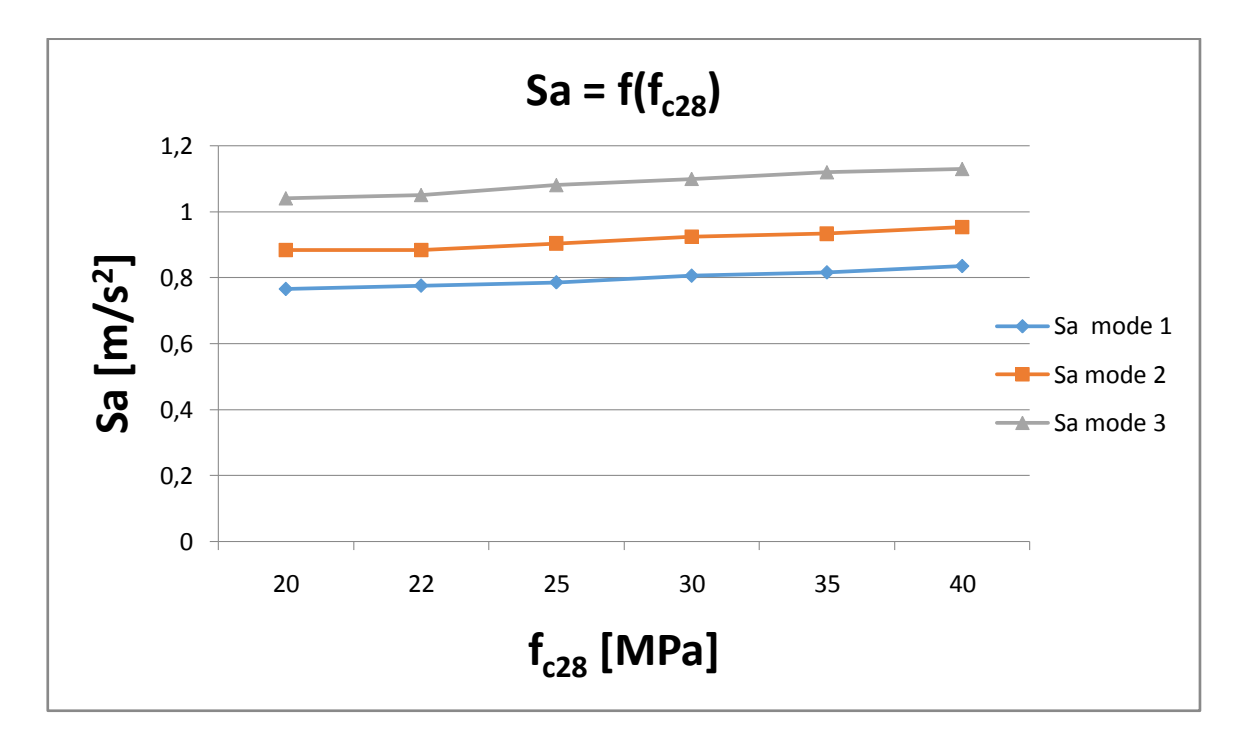

**Figure 5.3** Evaluation de l'accélération en fonction de  $f_{c28}$ 

Interprétation des résultats : ce graphe représente l'évaluation de l'accélération en fonction de f\_c28 pour fc28=20 MPa, on remarque une diminution de 20% par rapport à la valeur nominale 25 MPa tandis que l'accélération (Sa1) du premier mode diminue de 2.54% (de 0.785m/s² à 0.765 m/s²), pour f\_c28=40 MPa, soit une augmentation de 60 % par rapport à la valeur nominale 25 MPa, la valeur de l'accélération (Sa1) augmente que de 6.24%( de 0.785 m/s² à 0.834 m/s²), et la même chose pour les deux autres modes.

# **5.2.3. Période propre en fonction de :**

# **Les différentes variantes :**

Variante n°1 :  $fc_{28}=25$  MPA

Variante n°2 : 30MPa pour les 3 premiers niveaux+ 25 MPA pour le reste

Variante n°3 : 25MPA pour les 2 premiers niveaux +35 MPA pour le reste

Variante n°4 : 30MPA pour les poteaux+25MPA pour les poutres +30MPA pour les voiles

Variante n°5 : 25MPA pour les poteaux + 30MPA pour les poutres+25 MPA pour les voiles

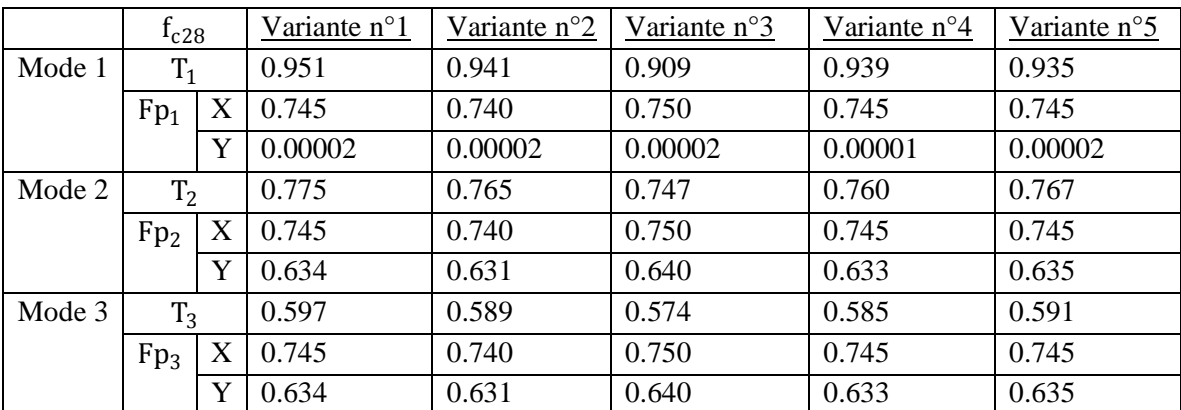

Tableau 5.4 La variation des périodes propres en fonction de  $f_{c28}$  sur les différentes variantes

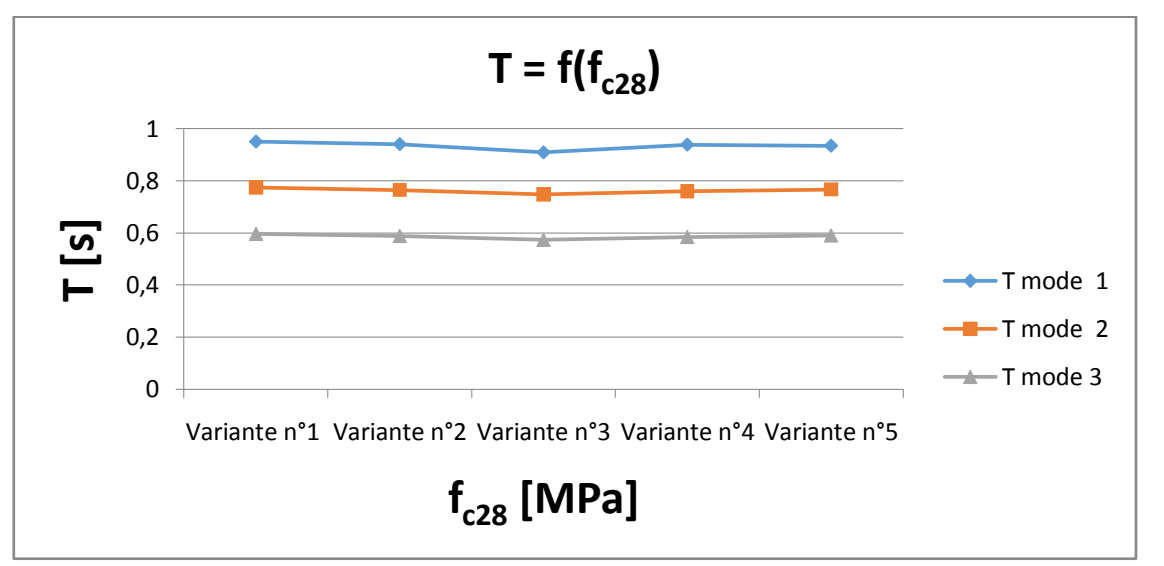

**Figure 5.4** La variation de la période propre sur les différentes variantes

**Interprétation de résultats :** Ce graphe représente la variation de la période sur les différentes variantes, en remarque une légère différence.

|           |                | . .          |                             | ◡▵◡   |              |              |  |  |  |
|-----------|----------------|--------------|-----------------------------|-------|--------------|--------------|--|--|--|
|           | $I_{c28}$      | Variante n°1 | Variante n°2   Variante n°3 |       | Variante n°4 | Variante n°5 |  |  |  |
| Mode 1    | $T_1$          | 0.951        | 0.941                       | 0.909 | 0.939        | 0.935        |  |  |  |
|           | $S_{a}$        | 0.785        | 0.785                       | 0.815 | 0.795        | 0.795        |  |  |  |
| Mode $2 $ | T <sub>2</sub> | 0.775        | 0.765                       | 0.747 | 0.760        | 0.767        |  |  |  |
|           | $S_{a}$        | 0.903        | 0.913                       | 0.923 | 0.913        | 0.913        |  |  |  |
| Mode $3$  | $T_3$          | 0.597        | 0.589                       | 0.574 | 0.585        | 0.591        |  |  |  |
|           | $S_{a}$        | 1.080        | 1.090                       | 1.099 | 1.090        | 1.080        |  |  |  |
|           | -- - -<br>.    |              |                             |       |              |              |  |  |  |

**5.2.4. Période propre et accélération en fonction de :**

**Tableau 5.5** Période propre et accélération en fonction de

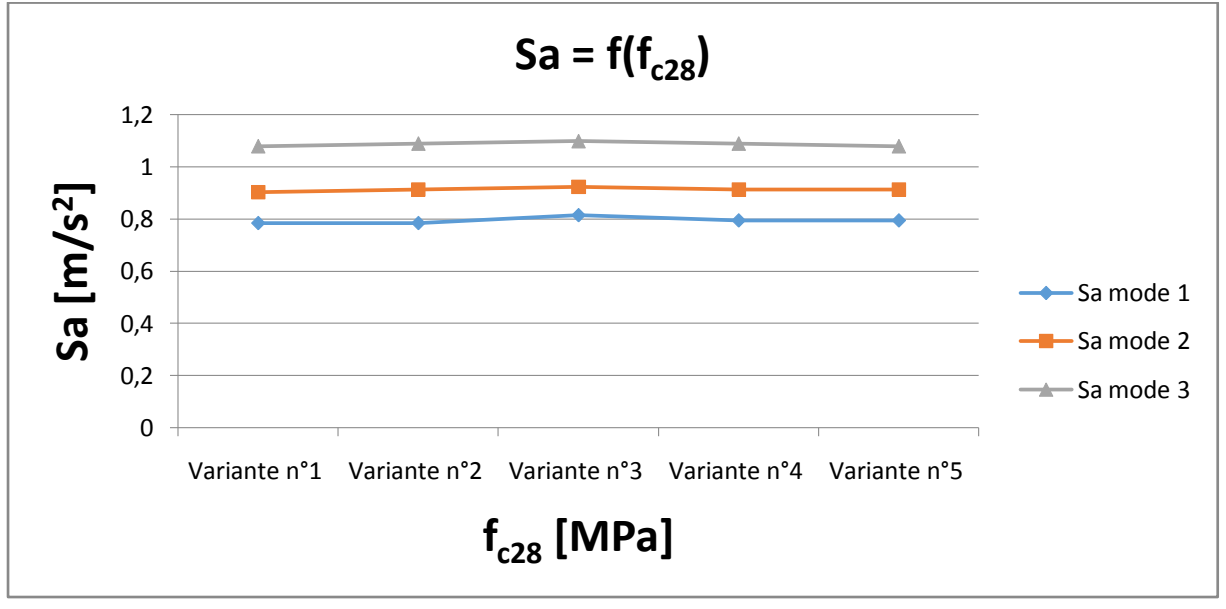

**Figure 5.5** Evaluation de l'accélération en fonction de différentes variantes

**Interprétation de résultats :** Ce graphe représente l'évaluation de l'accélération en fonction de différentes variantes, en remarque une légère différence.

# **5.3. Les sollicitations : 5.3.1. Pour les poutres :**

Une poutre de l'axe (3) entre l'axe (C-D) ou plancher 3 étage

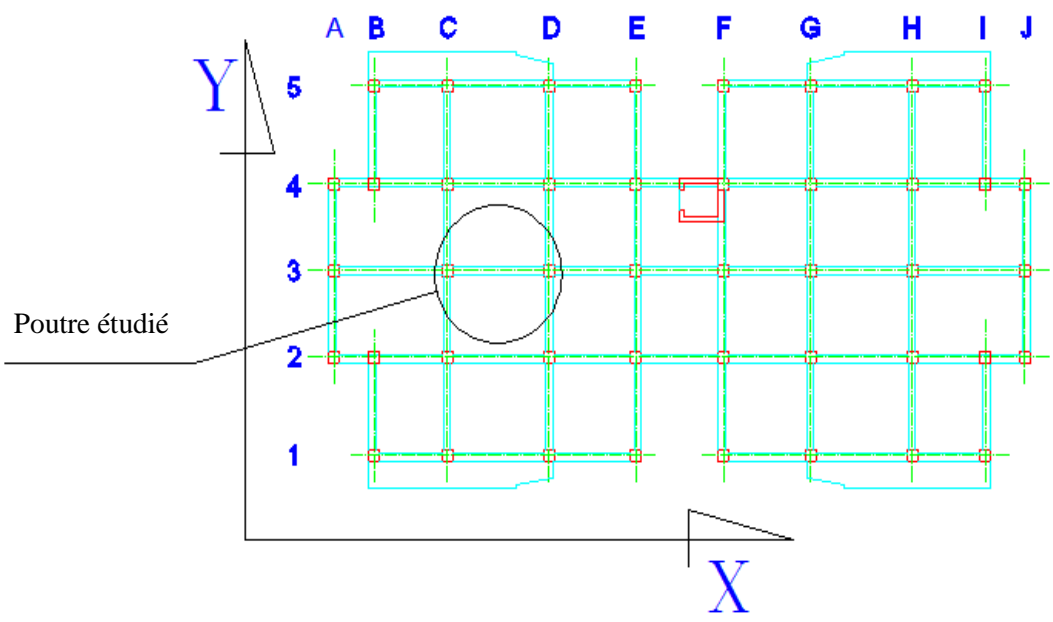

**Figure 5.6** L'emplacement de la poutre étudié

Avec la combinaison :  $G + Q + Ex$ 

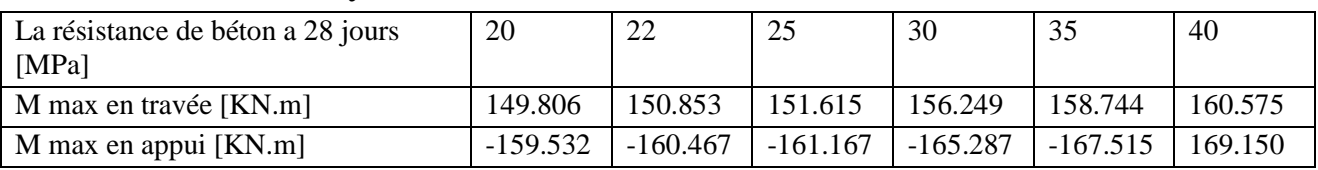

**Tableau 5.6** Les moments maximums dans la poutre en fonction de La résistance en béton à 28 jours

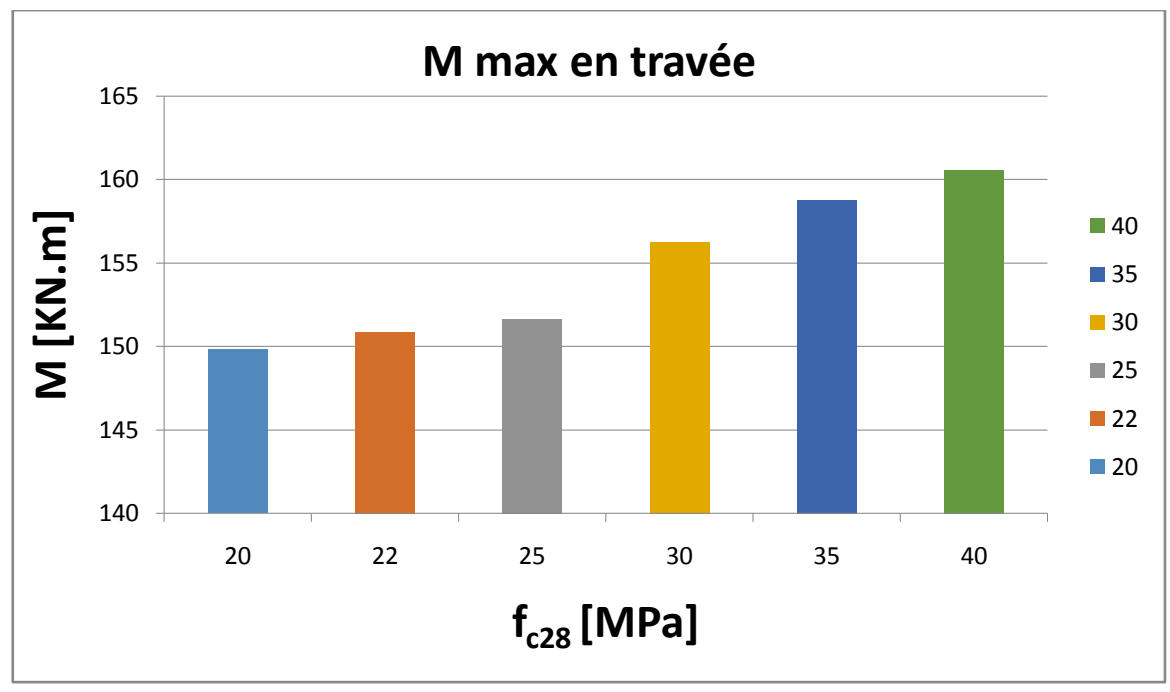

Figure 5.7 Evaluation des moments max pour la poutre étudié en fonction de $f_{c28}$ 

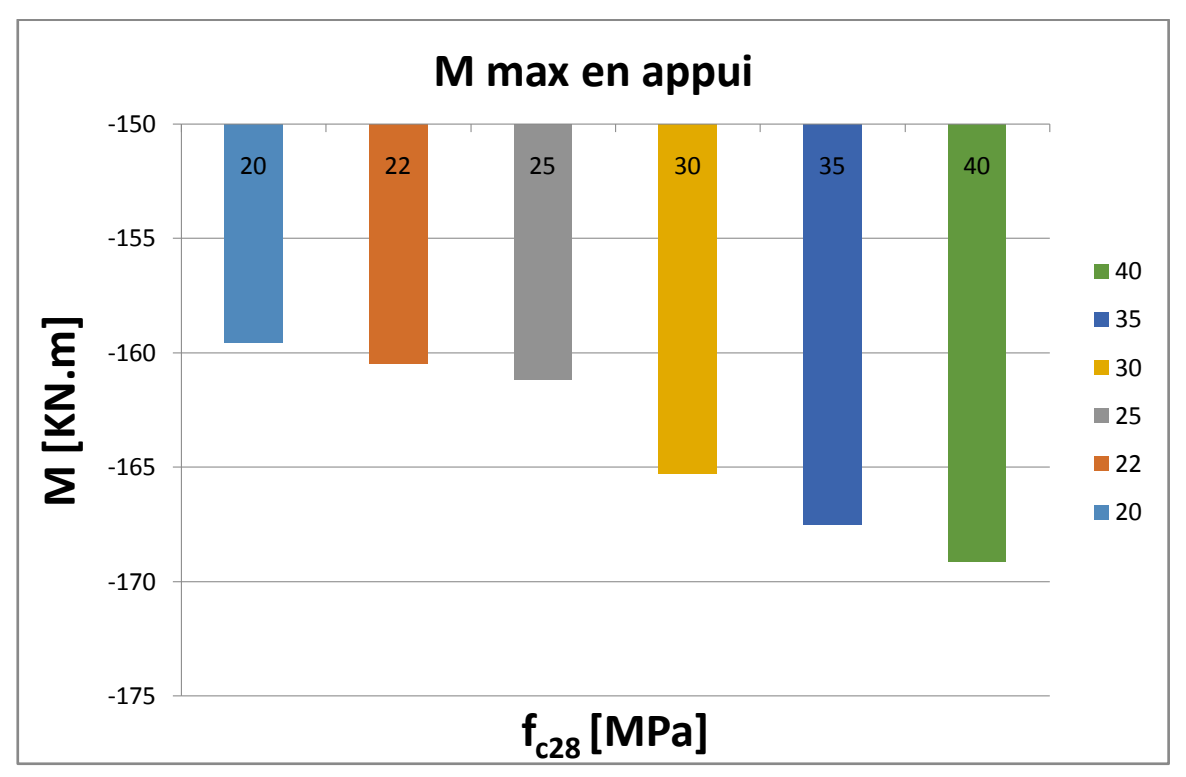

Figure 5.8 Diagramme d'évaluation des moments max pour la poutre étudié en fonction de  $f_{c28}$ 

**Interprétation des résultats :**Ces diagrammes représente l'évaluation des moments max pour la poutre étudié en fonction de  $f_{c28}$ , pour les différents moments dans la poutre, On remarque une diminution relativement faible de la valeur du moment max (de l'ordre de 2.29% pour la plus faible valeur considérée de  $f_{c28} = 20 MPa$  en travée) et (de l'ordre de 1.97% pour la plus faible valeur considérée de  $f_{c28} = 20 MPa$  en appui), ainsi une augmentation faible de la valeur du moment max (de l'ordre de 5.06% pour la plus forte valeur considérée de  $f_{c28} = 40 MPa$  en travée) et (de l'ordre de 4.36% pour la plus forte valeur considérée de  $f_{c28} = 40 MPa$  en appui).

 $\checkmark$  Une poutre de l'axe (3) entre l'axe (C-D) ou plancher 3 étage :

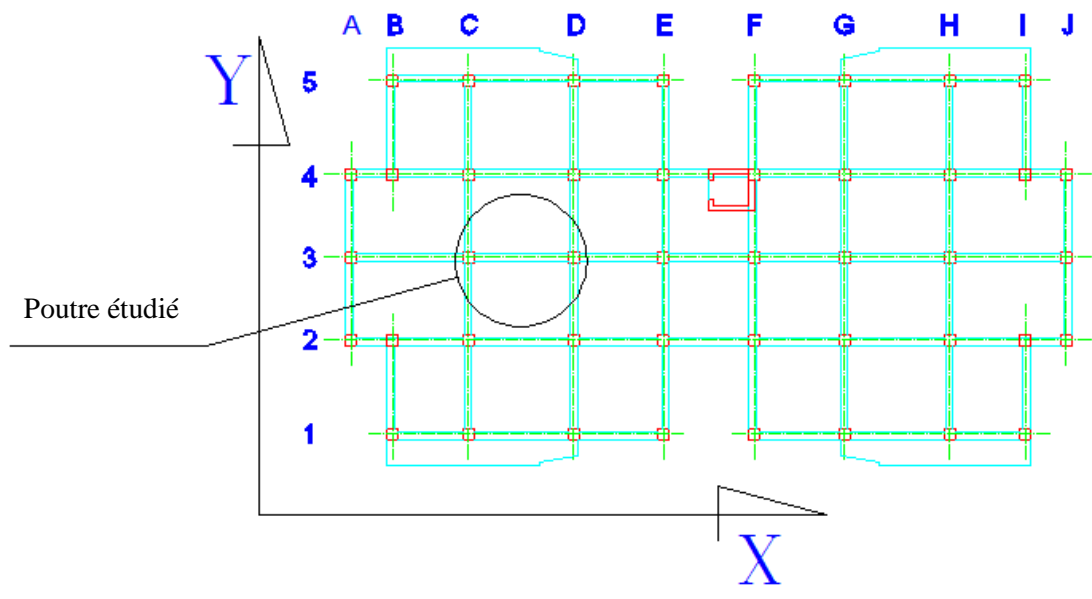

**Figure 5.9** L'emplacement de la poutre étudié

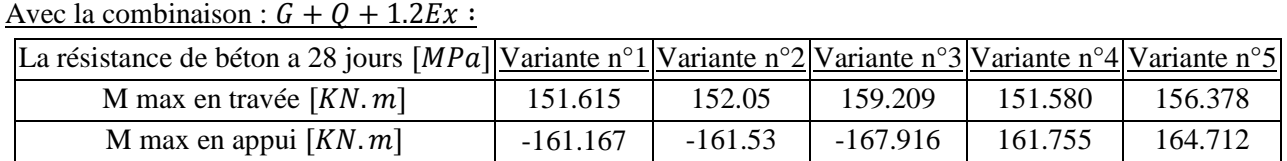

**Tableau 5.7** Les moments maximums dans la poutre en fonction de La résistance en béton à 28 jours

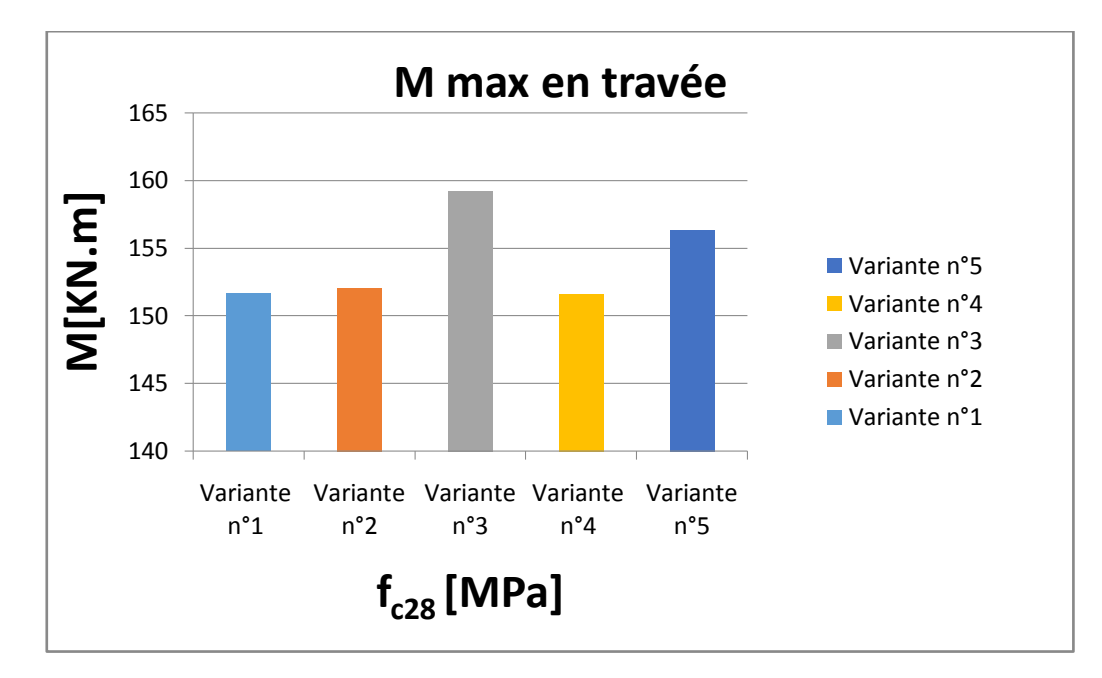

**Figure 5.10** Evaluation des moments max pour la poutre étudié pour les différentes variantes en travée

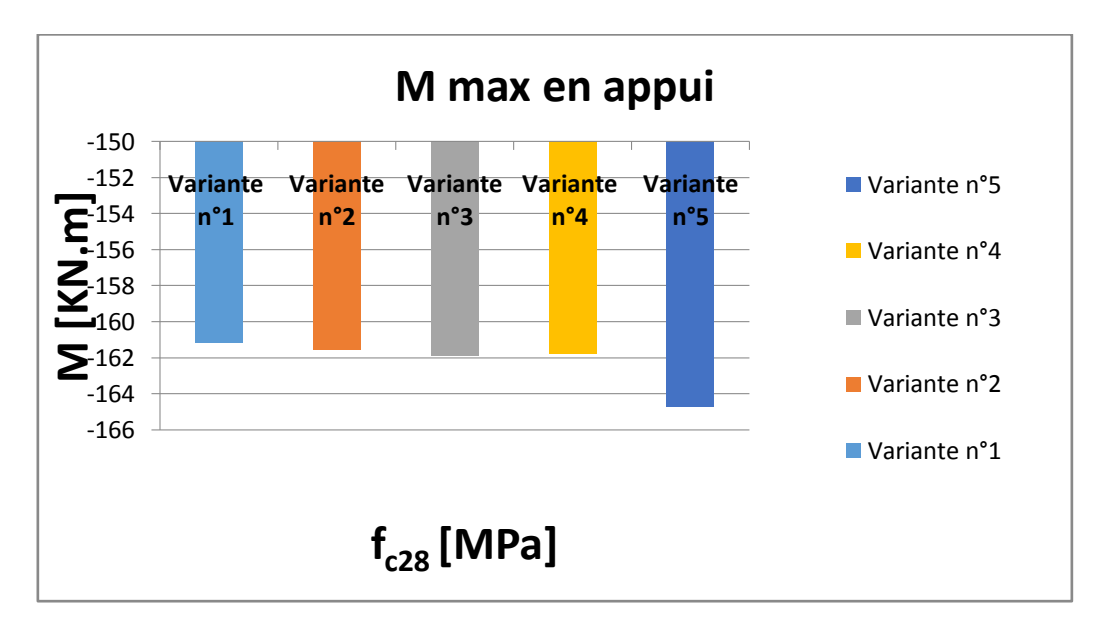

**Figure 5.11** Evaluation des moments max pour la poutre étudié pour les différentes variantes en appui

**Interprétation des résultats :** Ces diagrammes représente l'évaluation des moments max pour la poutre étudié en fonction de $f_{c28}$ , pour les différents moments dans la poutre, On remarque une légère différence.

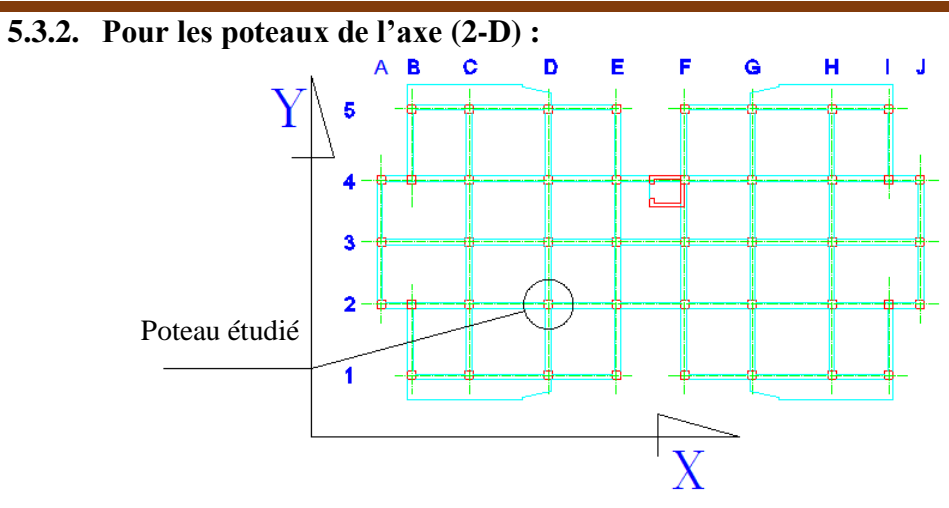

**Figure 5.12** L'emplacement du poteau étudié

| $\checkmark$<br>Avec la combinaison : $0.8G + Ex$ |                  |            |            |            |            |              |            |  |
|---------------------------------------------------|------------------|------------|------------|------------|------------|--------------|------------|--|
|                                                   | <b>Station</b>   | P(20 MPa)  | P(22 MPa)  | P(25 MPa)  | P(30 MPa)  | $P$ (35 MPa) | P(40 MPa)  |  |
|                                                   | $\mathbf{0}$     | $-875.811$ | $-875.682$ | $-875.516$ | $-875.262$ | $-875.067$   | $-874.891$ |  |
| Sous-sol                                          | L/2              | $-860.384$ | $-860.254$ | $-860.088$ | $-859.834$ | $-859.639$   | $-859.463$ |  |
|                                                   | L                | $-844.956$ | $-844.827$ | $-844.661$ | $-844.407$ | $-844.212$   | $-844.036$ |  |
|                                                   | $\overline{0}$   | $-771.731$ | $-771.608$ | $-771.449$ | $-771.206$ | $-771.02$    | $-770.851$ |  |
| <b>RDC</b>                                        | L/2              | $-764.081$ | $-763.958$ | $-763.799$ | $-763.556$ | $-763.37$    | $-763.201$ |  |
|                                                   | $\overline{L}$   | $-756.431$ | $-756.308$ | $-756.149$ | $-755.906$ | $-755.72$    | $-755.551$ |  |
|                                                   | $\overline{0}$   | $-686.435$ | $-686.338$ | $-686.213$ | $-686.024$ | $-685.874$   | $-685.735$ |  |
| E <sub>1</sub>                                    | L/2              | $-678.785$ | $-678.688$ | $-678.563$ | $-678.374$ | $-678.224$   | $-678.085$ |  |
|                                                   | L                | $-671.135$ | $-671.038$ | $-670.913$ | $-670.724$ | $-670.574$   | $-670.435$ |  |
|                                                   | $\boldsymbol{0}$ | $-601.011$ | $-600.937$ | $-600.84$  | $-600.7$   | $-600.583$   | $-600.472$ |  |
| E <sub>2</sub>                                    | L/2              | $-594.815$ | $-594.74$  | $-594.643$ | $-594.504$ | -594.387     | $-594.275$ |  |
|                                                   | L                | $-588.618$ | $-588.544$ | $-588.447$ | -588.307   | $-588.19$    | $-588.079$ |  |
|                                                   | $\overline{0}$   | $-519.328$ | $-519.265$ | $-519.183$ | $-519.069$ | $-518.971$   | $-518.875$ |  |
| E <sub>3</sub>                                    | L/2              | $-513.131$ | $-513.069$ | $-512.986$ | $-512.872$ | $-512.774$   | $-512.679$ |  |
|                                                   | L                | $-506.935$ | $-506.872$ | $-506.79$  | $-506.676$ | $-506.578$   | $-506.482$ |  |
|                                                   | $\overline{0}$   | $-438.503$ | $-438.443$ | $-438.364$ | $-438.255$ | $-438.162$   | -438.072   |  |
| E <sub>4</sub>                                    | L/2              | -433.607   | $-433.547$ | $-433.468$ | $-433.359$ | $-433.266$   | $-433.176$ |  |
|                                                   | L                | $-428.711$ | $-428.651$ | $-428.572$ | $-428.463$ | $-428.37$    | $-428.28$  |  |
|                                                   | $\boldsymbol{0}$ | $-361.72$  | $-361.661$ | $-361.585$ | $-361.475$ | $-361.384$   | $-361.298$ |  |
| E <sub>5</sub>                                    | L/2              | $-356.824$ | $-356.765$ | $-356.689$ | $-356.579$ | $-356.488$   | $-356.402$ |  |
|                                                   | L                | $-351.928$ | $-351.869$ | $-351.793$ | $-351.683$ | $-351.592$   | $-351.506$ |  |
|                                                   | $\overline{0}$   | $-286.639$ | $-286.581$ | $-286.506$ | $-286.393$ | $-286.304$   | $-286.22$  |  |
| E 6                                               | L/2              | $-281.743$ | $-281.685$ | $-281.61$  | $-281.497$ | $-281.408$   | $-281.324$ |  |
|                                                   | L                | $-276.847$ | $-276.789$ | $-276.714$ | $-276.601$ | $-276.512$   | $-276.428$ |  |
|                                                   | $\overline{0}$   | $-212.556$ | $-212.503$ | $-212.436$ | $-212.331$ | $-212.249$   | $-212.175$ |  |
| E <sub>7</sub>                                    | L/2              | $-208.807$ | $-208.755$ | $-208.687$ | $-208.583$ | $-208.501$   | $-208.426$ |  |
|                                                   | L                | $-205.059$ | $-205.006$ | $-204.939$ | $-204.834$ | $-204.752$   | $-204.678$ |  |
|                                                   | $\boldsymbol{0}$ | $-141.838$ | $-141.799$ | $-141.749$ | $-141.67$  | $-141.609$   | $-141.553$ |  |
| E8                                                | L/2              | $-138.09$  | $-138.051$ | $-138$     | $-137.921$ | $-137.86$    | $-137.805$ |  |
|                                                   | L                | $-134.341$ | $-134.302$ | $-134.252$ | $-134.173$ | $-134.112$   | $-134.056$ |  |
|                                                   | $\boldsymbol{0}$ | $-71.908$  | $-71.884$  | $-71.853$  | $-71.804$  | $-71.767$    | $-71.733$  |  |
| E 9                                               | L/2              | $-68.16$   | $-68.136$  | $-68.105$  | $-68.056$  | $-68.018$    | $-67.984$  |  |
|                                                   | $\mathbf{L}$     | $-64.411$  | $-64.387$  | $-64.356$  | $-64.307$  | $-64.27$     | $-64.236$  |  |

**Tableau 5.8** Les sollicitations (efforts axiaux) du poteau en fonction de La résistance en béton à 28 jours

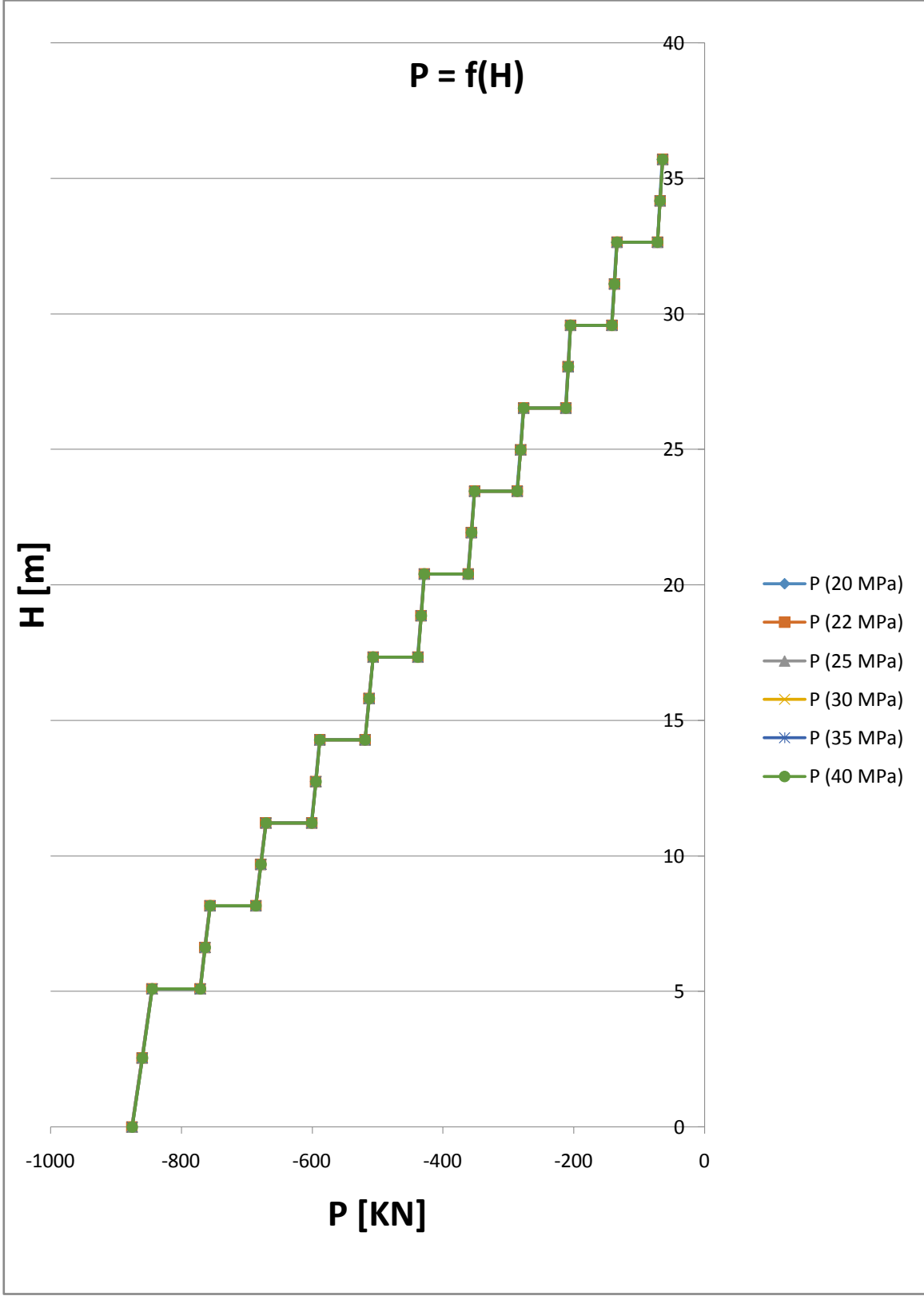

Figure 5.13 Comparaison des résultats pour les efforts normaux pour les différentes  $f_{c28}$ 

**Interprétation des résultats :** Ce graphe représente une comparaison des résultats pour les efforts normaux pour les différentes  $f_{c28}$ , On remarque une légère différence. La différence est remarquable seulement dans les chiffres après la virgule, on prend un exemple d'un poteau en RDC station L :

 $f_{c28} = 20 MPa \Rightarrow P = -756.431 KN$  $f_{c28} = 25 MPa \Rightarrow P = -756.149 KN$  $f_{c28} = 40 MPa \Rightarrow P = -755.551 KN$ 

|                | <b>Station</b>   | P(20 MPa)   | P(22 MPa)   | P(25 MPa)   | P(30 MPa)   | P(35 MPa)   | P(40 MPa)   |
|----------------|------------------|-------------|-------------|-------------|-------------|-------------|-------------|
|                | $\Omega$         | $-1353.858$ | $-1353.702$ | $-1353.503$ | $-1353.198$ | $-1352.964$ | $-1352.753$ |
| Sous-sol       | L/2              | $-1334.573$ | $-1334.418$ | $-1334.219$ | -1333.914   | $-1333.68$  | $-1333.469$ |
|                | L                | $-1315.289$ | $-1315.133$ | $-1314.934$ | $-1314.629$ | $-1314.396$ | $-1314.184$ |
|                | $\boldsymbol{0}$ | $-1168.323$ | $-1168.175$ | $-1167.985$ | $-1167.694$ | $-1167.47$  | $-1167.267$ |
| <b>RDC</b>     | L/2              | $-1158.761$ | $-1158.613$ | $-1158.423$ | $-1158.131$ | $-1157.907$ | $-1157.704$ |
|                | L                | $-1149.198$ | $-1149.05$  | $-1148.86$  | $-1148.569$ | $-1148.345$ | $-1148.142$ |
|                | $\boldsymbol{0}$ | $-1007.032$ | $-1006.916$ | $-1006.765$ | $-1006.539$ | $-1006.358$ | $-1006.192$ |
| E <sub>1</sub> | L/2              | $-997.47$   | $-997.353$  | $-997.203$  | -996.976    | -996.796    | $-996.629$  |
|                | L                | -987.907    | -987.791    | $-987.64$   | $-987.414$  | $-987.233$  | -987.067    |
|                | $\boldsymbol{0}$ | $-881.594$  | $-881.505$  | $-881.388$  | $-881.221$  | $-881.081$  | $-880.947$  |
| E <sub>2</sub> | L/2              | $-873.848$  | $-873.759$  | $-873.643$  | $-873.475$  | $-873.335$  | $-873.201$  |
|                | L                | $-866.103$  | $-866.014$  | $-865.897$  | $-865.729$  | $-865.589$  | $-865.456$  |
|                | $\mathbf{0}$     | $-761.281$  | $-761.206$  | $-761.108$  | $-760.971$  | $-760.853$  | $-760.739$  |
| E <sub>3</sub> | L/2              | $-753.536$  | $-753.461$  | $-753.362$  | $-753.225$  | $-753.108$  | $-752.993$  |
|                | L                | $-745.79$   | $-745.715$  | $-745.616$  | $-745.48$   | $-745.362$  | $-745.247$  |
|                | $\overline{0}$   | $-642.482$  | $-642.411$  | $-642.316$  | $-642.185$  | $-642.074$  | $-641.966$  |
| E <sub>4</sub> | L/2              | $-636.362$  | $-636.291$  | $-636.196$  | $-636.065$  | $-635.954$  | $-635.846$  |
|                | $\mathbf{L}$     | $-630.242$  | $-630.171$  | $-630.076$  | $-629.945$  | $-629.834$  | $-629.726$  |
|                | $\mathbf{0}$     | $-529.101$  | $-529.031$  | $-528.939$  | $-528.807$  | $-528.699$  | $-528.595$  |
| E <sub>5</sub> | L/2              | $-522.981$  | $-522.911$  | $-522.819$  | $-522.687$  | $-522.579$  | $-522.475$  |
|                | L                | $-516.861$  | $-516.791$  | $-516.699$  | $-516.567$  | $-516.459$  | $-516.355$  |
|                | $\boldsymbol{0}$ | $-418.329$  | $-418.26$   | $-418.17$   | $-418.034$  | $-417.927$  | $-417.826$  |
| E6             | L/2              | $-412.209$  | $-412.14$   | $-412.05$   | $-411.914$  | $-411.807$  | $-411.706$  |
|                | L                | $-406.089$  | $-406.02$   | $-405.93$   | $-405.794$  | $-405.687$  | $-405.586$  |
|                | $\overline{0}$   | $-308.92$   | $-308.857$  | $-308.776$  | $-308.65$   | $-308.552$  | $-308.463$  |
| E <sub>7</sub> | L/2              | $-304.234$  | $-304.171$  | $-304.091$  | $-303.965$  | $-303.867$  | $-303.777$  |
|                | L                | $-299.548$  | $-299.486$  | $-299.405$  | -299.279    | $-299.181$  | -299.091    |
|                | $\overline{0}$   | $-203.731$  | $-203.684$  | $-203.624$  | $-203.529$  | $-203.455$  | $-203.389$  |
| E 8            | L/2              | $-199.045$  | $-198.998$  | $-198.938$  | $-198.843$  | $-198.77$   | $-198.703$  |
|                | L                | $-194.359$  | $-194.313$  | $-194.252$  | $-194.157$  | $-194.084$  | $-194.018$  |
|                | $\mathbf{0}$     | $-99.783$   | $-99.755$   | $-99.718$   | $-99.659$   | $-99.614$   | $-99.573$   |
| E 9            | L/2              | $-95.098$   | $-95.069$   | $-95.032$   | $-94.973$   | $-94.928$   | $-94.888$   |
|                | L                | $-90.412$   | $-90.383$   | $-90.346$   | $-90.288$   | $-90.243$   | $-90.202$   |

Avec la combinaison :  $G + Q + 1.2 Ex$ 

**Tableau 5.9** Les sollicitations (efforts axiaux) du poteau en fonction de La résistance en béton à 28 jours

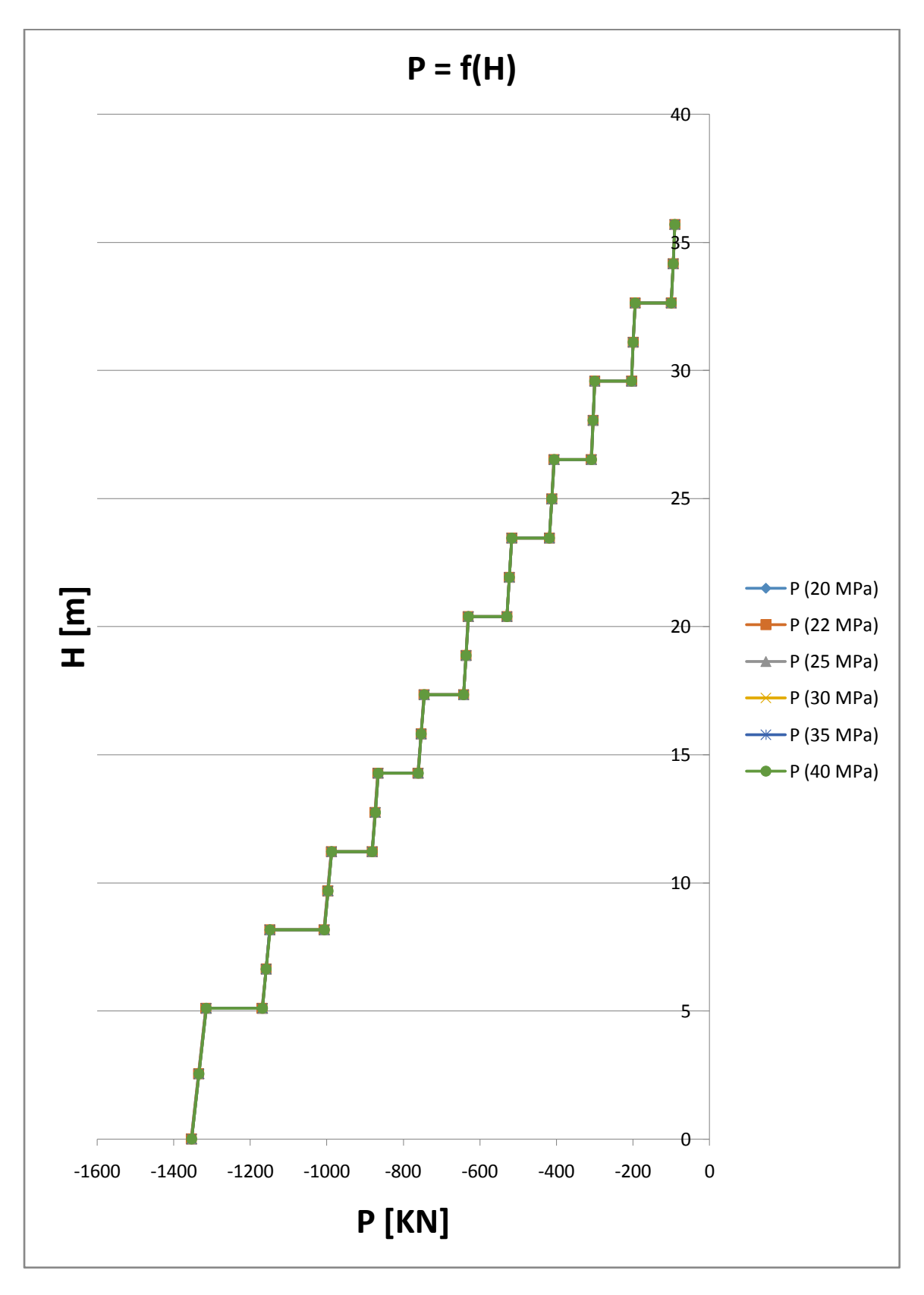

Figure 5.14 Comparaison des résultats pour les efforts normaux pour les différentes  $f_{c28}$ 

**Interprétation des résultats :** Ce graphe représente une comparaison des résultats pour les efforts normaux pour les différentes $f_{c28}$ , On remarque une légère différence. La différence est remarquable seulement dans les chiffres après la virgule.

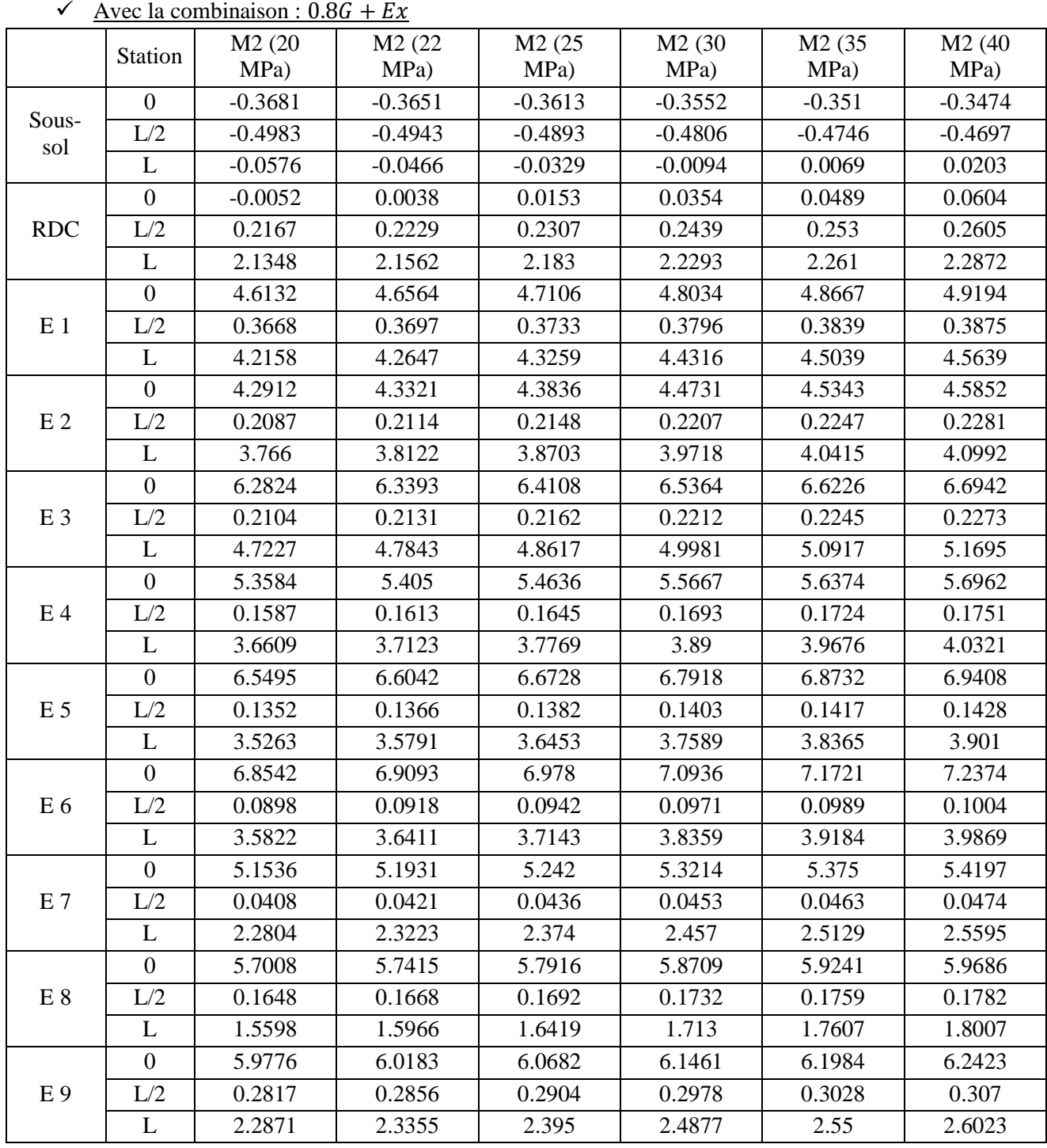

**Tableau 5.10** Les sollicitations (les moments fléchissant) du poteau en fonction de La résistance en béton à 28 jours

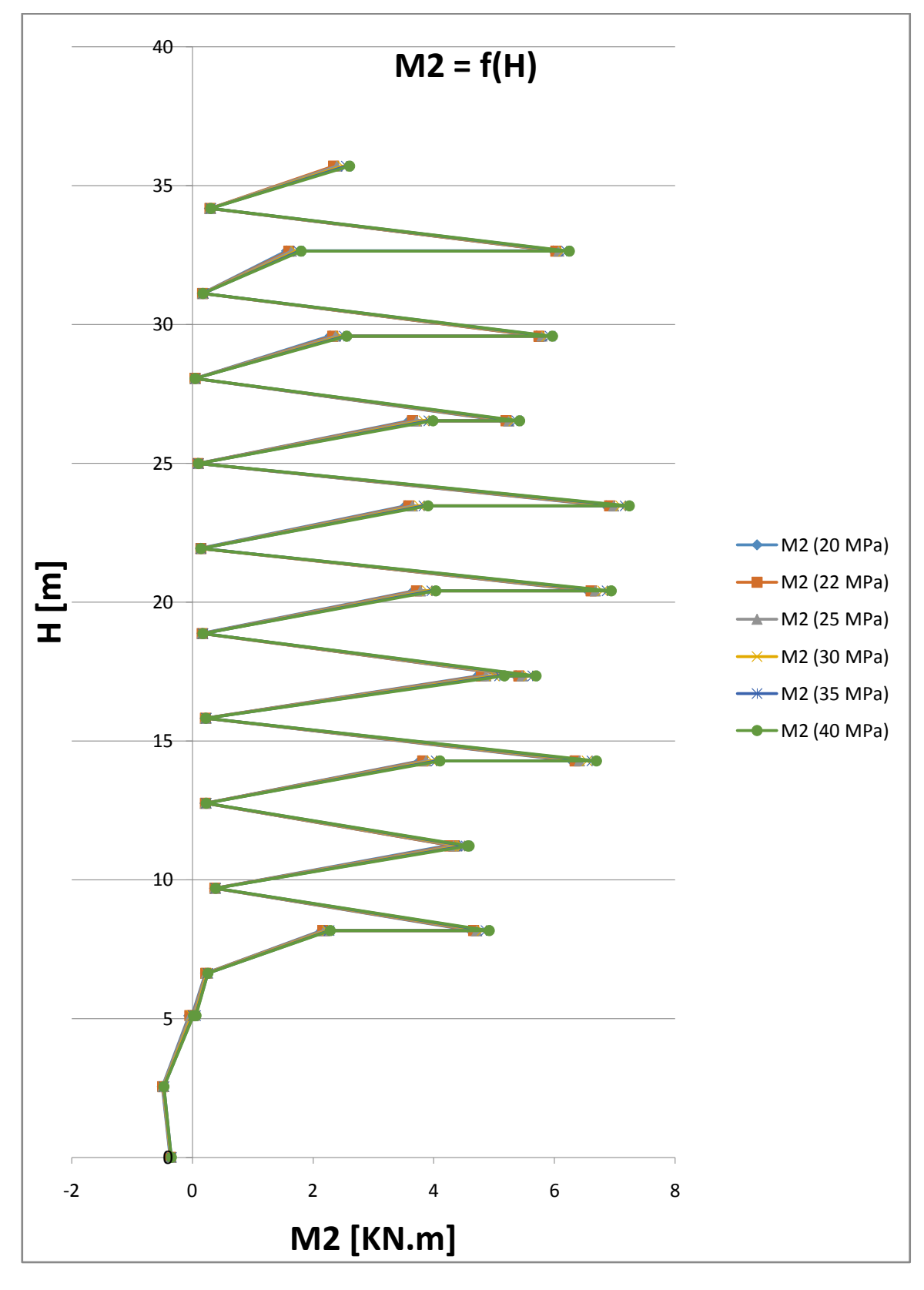

Figure 5.15 Comparaison des résultats pour les moments pour les différentes  $f_{c28}$ 

**Interprétation des résultats :** Ce graphe représente une comparaison des résultats pour les efforts normaux pour les différentes $f_{c28}$ , On remarque une légère différence. La différence est remarquable seulement dans les chiffres après la virgule.

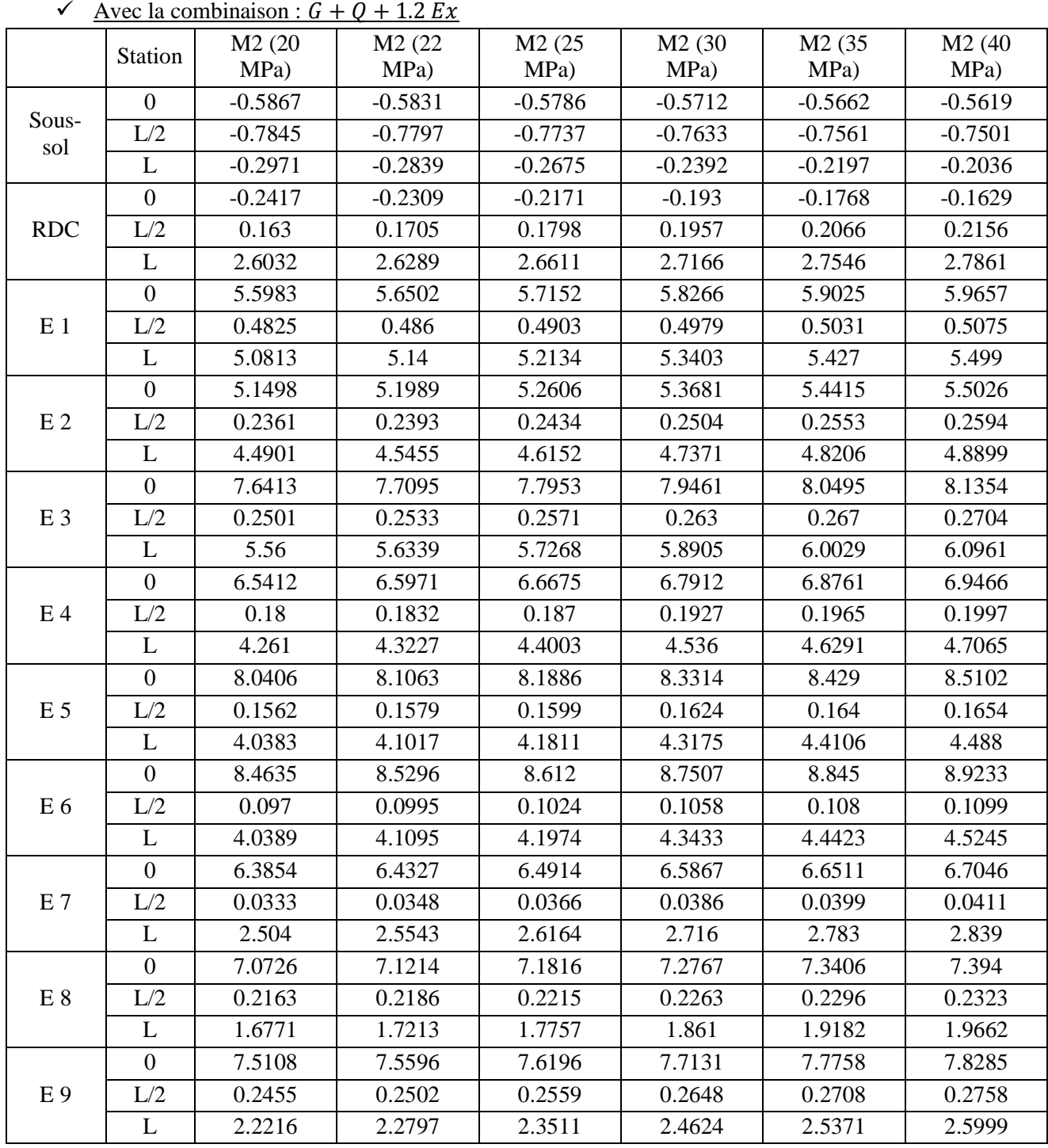

**Tableau 5.11** Les sollicitations (les moments fléchissant) du poteau en fonction de La résistance en béton à 28 jours

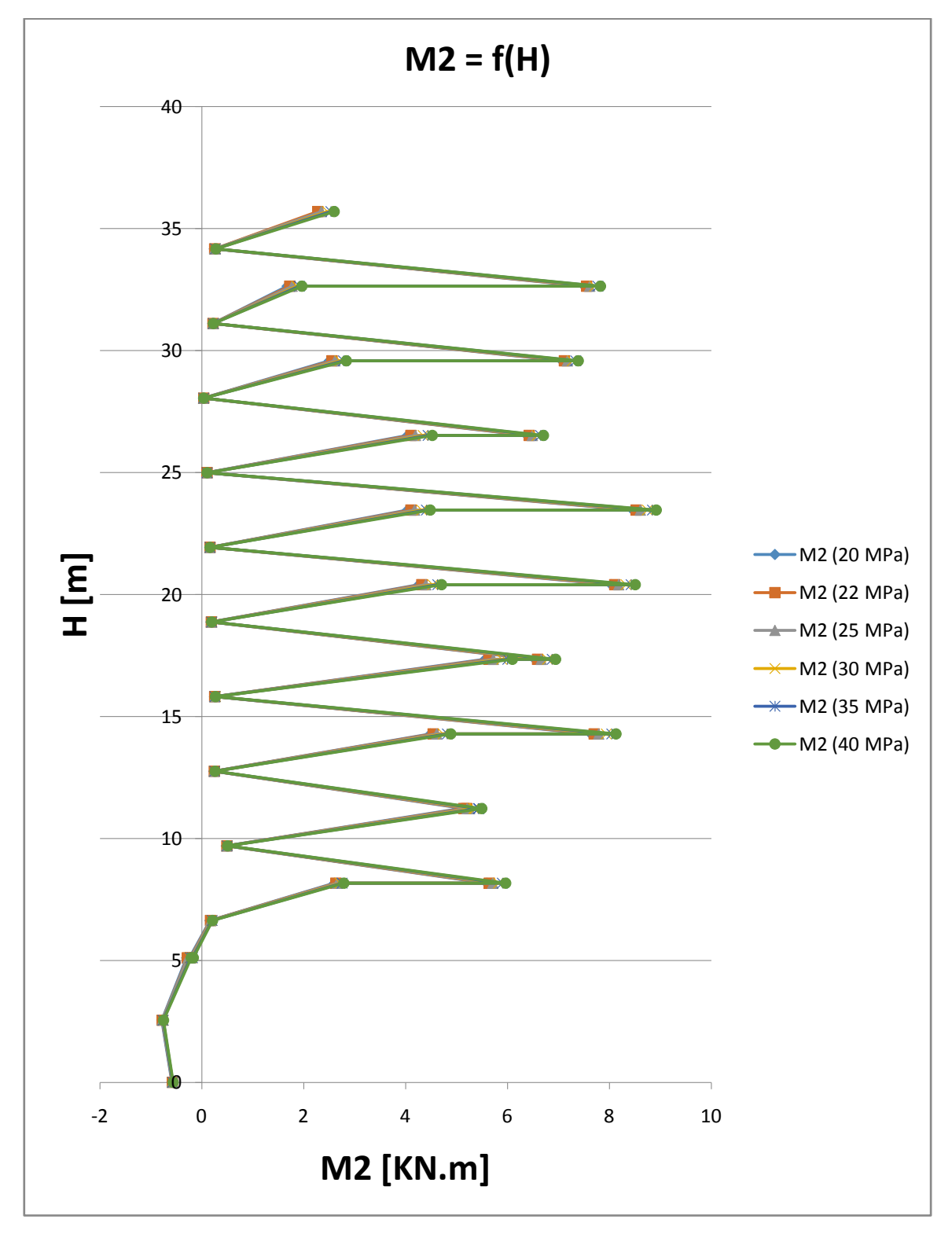

Figure 5.16 Comparaison des résultats pour les moments pour les différentes  $f_{c28}$ 

**Interprétation des résultats :** Ce graphe représente une comparaison des résultats pour les efforts normaux pour les différentes $f_{c28}$ , On remarque une légère différence. La différence est remarquable seulement dans les chiffres après la virgule.

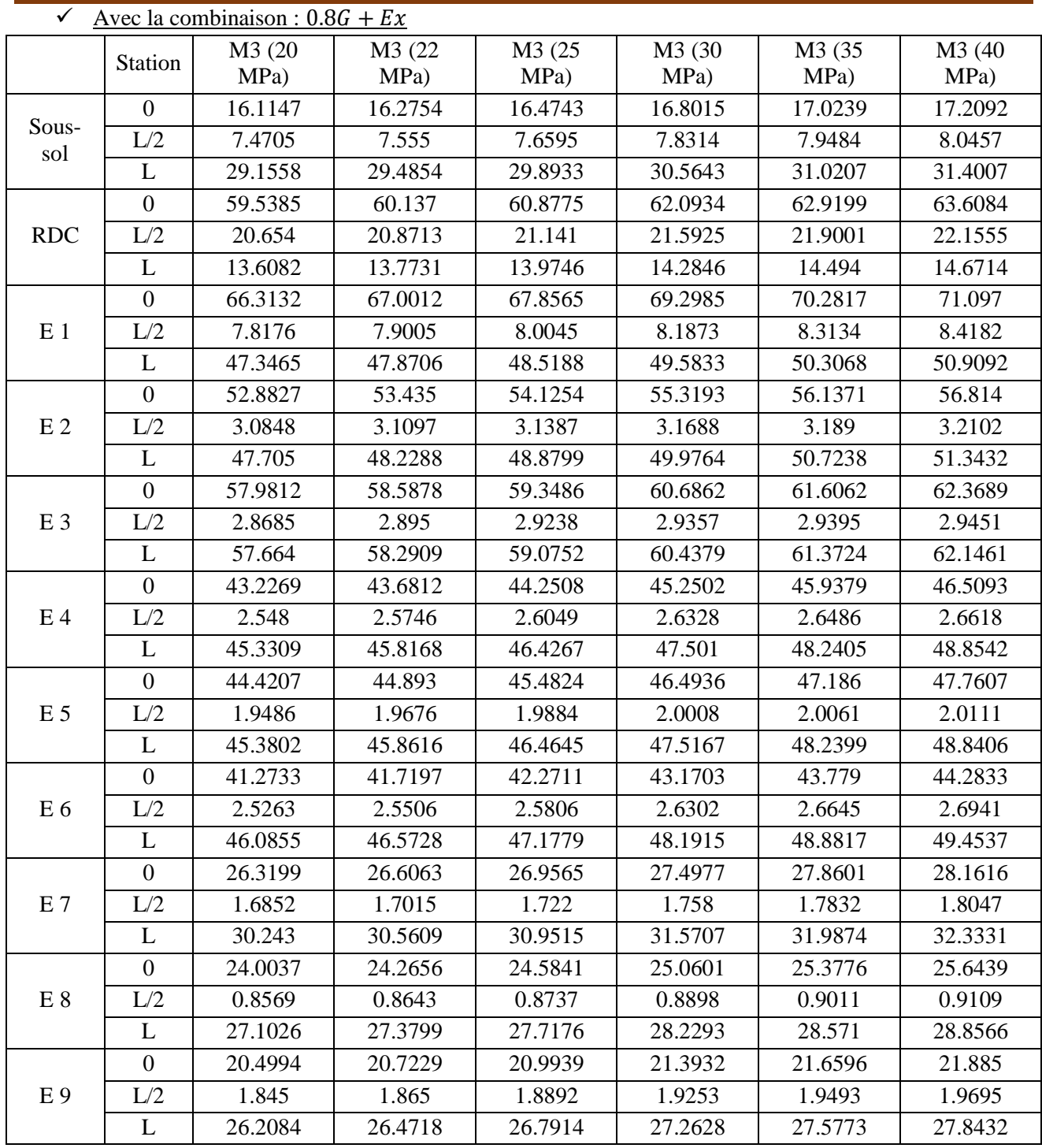

**Tableau 5.12** Les sollicitations (les moments fléchissant) du poteau en fonction de La résistance en béton à 28 jours

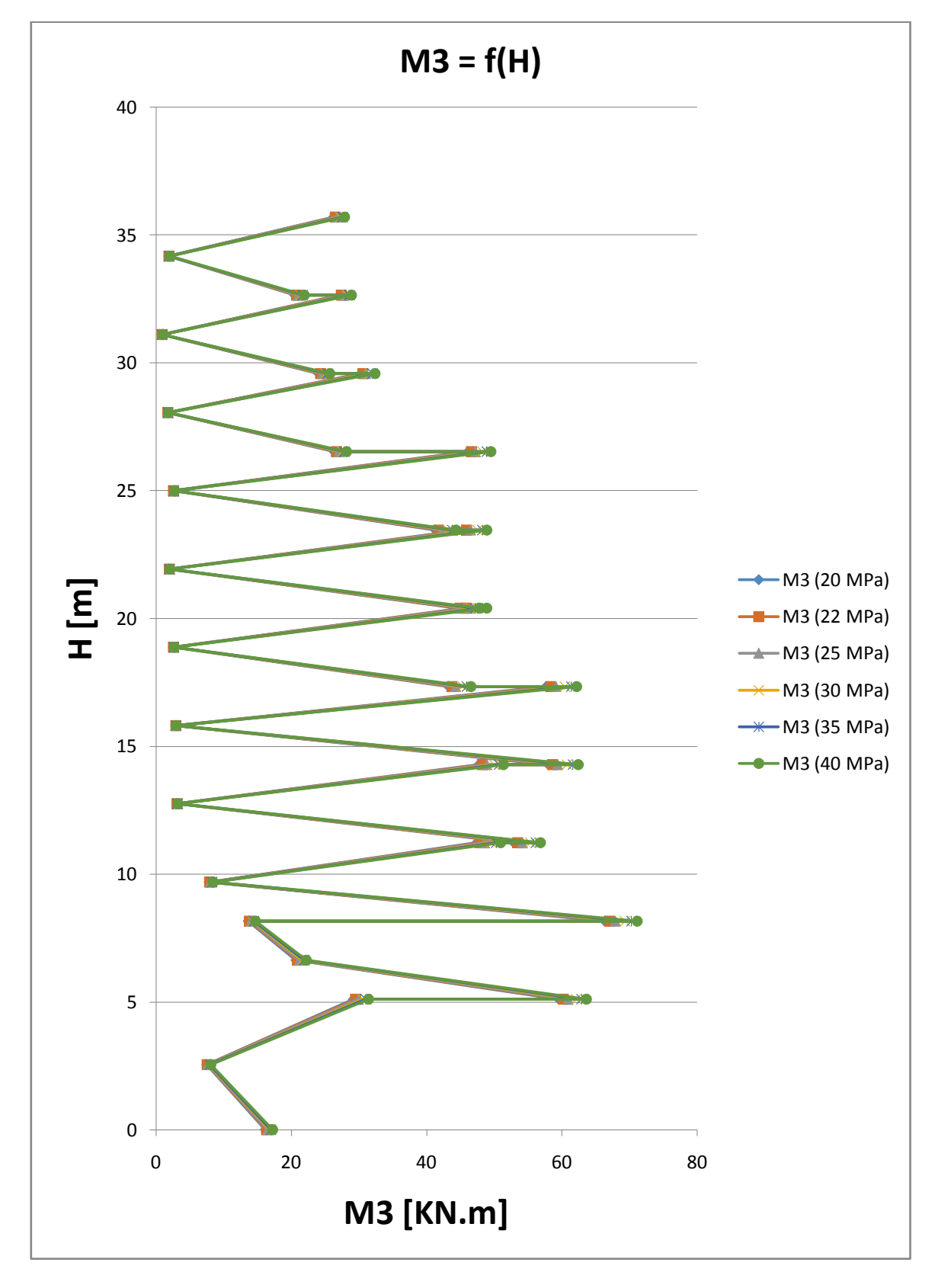

Figure 5.17 Comparaison des résultats pour les moments pour les différentes  $f_{c28}$ 

**Interprétation des résultats :** Ce graphe représente une comparaison des résultats pour les moments pour les différentes $f_{c28}$ , On remarque une légère différence. La différence est remarquable seulement dans les chiffres après la virgule.

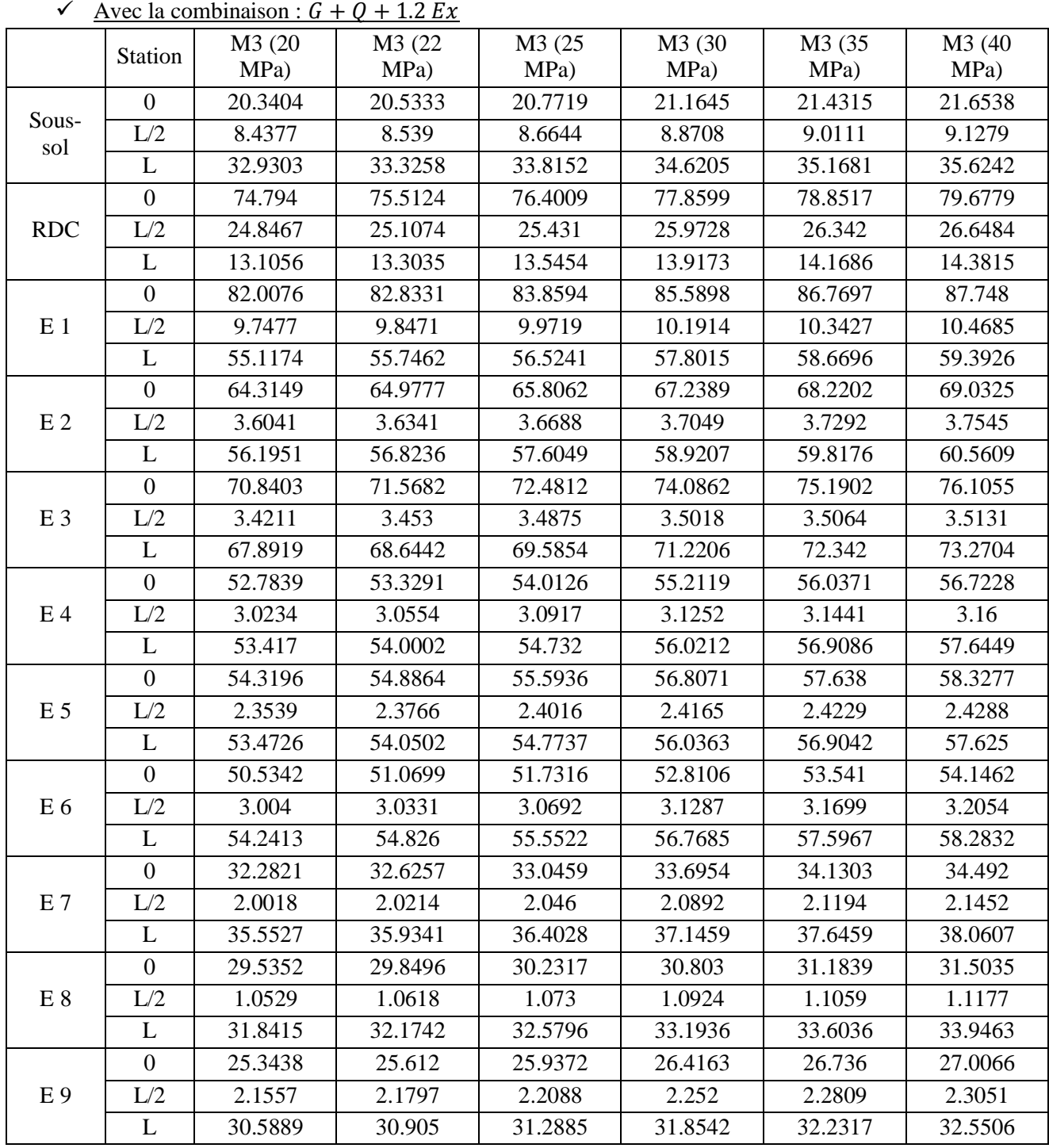

**Tableau 5.13** Les sollicitations (les moments fléchissant) du poteau en fonction de La résistance en béton à 28 jours

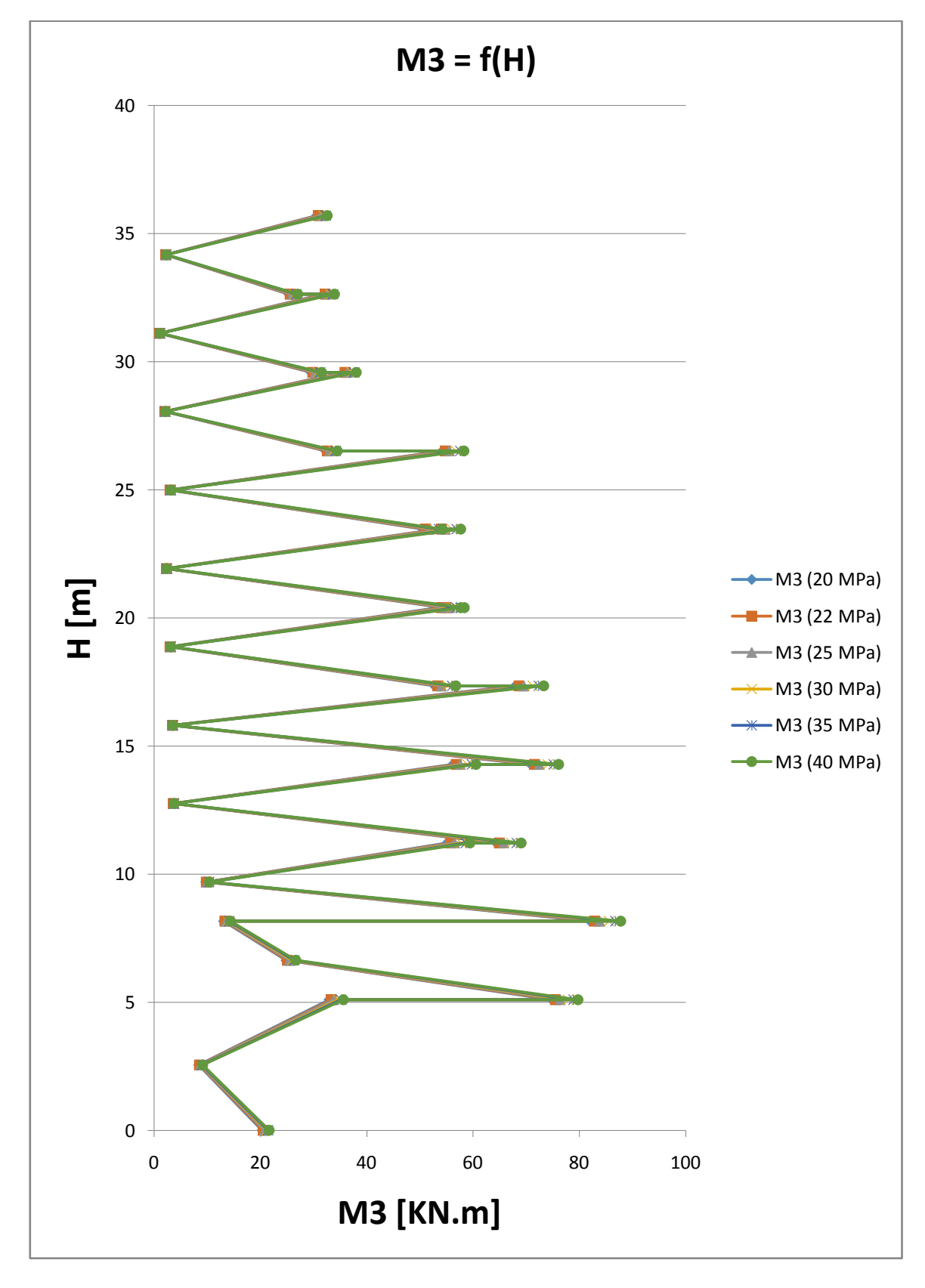

Figure 5.18 Comparaison des résultats pour les moments pour les différentes  $f_{c28}$ 

**Interprétation des résultats :** Ce graphe représente une comparaison des résultats pour les moments pour les différentes $f_{c28}$ , On remarque une légère différence. La différence est remarquable seulement dans les chiffres après la virgule.

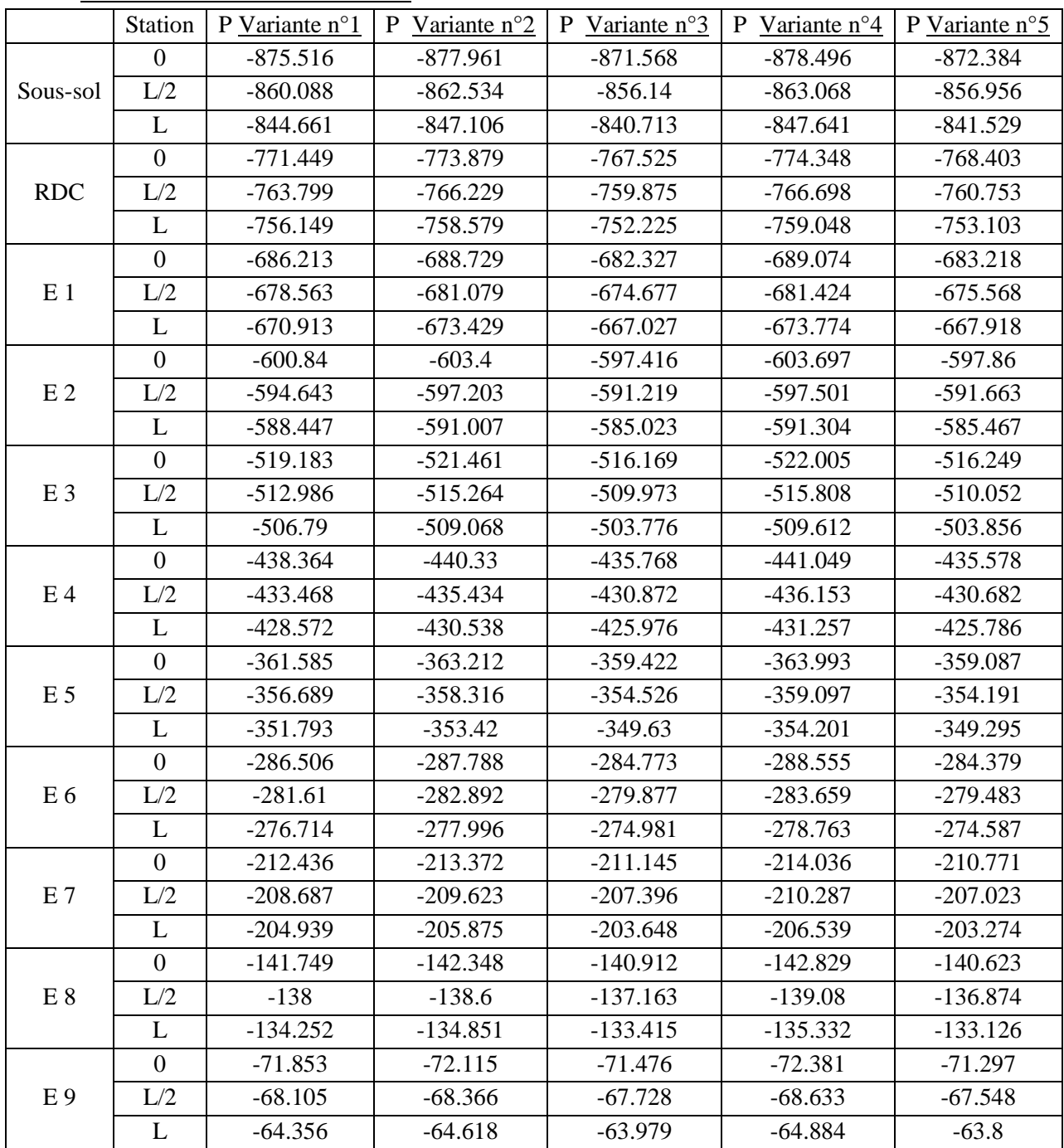

**5.3.3. Pour les poteaux de l'axe (2-D) :**  $\checkmark$  Avec la combinaison : 0.8G + Ex

**Tableau 5.14** Les sollicitations (efforts axiaux) du poteau en fonction de La résistance en béton à 28 jours

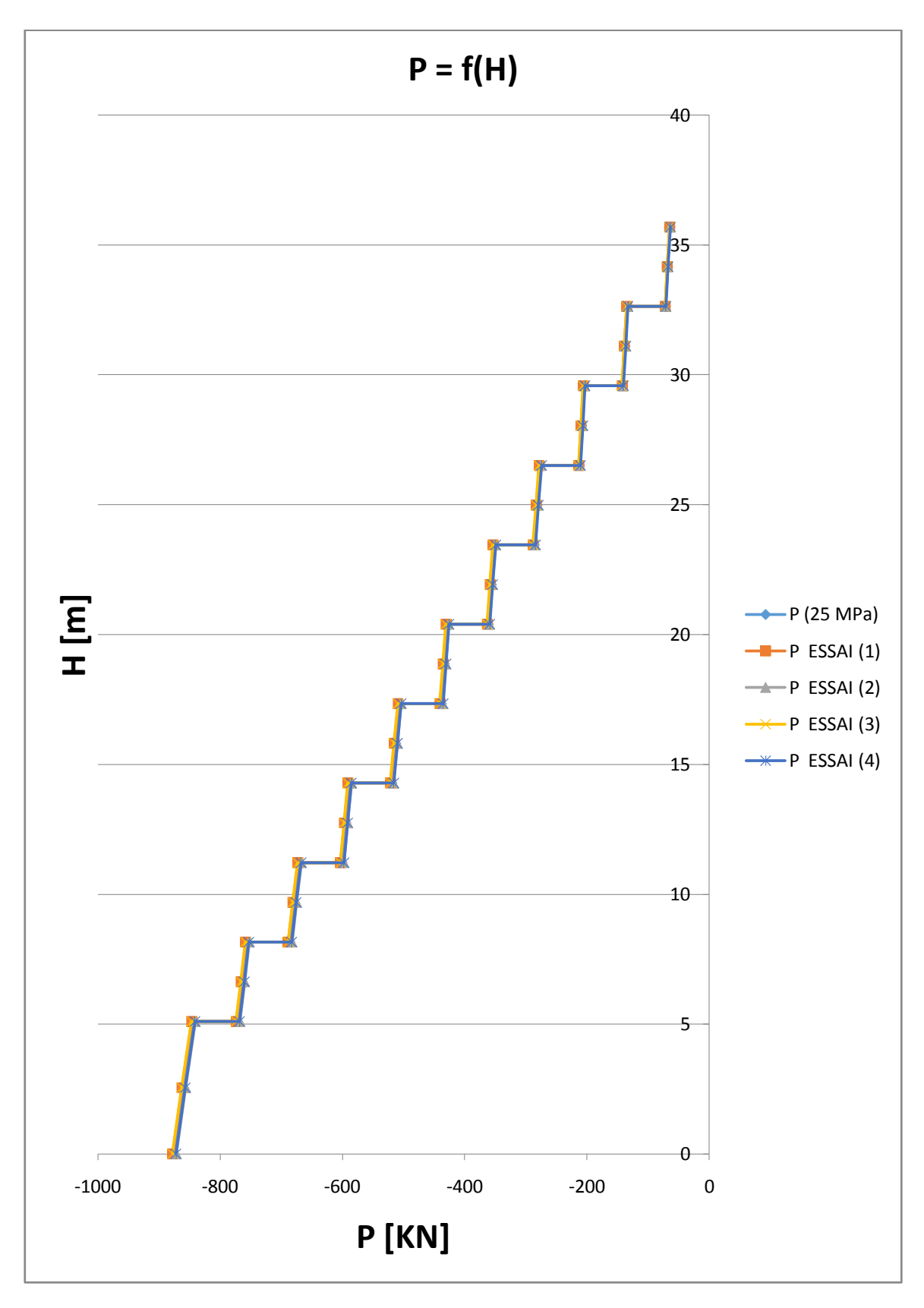

**Figure 5.19** Comparaison des résultats pour les efforts normaux pour les différentes variantes

**Interprétation des résultats :** Ce graphe représente une comparaison des résultats pour les efforts normaux pour les différentes variantes, On remarque une légère différence.

| $\checkmark$<br>Avec la combinaison : $G + Q + 1.2 E$ x |                  |                |                         |                         |                         |                         |  |  |
|---------------------------------------------------------|------------------|----------------|-------------------------|-------------------------|-------------------------|-------------------------|--|--|
|                                                         | <b>Station</b>   | P Variante n°1 | P Variante $n^{\circ}2$ | P Variante $n^{\circ}3$ | P Variante $n^{\circ}4$ | P Variante $n^{\circ}5$ |  |  |
|                                                         | $\overline{0}$   | $-1353.503$    | $-1357.251$             | $-1347.23$              | $-1358.563$             | $-1348.24$              |  |  |
| Sous-sol                                                | L/2              | $-1334.219$    | -1337.967               | $-1327.945$             | $-1339.278$             | $-1328.955$             |  |  |
|                                                         | L                | $-1314.934$    | $-1318.682$             | $-1308.661$             | -1319.994               | $-1309.671$             |  |  |
|                                                         | $\boldsymbol{0}$ | $-1167.985$    | $-1171.724$             | $-1161.714$             | $-1172.911$             | $-1162.862$             |  |  |
| <b>RDC</b>                                              | L/2              | $-1158.423$    | $-1162.162$             | $-1152.152$             | $-1163.348$             | $-1153.3$               |  |  |
|                                                         | L                | $-1148.86$     | $-1152.599$             | $-1142.589$             | $-1153.786$             | $-1143.737$             |  |  |
|                                                         | $\overline{0}$   | $-1006.765$    | $-1010.63$              | $-1000.543$             | $-1011.572$             | $-1001.781$             |  |  |
| E <sub>1</sub>                                          | L/2              | $-997.203$     | $-1001.067$             | -990.981                | $-1002.009$             | $-992.218$              |  |  |
|                                                         | L                | $-987.64$      | $-991.505$              | $-981.418$              | $-992.447$              | $-982.656$              |  |  |
|                                                         | $\boldsymbol{0}$ | $-881.388$     | $-885.322$              | $-875.955$              | $-886.079$              | $-876.535$              |  |  |
| E <sub>2</sub>                                          | L/2              | $-873.643$     | $-877.576$              | $-868.21$               | $-878.334$              | $-868.79$               |  |  |
|                                                         | L                | $-865.897$     | $-869.831$              | $-860.464$              | $-870.588$              | $-861.044$              |  |  |
|                                                         | $\boldsymbol{0}$ | $-761.108$     | $-764.564$              | $-756.378$              | $-765.63$               | $-756.438$              |  |  |
| E <sub>3</sub>                                          | L/2              | $-753.362$     | $-756.819$              | $-748.633$              | $-757.885$              | $-748.692$              |  |  |
|                                                         | L                | $-745.616$     | $-749.073$              | $-740.887$              | $-750.139$              | $-740.946$              |  |  |
|                                                         | $\overline{0}$   | $-642.316$     | $-645.271$              | $-638.285$              | $-646.536$              | $-637.964$              |  |  |
| E <sub>4</sub>                                          | L/2              | $-636.196$     | $-639.151$              | $-632.165$              | $-640.416$              | $-631.844$              |  |  |
|                                                         | L                | $-630.076$     | $-633.031$              | $-626.045$              | $-634.296$              | $-625.724$              |  |  |
|                                                         | $\mathbf{0}$     | -528.939       | $-531.371$              | $-525.607$              | $-532.677$              | $-525.087$              |  |  |
| E <sub>5</sub>                                          | L/2              | $-522.819$     | $-525.251$              | $-519.487$              | $-526.557$              | $-518.967$              |  |  |
|                                                         | L                | $-516.699$     | $-519.131$              | $-513.367$              | $-520.437$              | $-512.847$              |  |  |
|                                                         | $\overline{0}$   | $-418.17$      | $-420.077$              | $-415.522$              | $-421.309$              | $-414.93$               |  |  |
| E 6                                                     | L/2              | $-412.05$      | -413.957                | $-409.402$              | $-415.189$              | $-408.81$               |  |  |
|                                                         | L                | $-405.93$      | $-407.837$              | $-403.282$              | $-409.069$              | $-402.69$               |  |  |
|                                                         | $\boldsymbol{0}$ | $-308.776$     | $-310.166$              | $-306.816$              | $-311.207$              | $-306.264$              |  |  |
| E <sub>7</sub>                                          | L/2              | $-304.091$     | $-305.48$               | $-302.131$              | $-306.521$              | $-301.578$              |  |  |
|                                                         | L                | $-299.405$     | $-300.795$              | $-297.445$              | $-301.835$              | $-296.892$              |  |  |
|                                                         | $\boldsymbol{0}$ | $-203.624$     | $-204.516$              | $-202.352$              | $-205.26$               | $-201.93$               |  |  |
| E 8                                                     | L/2              | $-198.938$     | $-199.831$              | $-197.667$              | $-200.574$              | $-197.244$              |  |  |
|                                                         | L                | $-194.252$     | $-195.145$              | $-192.981$              | $-195.889$              | $-192.558$              |  |  |
|                                                         | $\overline{0}$   | $-99.718$      | $-100.113$              | $-99.14$                | $-100.514$              | -98.886                 |  |  |
| E9                                                      | L/2              | $-95.032$      | $-95.427$               | $-94.455$               | $-95.828$               | $-94.201$               |  |  |
|                                                         | L                | $-90.346$      | $-90.742$               | $-89.769$               | $-91.143$               | $-89.515$               |  |  |

**Tableau 5.15** Les sollicitations (effort axiaux) du poteau en fonction de La résistance en béton à 28 jours

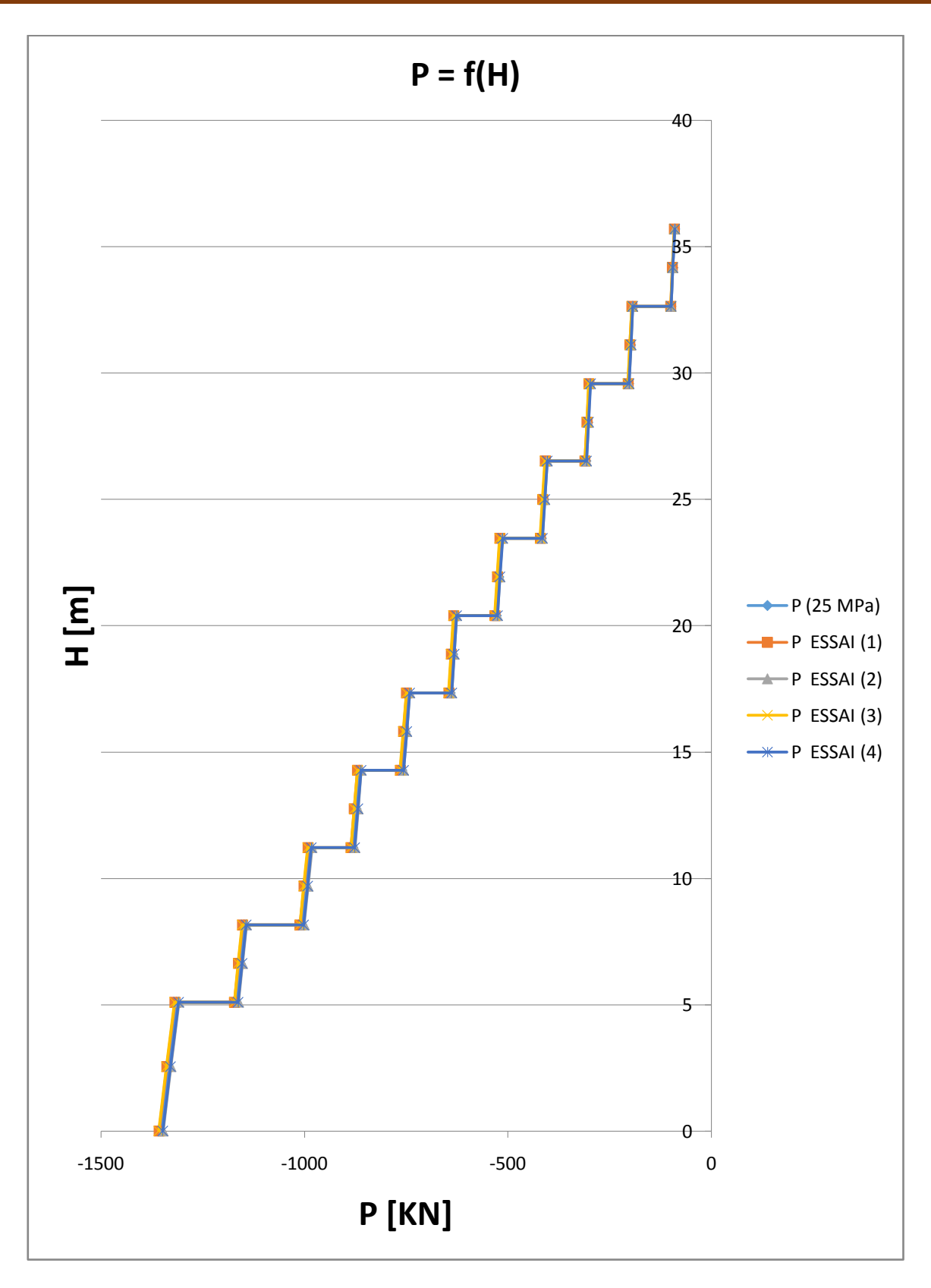

**Figure 5.20** Comparaison des résultats pour les efforts normaux pour les différentes variantes

**Interprétation des résultats :** Ce graphe représente une comparaison des résultats pour les efforts normaux pour les différentes variantes, On remarque une légère différence.

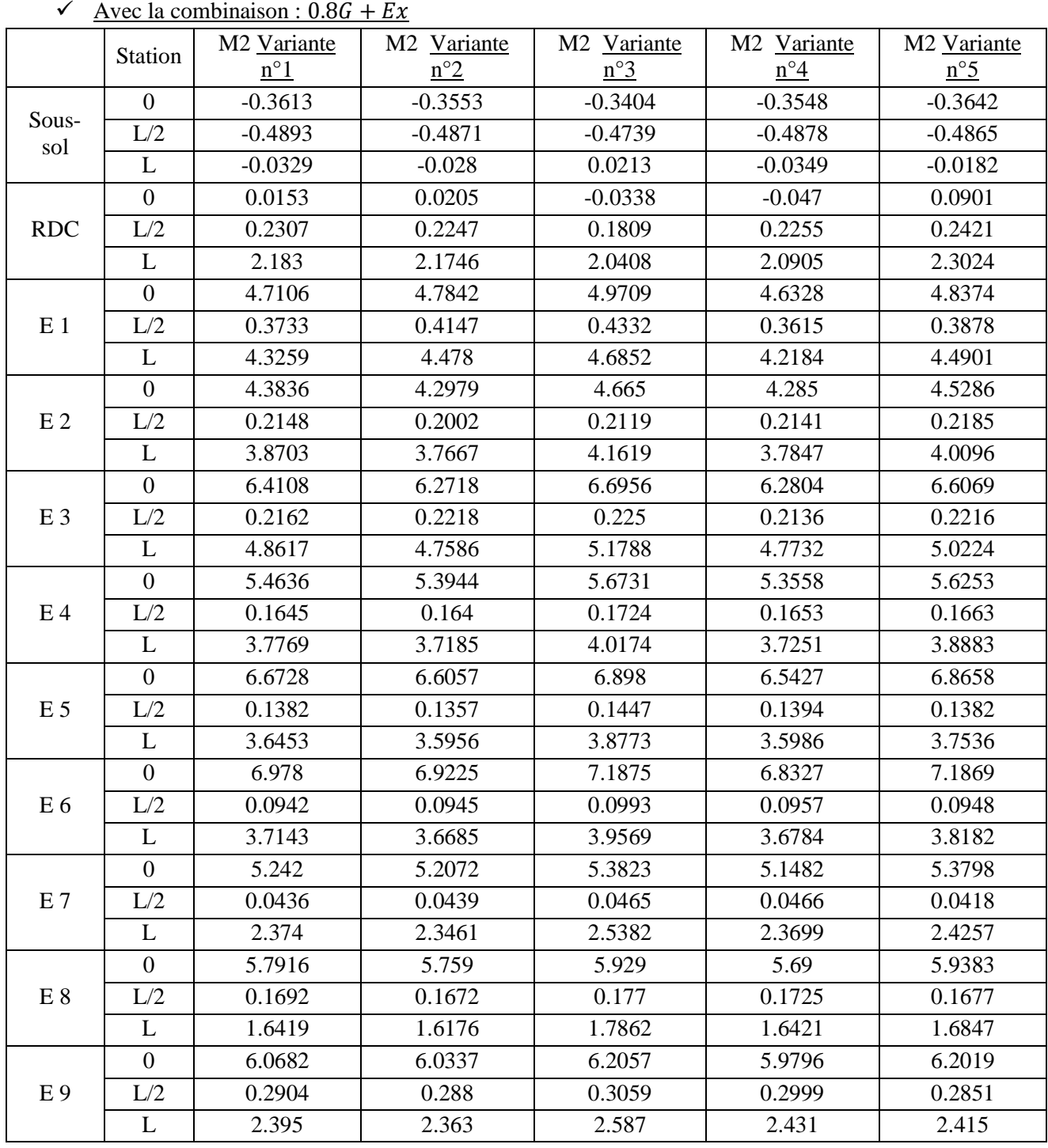

**Tableau 5.16** Les sollicitations (moments fléchissant) du poteau en fonction de La résistance en béton à 28 jours

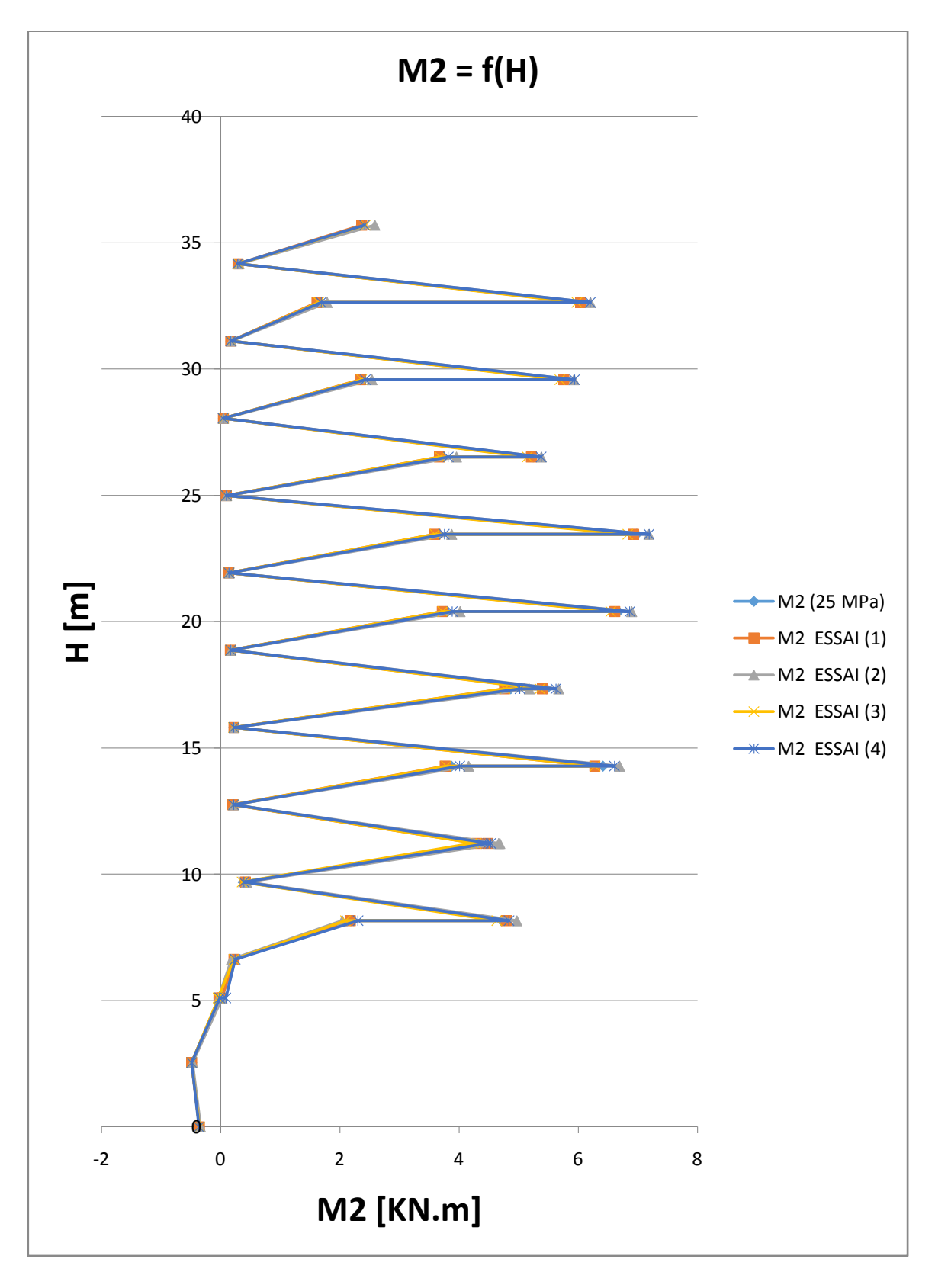

**Figure 5.21** Comparaison des résultats pour les moments pour les différentes variantes

**Interprétation des résultats :** Ce graphe représente une comparaison des résultats pour les moments pour les différentes variantes, On remarque une légère différence.

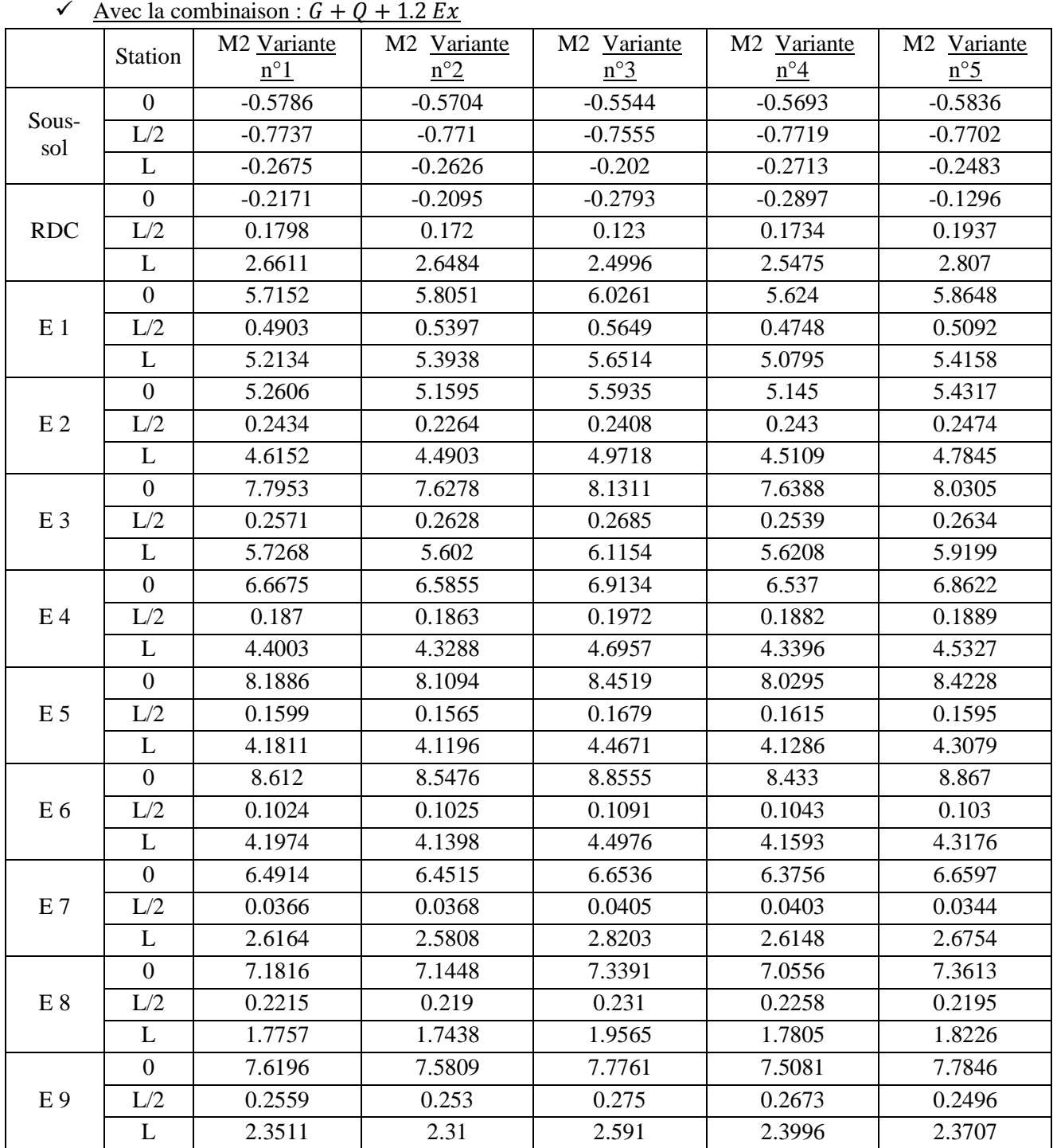

**Tableau 5.17** Les sollicitations (moments fléchissant) du poteau en fonction de La résistance en béton à 28 jours

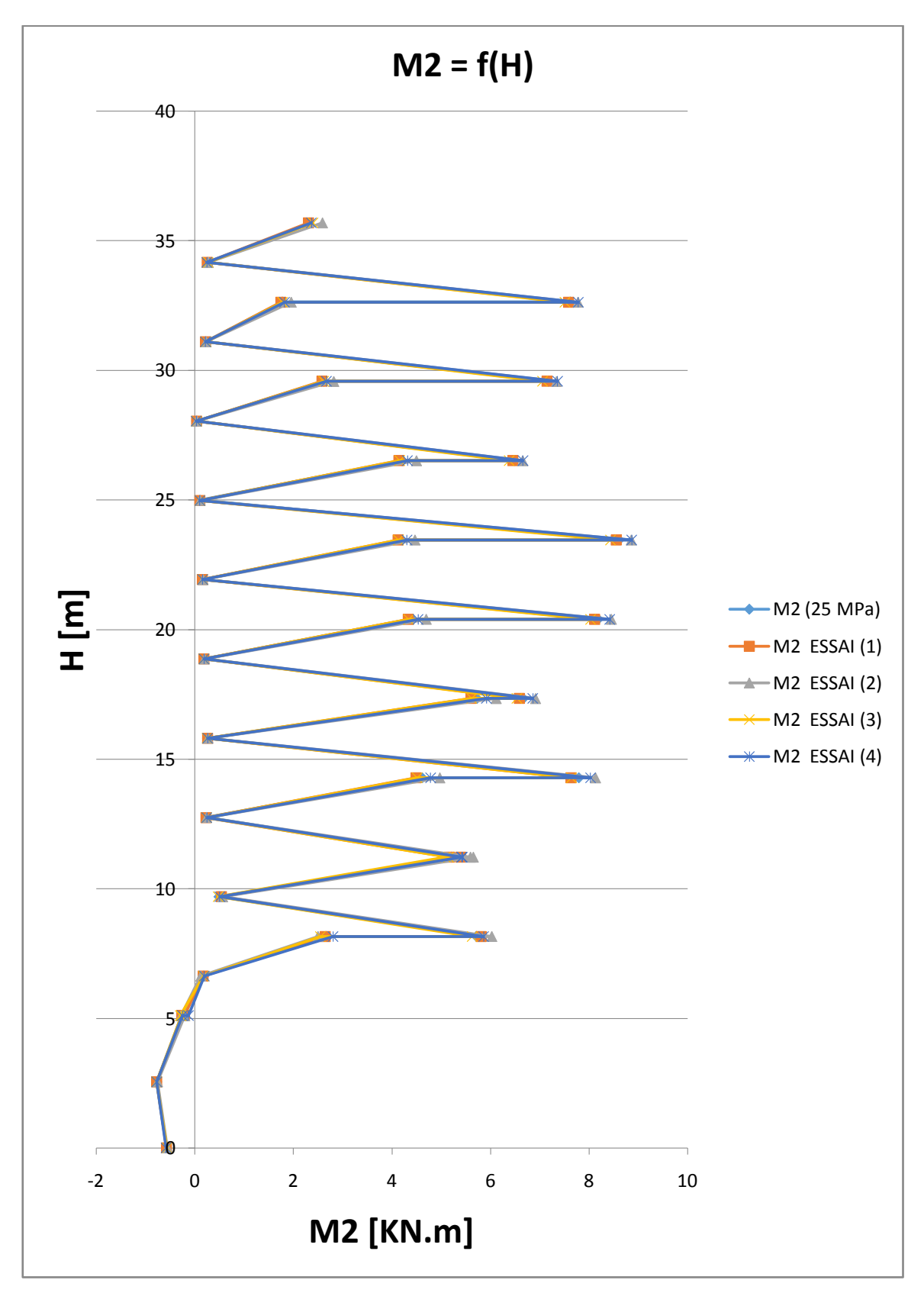

**Figure 5.22** Comparaison des résultats pour les moments pour les différentes variantes

**Interprétation des résultats :** Ce graphe représente une comparaison des résultats pour les moments pour les différentes variantes On remarque une légère différence.
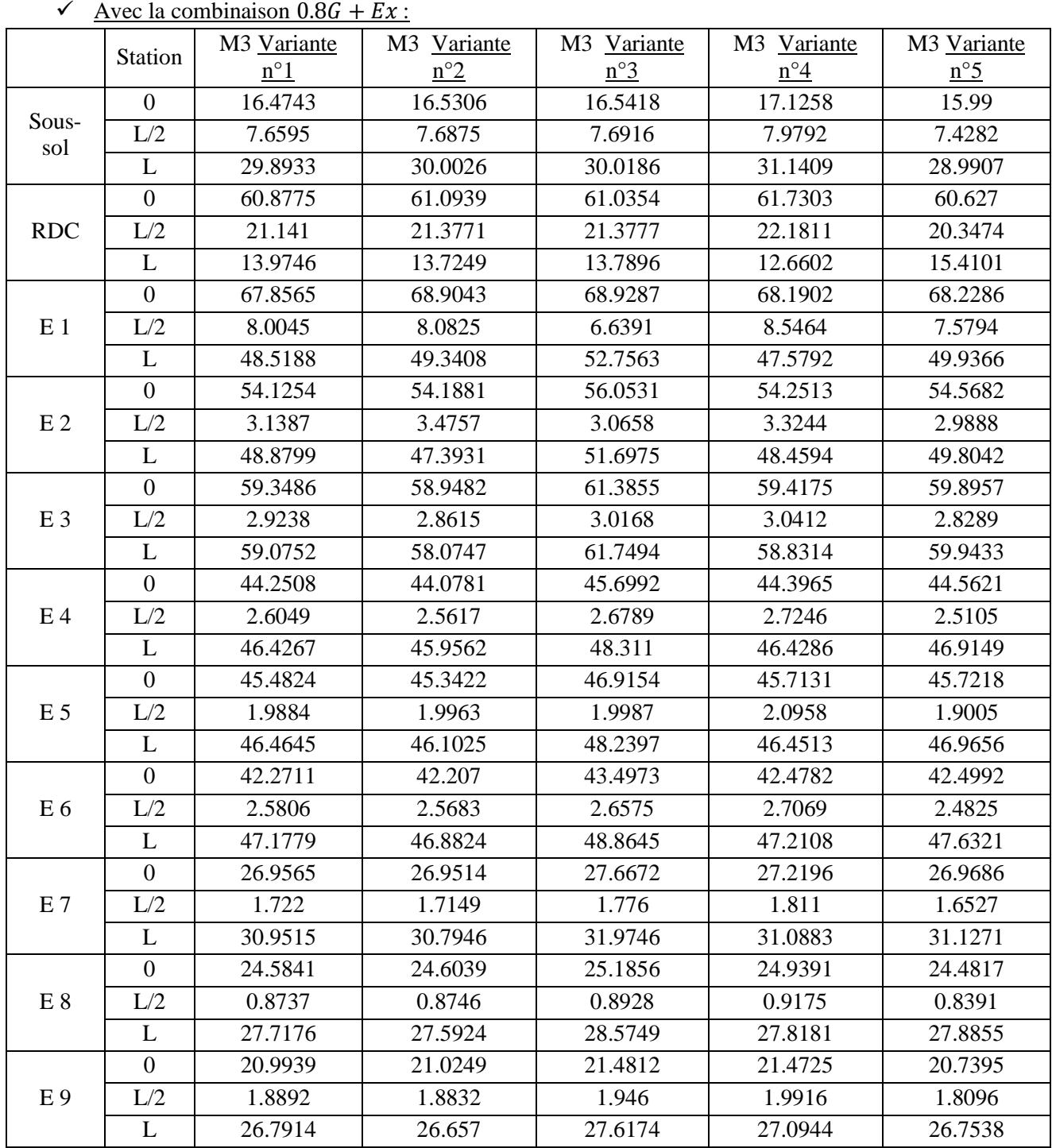

**Tableau 5.18** Les sollicitations (moments fléchissant) du poteau en fonction de La résistance en béton à 28 jours

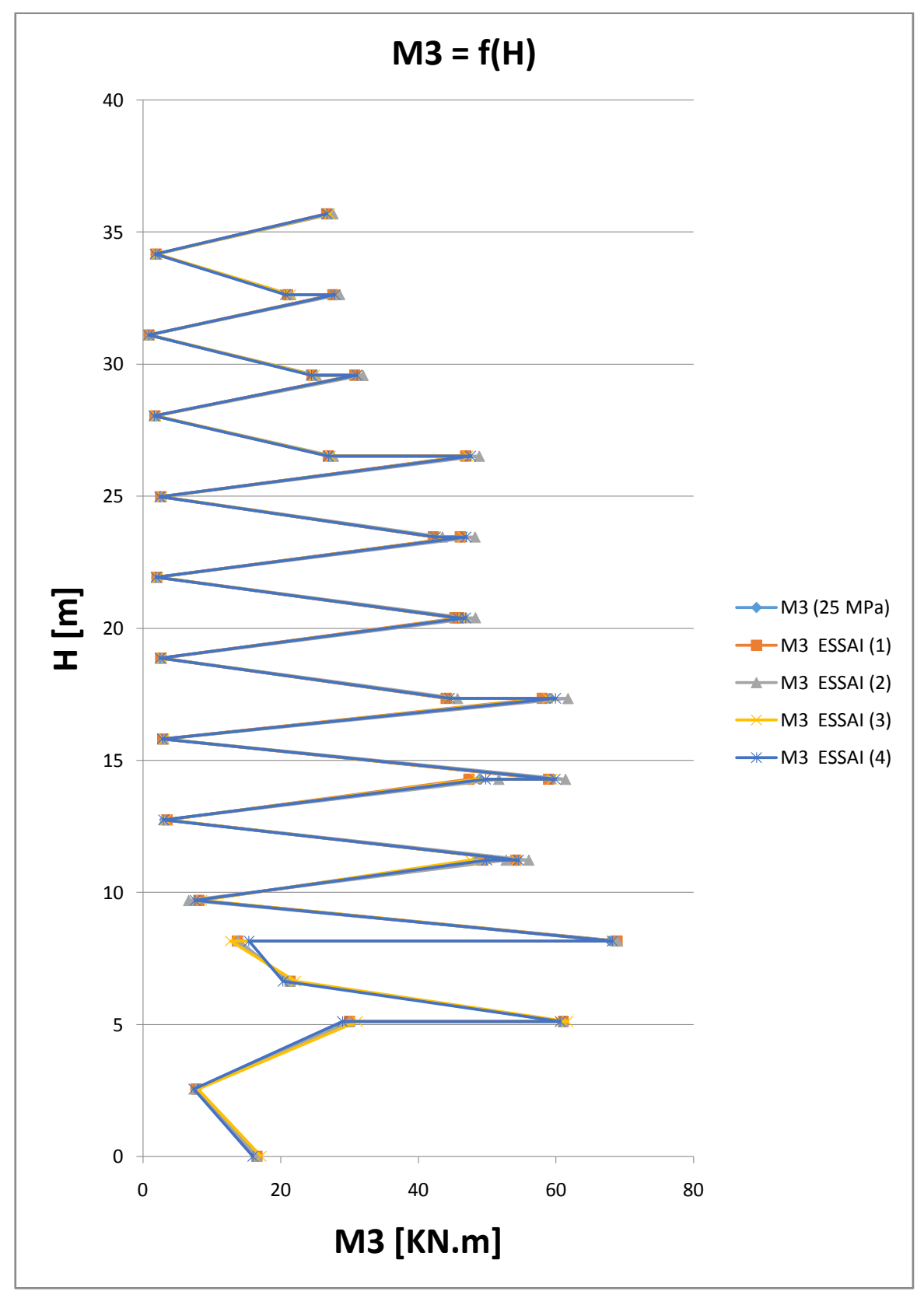

**Figure 5.23** Comparaison des résultats pour les moments pour les différentes variantes

**Interprétation des résultats :** Ce graphe représente une comparaison des résultats pour les moments pour les différentes variantes On remarque une légère différence.

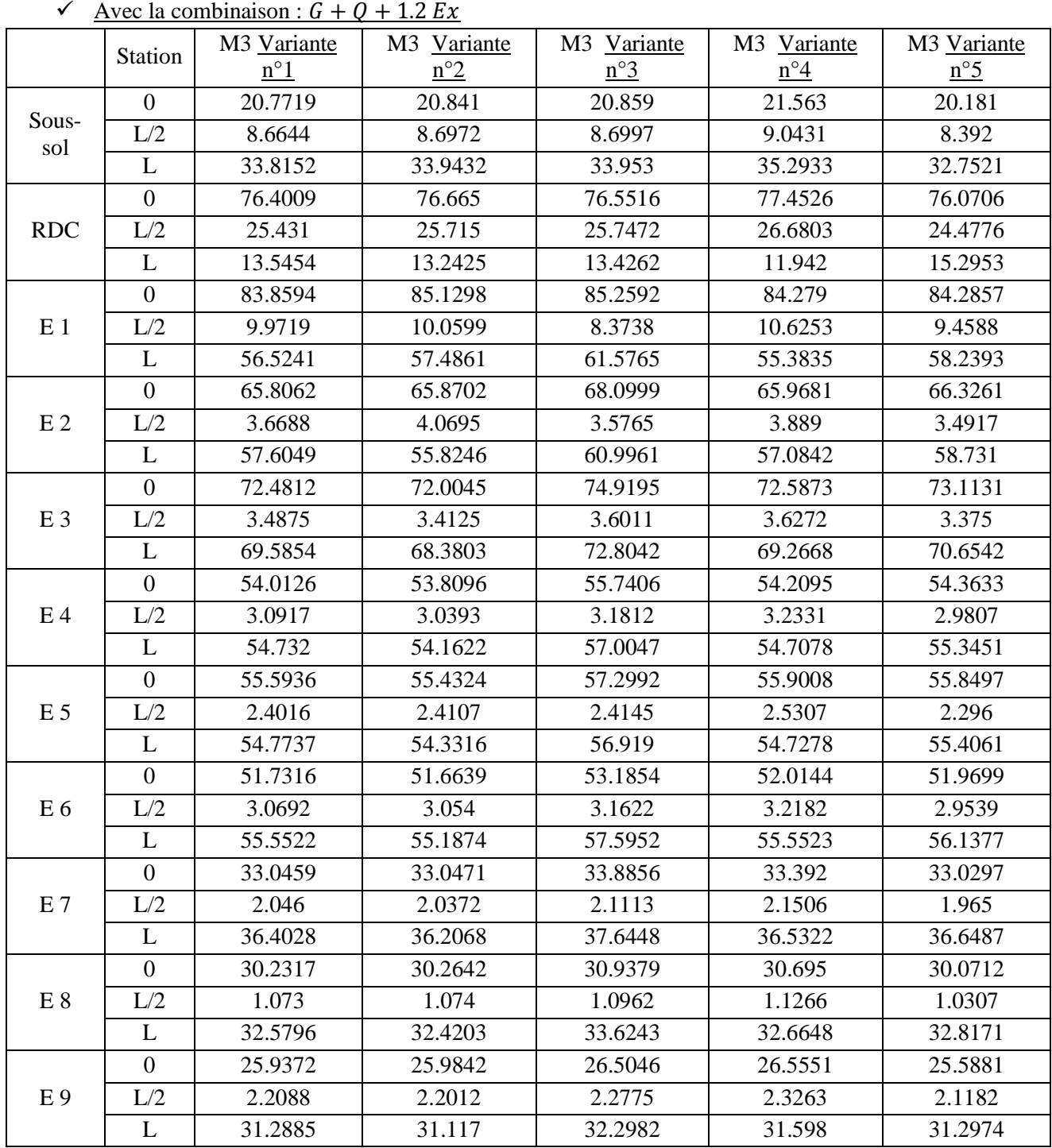

**Tableau 5.19** Les sollicitations (moments fléchissant) du poteau en fonction de La résistance en béton à 28 jours

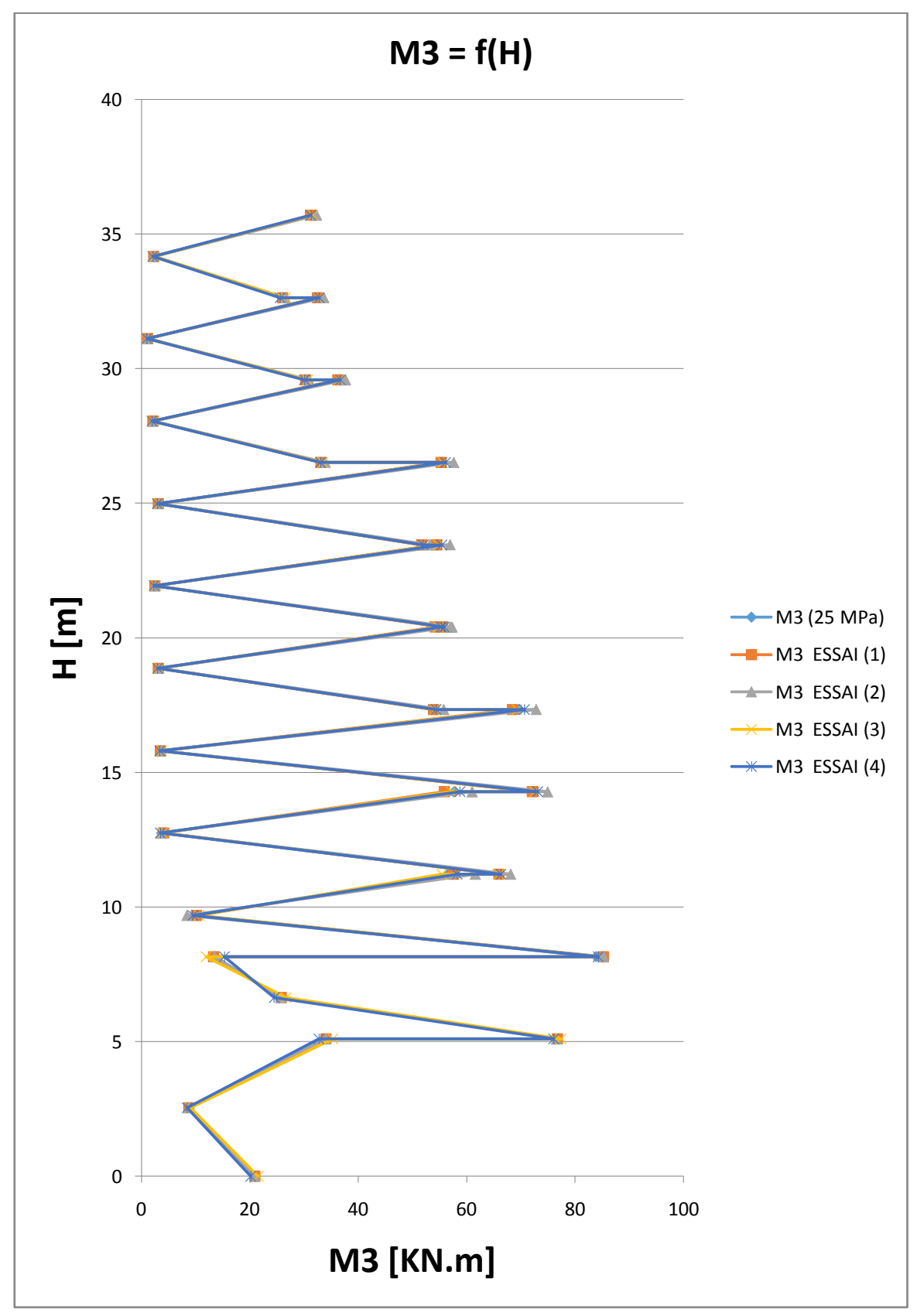

**Figure 5.24** Comparaison des résultats pour les moments pour les différentes variantes

**Interprétation des résultats :** Ce graphe représente une comparaison des résultats pour les moments pour les différentes variantes On remarque une légère différence.

#### **5.3.4. Pour Les poutres secondaires :**

On va prendre comme exemple de calcul la poutre secondaire la plus sollicité qui se situe au 5<sup>ème</sup> étage de l'axe (c) entre l'axe (3-4).

#### **En appui :**

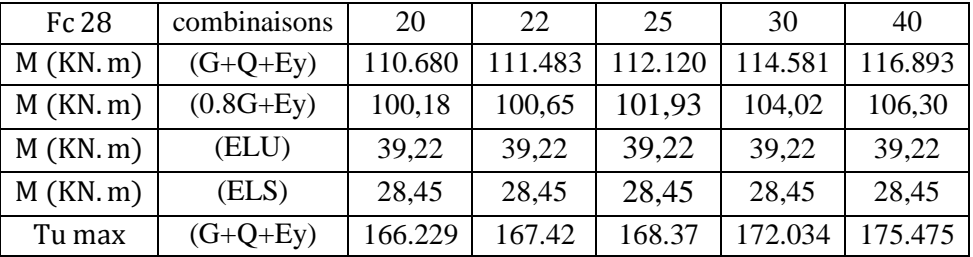

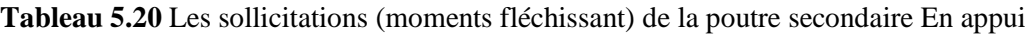

#### **En travée :**

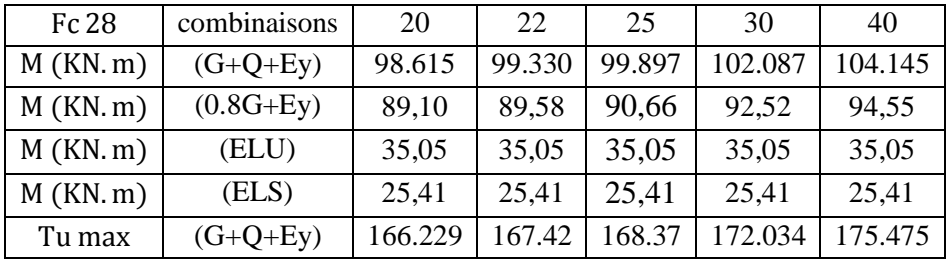

**Tableau 5.21** Les sollicitations (moments fléchissant) de la poutre secondaire En travée

**Interprétation des résultats :** Ces tableaux représentent les différentes sollicitations de la poutre secondaire en appui et en travée, on remarque une légère augmentation en fonction 28 dans les sollicitations avec les combinaisons sismique.

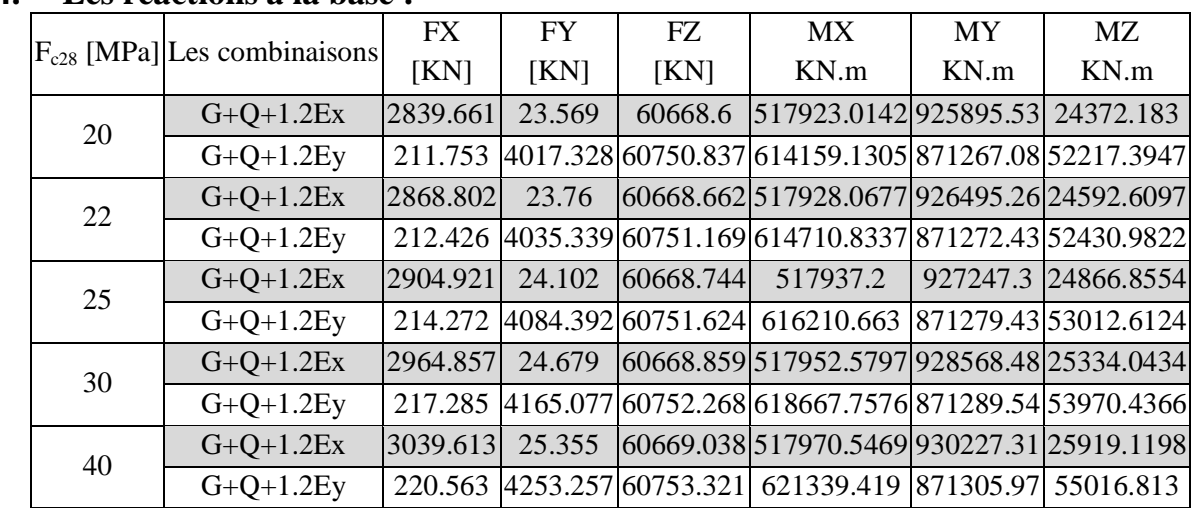

## **5.4. Les réactions à la base :**

**Tableau 5.22** Les efforts à la base

**Interprétation des résultats :** Ce tableau représente les efforts à la base, on remarque une augmentation de valeur dans les réactions à la base en fonction de la résistance du béton.

## **5.5. Conclusion :**

Apres tous ces essais qui se concentre sur les variations de résistance à la compression du béton on a remarqué une petite différence sur la période, le facteur de participation massique, l'accélération sismique, la réaction à la base, le moment fléchissant dans les éléments horizontaux et verticaux, les forces normal sur les poteaux, donc on conclut qu'il n'y'a pas une grande influence sur la structure lors de la variation de la résistance du béton.

# *Chapitre 6 Étude des éléments structuraux*

# **6. ÉTUDE DES ELEMENTS STRUCTURAUX**

## **6.1. Introduction :**

La structure est un ensemble tridimensionnel des poteaux, poutres et voiles, liés rigidement et capables de reprendre la totalité des forces verticales et horizontales (ossature auto stable).

Pour pouvoir ferrailler les éléments de la structure, on a utilisé l'outil informatique à travers le logiciel d'analyse des structures (SAP2000), qui permet la détermination des différents efforts internes de chaque section des éléments pour les différentes combinaisons de calcul.

- Les poutres seront calculées en flexion simple
- Les poteaux seront calculés en flexion composée.
- Les voiles seront calculées en flexion composée.

## **6.2. Les Poteaux :**

Les poteaux sont des éléments structuraux assurant la transmission des efforts vers les fondations, et soumis à un effort normal « N » et a un moment de flexion « M<sup>f</sup> » dans les deux sens longitudinal et transversal.

## **Combinaisons des charges :**

«  $1<sup>er</sup>$  genre BAEL91 » Combinaisons fondamentales :

1,35xG + 1,5Q … … … … … … … … . . ELU.

G + Q … … … … … … … … … … … … … . . ELS.

Combinaisons accidentelles : « **2ème genre** » **RPA 99 V2003**

 $G + Q \pm 1.2 E$ 

## **Vérification spécifique sous sollicitations normales :**

Il faut d'abord faire la vérification prescrite par le RPA 99 v2003 avant de calculer le ferraillage, dans le but d'éviter ou limiter le risque de rupture fragile sous sollicitation d'ensemble dues au séisme, l'effort normal de compression est limité par la condition suivante :

ν = Nd Bc . fc28 ≤ 0,3 … … … … … … . . RPA99 v2003.

Avec :

N<sub>d</sub>: Désigne l'effort normal de calcul s'exerçant sur une section de béton ;

B<sub>C</sub>: L'aire (section brute) de cette dernière

 $f_{c28}$ : La résistance caractéristique du béton à 28 jours.

La vérification des poteaux sous sollicitations normales est faite par la combinaison sismique  $(G + Q + 1.2E)$  est représenté dans le tableau suivant :

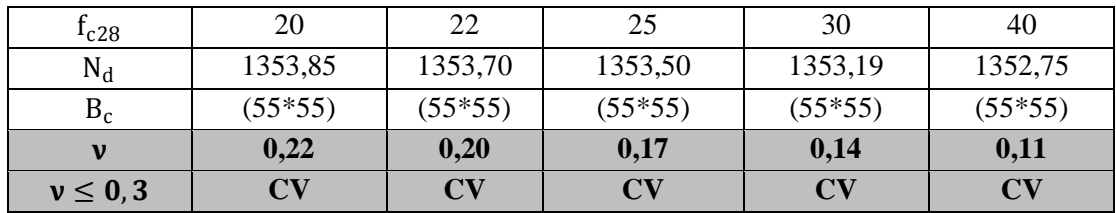

**Tableau 6.1** La vérification des poteaux sous sollicitations normales pour une combinaison sismique

## **Vérification spécifique sous sollicitations tangentes :**

La contrainte de cisaillement conventionnelle de calcul dans le béton  $\tau_{bu}$  sous combinaison sismique doit être inférieure ou égale à la valeur limite suivante :

$$
\tau_u \ \leq \ \tau_{bu}.
$$

Avec τu : La contrainte de cisaillement de calcul sous combinaison sismique.

 $\tau_{\rm u} =$ V b. d  $\tau_{bu} = \rho d \times f c28$  … … … … … … … … … ... RPA 99V2003. Avec:  $\rho_d = 0.075 \Rightarrow \lambda g \geq 5$ .  $\rho_d = 0.04 \Rightarrow \lambda g < 5.$ λg : L'élancement géométrique du poteau.  $\lambda_{\rm g} = \begin{bmatrix} \frac{\mathbf{l}_{\rm f}}{2} \end{bmatrix}$  $\frac{l_f}{a}$ ou $\frac{l_f}{b}$  $\frac{1}{b}$ ] ... ... ... ... .. RPA99 v2003.  $l_f = 0.7$  x $l_0$  $l_f$ (soussol) = 3,57m  $l_f(RDC + etagecourant) = 2,142m$  $l_f$ (buanderie) = 1,75m

• Pour  $fc28 = 20MPa$ 

| $f_{c28}$ | poteaux            | V(KN) | $\tau$ <sub>u</sub> (MPA) | $\lambda_{\rm g}$ | $\rho$ d | $\tau_{\text{bu}}$ | Observation |
|-----------|--------------------|-------|---------------------------|-------------------|----------|--------------------|-------------|
|           | Sous-sol $(55*55)$ | 12,17 | 0,0702                    | 6,49              | 0,075    | 1,5                | CV          |
|           | RDC $(50*50)$      | 32,70 | 0,145                     | 4,28              | 0,04     | 0,8                | CV          |
|           | Etage 1 (50*50)    | 47,50 | 0,211                     | 4,28              | 0,04     | 0,8                | CV          |
|           | Etage 2 $(45*45)$  | 40,98 | 0,224                     | 4,76              | 0,04     | 0,8                | CV          |
|           | Etage $3(45*45)$   | 46,88 | 0,257                     | 4,76              | 0,04     | 0,8                | CV          |
| 20        | Etage 4 (40*40)    | 35,58 | 0,246                     | 5,35              | 0,075    | 1,5                | CV          |
|           | Etage $5(40*40)$   | 35,77 | 0,248                     | 5,35              | 0,075    | 1,5                | CV          |
|           | Etage 6 (40*40)    | 34,51 | 0,239                     | 5,35              | 0,075    | 1,5                | CV          |
|           | Etage 7 (35*35)    | 22,19 | 0,201                     | 6,12              | 0,075    | 1,5                | CV          |
|           | Etage 8 (35*35)    | 19,73 | 0,178                     | 6,12              | 0,075    | 1,5                | CV          |
|           | Etage 9 (35*35)    | 18,14 | 0,164                     | 6,12              | 0,075    | 1,5                | CV          |

**Tableau 6.2** Vérification spécifique sous sollicitations tangentes pour  $fc28 = 20 MPa$ 

## $Pour f c28 = 22 MPa$

| $f_{c28}$ | poteaux            | V(KN) | $\tau$ <sub>u</sub> (MPA) | $\lambda_{\rm g}$ | ρd    | $\tau_{\text{bu}}$ | Observation            |
|-----------|--------------------|-------|---------------------------|-------------------|-------|--------------------|------------------------|
|           | Sous-sol $(55*55)$ | 12,28 | 0,045                     | 6,49              | 0,075 | 1,5                | CV                     |
|           | RDC $(50*50)$      | 33    | 0,146                     | 4,28              | 0,04  | 0,8                | CV                     |
|           | Etage $1(50*50)$   | 47,97 | 0,213                     | 4,28              | 0,04  | 0,8                | CV                     |
|           | Etage 2 $(45*45)$  | 41,41 | 0,227                     | 4,76              | 0,04  | 0,8                | CV                     |
|           | Etage $3(45*45)$   | 47,36 | 0,259                     | 4,76              | 0,04  | 0,8                | CV                     |
| 22        | Etage $4(40*40)$   | 35,95 | 0,249                     | 5,35              | 0,075 | 1,5                | CV                     |
|           | Etage $5(40*40)$   | 36,14 | 0,250                     | 5,35              | 0,075 | 1,5                | CV                     |
|           | Etage $6(40*40)$   | 34,87 | 0,249                     | 5,35              | 0,075 | 1,5                | CV                     |
|           | Etage $7(35*35)$   | 22,43 | 0,203                     | 6,12              | 0,075 | 1,5                | CV                     |
|           | Etage $8(35*35)$   | 19,94 | 0,180                     | 6,12              | 0,075 | 1,5                | CV                     |
|           | Etage $9(35*35)$   | 18,33 | 0,166                     | 6,12              | 0,075 | 1,5                | $\mathbf{C}\mathbf{V}$ |

**Tableau 6.3** Vérification spécifique sous sollicitations tangentes pour  $\mathbf{f}c28 = 22 \mathbf{MPa}$ 

## • Pour  $fc28 = 25MPa$

| $f_{c28}$ | poteaux            | V(KN) | $\tau$ <sub>u</sub> (MPA) | $\lambda_{\rm g}$ | ρd    | $\tau_{bu}$ | Observation |
|-----------|--------------------|-------|---------------------------|-------------------|-------|-------------|-------------|
|           | Sous-sol $(55*55)$ | 15,12 | 0,055                     | 6,49              | 0,075 | 1,5         | CV          |
|           | RDC $(50*50)$      | 42,12 | 0,187                     | 4,28              | 0,04  | 0,8         | CV          |
|           | Etage 1 (50*50)    | 60,51 | 0,268                     | 4,28              | 0,04  | 0,8         | CV          |
|           | Etage 2 $(45*45)$  | 52,33 | 0,287                     | 4,76              | 0,04  | 0,8         | CV          |
|           | Etage $3(45*45)$   | 61,72 | 0,338                     | 4,76              | 0,04  | 0,8         | CV          |
| 25        | Etage $4(40*40)$   | 48,01 | 0,334                     | 5,35              | 0,075 | 1,5         | CV          |
|           | Etage $5(40*40)$   | 50,28 | 0,349                     | 5,35              | 0,075 | 1,5         | CV          |
|           | Etage $6(40*40)$   | 50,28 | 0,354                     | 5,35              | 0,075 | 1,5         | CV          |
|           | Etage 7 (35*35)    | 34,72 | 0,314                     | 6,12              | 0,075 | 1,5         | CV          |
|           | Etage $8(35*35)$   | 34,72 | 0,303                     | 6,12              | 0,075 | 1,5         | CV          |
|           | Etage $9(35*35)$   | 34,72 | 0,315                     | 6,12              | 0,075 | 1,5         | CV          |
|           |                    |       |                           |                   |       |             |             |

**Tableau 6.4** Vérification spécifique sous sollicitations tangentes pour  $fc28 = 25 MPa$ 

#### • Pour  $fc28 = 30 MPa$

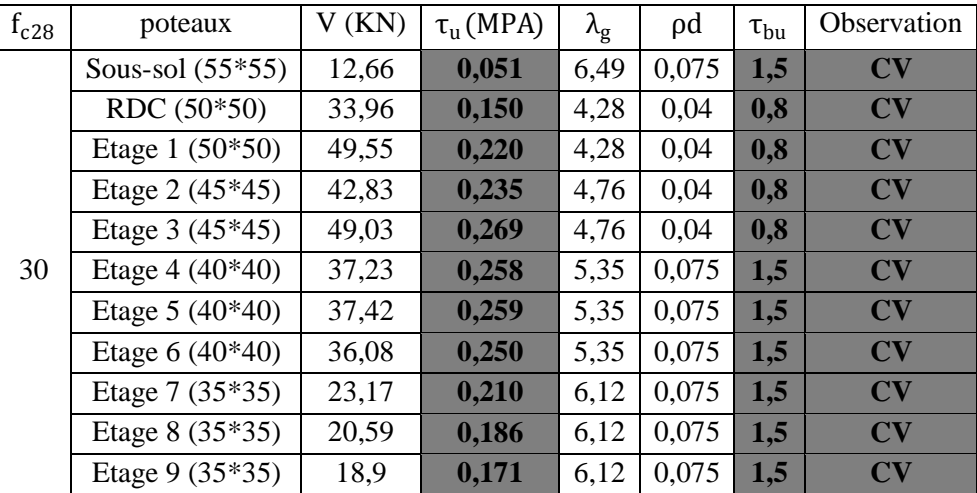

**Tableau 6.5** Vérification spécifique sous sollicitations tangentes pour  $fc28 = 30 MPa$ 

| 'our fc28 $=$ 40 MPa |                                                                                                    |       |                           |                   |       |                 |                                       |  |  |  |  |  |
|----------------------|----------------------------------------------------------------------------------------------------|-------|---------------------------|-------------------|-------|-----------------|---------------------------------------|--|--|--|--|--|
| $f_{c28}$            | poteaux                                                                                                    | V(KN) | $\tau$ <sub>u</sub> (MPA) | $\lambda_{\rm g}$ | ρd    | $\tau_{\rm bu}$ | <b>Observation</b>                    |  |  |  |  |  |
|                      | Sous-sol $(55*55)$                                                                                                    | 12,95 | 0,0475                    | 6,49              | 0,075 | 1,5             | CV                                    |  |  |  |  |  |
|                      | RDC $(50*50)$                                                                                                    | 34,71 | 0,154                     | 4,28              | 0,04  | 0,8             | CV                                    |  |  |  |  |  |
|                      | Etage $1(50*50)$                                                                                                    | 50,77 | 0,225                     | 4,28              | 0,04  | 0,8             | CV                                    |  |  |  |  |  |
|                      | Etage $2(45*45)$                                                                                                    | 43,95 | 0,239                     | 4,76              | 0,04  | 0,8             | CV                                    |  |  |  |  |  |
|                      | Etage $3(45*45)$                                                                                                    | 50,36 | 0,276                     | 4,76              | 0,04  | 0,8             | CV                                    |  |  |  |  |  |
| 40                   | Etage $4(40*40)$                                                                                                    | 38,25 | 0,265                     | 5,35              | 0,075 | 1,5             | CV                                    |  |  |  |  |  |
|                      | Etage $5(40*40)$                                                                                                    | 38,44 | 0,266                     | 5,35              | 0,075 | 1,5             | CV                                    |  |  |  |  |  |
|                      | Etage $6(40*40)$                                                                                                    | 37,01 | 0,257                     | 5,35              | 0,075 | 1,5             | CV                                    |  |  |  |  |  |
|                      | Etage $7(35*35)$                                                                                                    | 23,73 | 0,215                     | 6,12              | 0,075 | 1,5             | CV                                    |  |  |  |  |  |
|                      | Etage $8(35*35)$                                                                                                    | 21,06 | 0,191                     | 6,12              | 0,075 | 1,5             | CV                                    |  |  |  |  |  |
|                      | Etage 9 (35*35)                                                                                                    | 19,32 | 0,175                     | 6,12              | 0,075 | 1,5             | CV                                    |  |  |  |  |  |
|                      | $\mathbf{T}$ . If $\mathbf{I}$ , $\mathbf{I}$ and $\mathbf{I}$ and $\mathbf{I}$ and $\mathbf{I}$ and $\mathbf{I}$ and $\mathbf{I}$ and $\mathbf{I}$ and $\mathbf{I}$ and $\mathbf{I}$ and $\mathbf{I}$ and $\mathbf{I}$ and $\mathbf{I}$ and $\mathbf{I}$ and $\mathbf{I}$ and $\mathbf{I}$ and $\$ |       |                           |                   |       |                 | r no<br>$\Lambda$ $\Lambda$ $\Lambda$ |  |  |  |  |  |

 $\bullet$   $\mathbf{P}$ 

**Tableau 6.6** Vérification spécifique sous sollicitations tangentes pour  $fc28 = 40 MPa$ 

**Interprétation des résultats :** On remarque que toute les conditions sont vérifié sur toute les variantes  $(f_{c28} = (20, 22, 25, 30, 40)MPa).$ 

#### **Calcul du ferraillage longitudinal :**

D'après le RPA 99 (article 7.5.2.1)

Les armatures longitudinales doivent être à haute adhérence droites et sans crochets.

Leur pourcentage minimal sera de : 0,8% en zone II.

Leur pourcentage maximal sera de 4% en zone courante et de 6% en zone de recouvrement.

Le diamètre minimum est de  $12$   $mm$ .

La longueur minimale de recouvrement est de 40 Ф (zone II).

La distance entre les barres verticales dans une surface du poteau ne doit pas dépasser 25 cm en zone II. Les jonctions par recouvrement doivent être faites si possible, à l'extérieure des zones nodales (zone critique).

- **Calcul de ferraillage des poteaux :**
- **Résultats des sollicitations des poteaux :**
- Pour fc28=20 MPa :

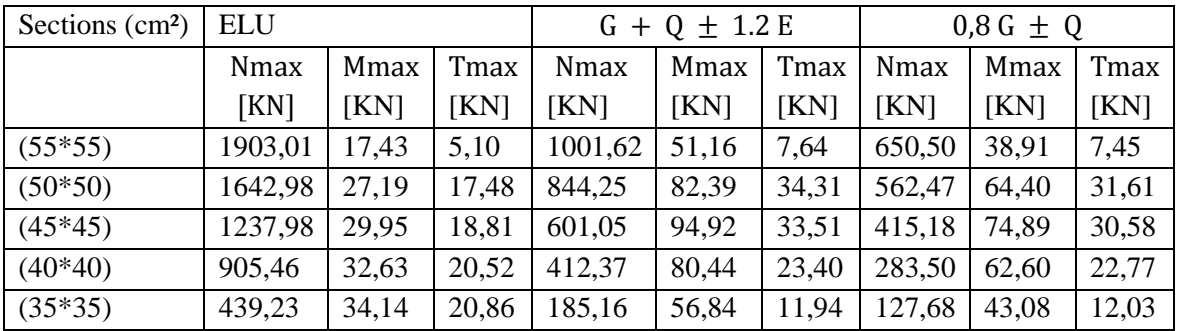

Tableau 6.7 Résultats des sollicitations des poteaux Pour fc28=20 MPa

#### • Pour fc28=22 MPa :

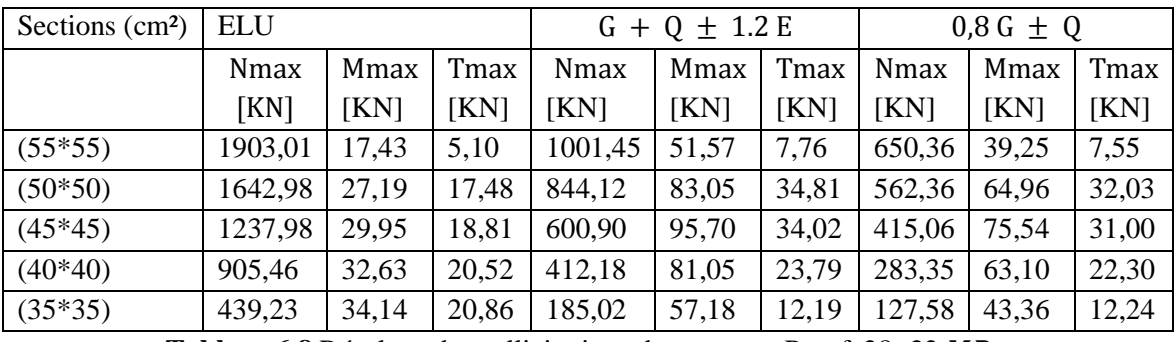

Tableau 6.8 Résultats des sollicitations des poteaux Pourfc28=22 MPa

#### • Pour fc28=25 MPa:

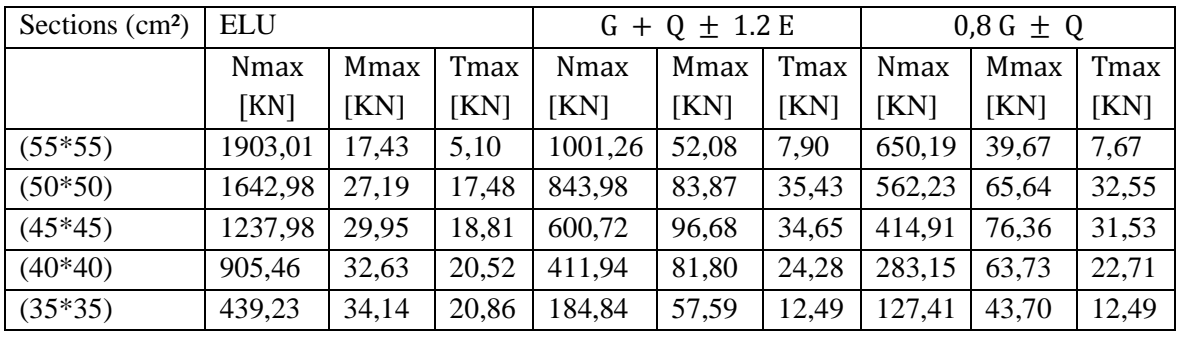

**Tableau 6.9** Résultats des sollicitations des poteaux Pour  $fc_{28}=25MPa$ 

#### • Pour fc28=30 MPa :

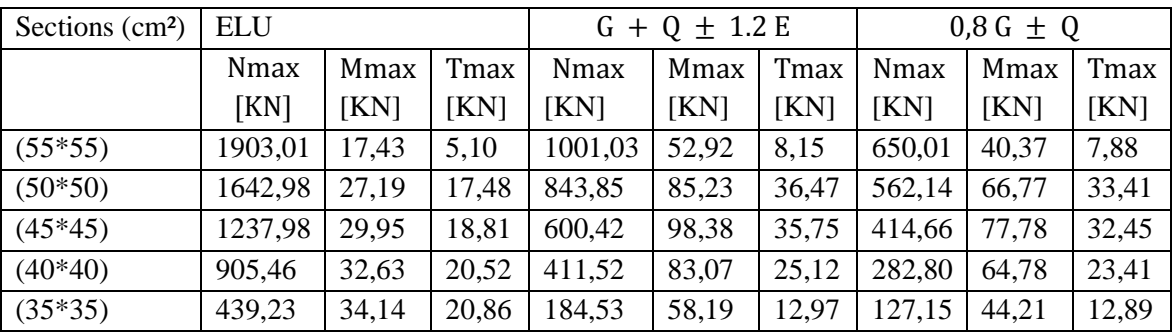

**Tableau 6.10** Résultats des sollicitations des poteaux Pour  $fc_{28}=30$  MPa

## **Pour fc28=40 MPa:**

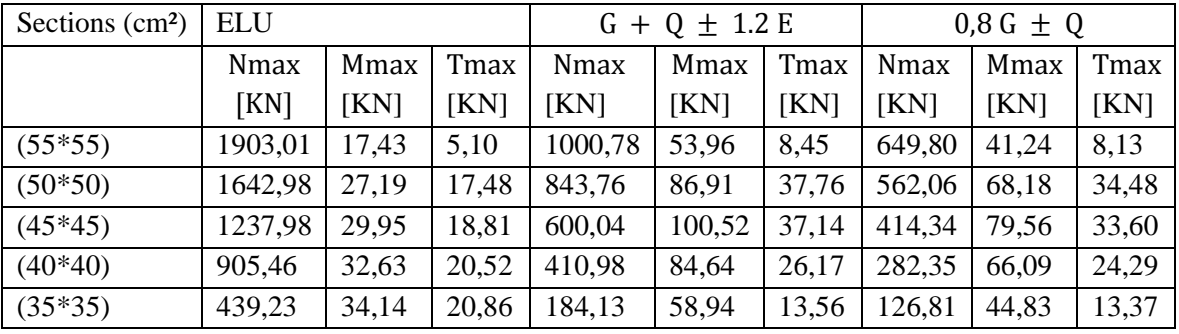

**Tableau 6.11** Résultats des sollicitations des poteaux Pour  $fc_{28} = 40 MPa$ 

**Interprétation des résultats :** On remarque qu'a L'ELU toutes les sollicitations sont égaux pour toutes les variantes ( $f_{c28}$ =20,22,25,30,40 MPa), tandis que pour les combinaisons sismiques on remarque une faible différence.

#### **Ferraillage des poteaux :**

Notre exemple de calcul sera un poteau qui se trouve en RDC, on a pris ce poteau car il est le plus sollicité.

#### **Les armatures longitudinales :**

Le calcul du ferraillage est en flexion composé, car le poteau est sollicité par un effort normal N et un moment fléchissant M avec  $fc28 = 25 MPa$ .

 $b = 0.55$  m  $h = 0.55$  m  $d = 0.50$  m,  $d' = 0.055$  m  $σ<sub>sc</sub> = 347,83 MPa$  $M_U = 17,43$  KN. m  $(N_U = 1903, 01$  KN

Calcul de l'excentricité :

$$
e = \frac{M_{U}}{N_{U}} = \frac{17,43}{1903,01} = 0,009m
$$
  
e<sub>a</sub> = 0,229 cm  $\Rightarrow$  M<sub>A</sub> = N<sub>U</sub> × e<sub>a</sub> = 0,435 MN.m

## **Vérification des conditions :**

$$
\begin{cases}\n(d - d')N_U - M_A = 0,4118 \dots \dots \dots \dots \dots \dots \dots \dots \dots \\
(0,337 - 0,81.\frac{d'}{d}) b.d^2. f_{bc} = 0,438 \dots \dots \dots \dots \dots \dots \dots \\
(0,337 - 0,81.\frac{d'}{h}).b.h^2. f_{bc} = 0,548 \dots \dots \dots \dots \dots \dots \dots \dots\n\end{cases}
$$

 $I \leq II \Rightarrow$  section partiellement tendu ou comprimé avec les armatures inférieurs tendues.  $\mu_{\text{U}} = 0.2284$ 

 $\mu_u < \mu_R$  $A_2 = 0$  $α = 0,328$  $Z = 0,429$  $A = 0.0001025$  m<sup>2</sup> D'après le RPA 99/version 2003  $A_{\text{min}} = A_s > 0.8\% \times b \times h = 24.2 \text{cm}^2$ Armatures maximales : D'après le RPA 99/version 2003  $A_{\text{max}} =$  $A_{\rm s}$  $\frac{1}{b \times h}$  < 4% en zone courante  $A_{\text{max}} =$  $A_{\rm s}$ 

 $\frac{1}{b}$   $\frac{1}{b}$  < 6% en zone de recouvrement

## **Donc on adopte le ferraillage suivant :**

## $A_{st} = 8T20 = 25, 13$  cm<sup>2</sup>

Vue le nombre important des poteaux à étudier nous avons présenté un exemple de calcul d'un type de poteau [55\*55] cm². Le reste des calculs est présenté dans le tableau qui nous indiquera les différentes sections d'armatures longitudinales sur chaque type de poteau.

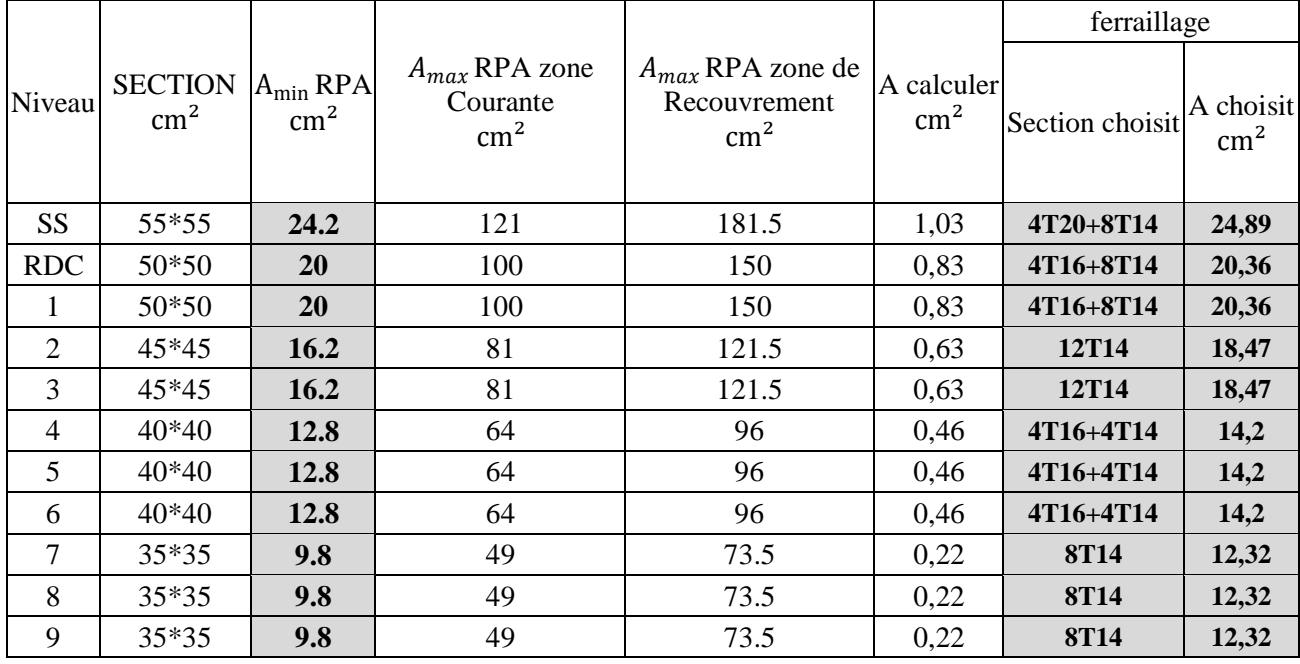

#### On garde toujours  $\mathbf{fc28} = 25 \mathbf{MPa}$

**Tableau 6.12** Ferraillage longitudinales des poteaux  $fc28 = 25 MPa$ 

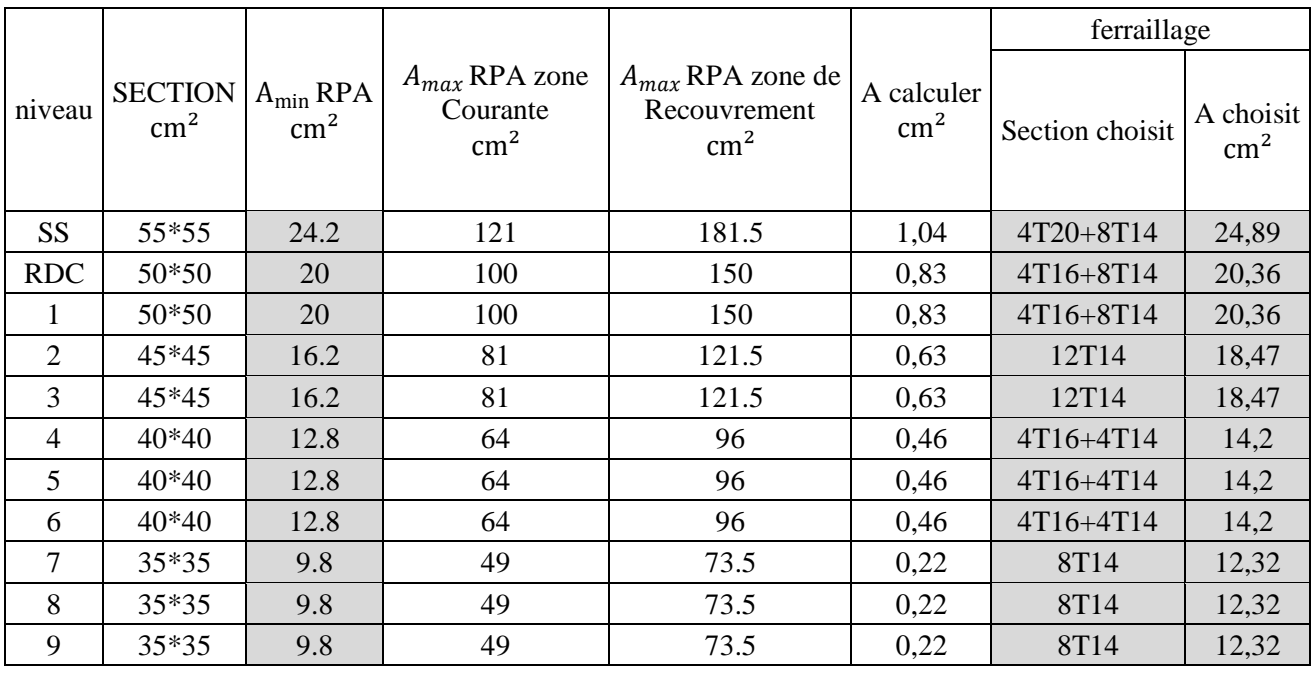

## • Pour  $fc28 = 20 MPa$

**Tableau 6.13** Ferraillage longitudinales des poteaux  $fc28 = 20 MPa$ 

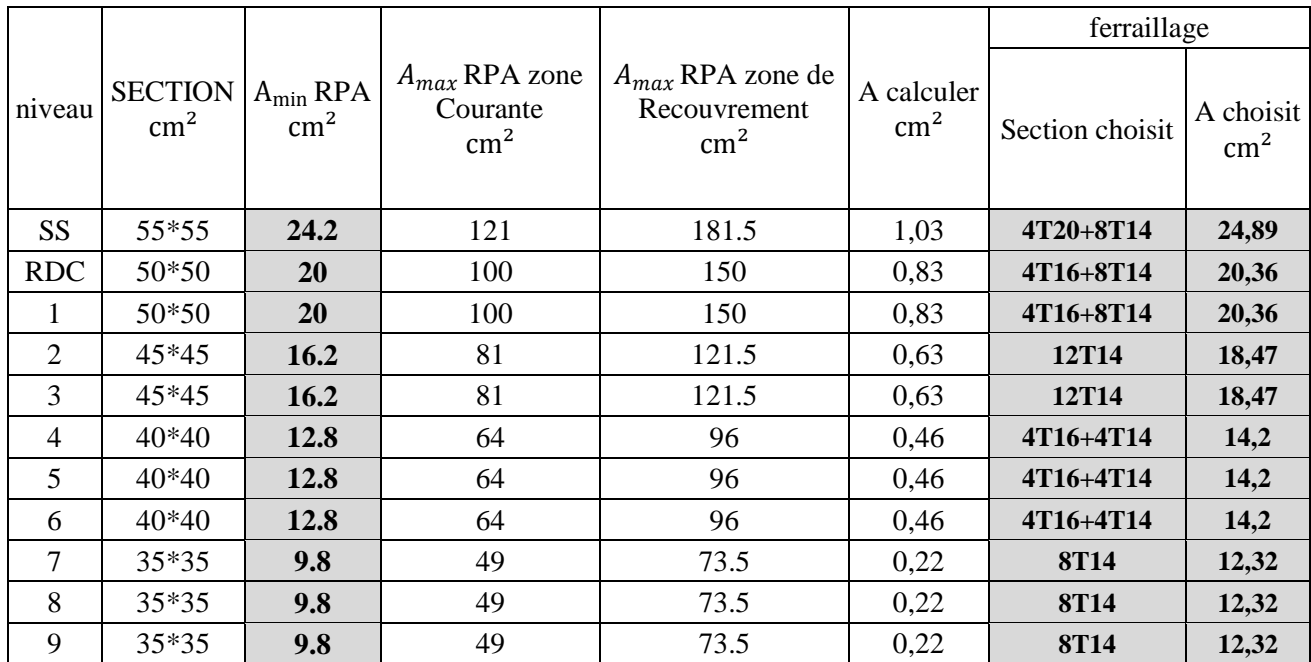

## • Pour  $fc28 = 22 MPa$

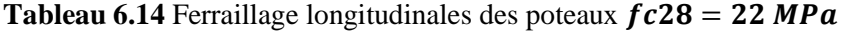

## • Pour  $fc28 = 30 MPa$

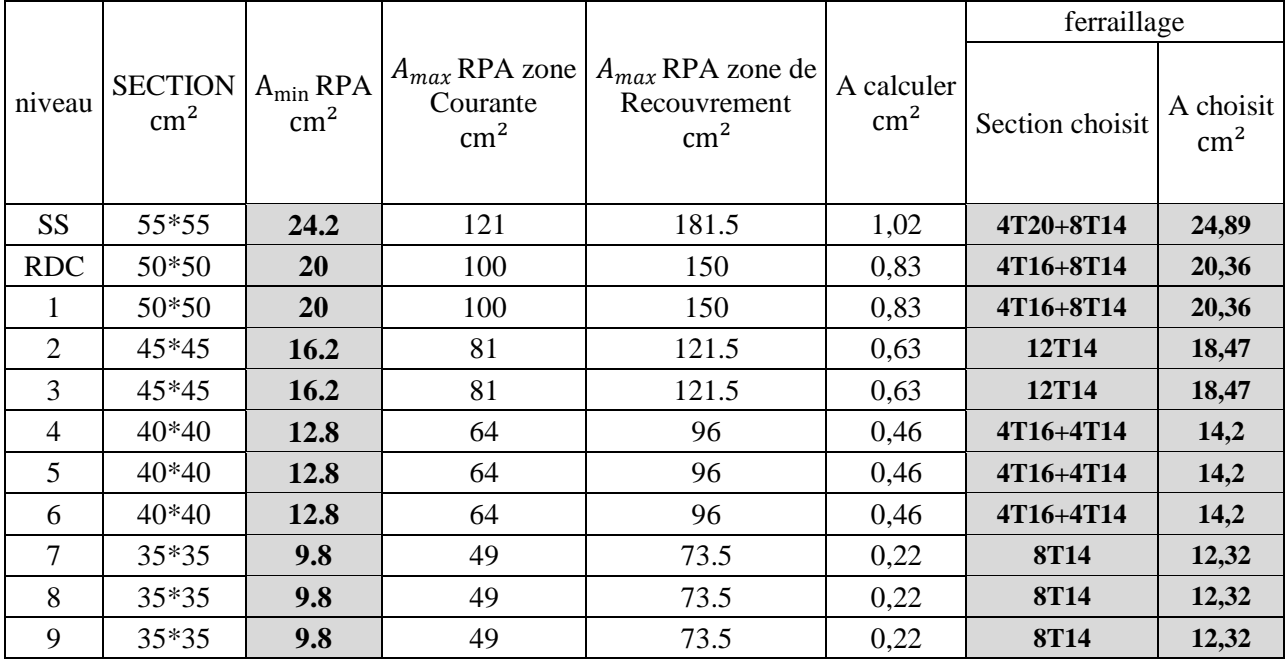

**Tableau 6.15** Ferraillage longitudinales des poteaux  $fc28 = 30 MPa$ 

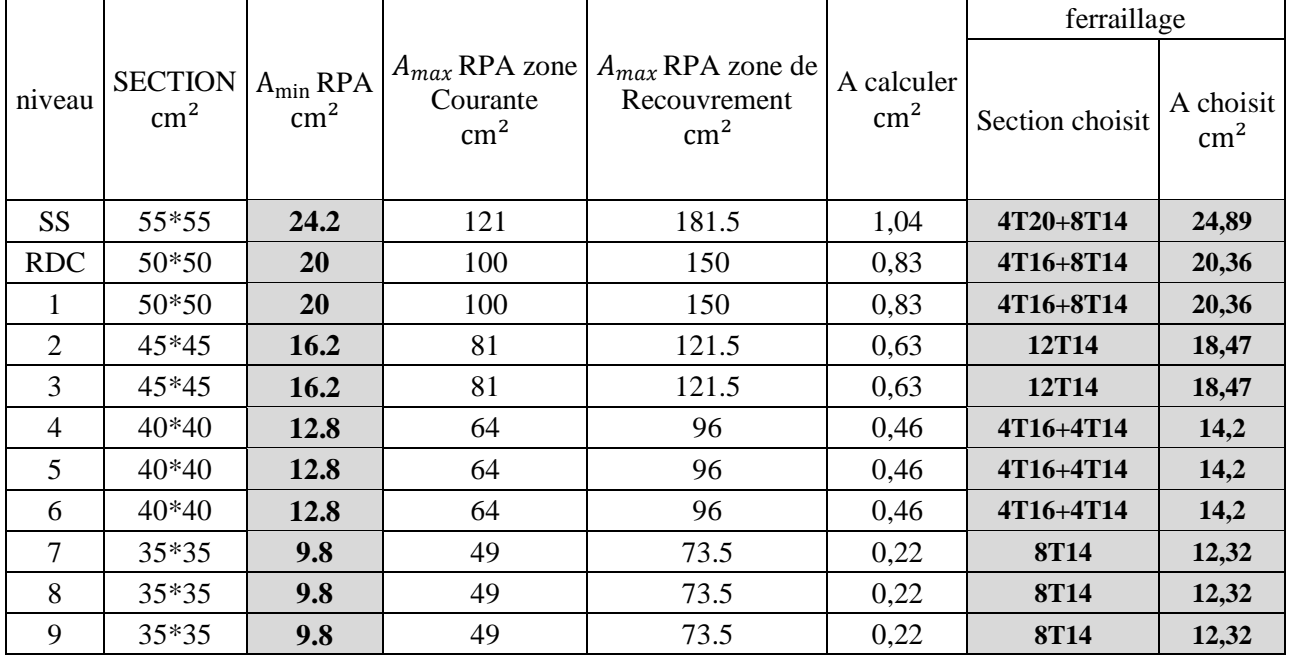

## • Pour  $fc28 = 40 MPa$

**Tableau 6.16** Ferraillage longitudinales des poteaux  $fc28 = 40 MPa$ 

**Interprétations des résultats :** on remarque que le ferraillage de tous les poteaux est le même car on a la section calculé est très faible donc on prend  $A_{min}$  suivant le RPA 99

#### **Armatures transversales :**

D'après le RPA99/version2003 :

 $A_t =$ ρ<sub>a</sub>. t. T<sub>Umax</sub>  $h. f_e$ Avec :  $\rho_a = 2.5 \, \text{s}i \quad \lambda_g \geq 5$  $\rho_a = 3.75 \text{ si } \lambda_g < 5$  $f_e = 235 MPa$ Calcul d'espacement des cadres : D'après le RPA99 version 2003 on a : Zone nodale  $t \leq \min(10\phi_l, 15cm)$  $t \leq min(10 \times 1, 4, 15cm)$ On prend :  $t = 10cm$ Zone courante  $t' \leq 15\phi_l$ On prend :  $t' = 15cm$ Recouvrement : D'après le RPA99 version 2003 on a : Zone II : $L_r = 40\phi$  $\phi = 2 \text{ cm } \Rightarrow L_r = 40 \times 2 = 80 \text{ cm } \Rightarrow L_r = 80 \text{ cm}$  $\phi = 1.6$  cm  $\Rightarrow$  L<sub>r</sub> = 40 × 1.6 = 64cm  $\Rightarrow$  L<sub>r</sub> = 65cm  $\phi = 1.4$ cm  $\Rightarrow$  L<sub>r</sub> = 40 × 1,4 = 56cm  $\Rightarrow$  L<sub>r</sub> = 60cm

Puisque on a le même effort tranchant  $(T_{Umax})$  avec toutes les variantes (fc28 = 20,22,25,30,40 MPa)

**On va présenter les résultats dans le tableau suivant :**

| Niveau         | <b>SECTION</b><br>$\text{cm}^2$ | T_Umax<br>[KN] | $\lambda_{\rm g}$ | $\rho_a$ | t<br>$\lceil$ cm $\rceil$ | t'[cm] | $A_t$ [cm <sup>2</sup> ] | choix      |
|----------------|---------------------------------|----------------|-------------------|----------|---------------------------|--------|--------------------------|------------|
| <b>SS</b>      | 55*55                           | 5,10           | 6,49              | 2,5      |                           |        | 0,098                    | $6\,\phi8$ |
| <b>RDC</b>     | 50*50                           | 17,48          | 4,28              | 3,75     |                           |        | 0,55                     | $6\,\phi8$ |
| 1              | 50*50                           | 17,48          | 4,28              | 3,75     |                           | 15     | 0,55                     | $6\,\phi8$ |
| 2              | 45*45                           | 18,81          | 4,76              | 3,75     |                           |        | 0,66                     | $6\,\phi8$ |
| 3              | 45*45                           | 18,81          | 4,76              | 3,75     |                           |        | 0,66                     | $6\,\phi8$ |
| $\overline{4}$ | 40*40                           | 20,52          | 5,35              | 2,5      | 10                        |        | 0,54                     | $4\phi8$   |
| 5              | $40*40$                         | 20,52          | 5,35              | 2,5      |                           |        | 0,54                     | $4\phi8$   |
| 6              | 40*40                           | 20,52          | 5,35              | 2,5      |                           |        | 0,54                     | $4\phi8$   |
| $\overline{7}$ | 35*35                           | 20,86          | 6,12              | 2,5      |                           |        | 0,63                     | $4\phi8$   |
| 8              | 35*35                           | 20,86          | 6,12              | 2,5      |                           |        | 0,63                     | $4\phi8$   |
| 9              | 35*35                           | 20,86          | 6,12              | 2,5      |                           |        | 0,63                     | $4\phi8$   |

**Tableau 6.17** Ferraillage transversale des poteaux

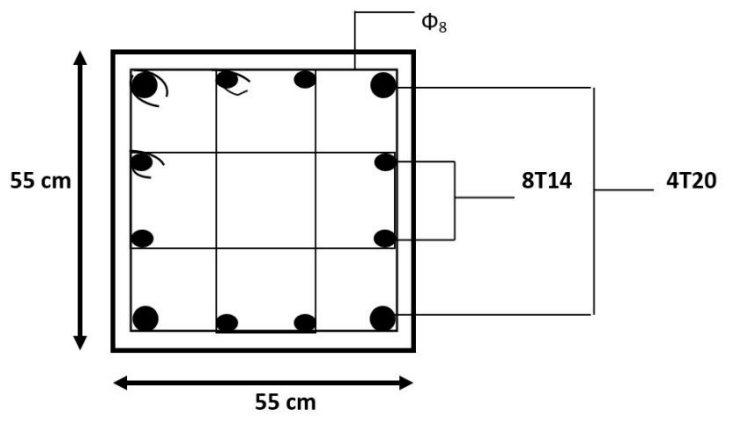

**Figure 6.1** Ferraillage des poteaux de Sous-sol (55x55)

## **6.3. Les poutres principales :**

Les poutres sont des éléments structuraux, le calcul des poutres se fait en flexion simple en considérant les combinaisons d'actions suivantes :

Selon BAEL 91 : [combinaisons fondamentales]

 $ELU$ :1,35 ×  $G + 1,5 \times Q$ 

Selon RPA99/2003 : [combinaisons accidentelles]

 $ELA: \begin{cases} G + Q \pm E \\ O Q \times C + I \end{cases}$  $0.8 \times G \pm E$ 

### **Ferraillages des poutres principales :**

D'après le RPA99 version 2003, le ferraillage des poutres doit respecter les recommandations suivantes :

#### **Armatures longitudinales :**

Le pourcentage total minimum des aciers longitudinaux sur toute la longueur de la poutre est de 0,5% en toute section.

Le pourcentage total maximum des aciers longitudinaux est de :

- 4% en zone courante

- 6% en zone de recouvrement

Les poutres supportant de faibles charges verticales et sollicitées principalement par les forces latérales sismiques doivent avoir des armatures symétriques avec une section en travée au moins égale à la moitié de la section sur appui.

La longueur minimale de recouvrement est de :

 $-40$   $\phi$  en zone II.

#### **Exemple d'étude de la poutre principale** :

On va prendre comme exemple de calcul la poutre principale la plus sollicité situé au niveau de l'axe (3) entre l'axe (C-D) ou plancher 3 étage »

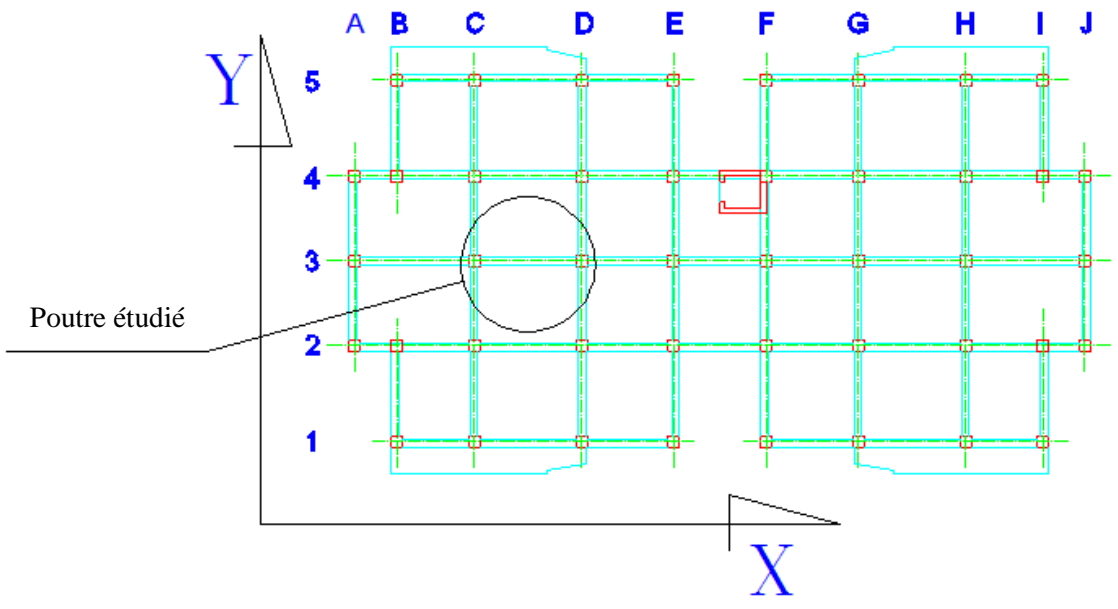

**Figure 6.2** L'emplacement de la poutre principale étudié

## **Les différentes sollicitations :**

#### **En travée :**

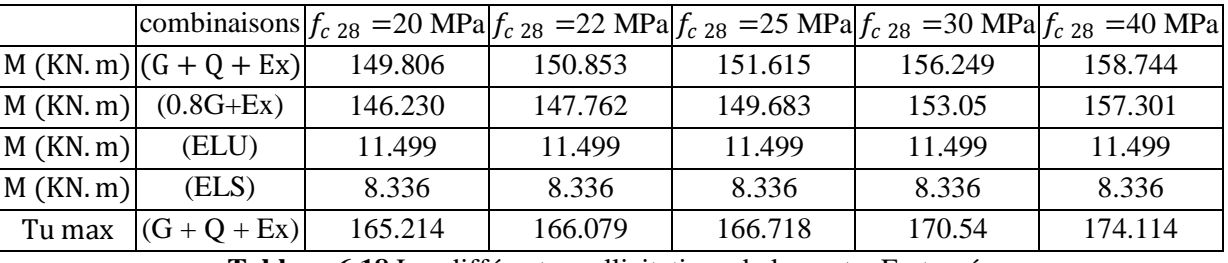

**Tableau 6.18** Les différentes sollicitations de la poutre En travée

#### **En appui ;**

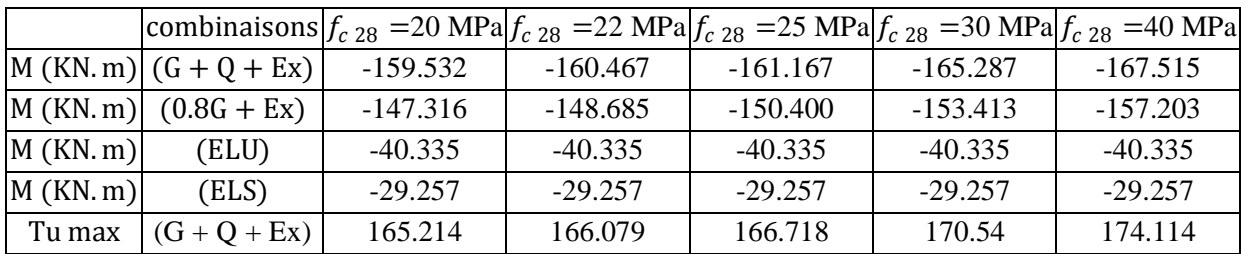

**Tableau 6.19** Les différentes sollicitations de la poutre En appui

**Interprétation des résultats :** On remarque qu'a L'ELU et L'ELS toute les sollicitations sont égaux pour toute les variantes  $(f_{c28}=20,22,25,30,40 \text{ MPa})$ ,tandis que pour les combinaisons sismique on remarque une faible différence.

## **Calcul des armatures longitudinales**

Le calcul du ferraillage est en flexion simple, car la poutre est sollicitée par seulement un moment fléchissant M. avec  $f_{c28} = 25 MPa$ 

 $B = 0.30 \; m; \; h = 0.40 \; m; \; d = 0.36 \; m; \; \sigma_{sc} = 347.83 \; MPa; \; f_{bc} = \frac{0.85}{4 \times w}$  $\frac{0.63}{\theta \times \gamma_b} \times f_{c28} = 14,17MPa$ 

#### $ELA: (G + O + E)$

**En travée :**  $M_{\text{ut}} = 151.615$  KN. m M<sub>ut</sub>

 $\mu_{u} =$  $b \times d^2 \times f_{bc}$ 

 $\mu_u = 0.275 < \mu_r = 0.392$ 

La section est de simple armature, les armatures de compression ne sont pas nécessaires

 $\alpha = 0.412$  $Z = 0.3m$  $A_{st} = 14.49$  cm<sup>2</sup>

#### on choisit :  $6T20$  de section 18.85 cm<sup>2</sup> **Condition de non fragilité :**

La section minimale  $A_{st,min} \geq 0.23 \times b \times d \times \frac{f_{t,28}}{f}$  $f_e$ 

 $A_{\rm st,min} \geq 1.30 \text{ cm}^2 \dots \dots \dots \dots \dots \dots \dots \text{CV}$ 

#### **Armature de répartition :**

$$
A_r = \frac{A_{st}}{4} = \frac{18.85}{4} = 4.71 \text{ cm}^2
$$

## on choisit: 3T16 de section 6.03cm<sup>2</sup> **En appui :**

 $M_{u, app} = 161.167$ KN. m  $\mu_{\rm u} = 0.292 < \mu_{\rm r} = 0.392$ La section est de simple armature, les armatures de compression ne sont pas nécessaires  $\alpha = 0.444$  $Z = 0.295m$  $A_{st} = 15.658$  cm<sup>2</sup> on choisit : 6T20 de section 18.85  $cm<sup>2</sup>$ **Condition de non fragilité :** La section minimale  $A_{stmin} \ge 0.23 \times b \times d \times \frac{f_{t28}}{f}$ fe  $A_{\rm st,min} \geq 1.30 \text{ cm}^2 \dots \dots \dots \dots \dots \dots \dots \text{CV}$ **Armature de répartition :**  $A_r =$  $A_{st}$  $\frac{2\pi}{4}$ 18,85  $\frac{1}{4}$ ,71 cm<sup>2</sup> on choisit:  $3T16$  de section 6,03cm<sup>2</sup> **Condition du RPA99/version 2003 :**  $A_{\min} = 0.5\%$ .  $b. h = 6.00$ cm<sup>2</sup> ... ... ... ... ... ... ... CV **Car on a choisi**  $:\frac{\pi}{6}$  **choisi**  $:\frac{\pi}{6}$  **choice**  $:\frac{\pi}{6}$  **choice**  $:\frac{\pi}{6}$  **choice**  $:\frac{\pi}{6}$  **choice**  $:\frac{\pi}{6}$  **choice**  $:\frac{\pi}{6}$  **choice**  $:\frac{\pi}{6}$  **choice**  $:\frac{\pi}{6}$  **choice**  $:\frac{\pi}{6}$  **c c c c c c** 

en appui : 6T20 de section 18.85 cm $^{\rm 2}$ 

#### **ELS :**

#### **En travée :**

Puisque la fissuration est peu nuisible et l'acier utiliser est le FeE400, alors la vérification des contraintes à l'ELS sera simplifiée comme suit :

$$
\alpha \le \frac{\gamma - 1}{2} + \frac{f_{c28}}{100}
$$
  
avec  $\gamma = \frac{M_u}{M_s} = \frac{151.615}{8.336} = 18.18$ 

 = . < . − + = . … … … … … … … … .

#### **En appui :**

 $\gamma = \frac{M_u}{M}$  $\frac{M_u}{M_s}$  = 161.167  $\frac{29.25}{29.25} = 5.5$ 

 = . < . − + = . … … … … … … … … .

Donc il n'est pas nécessaire de vérifier la contrainte du béton  $\Rightarrow \sigma_{bc} < \overline{\sigma_{bc}}$ 

#### **Vérification au cisaillement :**

 $\tau_{\rm u} =$ TUmax  $\frac{1}{b} \times d =$  $166.718 \times 10^{-3}$  $0.3 \times 0.36$  $\tau_u = 1.54$  MPa

Pour des fissurations peu nuisibles :  $\overline{\tau_u} = \min \left( \frac{0.2 f_{c28}}{v} \right)$  $\frac{\epsilon_{Jc28}}{\gamma_b}$ , 5MPa) = 3,33MPa **Donc** :  $\tau_u < \overline{\tau_u}$  ... ... ... ... ... CV

#### **Armatures transversales :**

D'après BAEL 91 modifié 99, on a :

$$
\Phi_t \le \min\left(\frac{h_t}{35} : \phi_l : \frac{b}{10}\right) = \min\left(\frac{40}{35} : 2 : \frac{30}{10}\right)
$$
\n
$$
\Phi_t \le \min(1.14 : 2 : 3)
$$
\nOn prend:  $\phi_t = \Phi \otimes mm$ \nD'après le RPA 99 version 2003 on a :\nZone nodale:  $S_t \le \min\left(\frac{h_t}{4} : 12\phi_l : 30cm\right) = \min\left(\frac{40}{4} : 12 \times 1.4 : 30 cm\right)$ \nOn prend  $S_t = 10 cm$ \nZone courante:  $S_t' \le \frac{h}{2} = \frac{40}{2}$ \nOn prend  $S_t' = 15cm$ \nD'après le RPA 99 version 2003 :\n $A_t_{\text{min}} = 0.003 \times S_t \times b = 0.003 \times 10 \times 30 = 0.9 cm^2 \text{[zone nodale]}$ \nLe choix de la section d'un seul corps transversal sera :\n $A_t = 4\Phi \otimes = 2.01 \text{ cm}^2$ \nCondition non fragilité :\n $\frac{f_e.A_t}{b.S_t} \ge \max\left(\frac{\tau_u}{2} : 0.4 \text{ MPa}\right)$ .\nI'acter utilisé pour les armatures transversales est le : FeE24\n235 2.01 (154)

$$
\frac{235.2,01}{30.15} \ge \max\left(\frac{1.54}{2} : 0.4 \text{ MPa}\right)
$$

 $1.049 \geq 0.4$  ... ... ... ... ... ... ... CV

#### **Vérification au glissement :**

En appui :  $T_u - \frac{M_u}{0.9}$  $\frac{m_u}{0.9.d} \leq 0$ Avec  $T_u = 166.718$  KN  $M_u = 161.167$  KN. m

⇒ −. ≤ … … … … … … … …

alors il n ′est pas nécessaire de vérifier les armatures aux niveaux d ′appuis

#### **Vérification de la flèche :**

d ′aprèsle BAEL91, il faut que les conditions soient vérifiées ∶

 $f \leq f_{\text{adm}} =$  $L_{\text{max}}$  $\frac{500}{500}$  avec :  $L_{\text{max}}$ : la portée maximale des poutres Dans notre cas on a :  $L_{max} = 4.24 \text{ m} \Rightarrow f_{adm} = 0.84 \text{ cm}$ 

A partir du sap 2000 on a :  $f = 0.017$ cm

**Donc :**  $f = 0.017$  cm  $\leq f_{adm} = 0.84$  cm ... ... ... ... ... ... ... CV

|          |                                                     |                                                         |     | Armatures longitudinales                            |                                          |                                                   |                                                  |       |                                                         |                                                 |    | Armatures     |                                                   |  |
|----------|-----------------------------------------------------|---------------------------------------------------------|-----|-----------------------------------------------------|------------------------------------------|---------------------------------------------------|--------------------------------------------------|-------|---------------------------------------------------------|-------------------------------------------------|----|---------------|---------------------------------------------------|--|
|          |                                                     |                                                         |     |                                                     | travée                                   |                                                   |                                                  | appui |                                                         |                                                 |    | transversales |                                                   |  |
| Fc<br>28 | <b>SECTION</b><br>$\lceil$ cm <sup>2</sup> $\rceil$ | Amin<br><b>RPA</b><br>$\lceil$ cm <sup>2</sup> $\rceil$ |     | Ast<br>calculé<br>$\lceil$ cm <sup>2</sup> $\rceil$ | section<br>choisit<br>[cm <sup>2</sup> ] | Astchoisit<br>$\lfloor$ cm <sup>2</sup> $\rfloor$ | Ast calculé<br>$\lceil$ cm <sup>2</sup> $\rceil$ |       | section<br>choisit<br>$\lceil$ cm <sup>2</sup> $\rceil$ | As choisit<br>$\lceil$ cm <sup>2</sup> $\rceil$ | St | St'           | At<br>$[\text{cm}]$ $[\text{cm}]$ $[\text{cm}^2]$ |  |
| 20       | 30X40                                               | 6                                                       |     | Ast 15.28                                           | 18.85                                    | 6T <sub>20</sub>                                  | Ast                                              | 16.70 | 18.85                                                   | 6T <sub>20</sub>                                |    |               |                                                   |  |
| 22       | 30X40                                               | 6                                                       | Ast | 14.92                                               | 15.45                                    | 3T20+3T16 Ast                                     |                                                  | 16.20 | 18.85                                                   | 6T <sub>20</sub>                                |    |               |                                                   |  |
| 25       | 30X40                                               | 6                                                       | Ast | 14.49                                               | 15.45                                    | 3T20+3T16 Ast                                     |                                                  | 15.65 | 18.85                                                   | 6T <sub>20</sub>                                | 10 | 15            | 2.01                                              |  |
| 30       | 30X40                                               | 6                                                       | Ast | 14.45                                               | 15.45                                    | 3T20+3T16 Ast                                     |                                                  | 15.40 | 15.45                                                   | 3T20+3T16                                       |    |               |                                                   |  |
| 40       | 30X40                                               | 6                                                       | Ast | 14.08                                               | 15.45                                    | 3T20+3T16 Ast                                     |                                                  | 14.97 | 15.45                                                   | $3T20 + 3T16$                                   |    |               |                                                   |  |

**Tableau 6.20** Ferraillage longitudinales et transversal de la poutre principale

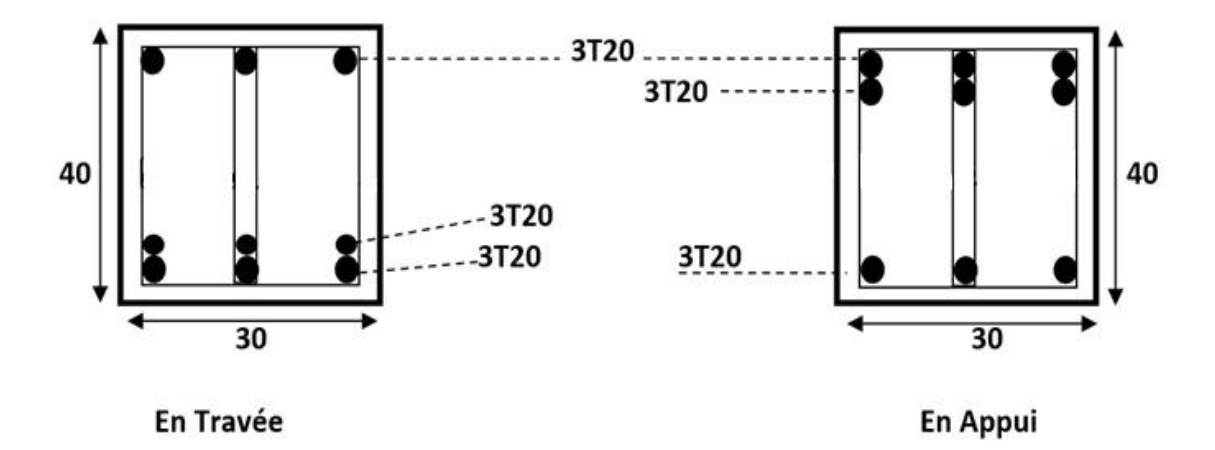

**Figure 6.3** Ferraillage des poutres principales (40x30) pour  $fc28 = 20 MPa$ 

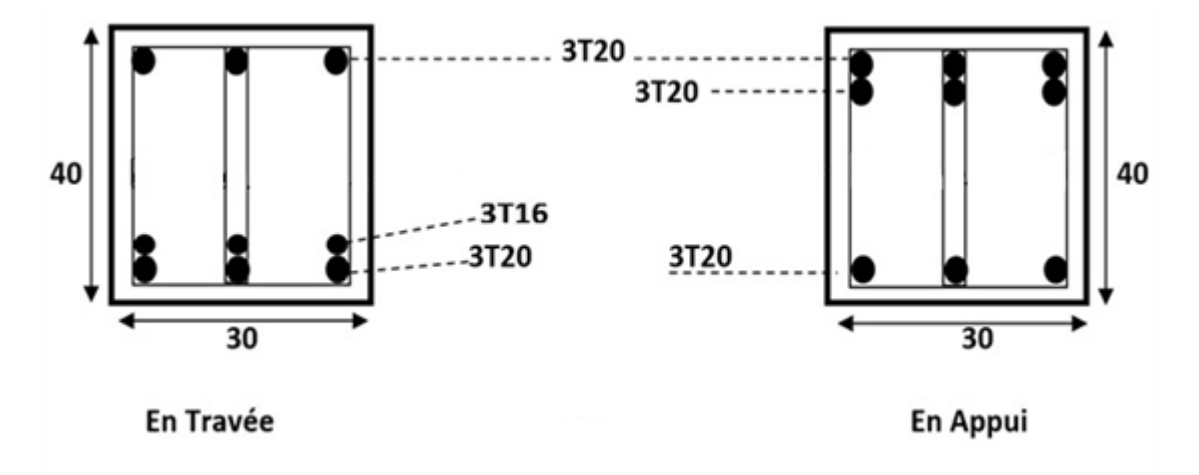

**Figure 6.4** Ferraillage des poutres principales (40x30) pour  $fc28 = 22$ , 25 MPa

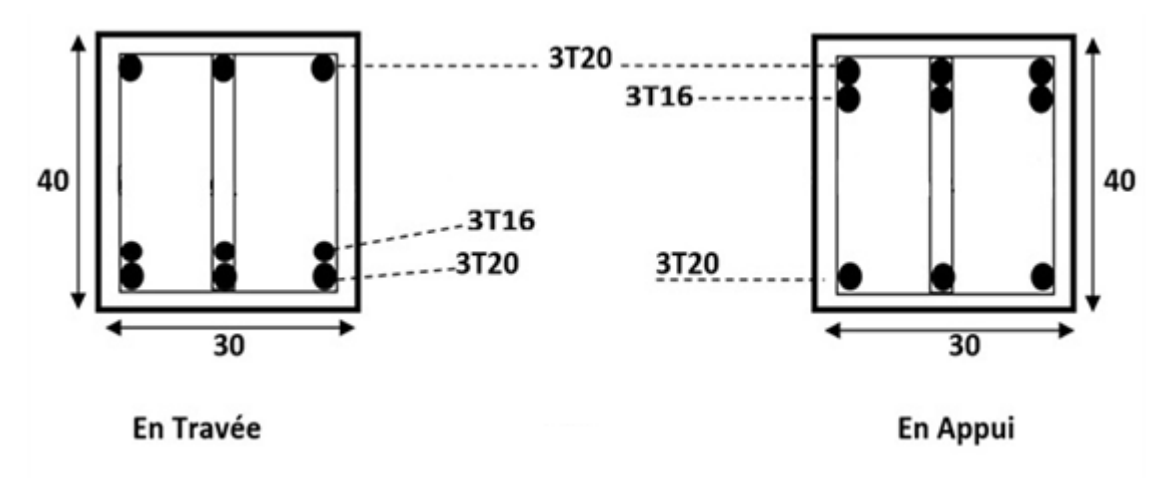

**Figure 6.5** Ferraillage des poutres principales (40x30) pour  $fc28 = 30,40 MPa$ 

**Interprétation des résultats :** d'après les résultats dans le tableau on remarque pour les sections d'armatures on n'a pas une grande différence.

#### **6.4. Ferraillage des poutres secondaires :**

On va prendre comme exemple de calcul la poutre secondaire la plus sollicité qui se situe au 5<sup>ème</sup> étage de l'axe (c) entre l'axe (3-4)

#### **En appui :**

| Fc28     | combinaisons  | 20      | 22      | 25      | 30      | 40      |
|----------|---------------|---------|---------|---------|---------|---------|
| M(KN, m) | $(G+Q+Ey)$    | 110.680 | 111.483 | 112.120 | 114.581 | 116.893 |
| M(KN, m) | $(0.8G + Ey)$ | 100,18  | 100,65  | 101,93  | 104,02  | 106,30  |
| M(KN, m) | (ELU)         | 39,22   | 39,22   | 39,22   | 39,22   | 39,22   |
| M(KN, m) | (ELS)         | 28,45   | 28,45   | 28,45   | 28,45   | 28,45   |
| Tu max   | $(G+Q+Ey)$    | 166.229 | 167.42  | 168.37  | 172.034 | 175.475 |

**Tableau 6.21** Les différentes sollicitations de la poutre secondaire En appui

## **En travée :**

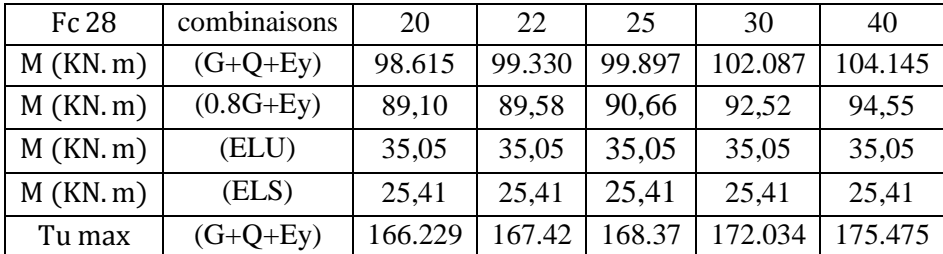

**Tableau 6.22** Les différentes sollicitations de la poutre secondaire En travée

## **Ferraillage en travée :** $fc28 = 25MPa$

 $b = 0.3 m$ ;  $h = 0.30 m$ ;  $d = 0.27 m$ ;  $d' = 0.03 m$ ;  $f_{t28} = 2.1 MPa$ ;  $f_{bc}$  = 0,85  $\frac{6566}{6 \times \gamma_{\rm b}} \times f_{c28} = 14,17 \text{MPa}$ ; fe = 400MPa;  $\sigma_{\rm st} = 348 \text{ MPa}$ .

## **ELA : En travée :**

 $M_{\text{ut}} = 99.89 \text{ KN. m}$ M<sub>ut</sub>

 $\mu_{u} =$  $b \times d^2 \times f_{bc}$ 

 $\mu_{\rm u} = 0.322 < \mu_{\rm r} = 0.392$ 

La section est de simple armature, les armatures de compression ne sont pas nécessaires

 $\alpha = 0.505$ 

 $Z = 0.215$  m

 $A_{st} = 13.329$  cm<sup>2</sup>

#### on choisit : 6T20 de section 18,85  $cm<sup>2</sup>$

Condition de non fragilité :

La section minimale  $A_{stmin} \ge 0.23 \times b \times d \times \frac{f_{t28}}{f}$ fe

 $A_{\rm st,min} \ge 0.9$  cm<sup>2</sup> ... ... ... ... ... ... ... CV

Armature de répartition :

$$
A_r = \frac{A_{st}}{4} = \frac{18,85}{4} = 4,71 \text{ cm}^2
$$

on choisit:  $3T16$  de section 6,03cm<sup>2</sup>

Condition du RPA99/version 2003 :

 $A_{\min} = 0.5\%$ . b.  $h = 4.5$ cm<sup>2</sup> ... ... ... ... ... ... CV

#### **Vérification a ELS**

Fissuration préjudiciable La position de l'axe neutre :  $X = 15,02$  cm Moment d'inertie  $I = 37302,06$  cm<sup>4</sup>  $\sigma_{bc} = 10,23 \text{ MPa}$  $σ<sub>st</sub> = 122,36 MPa$  $\overline{\sigma_{\rm bc}}$  = 15 MPa  $\overline{\sigma_{\rm st}}$  = 201.63 MPa  $\overline{\sigma_{bc}} \geq \sigma_{bc} \dots \dots \dots \dots$ . CV  $\overline{\sigma_{st}} \geq \sigma_{st}$  ... ... ... ... CV **En appui :**  $M_{\text{ut}} = 112.120 \text{ KN}$ . m  $\mu_{u} =$ M<sub>ut</sub>  $b \times d^2 \times f_{bc}$  $\mu_{\rm u} = 0.361 > \mu_{\rm r} = 0.392$ La section est de simple armature, les armatures de compression ne sont pas nécessaires  $\alpha = 0.593$  $Z = 0.206$  m  $A_{st} = 15.651$  cm<sup>2</sup> on choisit : 6T20 de section 18,85  $cm<sup>2</sup>$ **Vérification a ELS** Fissuration préjudiciable La position de l'axe neutre  $X = 15.02$  cm Moment d'inertie :  $I = 37302.06$  cm<sup>4</sup>

 $σ_{bc} = 11.46 MPa$ 

 $σ<sub>st</sub> = 137.00 MPa$  $\overline{\sigma_{bc}}$  = 15 MPa  $\overline{\sigma_{st}}$  = 201.63 MPa  $\overline{\sigma_{bc}} \geq \sigma_{bc} \dots \dots \dots \dots$  . CV  $\overline{\sigma_{st}} \geq \sigma_{st} \dots \dots \dots \dots C V$ Armatures transversales : D'après BAEL 91 modifié 99, on a :  $\phi_t \leq \min$  $h_{\mathsf{t}}$  $\frac{\pi}{35}$  :  $\phi$ <sub>1</sub> : b  $\frac{1}{10}$  = min ( 30  $rac{56}{35}$  : 1.2 : 30  $\frac{1}{10}$  $\phi_t \leq \min(0.85 : 1.2 : 3)$ On prend :  $\phi_t = \Phi_0$  mm D'après le RPA 99 version 2003 on a : Zone nodale :  $S_t \leq \min \left( \frac{h_t}{4} \right)$  $\frac{h_t}{4}$ : 12 $\phi_l$ : 30cm) = min $\left(\frac{30}{4}\right)$  $\frac{30}{4}$ : 12 × 1.2 : 30cm) On prend  $S_t = 5$  cm Zone courante :  $S'_t \leq \frac{h}{2}$  $\frac{h}{2} = \frac{30}{2}$ 2 On prend  $S_t' = 10$  cm D'après le RPA 99 version 2003 :  $A_{t,min} = 0.003 \times S_t \times b = 0.003 \times 5 \times 30 = 0.45 \text{ cm}^2 \text{ [zone nodale]}$ Le choix de la section d'un seul corps transversal sera :  $A_t = 4\Phi B = 2,01 \text{ cm}^2$ **Condition non fragilité :**  $f_e$ .  $A_t$  $\frac{e^{t} \cdot x_t}{b \cdot s_t'} \geq \max$  $\tau_\mathrm{u}$  $\frac{1}{2}$  : 0,4MPa). l ′acier utilisé pour les armatures transversales est le ∶ FeE24  $\tau_{\rm u} =$ TUmax  $\frac{1}{b}$  × d 168.37  $0.3 \times 0.27$  $235 \times 2,01$  $\frac{30 \times 10^{12}}{30 \times 10} \geq \max$ 2.078  $\frac{378}{2}$ : 0,4MPa)  $1,57 \geq 0,4...$  … … … … … … … CV **Vérification au glissement : En appui :**  $T_u$  –  $M_u$  $\frac{d}{d} \cdot 0$ <br>0,9  $\times d \leq 0$ Avec  $T_u = 168.37$  KN  $M_u = 112.120$  KN. m ⇒ -293.029 ≤ 0 ... ... ... ... ... ... ... CV alors il n ′est pas nécessaire de vérifier les armatures aux niveaux d ′appuis **Vérification de la flèche :** d ′aprèsle BAEL91, il faut que les conditions soient vérifiées ∶  $f \leq f_{\text{adm}} =$  $L_{\text{max}}$  $\frac{500}{500}$  avec :  $L_{\text{max}}$ : la portée maximale des poutres Dans notre cas on a :  $L_{max} = 3.35$   $m \Rightarrow f_{adm} = 0.67$  cm A partir du SAP 2000 on a :  $f = 0.038$  cm

**Donc :**  $f = 0.038$  cm  $\leq f_{adm} = 0.67$  cm ... ... ... ... ... ... ... CV

|          |                                                       |                                                           | Armatures longitudinales |                                                  |                                     |                                                 |     |                                                  |                                                         |                                                    | Armatures  |             |                                         |
|----------|-------------------------------------------------------|-----------------------------------------------------------|--------------------------|--------------------------------------------------|-------------------------------------|-------------------------------------------------|-----|--------------------------------------------------|---------------------------------------------------------|----------------------------------------------------|------------|-------------|-----------------------------------------|
|          |                                                       |                                                           |                          | travée<br>appui                                  |                                     |                                                 |     |                                                  |                                                         | transversales                                      |            |             |                                         |
| Fc<br>28 | <b>SECTION</b><br>$\lfloor$ cm <sup>2</sup> $\rfloor$ | Amin<br><b>RPA</b><br>$\lfloor$ cm <sup>2</sup> $\rfloor$ |                          | Ast calculé<br>$\lceil$ cm <sup>2</sup> $\rceil$ | section<br>choisit<br>$\text{cm}^2$ | Astchoisit<br>$\lceil$ cm <sup>2</sup> $\rceil$ |     | Ast calculé<br>$\lceil$ cm <sup>2</sup> $\rceil$ | section<br>choisit<br>$\lceil$ cm <sup>2</sup> $\rceil$ | As<br>choisit<br>$\lceil$ cm <sup>2</sup> $\rceil$ | St<br>[cm] | St'<br>[cm] | At<br>$\lceil$ cm <sup>2</sup> $\rceil$ |
| 20       | 30X30                                                 | 4.50                                                      | Asc                      | 0.17                                             | 6.03                                | 3T16                                            | Asc | 1.61                                             | 6.03                                                    | 3T16                                               |            |             |                                         |
|          |                                                       |                                                           | Ast                      | 8.33                                             | 12.06                               | 6T16                                            | Ast | 9.78                                             | 12.06                                                   | 6T16                                               |            |             |                                         |
| 22       |                                                       | 30X30<br>4.50                                             |                          | 13.90                                            | 18.85                               | 6T20                                            | Asc | 0.55                                             | 9.42                                                    | 3T20                                               |            |             |                                         |
|          |                                                       |                                                           | Ast                      |                                                  |                                     |                                                 | Ast | 9.53                                             | 12.06                                                   | 6T16                                               | 5          | 10          | 2.01                                    |
| 25       | 30X30                                                 | 4.50                                                      | Ast                      | 13.32                                            | 18.85                               | 6T20                                            | Ast | 15.65                                            | 18.85                                                   | 6T <sub>20</sub>                                   |            |             |                                         |
| 30       | 30X30                                                 | 4.50                                                      | Ast                      | 13.00                                            | 18.85                               | 6T20                                            |     | Ast 15.06                                        | 18.85                                                   | 6T20                                               |            |             |                                         |
| 40       | 30X30                                                 | 4.50                                                      | Ast                      | 12.59                                            | 18.85                               | 6T20                                            | Ast | 14.41                                            | 18.85                                                   | 6T20                                               |            |             |                                         |

**Tableau 6.23** Ferraillage longitudinales et transversal de la poutre secondaire

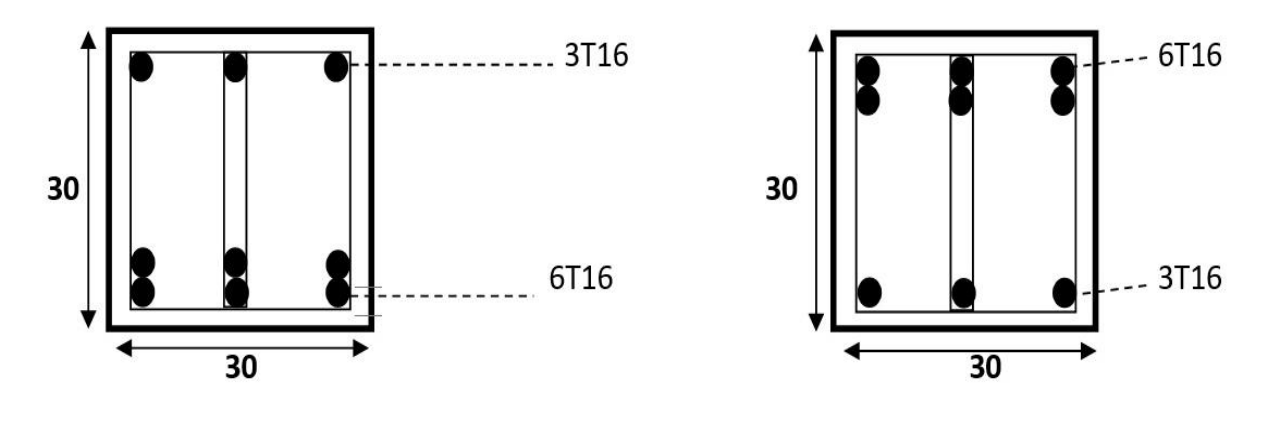

En Travée

**En Appui** 

**Figure 6.6** Ferraillage des poutres secondaire (30x30) avec  $f_{c28} = 20 \text{ MPa}$ 

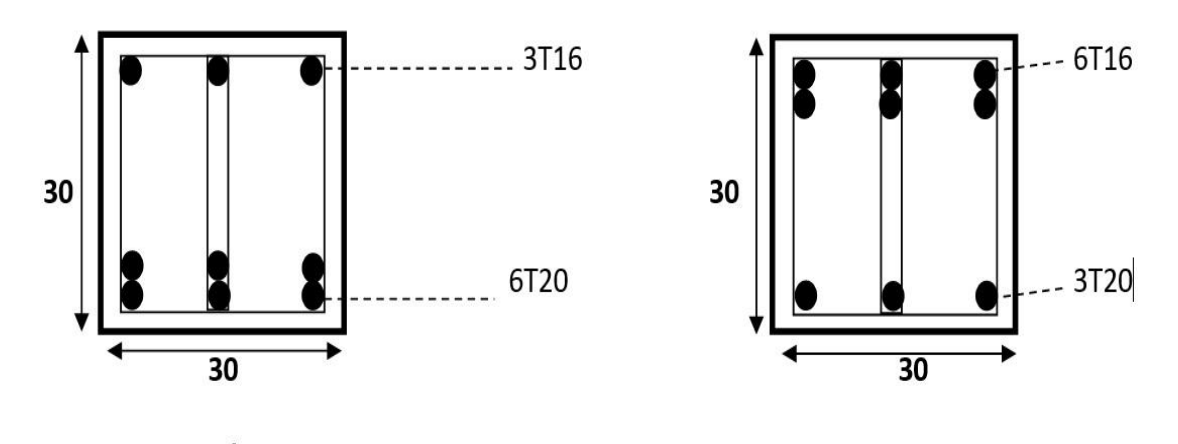

En Travée En Appui **Figure 6.7** Ferraillage des poutres secondaire (30x30) avec  $f_{c28} = 22 \text{ MPa}$ 

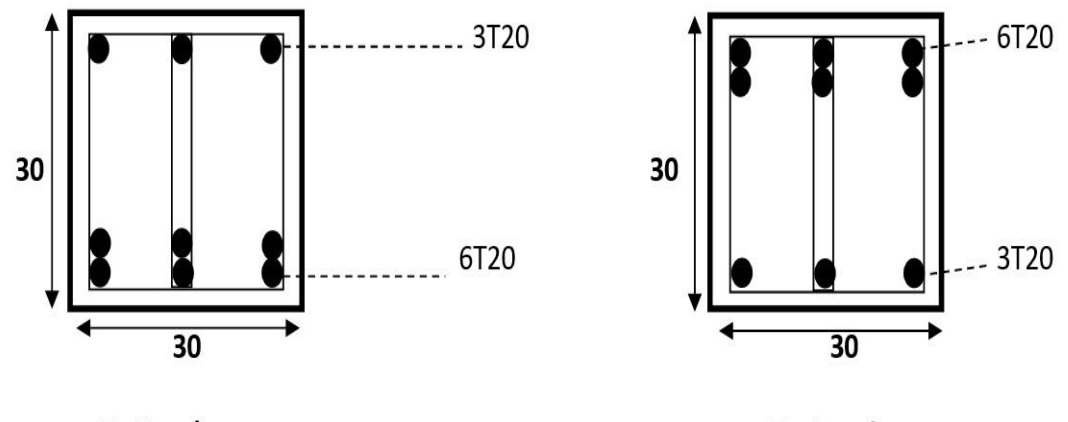

En Travée

**En Appui** 

**Figure 6.8** Ferraillage des poutres secondaire (30x30) avec  $f_{c28} = 25 : 30 : 40 \text{ MPa}$ 

**Interprétation des résultats :** d'après les résultats dans le tableau on remarque que lorsqu'on a  $f_{c28}$  égale à 20MPa on a trouvé que la section du béton est en double armature en appui et en travée, ainsi que pour 22 MPa on a trouvé que la section en double armature est seulement en appui, par contre pour le 25 MPa 30 MPa et 40 MPa on a une section de simple armature.

## **6.5. Les voiles :**

## **Introduction :**

Le voile est un élément structural de contreventement qui doit reprendre les forces horizontales dues au vent" action climatique" ou aux séismes (action géologique), soumis à des forces verticales et horizontales. Donc le ferraillage des voiles consiste à déterminer les armatures en flexion composée sous l'action des sollicitations verticales dues aux charges permanentes(G) et aux surcharges d'exploitation (Q), ainsi sous l'action des sollicitations dues aux séismes.

## **Conception :**

Il faut que les voiles soient placés de telle sorte que l'excentricité soit minimum(TORSION). Les voiles ne doivent pas être trop éloignés (flexibilité du plancher)

L'emplacement des voiles ne doit pas déséquilibrer la structure (il faut que les rigidités dans les deux directions soient très proches).

#### **Calcul des voiles :**

Pour le ferraillage des voiles, il faut satisfaire certaines conditions imposées par le R.P.A.99V2003 :

- o Pour centrage minimum d'armatures verticales et horizontales :
- o Globalement dans la section du voile 0.15%.
- o En zone courante 0.10%.
- o L'espacement des barres horizontales et verticales :  $S \le \text{min}(1, 5 \text{ a}; 30 \text{ cm})$ .
- o Les deux nappes d'armatures doivent être reliées avec au moins 4 épingles au mètre carré.
- o Le diamètre des barres verticales et horizontales des voiles (à l'exception des zones d'about) ne devrait pas dépasser 1/10 de l'épaisseur du voile.
- o Les longueurs des recouvrements doivent être égales :
- o 40 $\phi$   $\Rightarrow$  Pour les barres situées dans les zones ou le recouvrement du signe des efforts est possible.
- o 20 ф pour les barres situées dans les zones comprimées sous l'action de toutes les combinaisons possibles de charges.

 Les voiles seront calculés dans les deux directions horizontale et verticale, a la flexion composée sous un effort normal de compression «  $F \rightarrow e$  un moment de flexion « M », tirés à partir des fichiers résultats du Sap2000, sous les combinaisons de calcul suivantes :

#### E.L.U:  $1,35 \text{ G} + 1,5 \text{ Q}$

 $E. L.S: G + Q$ 

## $\checkmark$  Combinaisons accidentelles « R.P.A 99» :

#### $G + Q \pm 1,2E$  $0.8G~\pm E$

### **Détermination des sollicitations :**

Dans les tableaux suivant on va regrouper les sollicitations obtenues par le logiciel SAP2000 :

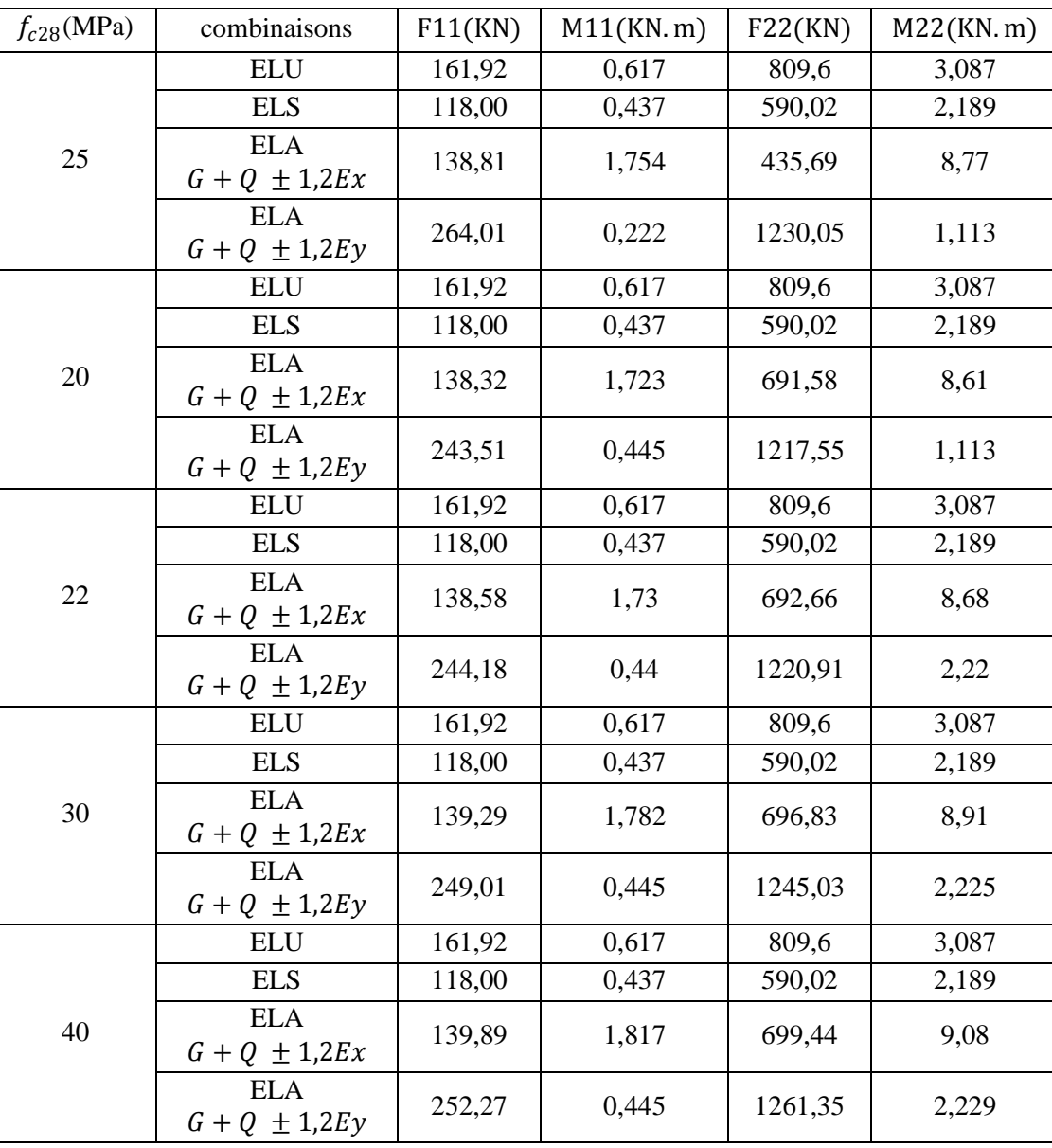

**Tableau 6.24** Sollicitations dans les voiles «  $Ep = 25$  cm »

**Interprétation des résultats :** on remarque que a L'ELU et L' ELS toute les sollicitations sont égaux pour toute les variantes  $(f_{c28}=20,22,25,30,40 \text{ MPa})$ ,tandis que pour les combinaisons sismique on remarque une faible différence.

#### **Vérification des contraintes tangentielle :**

Le calcul se fait en flexion composée d'une bande de section (0,25x1ml) Il faut vérifier la condition suivante :

τu  $\leq \overline{\tau_u} = 0.2$  fc28 Avec :  $\tau u = \frac{V u}{l}$  $b_0.d$ 

On vérifie avec l'effort tranchant maximum calculé avec l'ELU et l'ELA.

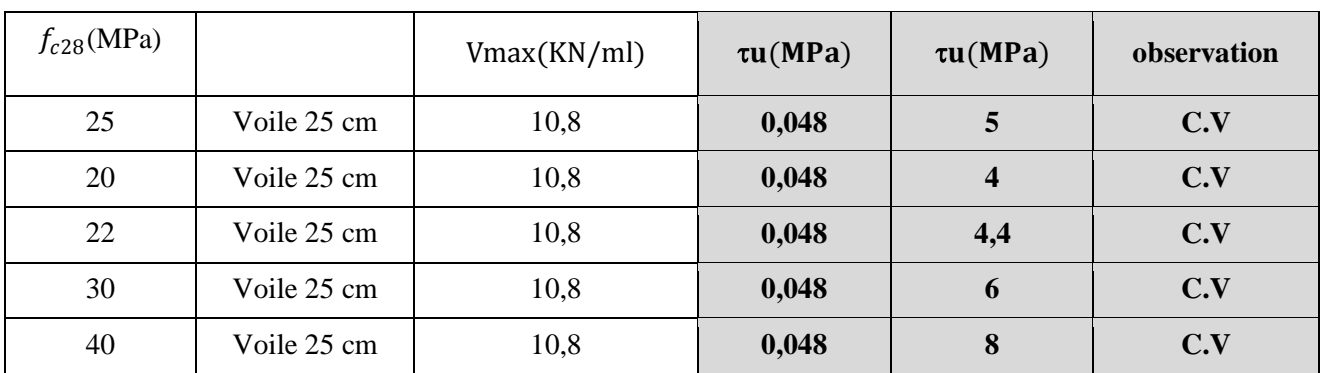

**Tableau 6.25** Vérification des contraintes tangentielles

## **Détermination du ferraillage :**

Le ferraillage se calcul de la même manière que les poteaux en flexion composée d'une bande de section de (0,25 x 1ml).

En faisant le calcul du ferraillage à l'aide du logiciel « SOCOTEC », il s'est avéré que le ferraillage est nul, c'est la raison pour laquelle on va ferrailler avec le minimum du RPA dans les deux sens :

D'après le RPA 99 version 2003 on a :

**Ferraillage vertical :**

 $A_{\text{min}} = 0.0015 \times b \times h = 0.0015 \times 25 \times 100 = 3.75 \text{ cm}^2/\text{ml}$ 

On choisit : **5T12** de section 5,65 cm²/ml

#### **Ferraillage horizontal :**

 $A_{\text{min}} = 0.0015 \times b \times h = 0.0015 \times 25 \times 100 = 3.75 \text{ cm}^2/\text{ml}$ 

On choisit : **5T12** de section 5,65 cm²/ml

**Espacement :**

D'après le RPA 99 version 2003, on a :

Espacement vertical et horizontale :  $s \le \min(1.5e; 30)$ 

On prend :  $s = 20$  cm

#### **Calcul des armatures transversales :**

D'après le BAEL 91 modifié 99, dans le cas où le diamètre des aciers verticaux est inférieur ou égal à 12mm Les armatures transversales sont à prévoir a raison d'une densité de  $4/m^2$  au moins.

On prend donc :  $4\phi 6/m^2 = 1.13 cm^2$ 

## **6.6. Conclusion :**

Après tous les essais effectués dans ce chapitre on peut tirer les conclusions suivantes :

- **Pour les poteaux :** le ferraillage de tous les poteaux est le même car on a la section calculé est très faible donc on prend le  $A_{min}$  suivant le RPA 99.
- **Pour les poutres principales :** d'après les résultats on remarque pour les sections d'armatures on n'a pas une grande différence.
- **Pour les poutres secondaires :** la même remarque que celle pour les poutres principales sauf que cette fois on a trouvé que la section du béton est en double armature en appui et en travée, ainsi que pour 22 MPa on a trouvé que la section en double armature est seulement en appui, par contre pour le 25 MPa 30 MPa et 40 MPa on a une section de simple armature, car l'influence de la résistance à la compression du béton est remarquable sur les contraintes interne du béton  $(\sigma_{bc})$ , cette dernière qui est la responsable du changement de la section du béton d'une section en simple armature a une section en double armature.
- **Pour les voiles :** après le calcul du ferraillage à l'aide du logiciel « SOCOTEC », il s'est avéré que le ferraillage est nul, c'est la raison pour laquelle on a ferraillé avec le minimum du RPA dans les deux sens.

## **Conclusion générale**

Dans ce travail, on a étudié un bâtiment de R+9 avec un sous-sol a usage d'habitation et commercial implantée dans wilaya d'Oran.

Tout d'abord on a commencé par une présentation générale du projet, ensuite on a passé à la partie de pré dimensionnementdes éléments résistants et secondaires.

En deuxième partie on a passé à l'étude des éléments secondaires tels que [poutrelles, escalier, ascenseur, acrotère et les dalles pleines]

En troisième partie on a fait l'étude dynamique de ce projet avec une résistance caractéristique  $f_{c28} = 25 MPa$ , on a constaté que la 5<sup>ème</sup> variante répond aux exigences du RPA 99/version.

Ensuite nous avons présenté les résultats de cette structure en variant la résistance caractéristique du béton  $f_{c28}$ 

On a trouvé après tous les essais réalisés une légère différence sur la période propre de la structure, le facteur de participation massique, l'accélération sismique, la réaction à la base, le moment fléchissant dans les éléments horizontaux et verticaux, les forces normal sur les poteaux, à la fin on a conclu qu'il n'y'a pas une grande influence sur la structure lors de la variation de la résistance du béton.

Dans la dernière partie du ferraillage nous avons constaté que :

Pour les poteaux :le ferraillage de tous les poteaux est le même car on a la section calculé est très faible donc on prend le  $A_{min}$  suivant le RPA 99.

Pour les poutres principales : d'après les résultats on remarque pour les sections d'armatures on n'a pas une grande différence.

Pour les poutres secondaires : la même remarque que celle pour les poutres principales sauf que cette fois on a trouvé que la section du béton est en double armature en appui et en travée, ainsi que pour 22 MPa on a trouvé que la section en double armature est seulement en appui, par contre pour le 25 MPa 30 MPa et 40 MPa on a une section de simple armature, car l'influence de la résistance à la compression du béton est remarquable sur les contraintes interne du béton  $(\sigma_{bc})$ , cette dernière qui est la responsable du changement de la section du béton d'une section en simple armature a une section en double armature.

Pour les voiles :après le calcul du ferraillage à l'aide du logiciel « SOCOTEC », il s'est avéré que le ferraillage est nul, c'est la raison pour laquelle on a ferraillé avec le minimum du RPA dans les deux sens.

Enfin, nous espérons que ce modeste travail sera une référence pour d'autres projets de fin d'étude et aussi un point de départ pour entamer d'autres études dans la vie professionnelle.

# **Références bibliographiques**

*[1] [BAEL. 91]. Jean-Pierre Mougin, Béton Armé aux Etats Limites 91modifié99, deuxième Edition Eyrolles 2000.*

*[2] [DTR B.C 2.2]. Charges Permanentes et Charges d'Exploitation.* 

*[3] [RPA99version 2003]. Règles parasismique Algérienne RPA99 Version 2003.* 

*[4] [CBA.93]. Calcul des ouvrages en béton armé.*

## *Les Logiciels :*

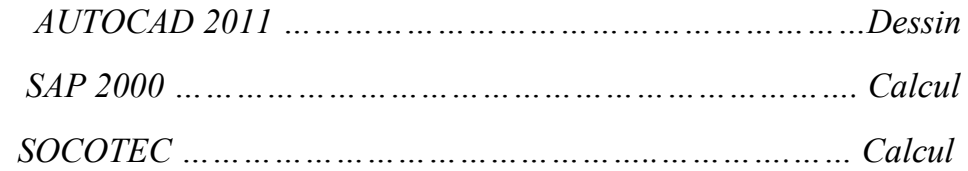